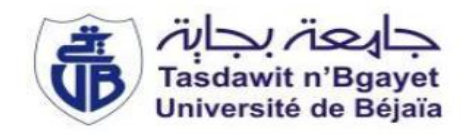

#### **République Algérienne Démocratique et Populaire**

Ministère de l'Enseignement Supérieuret de la Recherche Scientifique Université Abderrahmane MIRA- Bejaia Faculté de la Technologie **Département de Génie Civil**

# Mémoire de fin d'étude

En Vue d'Obtention du Diplôme Master en génie civil

Option : Structures

# **Thème :**

Étude d'un bâtiment (R+8+Sous-sol) à usage d'habitation contreventé par un système mixte (voiles - portique)

-**LAHDIR Sakina**

Réalisé par : Encadré par **:** - **BEDJOU Ouassim M<sup>r</sup> CHELOUAH**.**N**

> **Membres du jury : Mme BOUICHE. L Mme BOUSSAA. L**

**Année universitaire : 2020/2021**

# *Remerciement*

*Tout d'abord nous tenons à remercier le bon dieu de nous avoir donné la force et la capacité de terminer ce projet modeste qui fait notre fierté.*

*Nos remerciements s'adressent à tous ceux qui d'une manière ou d'une autre ont coopéré à l'élaboration de ce travail et particulièrement :*

*Notre encadreur Mr. CHELOUAH qui nous a guidés à concrétiser ce projet.*

*A tous les enseignants du départements génie civile qui nous ont fourni les informations nécessaires à la réussite de notre cursus universitaire, également les membres de jury qui ont bien voulu nous faire l'honneur d'évaluer notre travail.*

*A l'équipe du bureau d'étude (BEOGC) de Monsieur DJERMOULI. T* 

*Enfin, nous remercions nos parents de nous avoir facilité la vie pour réussir nos études.*

# *Dédicace*

# *Je remercie dieu tout puissant de m'avoir donnée la santé et le courage*

*Pour terminer ce modeste travail*

# *Je dédie ce travail à …*

*A mes très chers parents qui m'ont guidé durant les moments les plus pénibles de ce long chemin, ma mère qui a été à mes côtés et ma soutenu durant toute ma vie, et mon père qui a sacrifié toute sa vie afin de me voir devenir ce que je suis, merci infiniment mes parents.*

*A mes très chers frères Samy et Amine*

*A ma sœur Ania*

*A tous mes amies avec qui j'ai passé des bons moments.*

*A mon fiancé : Ouassim.*

 *Sakina* 

*Dédicace*

*Je remercie dieu tout puissant de m'avoir donnée le courage, la force et la patience d'achever*

*ce modeste travail*

# *Je dédie ce travail à …*

*A mes très chers parents qui m'ont guidé durant les moments les plus pénibles de ce long chemin, ma mère qui a été à mes côtés et ma soutenu durant toute ma vie, et mon père qui a sacrifié toute sa vie afin de me voir devenir ce que je suis, merci infiniment mes parents.*

*A ma sœur Asma.*

*A ma grand-mère qui prie toujours pour ma réussite.*

*A ma tante Lamia et ses enfants Youcef et Menand qui compte beaucoup pour moi.*

*A mon oncle Hamid et sa famille.*

*A mes chers amis qui n'ont pas cessé de me soutenir.*

*A ma fiancée : Sakina.*

 *Ouassim.*

# **Liste des figures**

# **Chapitre I : Généralités** Figure I.1. La vue en plan (RDC) du bâtiment................................................................................ 1 Figure I.2. Façade principale du bâtiment....................................................................................... 1 **Chapitre II : Pré dimensionnement des éléments** Figure II.1. Plancher à corps creux.................................................................................................. 7 Figure II.2. Schéma de la disposition des poutrelles dans le RDC ................................................. 8 Figure II.3. Schéma de la disposition des poutrelles dans l'étage courant...................................... 8 Figure II.4. Schéma de la disposition des poutrelles dans la terrasse inaccessible ......................... 8 Figure II.5. Schéma d'une poutrelle................................................................................................ 9 Figure II.6. Schéma de l'escalier de deux volées.......................................................................... 10 Figure II.7. Schéma de l'escalier de volée 1 et 3 ......................................................................... 11 Figure II.8. Schéma statique de la console.................................................................................... 12 Figure II.9. Coupe transversale d'un voile.................................................................................... 13 Figure II.10. Schéma statique de l'acrotère................................................................................... 16 Figure II.11. Surface afférente du poteau D4................................................................................ 16

#### **Chapitre III : Etude des éléments secondaires**

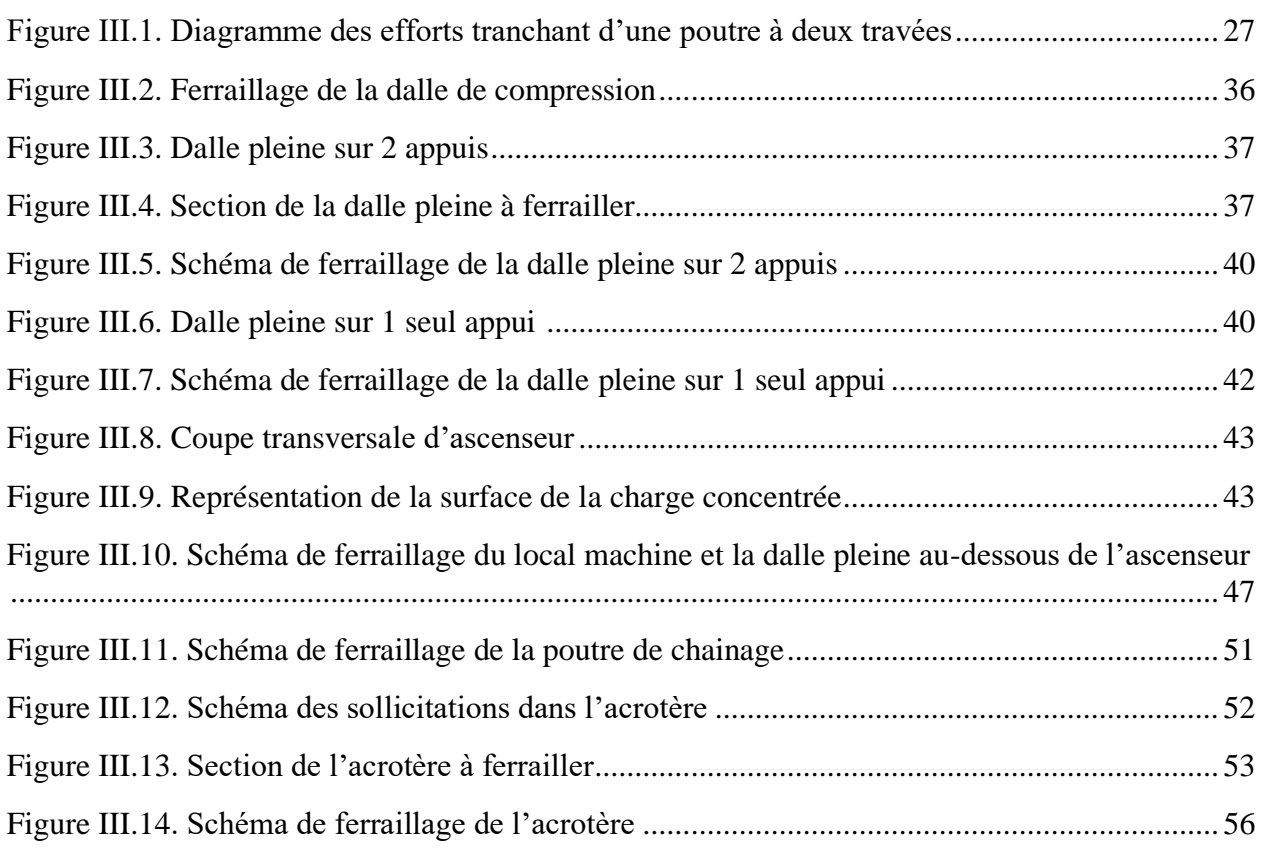

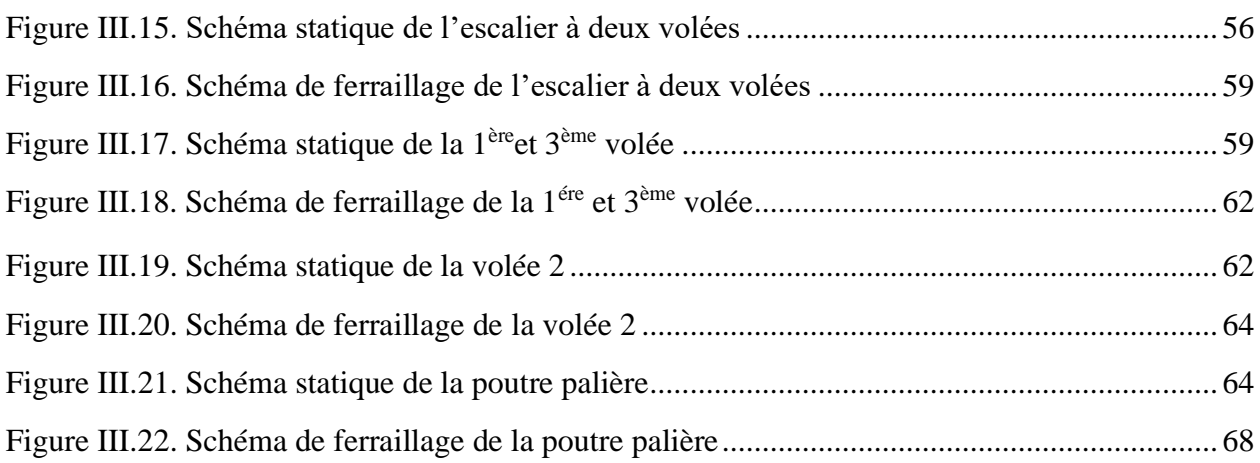

# **Chapitre IV : Etude dynamique**

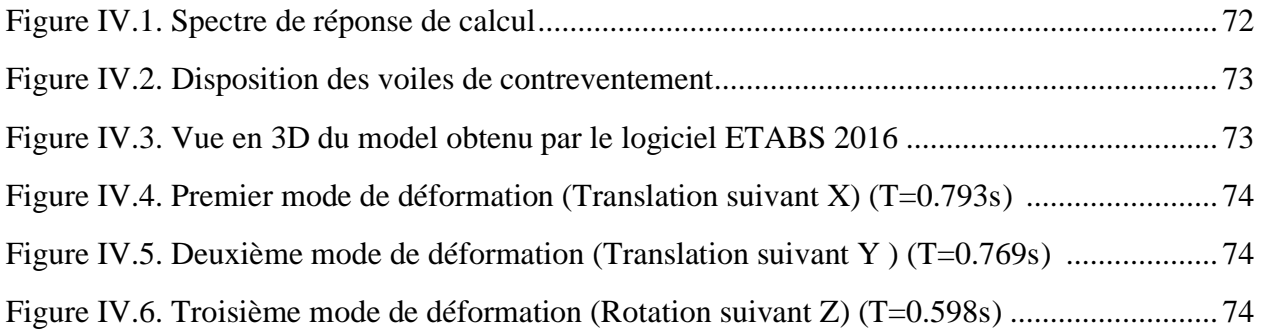

## **Chapitre V : Etudes des éléments structuraux**

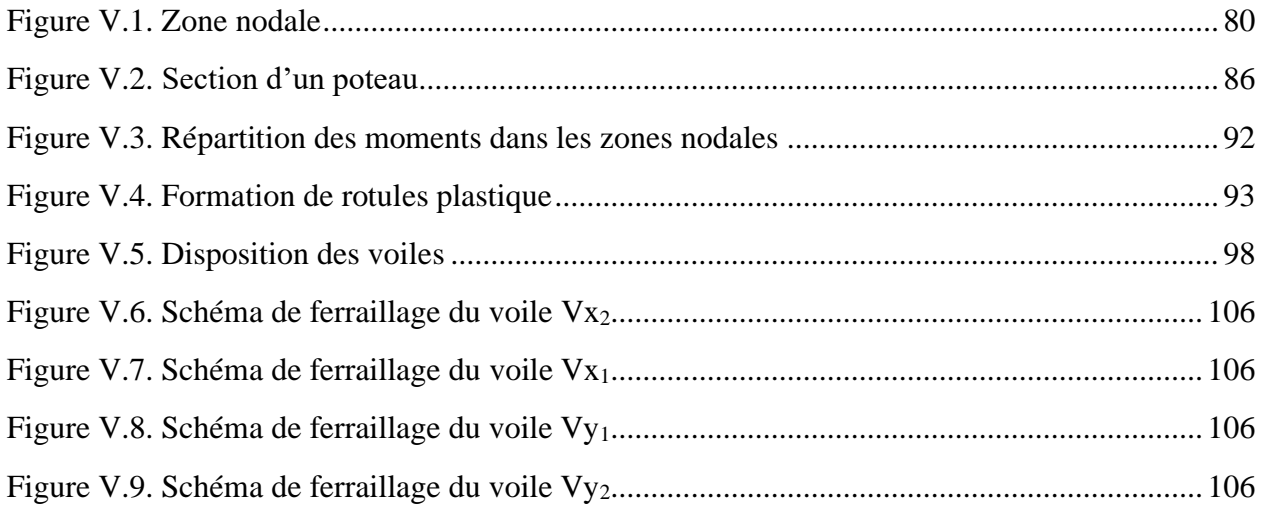

## **Chapitre VI : Etude de l'infrastructure**

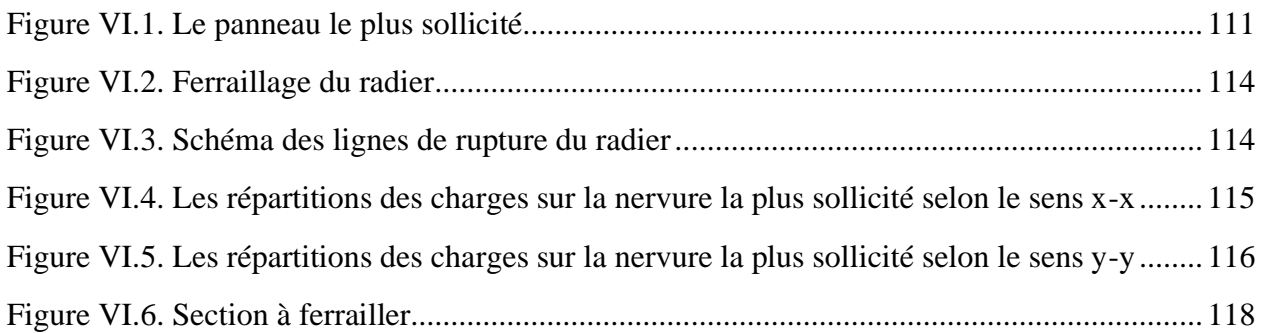

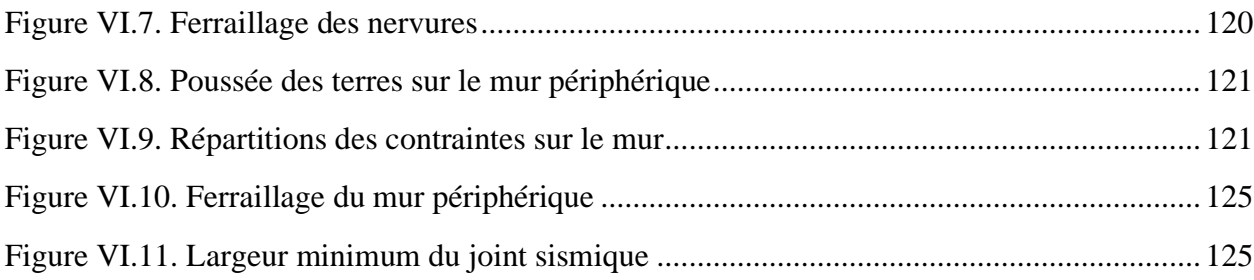

# **Liste des tableaux**

# **Chapitre I : Généralités**

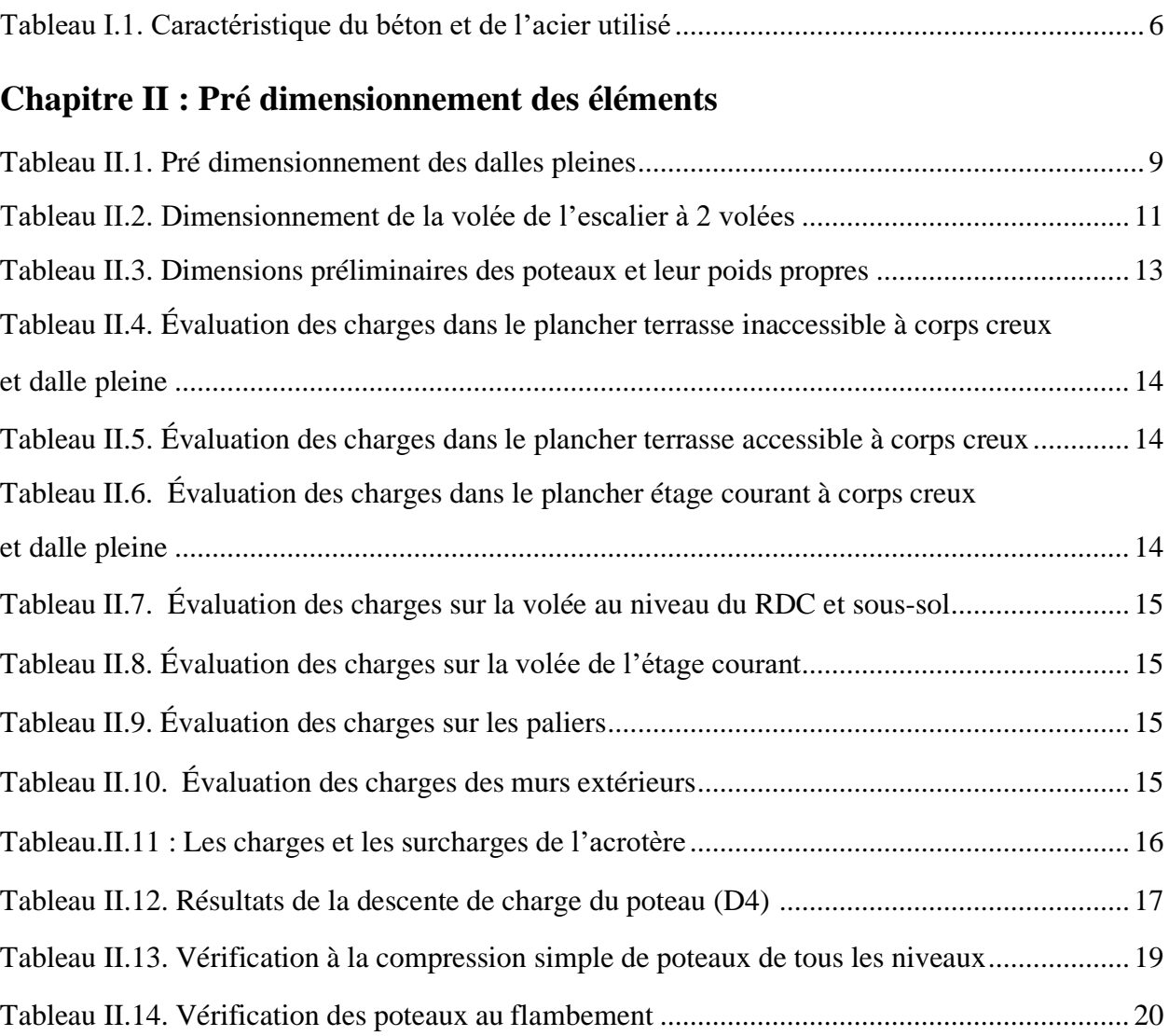

## **Chapitre III : Etude des éléments secondaires**

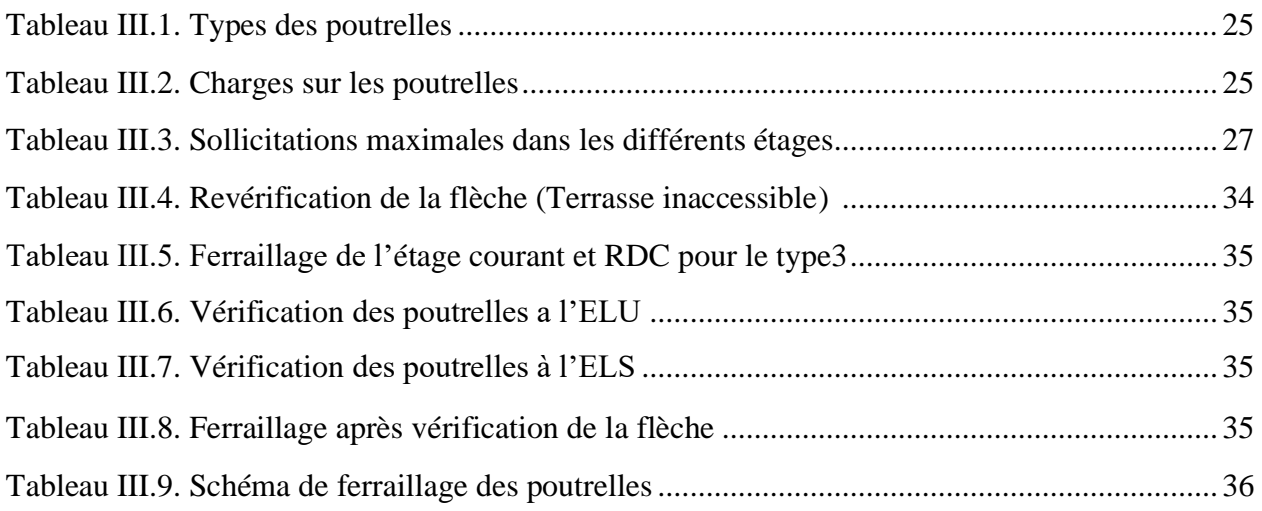

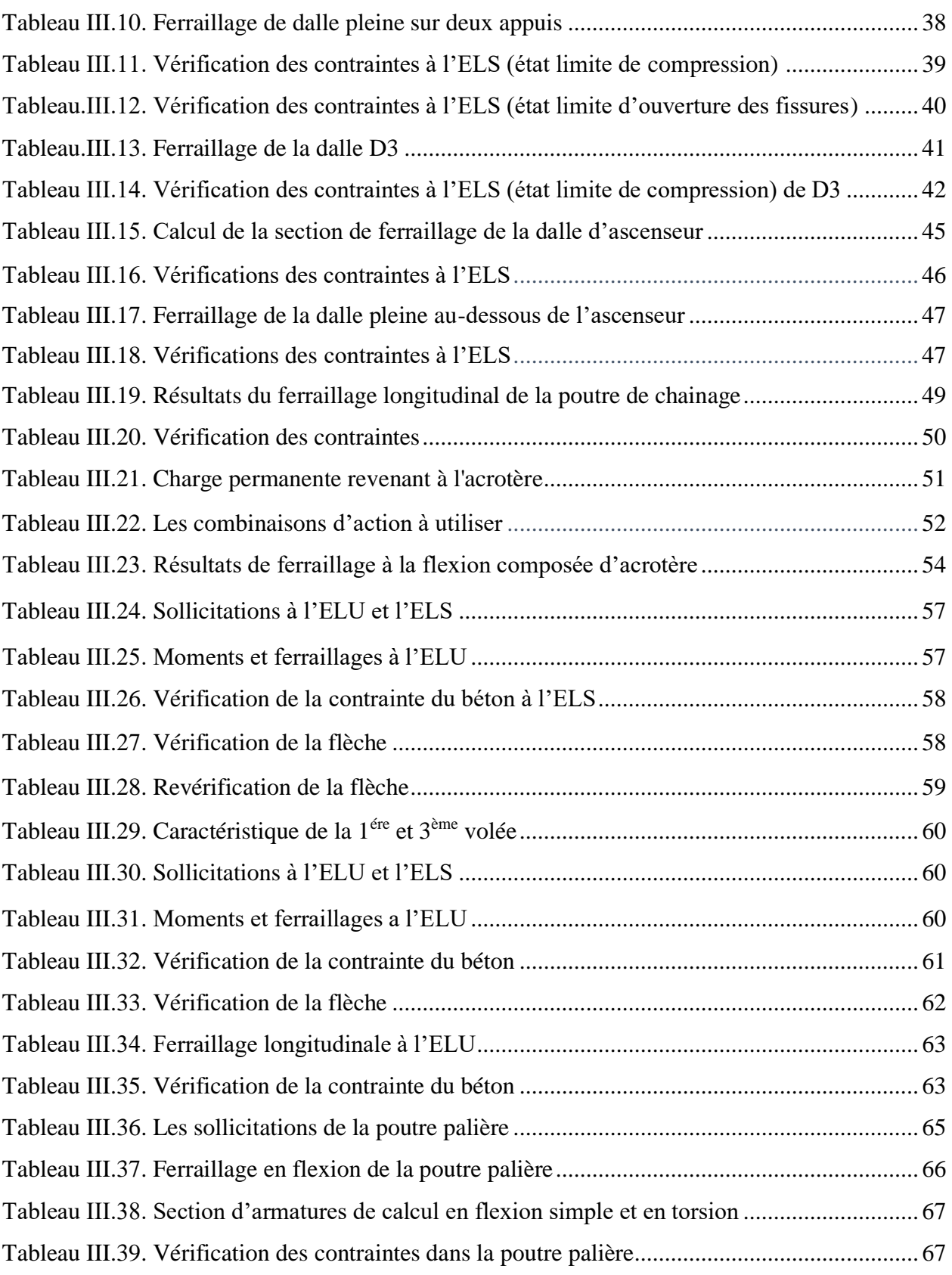

# **Chapitre IV : Etude dynamique**

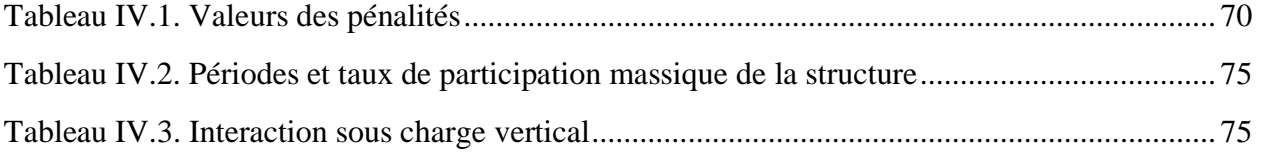

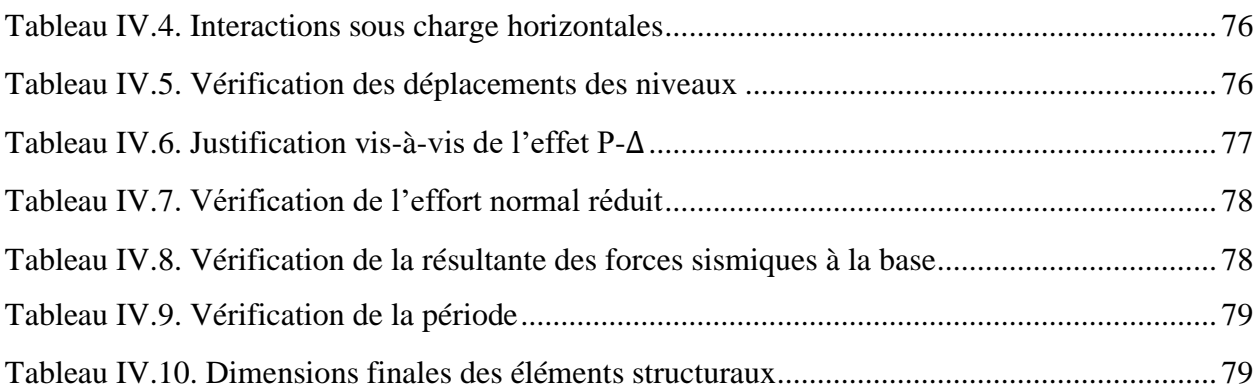

# **Chapitre V : Etudes des éléments structuraux**

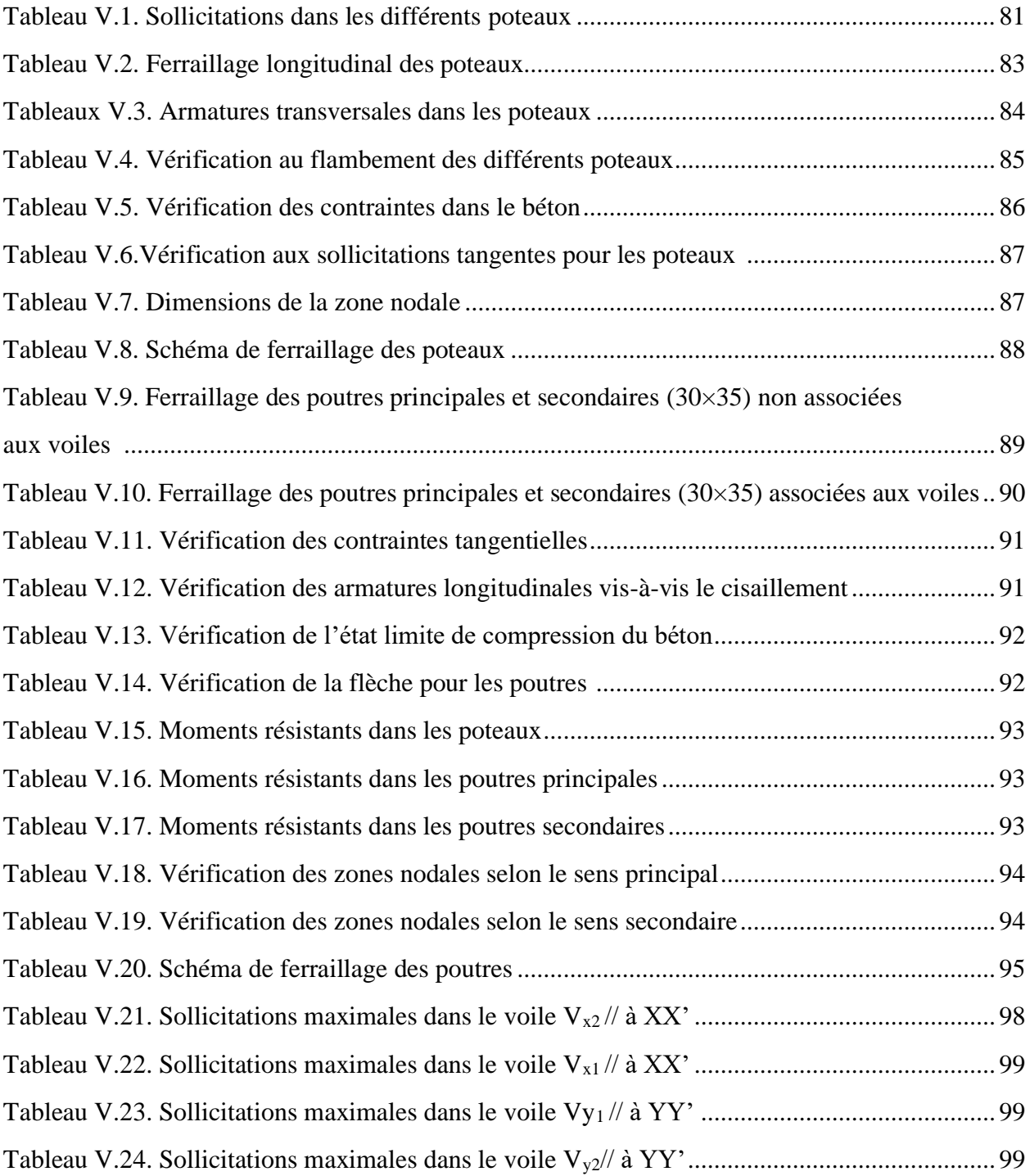

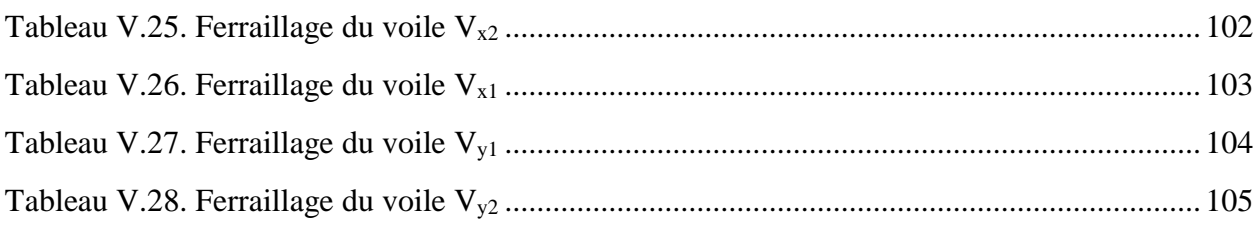

# **Chapitre VI : Etude de l'infrastructure**

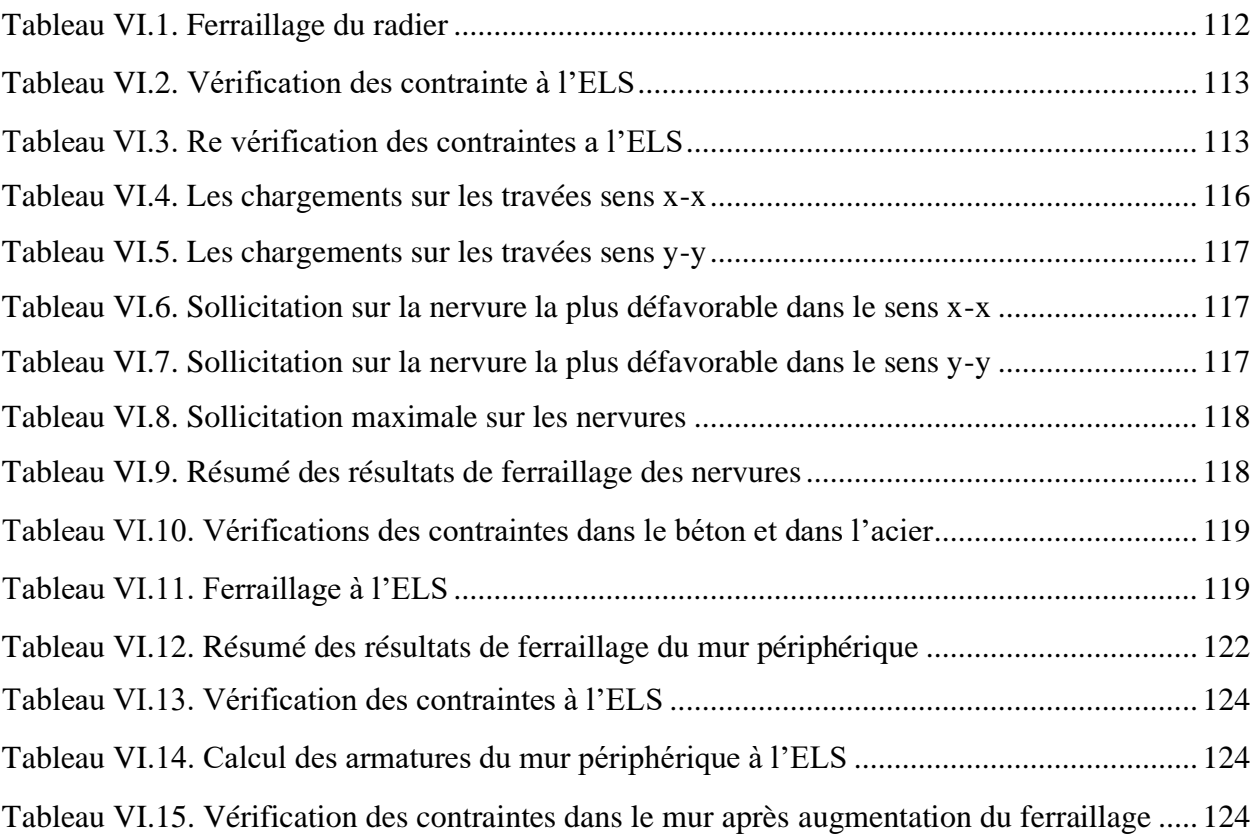

# **Symboles Et Notations**

- **A', Aser** : Section d'aciers comprimés et sections d'aciers à l'ELS respectivement.
- **A<sup>t</sup>** : Section d'un cours d'armature transversale.
- **A :** Coefficient d'accélération de zone.
- **:** Coefficient de la fibre neutre.
- **B** : Aire d'une section de béton ou La largeur en générale.
- **B<sup>r</sup>** : Section réduite.
- **b0** : Largeur efficace.
- **b** : Largeur.
- **C :** Cohésion du sol.
- ∶ Facteur de force horizontale
- **D :** Facteur d'amplification dynamique.
- **D<sup>m</sup>** : Charge due a la salle machine.
- **E** : Module d'élasticité longitudinale.
- ∶ Module de Young instantané.
- E<sub>v</sub>: Module de Young différé.
- **e :** Epaisseur.
- **e :** Excentricité**.**
- E<sub>s</sub>: Module d'élasticité de l'acier.
- **ELU :** Etat limite ultime.
- **ELS :** Etat limite de service.
- **F<sup>c</sup>** : Charge due à la cuvette.
- *f* **:** Flèche.
- **fbu** : Contrainte de compression du béton.
- **fcj** : Résistance caractéristique à la compression à <<j>> jours.
- **fcj** : Résistance caractéristique à la traction à <<j>> jours.
- **f<sup>e</sup>** : Limite d'élasticité de l'acier.
- **fc28** : Résistance à la compression du béton à l'âge de 28 jours.
- **ft28** : Résistance à la traction du béton à l'âge de 28 jours.
- **fij** : Flèche instantanée due aux charges permanentes sans revêtement.
- **fgi** : Flèche instantanée due aux charges permanentes.
- **fqi** : Flèche instantanée due aux charges permanentes et d'exploitations.

**fgv** : Flèche différée due aux charges permanentes.

 $\Delta_{\text{f}}$ : Fleche totale.

 $\Delta_{\text{f adm}}$ : Fleche admissible.

- **G** : Charges permanentes.
- **g** : giron de la marche.
- **H** : Hauteur.
- h<sup>t</sup> : Hauteur totale du plancher à corps creux / Hauteur des nervures du radier.
- h<sup>t</sup> : Hauteur des nervures du radier.

h<sub>cc</sub>: Hauteur du corps creux.

- **h<sup>0</sup>** : Epaisseur de la dalle de compression.
- h<sub>dc</sub>: Hauteur de la dalle de compression.

h<sup>e</sup> : Hauteur libre d'étage.

h<sup>r</sup> : Hauteur de la dalle du radier.

H<sup>n</sup> : Hauteur mesurée en mètre à partir de la base de la structure jusqu'au dernier niveau.

**I** : Moment d'inertie.

**:** Moment d'inertie correspondant à p.

**:** Moment d'inertie correspondant à j.

- **:** Moment d'inertie correspondant à g.
- **:** Moment d'inertie correspondant à v.
- Q : Charge d'exploitation.
- **Q** : facteur de qualité.
- **q<sup>u</sup> :** Charge Ultime.
- **q<sup>s</sup> :** Charge service**.**
- **L** : Portée d'un élément.

Lmax : Longueur maximale entre deux éléments porteurs.

- L<sup>x</sup> : Distance entre de deux poutrelles.
- L<sup>y</sup> : Distance entre nus d'appuis dans le sens de disposition des poutrelles.
- l': Longueur fictive.
- l'<sub>g</sub>, l'<sub>d</sub> : Longueurs fictives à gauche et à droite de l'appui considéré.
- M : Moment en générale.
- M<sup>u</sup> : Moment de calcul ultime.
- Mser : Moment en calcul de service.
- M<sup>a</sup> : Moment en appui.
- M<sub>d</sub>: Moment à droite pris avec son signe.
- M<sup>g</sup> : Moment à gauche pris avec son signe.
- M<sub>t</sub>: Moment en travée.
- M<sup>0</sup> : Moment isostatique.
- M<sup>q</sup> : Moment correspondant à q.
- M<sup>j</sup> : Moment correspondant à j.
- Mg : Moment correspondant à g.
- N : Effort normal.
- Nu : Effort normal ultime.
- Ns: Effort normal de service.
- Ntot : Poids total transmis par la structure.
- **n** : Nombre de contre marche sur la volée.
- **n** : Coefficient d'équivalence Acier-Béton.
- **P<sup>m</sup>** : Charge due à l'ascenseur.
- $\mathbf{q}_{g}$  ,  $\mathbf{q}_{d}$  : chargement à gauche et à droite de l'appui considéré.
- **R :** Coefficient de comportement global.
- **S** : Section d'un élément.
- Srad : Surface du radier.
- St : Espacement des armatures.
- T1, T2 : Périodes caractéristiques associées à la catégorie du site.
- ∶ Périmètre du rectangle d'impact.
- **V** : Effort tranchant.
- **V** : Vitesse de levage.
- **W** : Poids de la structure.
- W<sub>p</sub> : Poids propre de l'acrotère.
- **X, Y et Z** : Coordonnées en général.
- **Y** : Ordonnée de la fibre neutre.
- $\sigma_{bc}$ : Contrainte de compression du béton.
- $\sigma_{st}$ : Contrainte de traction dans l'acier.
- : Contrainte normale.
- **<sup>j</sup>** : Contrainte correspondant à j
- **<sup>q</sup>** : Contrainte correspondant à q
- **<sup>g</sup>** : Contrainte correspondant à g
- **v** : Coefficient de poisson.
- $\gamma_w$ : Pois volumique de l'eau.
- **:** Coefficient de sécurité concernant le béton.
- **:** Coefficient de sécurité concernant l'acier.
- $\sigma_{\text{adm}}$ : Contrainte admissible.
- : Angle de frottement interne du sol (degré).
- **<sup>u</sup>:** Contrainte de cisaillement.
- **adm:** Contrainte admissible de cisaillement.
- **:** Pourcentage d'amortissement critique.
- CT : Coefficient qui dépend du système de contreventement utilisé.
- **:** Coefficient de pondération.
- **:** Coefficient instantané.
- **:** Coefficient différé.
- **X<sup>G</sup>** : coordonnée du centre de gravité selon x
- **Y<sup>G</sup>** : Coordonnée du centre de gravité selon y

# Sommaire:

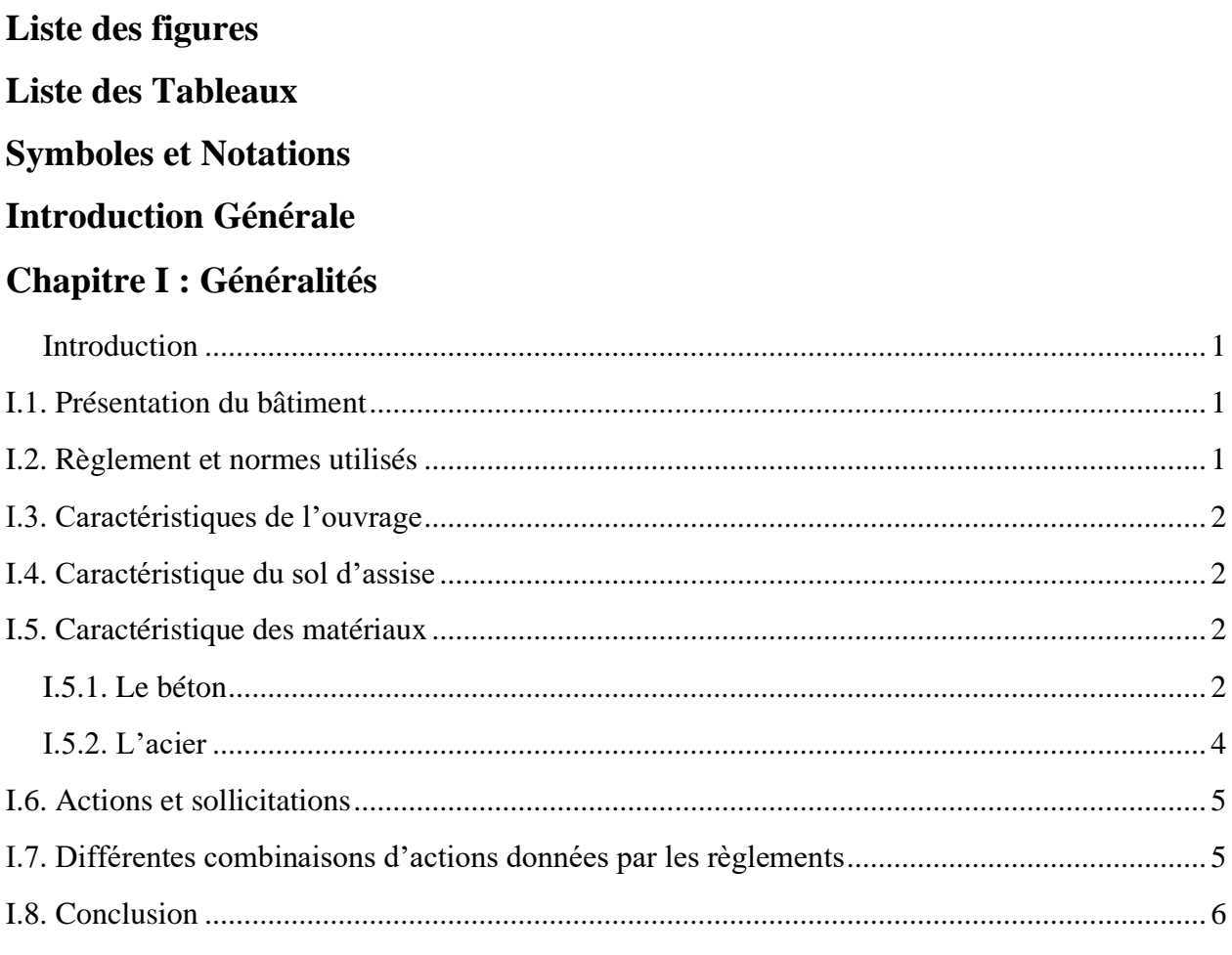

# Chapitre II : Pré dimensionnement des éléments

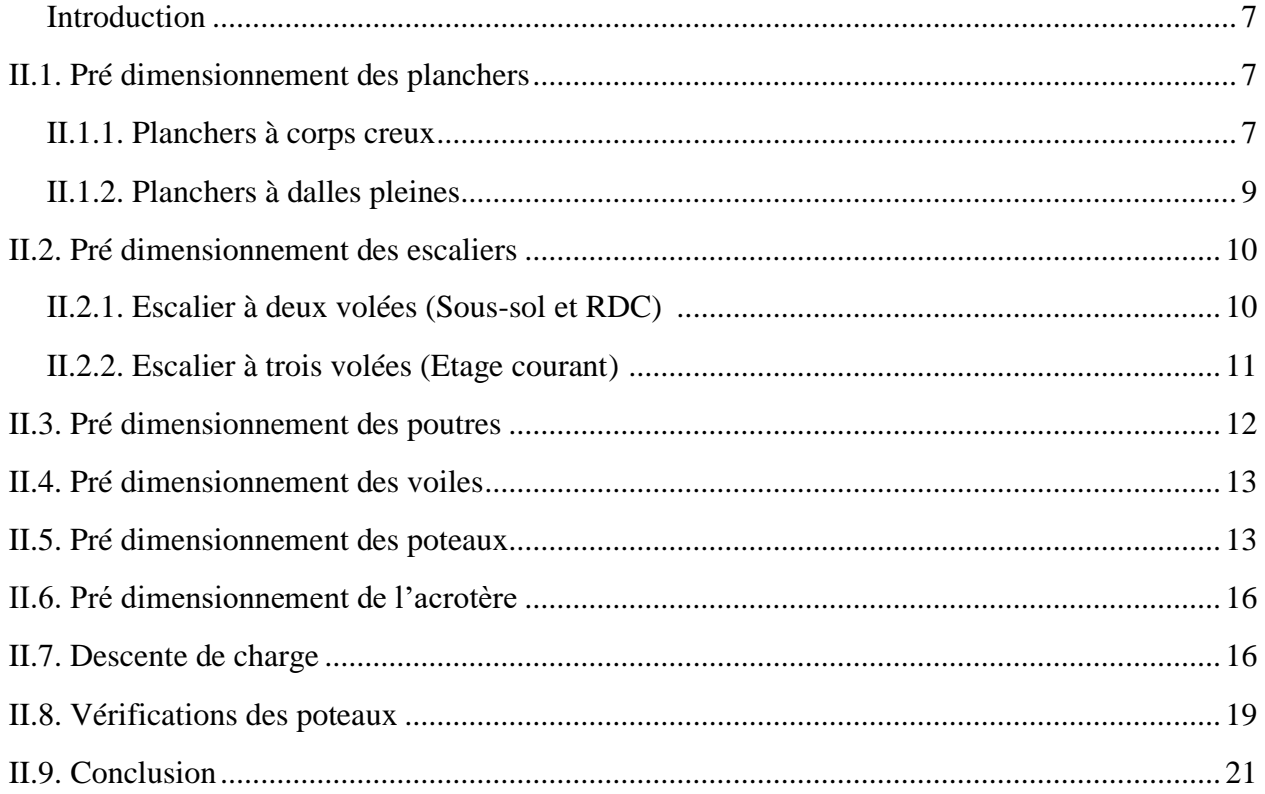

# **Chapitre III : Etude des éléments secondaires**

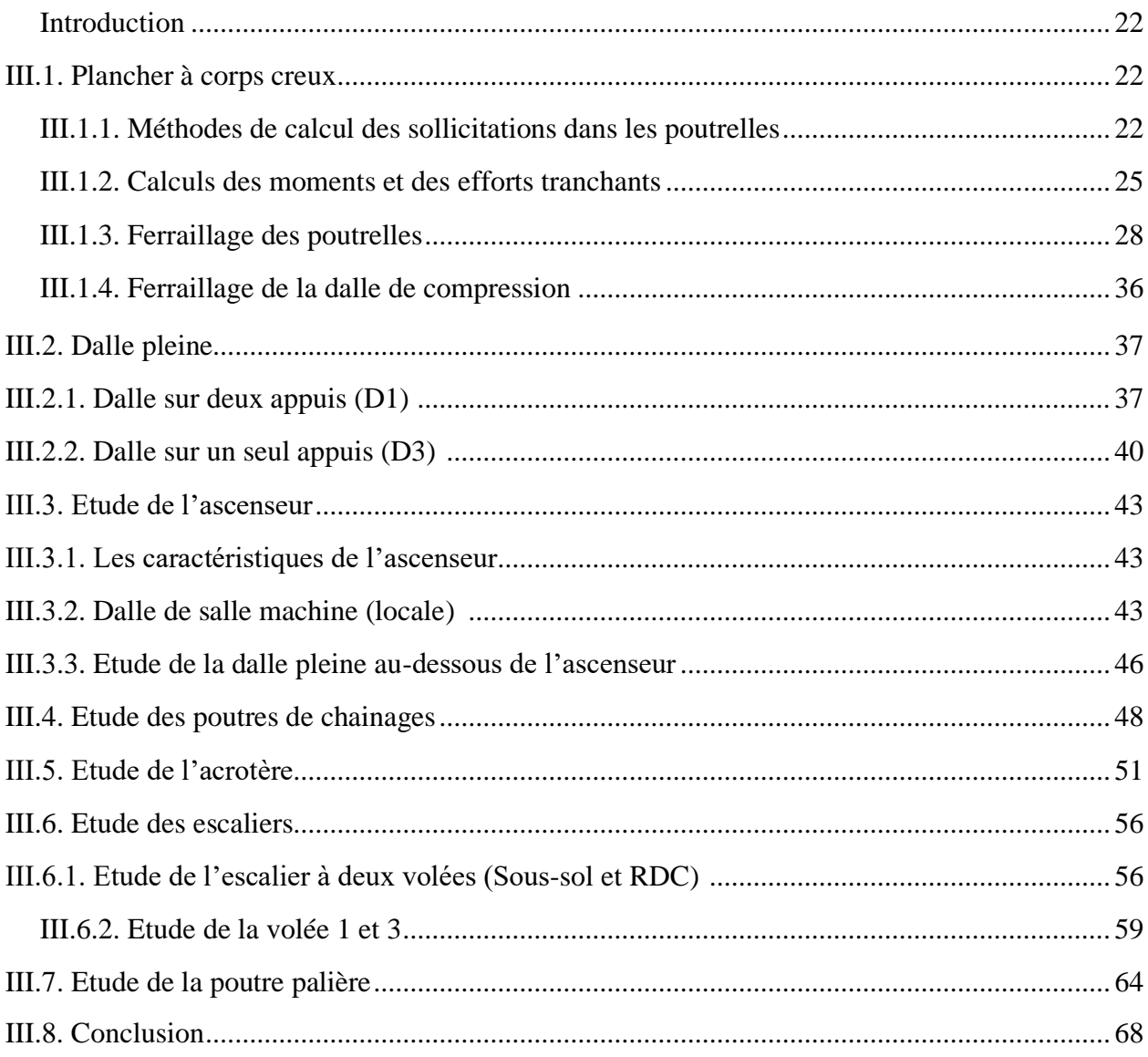

# **Chapitre IV : Etude dynamique**

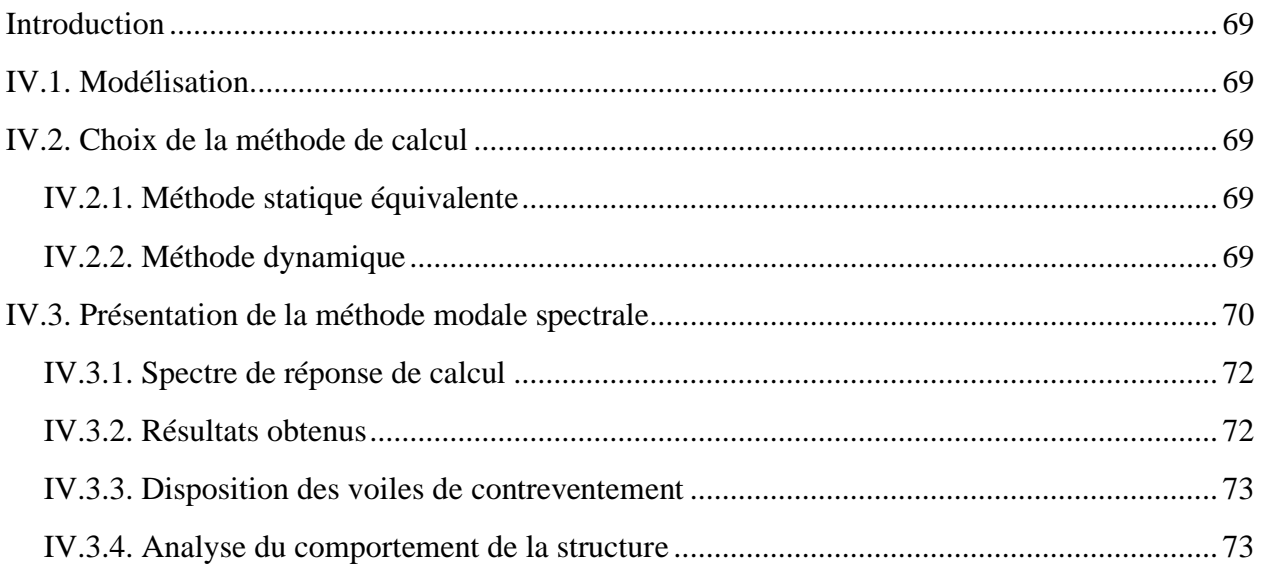

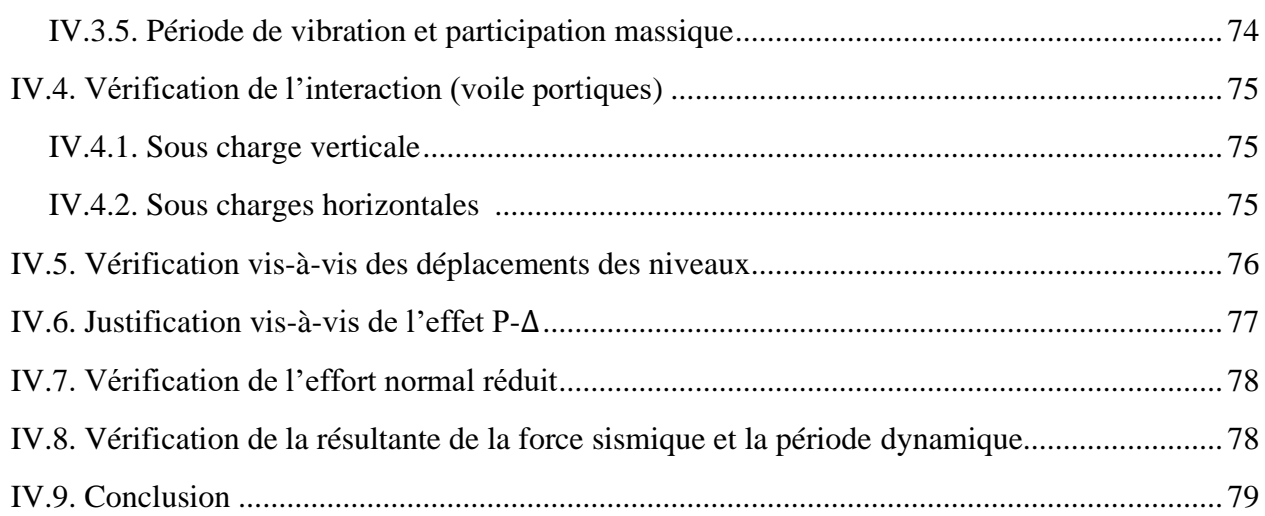

## Chapitre V : Etude des éléments structuraux

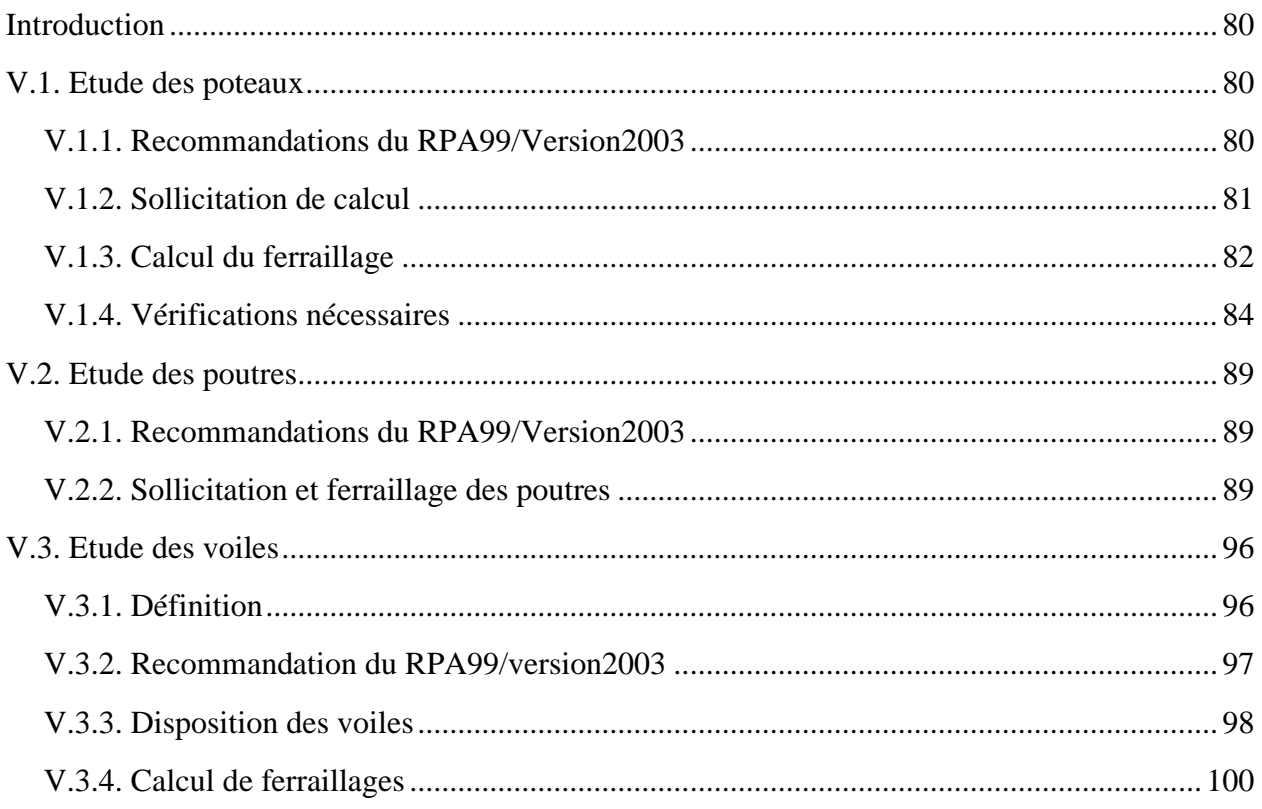

## **Chapitre VI : Etude de l'infrastructure**

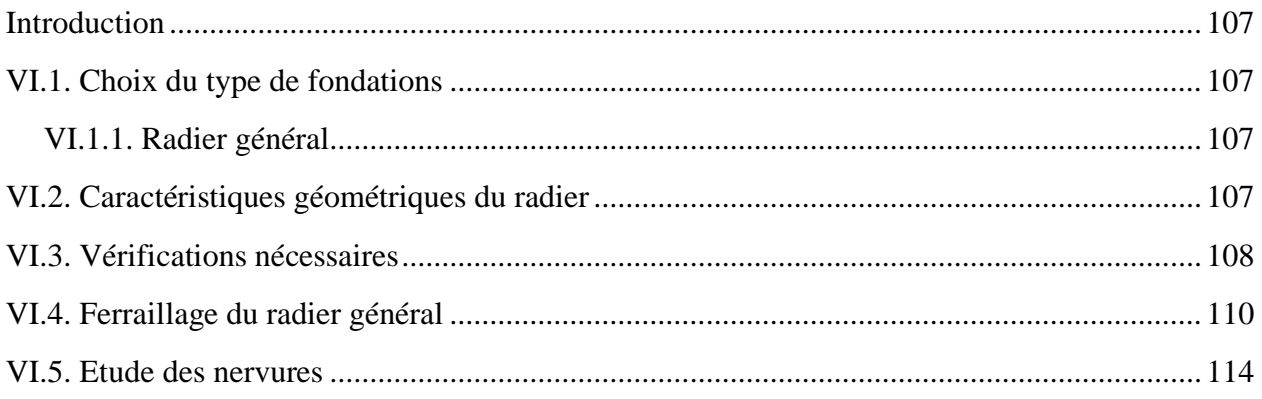

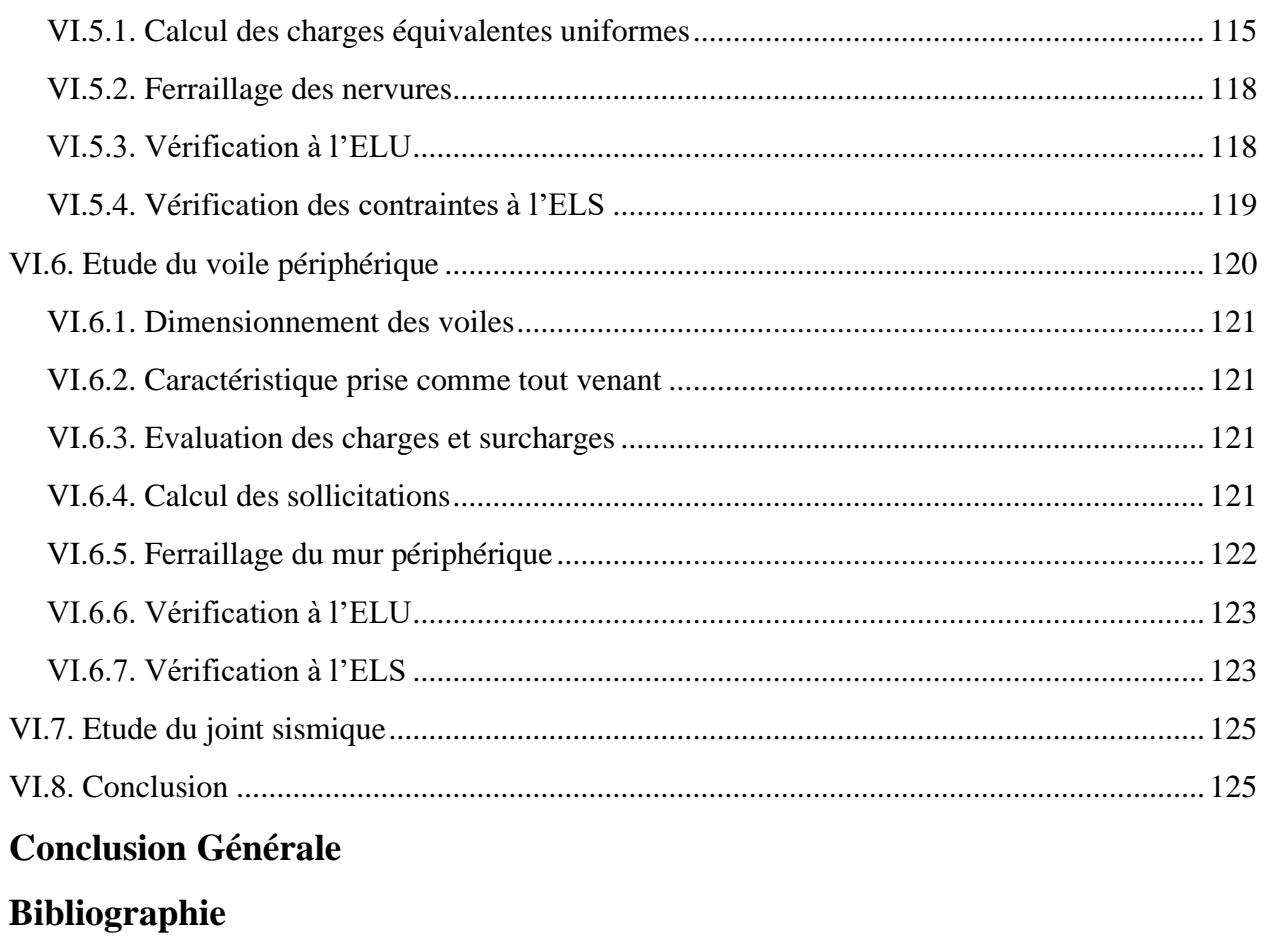

**Annexes** 

Plan de la structure

# Introduction générale

#### **Introduction générale**

Le rôle d'un ingénieur en génie civil est tout d'abord lié à tous les domaines de la construction que ce soit en travaux public, bâtiment en béton armé et charpente métallique, sa mission est d'assurer l'étude et la bonne conception des ouvrages et aussi la bonne réalisation de ces derniers tout en respectant les règles de l'art de la construction.

Tout ouvrage en génie civil doit être calculé d'une manière à assurer la stabilité et la résistance des éléments structuraux vis-à-vis des actions horizontales, en assurant la sécurité des usagers pendant et après la réalisation. Pour cela nos calculs seront vérifiés selon les règlements en vigueur.

Le présent projet de fin d'étude consiste à étudier deux blocs symétriques avec un contreventement mixte (voile, portique), à usage d'habitation en (R+8+sous-sol), qui seront réalisés à la Wilaya d'Alger. En plus du calcul statique, le model de la structure est soumis au spectre de calcul du règlement parasismique Algérien RPA/V2003, qui sera calculé en utilisant le logiciel ETABS 2016.

Le travail réalisé est présenté selon le plan de travail suivant :

- ❖ Le premier chapitre est consacré pour la présentation de l'ouvrage, matériaux utilisés et les règlements utilisés.
- ❖ Le deuxième chapitre est consacré pour le pré dimensionnement des éléments structuraux et secondaires de la structure et aussi la descente des charges.
- ❖ Le troisième chapitre sera pour le calcul des éléments secondaires (plancher, acrotère, escalier, ascenseur…etc.).
- ❖ Le quatrième chapitre portera sur l'étude dynamique de la structure, cette dernière sera modélisée par le logiciel ETABS 2016, en optant pour une disposition adéquate des voiles de contreventement.
- ❖ Le cinquième chapitre présente l'étude des éléments structuraux (poteaux, poutres et voiles de contreventement), qui seront ferraillés avec les sollicitations dans les combinaisons les plus défavorables qui sont tirés directement du logiciel ETABS 2016.
- ❖ Le sixième chapitre est destiner pour l'étude de l'infrastructure et le joint sismique.

Enfin, une conclusion générale est effectuée pour synthétiser tout le travail.

# Chapitre I

# Généralités

#### **Introduction**

L'étude d'une structure nécessite la connaissance d'un certain nombre de données concernant l'ouvrage, à savoir son importance, son architecture, sa géométrie et son environnement (site d'implantation), ainsi que la zone sismique de la région.

Pour tenir compte du facteur de sécurité et économique, l'utilisation des règles de construction doivent être respecter.

Dans ce chapitre on va présenter l'ouvrage étudié, et on va donner un aperçu sur les matériaux ainsi que les règlements utilisés dans l'étude.

#### **I. 1. Présentation du bâtiment.**

Il s'agit d'un bâtiment à usage d'habitation en R+8+Sous-sol avec une terrasse inaccessible, qui se situe au lieu-dit SIDI MOUSSA wilaya d'ALGER.

D'après le RPA99/version2003, le site est classé enzone de sismicité élevée (zone III), et le sol d'assise est considéré meuble (S3) selon sa nature géotechnique. Cet ouvrage est classé selon le groupe d'usage dans la catégorie (2).

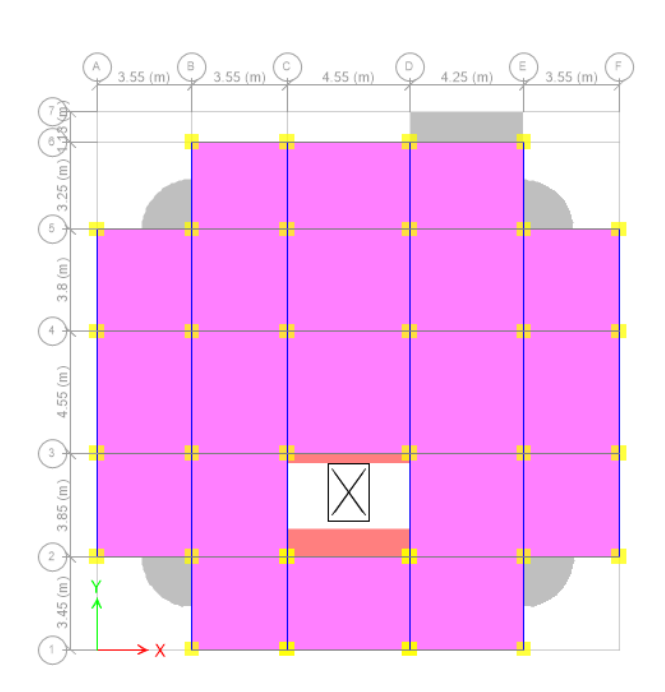

**Figure I.1.** La vue en plan (RDC) du bâtiment **Figure I.2.** Façade principale du bâtiment

#### **I.2. Règlements et normes utilisés**

Les règlements et normes utilisés sont :

- RPA99/version 2003 ; (règlements parasismiques algériens)
- CBA93 ; (code de béton armé)
- DTR ;(documents techniques réglementaires, charges et surcharges)
- BAEL91/version 99 ; (béton armé aux états limites)

#### **I.3. Caractéristiques de l'ouvrage**

Les caractéristiques de la structure sont :

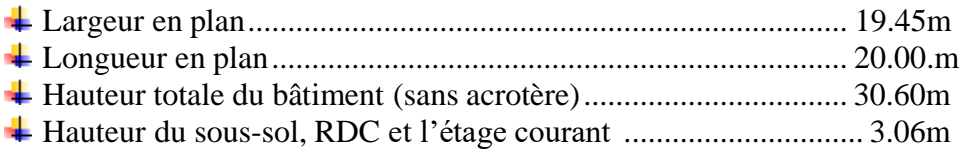

#### **I.4. Caractéristiques du sol d'assise**

Vu la nature géologique du site ainsi que les observations visuelles et lesrésultats des essais in-situ tel que les sondages pénétrométriques, il est préconisé de faire des fondations superficielles de type radier et de prendre une contrainte admissible de 1.80 bars.

#### **I.5. Caractéristiques des matériaux**

#### **I.5.1. Le béton**

#### **I.5.1.1. Définition** :

Le béton est un matériau de construction composé d'un mélange du ciment, sable, gravier, eau, air et éventuellement de produits d'addition (adjuvant) pour avoir un béton selon le besoin.

#### **I.5.1.2. Résistance caractéristiques du béton :**

#### **a. Résistance à la compression :**

Dans le cas courant le béton est définit du point de vue mécanique par sa résistance à la compression à 28 jours  $f_{c28}$ .

Pour :  $j \leq 28$  jours :

$$
\begin{cases}\nf_{c28} \le 40 \text{Mpa} \Rightarrow f_{cj} = \left[\frac{j}{(4.76 + 0.83j)}\right] f_{c28} \\
f_{c28} > 40 \text{Mpa} \Rightarrow f_{cj} = \left[\frac{j}{(1.40 + 0.95j)}\right] f_{c28}\n\end{cases}
$$
\n**CBA 93 (art : A.2.1.1.1.)**

Pour :  $j \ge 60$  jours  $\Rightarrow f_{cj} = 1.1f_{c28}$ 

Pour ce projet la résistance à la compression du béton est prise égale à 25 MPA.

#### **b. Résistance à la traction :**

La résistance caractéristique à la traction du béton à j jours, notée  $f_{ti}$  est donnée par la relation suivante :

 $f_{ti} = 0.6 + 0.06 f_{ci}$  valable pour :  $f_{ci} \le 60 \text{ MPA}$  **CBA 93 (art : A.2.1.1.2.)** 

#### **c. Contraintes limite :**

#### **c.1. Etat limite ultime**

#### ➢ **Contrainte ultime de compression :**

Elle est définie par la formule suivante :

$$
f_{bu} = \frac{0.85f_{c28}}{\gamma_b}
$$

 $f_{\text{bu}}$  : contrainte ultime du béton en compression.

 $\gamma_{\rm b}$  : Coefficient de sécurité.

 $\gamma_b$  : 1.15 en situations accidentelles :  $\gamma_b$ =1.5 en situations durables ou transitoires.

 $f_{bu}$  : 14.17 MPa pour γ<sub>b</sub>=1.5.

 $f_{bu}$  : 18.48 MPa pour γ<sub>b</sub>=1.15.

#### ➢ **Contrainte ultime de cisaillement :**

La contrainte ultime de cisaillement est limitée par :  $\tau \leq \tau_{\text{adm}}$ .

 $\tau_{\text{adm}} = \min (0.2$  $f_{cj}$  $\gamma_b$ ;  $5MPa$  ) pour la fissuration peu nuisible.  $\tau_{\rm adm} = \min (0.15$  $f_{cj}$  $\gamma_b$ ;  $4MPa$  ) pour la fissuration préjudiciable.

Dans notre cas on a  $f_{c28} = 25 MPa$  donc :  $\begin{cases} \tau_{\text{adm}} = 3.33 MPa \implies \tau_{\text{issuration}} = 0 \end{cases}$  fissuration peu nuisible  $\tau_{\text{adm}} = 2.5 \text{MPa} \implies$  la fissuration préjudiciable.

#### **c.2. Etat limite de service**

La contrainte limite de service en compression du béton est limitée par :  $\sigma_{bc} \leq \overline{\sigma_{bc}}$ Avec :  $\overline{\sigma_{bc}}$  =0.6f<sub>c28</sub> = 15MPa.

#### **d. Déformation longitudinale du béton**

On distingue deux modules de déformation longitudinale du béton ; le module de Young instantané  $E_{ii}$  et  $E_{vi}$ .

#### ➢ **Le module de déformation longitudinale instantané**

Sous les contraintes normales d'une durée d'application inférieure à 24h.On admet à défaut de mesures, qu'à l'âge « j » jours le module de déformation longitudinale instantanée du béton  $E_{ij}$ est égale à :

 $E_{ij} = 11000 (f_{c28})^{\frac{1}{3}}$   $t \le 24h$  **(CBA 93. Art : A.2.1.2.1)**  $(f_{ci} = f_{c28} = 25 MPa) d'où E_{i28} = 32164.2 MPa$ .

#### ➢ **Le module de déformation longitudinale différé**

Sous des chargements de longue durée (cas courant), le module de déformation longitudinale différé qui permet de calculer la déformation finale du béton (qui prend en compte les déformations de fluage du béton) est donné par la formule :

$$
E_{vj} = (\frac{1}{3})E_{ij}
$$
 (CBA93.Art : A.2.1.2.2)

 $E_{ij} = 11000(f_{c28})^{\frac{1}{3}}$ 3

Pour les vérifications courantes : j ≥ 28jours on a ∶

Pour :  $f_{c28} = 25 MPa$  on a :  $E_{v28} = 10721.40 MPa.$  $E_{128} = 32164.20 MPa.$ 

#### **I.5.2. Les aciers :**

Leurs rôles sont de reprendre les efforts de traction qui ne peuvent pas être repris par le béton. Le module d'élasticité longitudinale de l'acier E est pris égal à 200 000 MPA.

#### ✓ **Caractéristiques mécaniques de l'acier**

• **Etat limite ultime :** 

 $\sigma_{\rm s}=\frac{f_e}{v_e}$  $\frac{J_e}{\gamma_s}$  Pour :  $\varepsilon_{se} \le \varepsilon_s \le 10\%$  avec :  $f_e = 400 \text{ MPA}$  $\varepsilon_s$ : Allongement relatif.

Tel que :  $\gamma_s = 1,15$  pour le cas courant.

 $\gamma_s = 1$  pour le cas accidentel.

• **Etat limite de service :**

La valeur de  $\sigma_s$  donné en fonction de la fissuration :

Cas 1 : Fissuration peu préjudiciable : pas de vérification à faire.

Cas 2 : Fissuration préjudiciable :  $\sigma_{st} \leq \overline{\sigma_{st}} = \min \left( \frac{2}{3} \right)$  $\frac{2}{3}$ f<sub>e</sub>; 110 $\sqrt{\eta}$  f<sub>tj</sub>) Cas 3 : Fissuration très préjudiciable :  $\sigma_{st} \leq \overline{\sigma_{st}} = \min \left( \frac{1}{2} \right)$  $\frac{1}{2}$  f<sub>e</sub>; 90 $\sqrt{\eta f_{tj}}$ ) Avec : η Coefficient de fissuration.

 $\div$   $\eta = 1$  Pour les ronds lisses et treillis soudés.

 $\hat{\mathbf{v}}$   $\eta$  = 1,6 Pour les armatures à hautes adhérences.

#### **I.6. Actions et sollicitations**

#### **I.6.1. Définition :**

Les actions sont l'ensemble des charges appliquées à la structure, ainsi que les conséquences des modifications statiques ou d'états (retrait, variation de températures, tassements d'appuis…etc) qui entrainent des déformations de la structure.

#### **I.6.2. Valeurs caractéristiques des actions :**

#### ➢ **Les actions permanentes (G) :**

Elles sont appliquées avec la même intensité pendant toute la durée de vie de la structure, elles comportent :

- $\perp$  Le poids propre de la structure ;
- **↓** Cloisons, revêtement, superstructures fixes ;
- ↓ Le poids des poussées des terres ou les pressions des liquides ;
- Les déformations imposées à la structure

#### ➢ **Les actions variables (Q) :**

Ce sont des actions appliquées pendant une courte durée par rapport aux actions permanentes, leur intensité est plus au moins constante, on distingue :

- **⊥** Les charges d'exploitations.
- Les charges climatiques (neige et vent).
- $\overline{\phantom{a}}$  Les effets thermiques.

#### ➢ **Les actions accidentelles :**

Ce sont celles provenant des phénomènes qui se produisent rarement et avec une courte durée d'application, on peut citer :

**-** Les chocs, Les séismes, Les explosions, Les feux.

#### **I.7. Différentes combinaisons d'actions données par les règlements :**

Pour la détermination des sollicitations de calcul dans les éléments, on utilise les combinaisons suivantes qui sont données par le **RPA 99/version 2003** :

 $\frac{1}{2}$  Situation durable :

```
{{\rm ELS : G + Q.}}ELU: 1,35G + 1,5Q.\frac{1}{2} Situation accidentelle :
    \rm \left\lbrace G ~\pm~ 0.8 E \right\rbrace(G + Q \pm E)G + Q + 1.2 E (pour les poteaux des portiques auto stable).
```
#### **I.8. Conclusion**

 Les caractéristiques du béton et de l'acier utilisé dans notre projet sont présentées dans le tableau suivant :

**Tableau I.1.** Caractéristiques du béton et de l'acier utilisé

| Matériaux | Caractéristique mécanique                                          | Valeurs<br>(MPa)          |        |  |
|-----------|--------------------------------------------------------------------|---------------------------|--------|--|
|           | Résistance caractéristique (f <sub>c28</sub> )                     | 25                        |        |  |
| Béton     | Contrainte                                                         | Situation durable         | 14.2   |  |
|           | limite à<br>l'ELU:                                                 | Situation<br>accidentelle | 18.48  |  |
|           | Contrainte limite à l'ELS ( $\sigma_{bc}$ )                        | 15                        |        |  |
|           | Module de déformation longitudinale<br>instantanée E <sub>ij</sub> | 32164.2                   |        |  |
|           | Module de déformation longitudinale<br>différée E <sub>vi</sub>    | 10721.4                   |        |  |
| Acier     | Limite d'élasticité $(f_e)$                                        | 400                       |        |  |
|           | Module d'élasticité                                                | $2 \times 10^5$           |        |  |
|           | Contrainte de                                                      | Situation<br>accidentelle | 400    |  |
|           | calcul à l'ELU                                                     | Situation<br>courante     | 348    |  |
|           | Contrainte à l'ELS : F.P.N                                         |                           |        |  |
|           | F. N                                                               | 201.63                    |        |  |
|           | F.T.N                                                              |                           | 164.97 |  |

# Chapitre II

# Pré dimensionnement des éléments

#### **Introduction**

Pour assurer une bonne stabilité de l'ouvrage, il faut que tous les éléments de la structure soient prés dimensionnés pour résister aux différentes sollicitations verticales et horizontales.

Le pré dimensionnement de la structure est fait à l'aide des documents techniques réglementaires (B.A.E.L 91, R.P.A 99 (version 2003) et du C.B.A 93).

#### **II.1. Pré dimensionnement des planchers :**

#### **II.1.1. Planchers à corps creux :**

Le dimensionnement d'un plancher à corps creux revient à déterminer sa hauteur (h=hcc+ hdc).

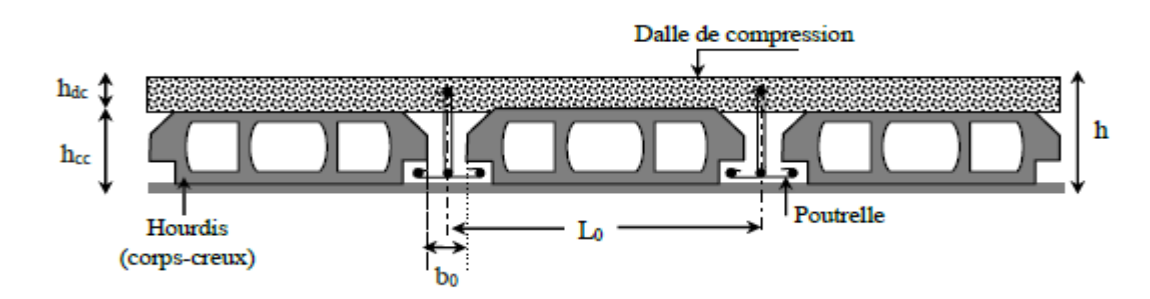

**Figure II.1.** Plancher à corps creux.

Le dimensionnement du plancher se calcule selon le CBA93 par la condition suivante :

$$
h \ge \frac{L_{\text{max}}}{22.5}
$$
 (Art B. 6. 8. 4. 2 CBA 93)

Lmax : Longueur maximale entre nus d'appuis selon la disposition des poutrelles adoptées.

h :Hauteur totale du plancher.

L<sub>max</sub> = 455 – 30 = 425cm  $\Rightarrow$  h<sub>t</sub> ≥ 18.88cm.

Donc on adoptera des planchers à corps creux avec une hauteur de

 $(16+4) = 20$ cm. Avec :

 $h_{cc} = 16$  cm : hauteur du corps creux.  $h_{dc} = 4$  cm : hauteur de la dalle de compression.

#### **Disposition des poutrelles :**

 Ce sont des petites poutres préfabriquées en béton armé ou coulée sur place formant l'ossature d'un plancher, la disposition des poutrelles se fait selon deux critères :

- o Le critère de la petite portée.
- o Le critère de continuité (le sens où il y a plus d'appuis)

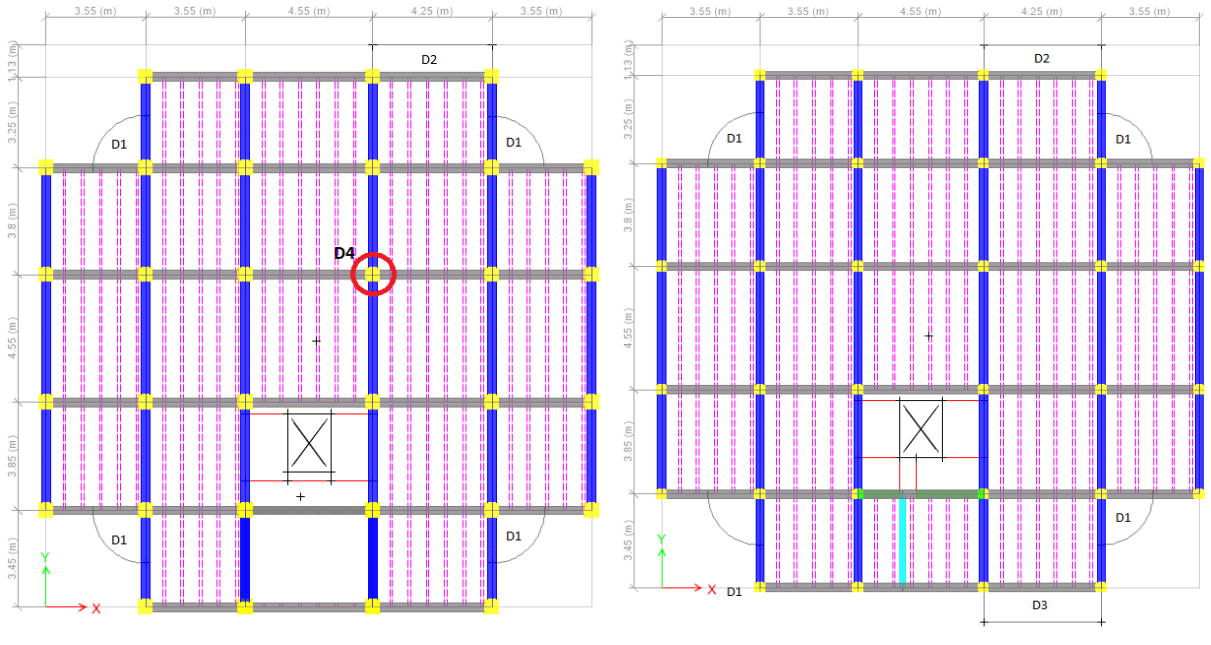

**Figure II.2.** Schéma de la disposition **Figure II.3.** Schéma de la disposition des poutrelles dans le RDC des poutrelles dans l'étage courant

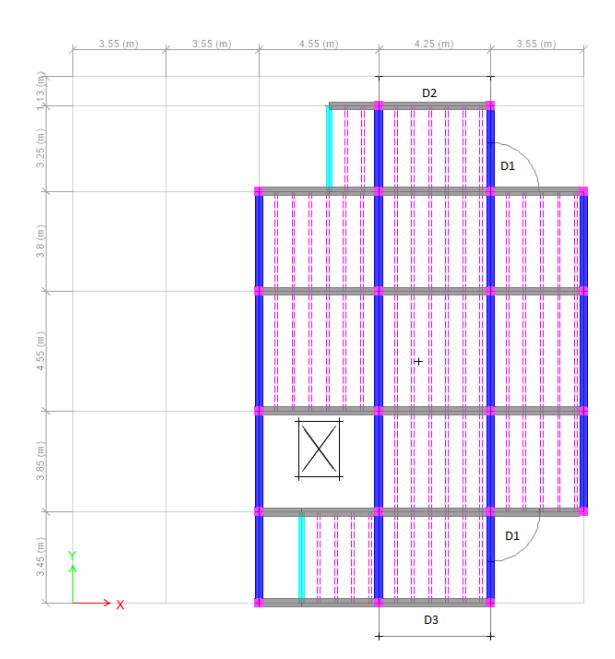

**Figure II.4.** Schéma de la disposition des poutrelles dans la terrasse inaccessible

#### **Pré dimensionnement des poutrelles :**

Les poutrelles se calculent comme une section en T, et la largeur (b) de la dalle de compression à prendre en compte de chaque côté est définie par :

$$
\frac{b-b_0}{2} \le \min\left(\frac{L_x}{2}; \frac{L_y}{10}\right) \quad \text{(CBA 93 Article 4.1.3)}
$$
\n
$$
b_0 = 10 \text{ cm}
$$
\n
$$
h_t = 20 \text{ cm}; L_x = 65 \text{ m} = 55 \text{ cm}
$$
\n
$$
Ly = 325 - 30 = 295 \text{ cm}
$$
\n
$$
\frac{b-b_0}{2} \le \min\left(\frac{55}{2}; \frac{295}{10}\right) \implies b = 65 \text{ cm}
$$

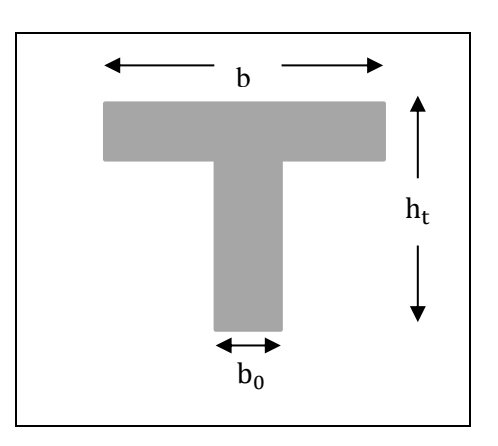

 **Figure II.5.** Schéma d'une poutrelle.

#### **II.1.2. Planchers à dalles pleines :**

Les dalles pleines sont des éléments porteurs horizontaux en béton armé et de portées Lx et Ly On désigne par Lx la plus petite portée.

Le dimensionnement de l'épaisseur « e » de ce type de plancher dépend des critères suivants :

#### ➢ **Résistance à la flexion :**

- e ≥ Lx <sup>20</sup> …………………..Pour une dalle sur un seul ou deux appuis parallèles.
- $\frac{L_x}{25}$  $\frac{L_x}{35} \le e \le \frac{L_x}{30}$  ....................Pour une dalle sur deux, trois ou quatre appuis avec  $\rho \le 0.4$ .
- $\frac{L_x}{L_x}$  $\frac{L_x}{45} \le e \le \frac{L_x}{40}$  ............ Pour une dalle sur deux, trois ou quatre appuis avec  $\rho > 0.4$ .

#### ➢ **Résistance au feu :**

- e ≥ 7 cm ……………………Pour une heure de coupe-feu.
- e ≥ 11 cm …………………..Pour deux heures de coupe-feu.
- e = 14 cm…………………… Pour quatre heures de coupe-feu.

Selon les règles technique **CBA93**, l'épaisseur du plancher doit être supérieure ou égale à 14cm pour obtenir une bonne isolation acoustique.

| Type           | Type 01 : Dalle sur 2<br>appuis | Type 02 : Dalle sur 1 appui | Type 03 : Dalle sur 1 appui |
|----------------|---------------------------------|-----------------------------|-----------------------------|
| Vue en<br>plan | 1.6m<br>1.6m                    | 4.80m<br>0.85m              | $\overline{a}$<br>4.80m     |
| $L_{x(m)}$     | 1,6                             | 0,85                        |                             |
| $L_{y(m)}$     | 1,6                             | 4,80                        | 4,80                        |
| $\rho$         |                                 | 0.17                        | 0.21                        |

 **Tableau II.1.** Pré dimensionnement des dalles pleines.

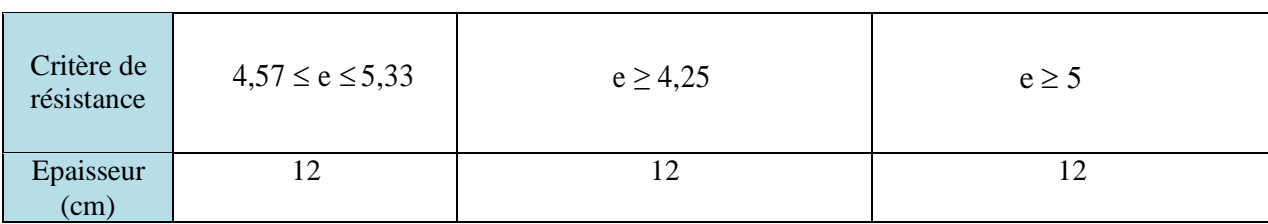

#### **II.2. Pré dimensionnement des escaliers :**

Les escaliers sont une succession des marches permettant le passage d'un niveau à un autre,elles sont réalisées en béton armé coulé sur place.

- Pour ce bâtiment on distingue 2 types d'escaliers :
	- Escalier droit à deux volées. (Sous-sol et RDC)
	- Escalier a trois volées. (Etage courant)

#### **II.2.1. Escalier a deux volées (Sous-sol et RDC) :**

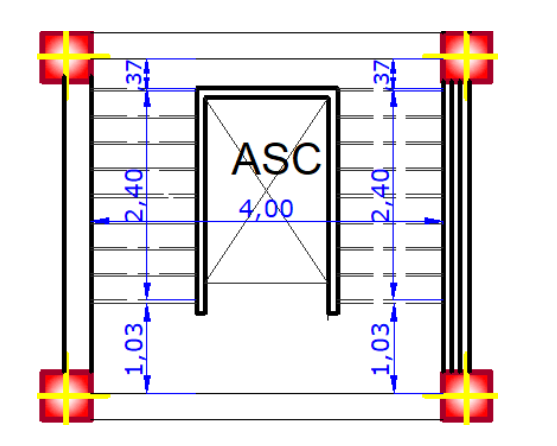

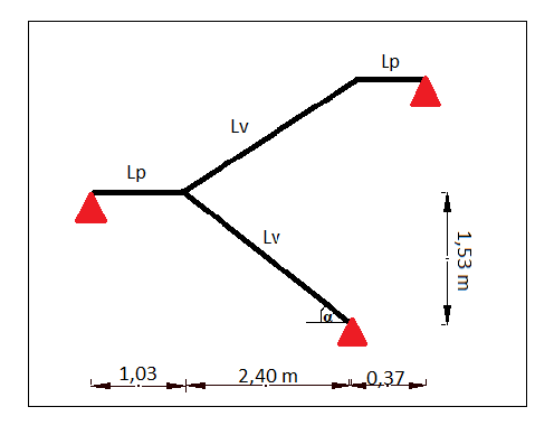

**Figure II.6.** Schéma de l'escalier à deux volées.

#### **Hauteur h et largeur g des marches** :

Pour déterminer « g et h » on utilise la relation de BLONDEL qui est la suivante :

$$
59cm \leq 2h + g \leq 64 \; \text{cm}.
$$

En se fixant la hauteur des contres marches  $h = 17$ cm, nous aurons le nombre de contre marches correspondant :  $n = \frac{H}{h}$  $\frac{H}{h} = \frac{153}{17}$  $\frac{133}{17}$  => n = 9 (contre marches)

Le nombre de marche est  $(n - 1) = 8$  marches.

Ce qui va nous donner un giron de :  $g = \frac{L_0}{r}$  $\frac{L_0}{n-1} = \frac{240}{8}$  $\frac{40}{8}$  => g = 30cm 59 cm ≤ 2 × 17 + 30 = 64 ≤ 64 cm → donc la relation de Blondel est satisfaite.

#### **• Angle de raccordement (α) :**

$$
\tan(\alpha) = \frac{H}{L_0} = \frac{153}{240} \Rightarrow \alpha = 32.52^{\circ}
$$

**• L'épaisseur de la paillasse (e) :**

}  $\mathsf{L}'$  $\frac{L'}{30} \leq \frac{L'}{20}$ 20 e ≥ 11cm pour 2h de coupe − feu

 $L_v = \sqrt{(1,53)^2 + (2,40)^2} = 2,85$ m  $L' = L_v + L_p + L_p = 2.85 + 1.03 + 0.37 \ \ \text{m} = 2.85 + 1.03 + 0.37 \ \ \text{m} = 4.25 \text{m}$ 

 $14cm \leq e \leq 21cm \Rightarrow$  soit  $e = 16cm$ .

#### **• Palier inter étage :**

Un palier est une dalle dans laquelle est incluse une poutre palière. La dalle d'un palier doit avoir une épaisseur au moins égale à celle de la paillasse. C'est pourquoi nous allons adopter la même épaisseur.

e=16cm

**Tableau II.2.** Dimensionnement de la volée de l'escalier à 2 volées**.**

| m <sub>l</sub><br>$\blacksquare$ | $\mathbf{cm}$<br>$\mathbf{H}$ | cm | <b>And</b><br>. . r<br>. | $\mathbf{r}$<br>$\mathbf{L}$ v<br><b>H.L.</b> | m <sub>1</sub><br>ப | $F \wedge T$<br>$\sim$<br>u            |  |
|----------------------------------|-------------------------------|----|--------------------------|-----------------------------------------------|---------------------|----------------------------------------|--|
| FΩ<br>1.JJ                       |                               | ◡  | 2.40                     | $O \subseteq$<br>2.OJ                         | T.L.                | $\overline{\phantom{a}}$<br>ີ<br>----- |  |

#### **II.2.2. Escalier a trois volées (Etage courant) :**

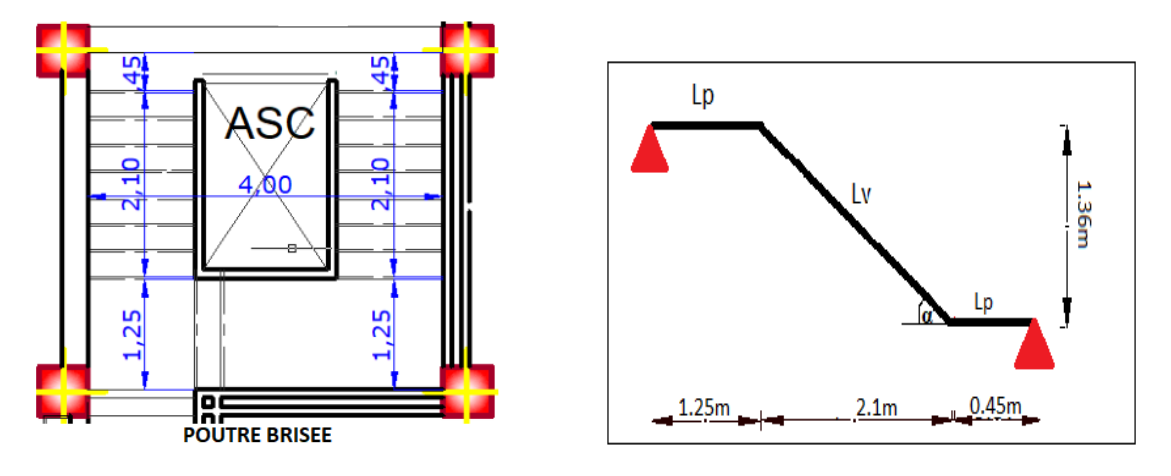

**Figure II.7.** Schéma de l'escalier de volée 1 et 3.

#### **Hauteur h et largeur g des marches** :

Pour déterminer « g et h » on utilise la relation de BLONDEL qui est la suivante :

59 cm  $\leq$  2h + g  $\leq$  64 cm.

En se fixant la hauteur des contres marches  $h = 17$ cm, nous aurons le nombre de contre marches correspondant :  $n = \frac{H}{h}$  $\frac{H}{h} = \frac{136}{17}$  $\frac{136}{17}$  => n = 8 (contre marches)

Le nombre de marche est  $(n - 1) = 7$  marches.

Ce qui va nous donner un giron de :  $g = \frac{L_0}{n}$  $rac{L_0}{n-1} = \frac{210}{7}$  $\frac{10}{7}$  => g = 30cm

59 cm ≤ 2 × 17 + 30 = 64 ≤ 64 cm → donc la relation de Blondel est satisfaite.

**• Angle de raccordement (α) :**

$$
\tan(\alpha) = \frac{H}{L_0} = \frac{136}{210} = \alpha = 32.93^{\circ}
$$

• L'épaisseur de la paillasse (e) : } L ′  $\frac{L'}{30} \leq \frac{L'}{20}$ 20  $e \ge 11$ cm pour 2h de coupe – feu  $L_v = \sqrt{(1,36)^2 + (2,10)^2} = 2,50$ m  $L' = L_v + L_p + L_p = 2{,}50 + 1{,}25 + 0{,}45 == > L' = 4{,}2m$  $14cm \le e \le 21cm \Rightarrow$  soit  $e = 16cm$ .

➢ **Etude de la volée 2 :**

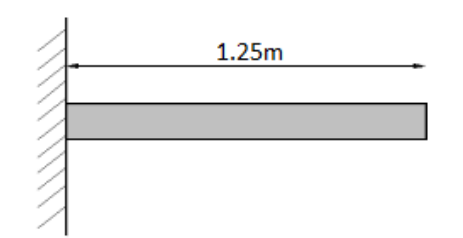

**Figure II.8.** Schéma statique de la console.

On a : H=34cm ; L=125cm

 $e \geq \frac{Lx}{20}$  $\frac{Lx}{20} = \frac{125}{20}$  $\frac{123}{20}$  = 6.25cm

 $e \ge 11$ cm Pour 2h de coupe-feu.

On prend :  $e = 16$ cm.

#### **II.3. Pré dimensionnement des poutres**

Le pré dimensionnements des poutres se fait en respectant les conditions du BAEL qui sont les suivantes :

$$
\frac{L_{\max}}{15} \leq h \leq \frac{L_{\max}}{10}
$$

Avec : Lmax La plus grande portée -entre nus d'appuis-dans le sens considéré.

#### **a. Poutre principale (PP) :**

 $L_{\text{max}}$  = 455–30 = 425 cm (pour des poteaux de (30×30) cm<sup>2</sup>).

$$
\frac{425}{15} \le h \le \frac{425}{10} \implies 28,33 \le h \le 42,5
$$
  
On prend { h = 35cm.

 $b = 30$  cm.

#### ➢ **Vérifications des conditions du RPA 99/2003 (Art 7.5.1)**

{ b = 30 cm ≥ 20 cm ... ... ... ... ... ... vérifiée. h = 35 cm ≥ 30 cm … … … … … … . . vérifiée.  $h/b = 1.16 \leq 4 \dots \dots \dots \dots \dots \dots \dots$  vérifiée.

#### **b. Poutre secondaire (PS) :**

 $L_{\text{max}} = 455 - 30 = 425$  cm

425  $\frac{125}{15} \le h \le \frac{425}{10}$  $\frac{125}{10}$  ⇒ 28,33 ≤ h ≤ 42,5 ⇒ On prend :  $\begin{cases} h = 35cm. \\ b = 30cm. \end{cases}$  $b = 30$  cm.

➢ **Vérifications des conditions du RPA 99/2003 (Art 7.5.1)**

{ h = 35 cm ≥ 30 cm … … … … … … . . vérifiée.  $b = 30$  cm  $\geq 20$  cm ... ... ... ... ... ... vérifiée.  $h/b = 1.16 \leq 4 ... ... ... ... ... ... ...$  vérifiée.

Selon le **RPA99** les poutres doivent respecter les dimensions suivantes :

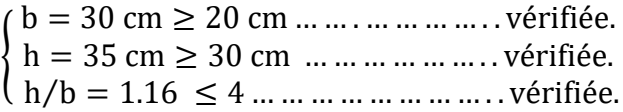

#### **II.4. Pré dimensionnement des voiles :**

 Le dimensionnement d'un voile de contreventement revient à déterminer son épaisseur (e) donnée par le RPA 99/2003 :

 $e = \max\left(\frac{h_e}{2R}\right)$  $\frac{u_e}{20}$ ; 15 cm) Avec :

h<sup>e</sup> : Hauteur libre d'un voile.

e : Epaisseur du voile.

Dans notre cas on a :

**Sous-sol, RDC, autres niveaux :**

 $h_e = 306 - 35 = 271$  cm Ce qui donne e  $\geq 15$  cm Au final on prend  $e = 20$  cm.

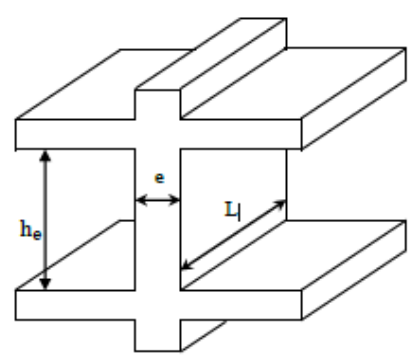

**Figure II.9.** Coupe transversale d'un voile.

#### **II.5. Pré dimensionnement des poteaux :**

 Le pré dimensionnement des poteaux se fait à la compression selon les règles du BAEL91 (art B.8.4.1). Une fois la résistance à la compression vérifiée, ces poteaux doivent répondre aux critères et recommandations du RPA99V2003.

**Tableau II.3.** Dimensions préliminaires des poteaux et leur poids propres

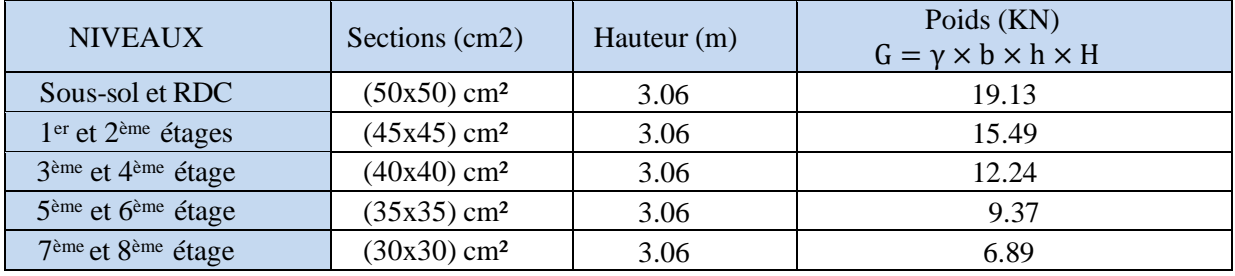
# **Evaluation des charges et surcharges :**

**Tableaux II.4.** Évaluation des charges dans le plancher terrasse inaccessible à corps creux et dalle pleine.

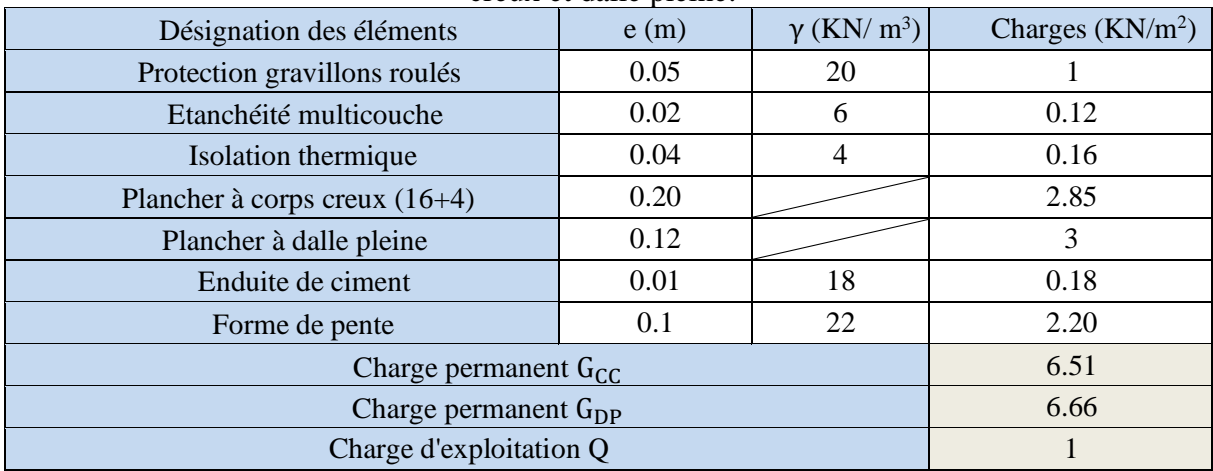

**Tableaux II.5.** Évaluation des charges dans le plancher terrasse accessible à corps creux.

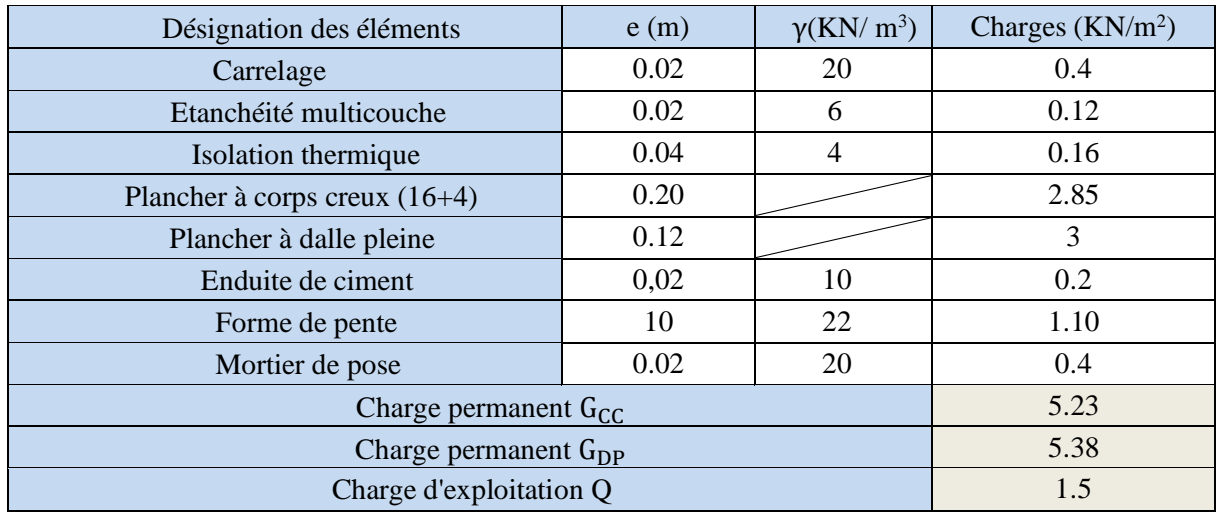

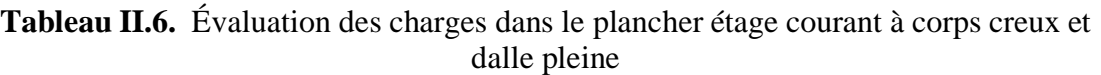

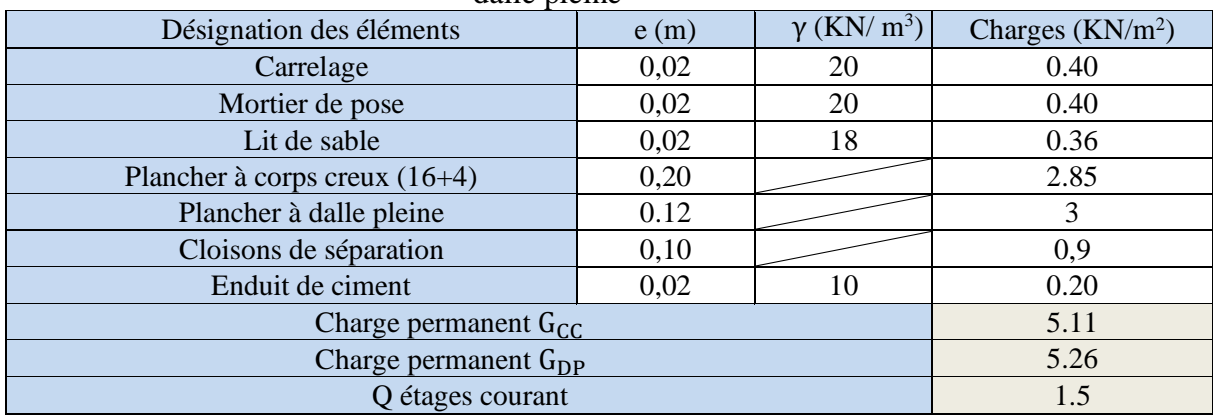

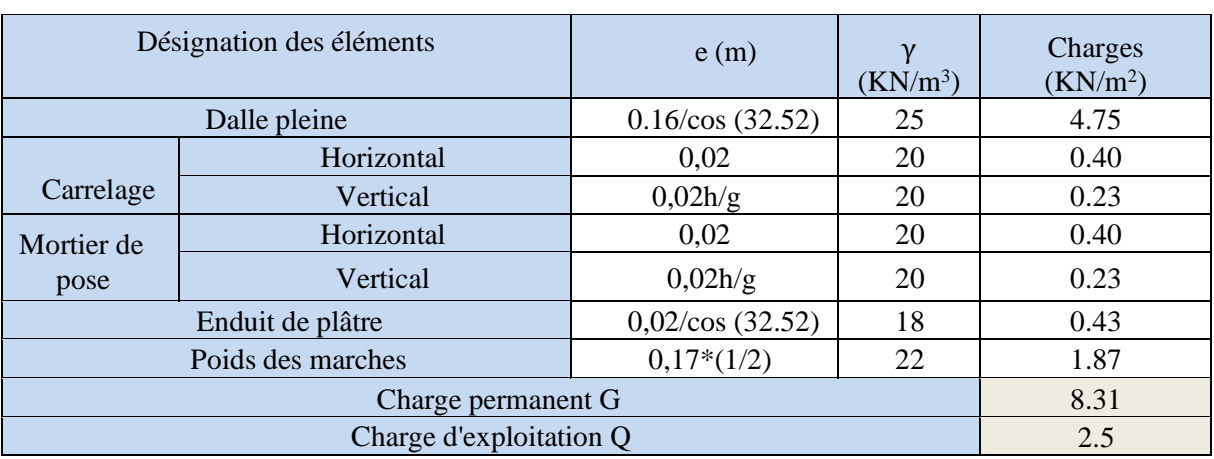

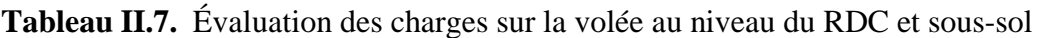

**Tableau II.8.** Évaluation des charges sur la volée de l'étage courant.

|              | Désignation des éléments | e(m)               | γ<br>$(KN/m^3)$ | Charges<br>(KN/m <sup>2</sup> ) |
|--------------|--------------------------|--------------------|-----------------|---------------------------------|
| Dalle pleine |                          | $0.16/\cos(32.93)$ | 25              | 4.77                            |
| Horizontal   |                          | 0,02               | 20              | 0.40                            |
| Carrelage    | Vertical                 | 0,02h/g            | 20              | 0.23                            |
| Mortier de   | Horizontal               | 0,02               | 20              | 0.40                            |
| pose         | Vertical                 | 0,02h/g            | 20              | 0.23                            |
|              | Enduit de plâtre         | $0,02/\cos(32.93)$ | 18              | 0.428                           |
|              | Poids des marches        | $0,17*(1/2)$<br>22 |                 | 1.87                            |
|              |                          | 8.32               |                 |                                 |
|              | Charge d'exploitation Q  |                    |                 | 2.5                             |

# **Tableau II.9.** Évaluation des charges sur les paliers.

| Désignation des éléments | e(m) | $\gamma$ (KN/ m <sup>3</sup> ) | Charges $(KN/m^2)$ |
|--------------------------|------|--------------------------------|--------------------|
| Carrelage                | 0,02 | 20                             | 0.40               |
| Mortier de pose          | 0,02 | 20                             | 0.40               |
| Lit de sable             | 0,02 | 18                             | 0.36               |
| Palliasse                | 0,16 | 25                             | 4                  |
| Enduit de plâtre         | 0.02 | 10                             | 0.20               |
| Charge permanent G       | 5.36 |                                |                    |
| Charge d'exploitation Q  | 2.5  |                                |                    |

**Tableau II.10.** Évaluation des charges des murs extérieurs.

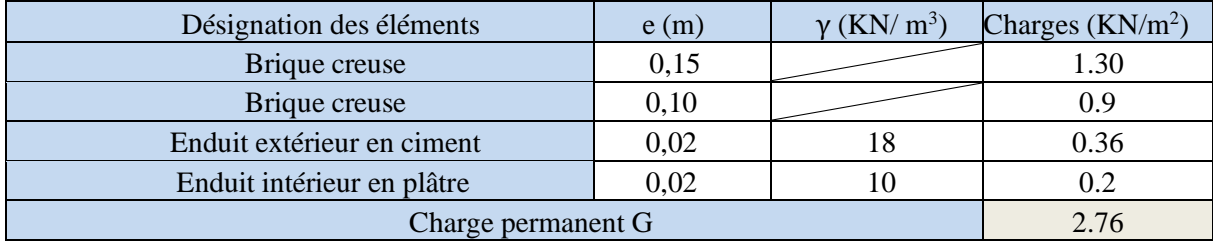

# **II.6. Pré dimensionnement de l'acrotère :**

L'acrotère est un élément secondaire en béton armé qui est encastrés au plancher terrasse.

Son calcul se fait à la flexion composée.

Le rôle de l'acrotère est :

- **Empêcher l'écoulement de l'eau.**
- $\downarrow$  Protection des personnes.
- $\overline{\phantom{a}}$  A un aspect esthétique.

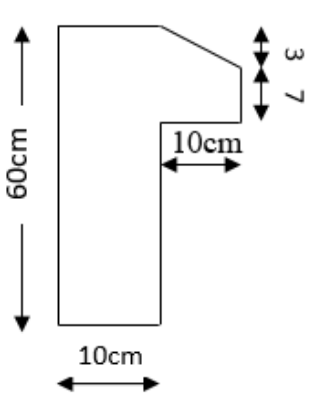

 **Figure II.10.** Schéma statique de l'acrotère

| Surface<br>$(m^2)$ | Poids<br>propre<br>(KN/ml) | Poids des<br>enduits<br>(KN | Poids<br>Total<br>(KN/ml) | La force<br>Sismique<br>KN) | La charge<br>$D'$ exploitation<br>(KN/ml) |
|--------------------|----------------------------|-----------------------------|---------------------------|-----------------------------|-------------------------------------------|
| 0.068              | .712                       | 0.42                        | 2.132                     | .706                        |                                           |

**Tableau.II.11 :** Les charges et les surcharges de l'acrotère.

#### **II.7. Descente de charge**

La descente de charge est effectuée pour le poteau D4 **(Figure II.2)** qui nous semblent être le plus chargé, comme le bâtiment est à usage d'habitation le DTR exige d'appliquer la loi de la dégression sur la surcharge Q sur ces niveaux.

#### ❖ **La loi de dégression des charges :**

- ➢ Sous la terrasse.......................................................................Q.
- ➢ Sous le dernier étage...............................................................Q0+Q1.
- ➢ Sous l'étage immédiatement inferieur................................... Q0+0.95\*(Q1+Q2).
- ➢ Sous l'étage immédiatement inferieur.................................. Q0+0.90\*(Q1+Q2+Q3).
- ➢ Pour n ≥5…...........................................................Q0+ (3 + ⁄(2)) + (Q1+Q2+Q3).
- ❖ **Les surfaces afférentes**

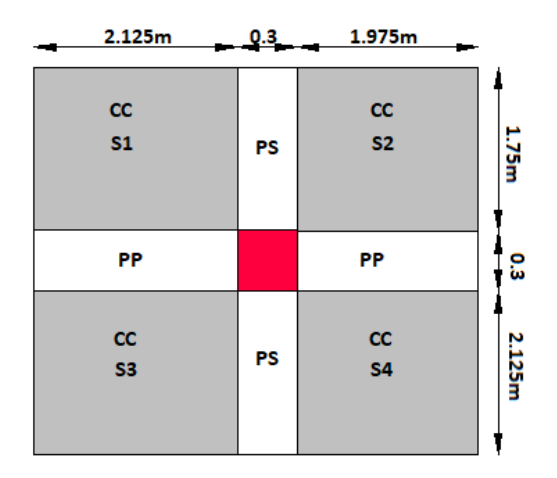

**Figure II.11.** Surface afférente du poteau D4

• **La Toiture :**

 $\int$  S2 = 3.46m<sup>2</sup>  $\sqrt{S1} = 3.72 \text{m}^2$  $S3 = 4.52 m<sup>2</sup>$  $\sqrt{S4} = 4.19 \text{m}^2$  $\rightarrow$  S = S1 + S2 + S3 + S4 = 15.89m<sup>2</sup>

 $\begin{array}{c} \text{(Gpp = 0.3} \times 0.35 \times 25 \times (2.125 + 1.975) = 10.76 \text{ KN} \\ \text{Gps = 0.3} \times 0.35 \times 25 \times (2.125 + 1.75) = 10.17 \text{ KN} \end{array}$   $\blacktriangleright$   $\text{G}_{\text{poutre}} = 20.934 \text{ KN}$ 

 $G_{\text{plancher}} = 15.89 \times 6.51 = 103.44$ KN  $G_{\text{not}} = 25 \times 0.3 \times 0.3 \times 3.06 = 6.885$  KN  $S_Q = (15.89 + 1.23 + 1.1625) \times 1 = 18.28 \text{cm}^2$ 

#### • **Etage courant :**

La surface totale :  $S=15.89m^2$ La charge des poutres :  $G_{\text{poutre}} = 20.934 \text{ KN}$ ;  $G_{\text{plancher}} = 15.89 \times 5.11 = 81.198 \text{ KN}$  $\circ$  Pour les poteaux (35× 35) : G<sub>pot</sub> = 25 × 0.35 × 0.35 × 3.06 = 9.37 KN  $\circ$  Pour les poteaux (40× 40) : G<sub>pot</sub> = 25 × 0.40 × 0.40 × 3.06 = 12.24 KN  $\circ$  Pour les poteaux (45× 45) : G<sub>pot</sub> = 25 × 0.45 × 0.45 × 3.06 = 15.49 KN  $\circ$  Pour les poteaux (50× 50) : G<sub>pot</sub> = 25 × 0.50 × 0.50 × 3.06 = 19.125 KN  $S_Q = (15.89 + 1.23 + 1.1625) \times 1.5 = 27.42 \text{cm}^2$ .

Les résultats de la descente de charge réalisée sur le poteau **(D4) (figure II.2)** sont récapitulés dans le tableau ci-après :

| Etage    | <b>Niveaux</b> | Eléments           | G(KN)   | Q<br>(KN) |  |
|----------|----------------|--------------------|---------|-----------|--|
|          |                | Plancher           | 103.44  | 18.28     |  |
| Terrasse | N10            | Poutre             | 20.934  |           |  |
|          |                | Poteaux            | 6.885   |           |  |
|          |                | Somme              | 131.26  | 18.28     |  |
| Etage 07 |                | Venant de N10      | 131.26  |           |  |
|          |                | Plancher<br>81.198 |         | 27.42     |  |
|          | N9             | Poutres            | 20.934  |           |  |
|          | Poteaux        |                    | 6.885   |           |  |
|          | Somme          |                    | 240.277 | 45.70     |  |

**Tableau II.12.** Résultats de la descente de charge du poteau (D4)

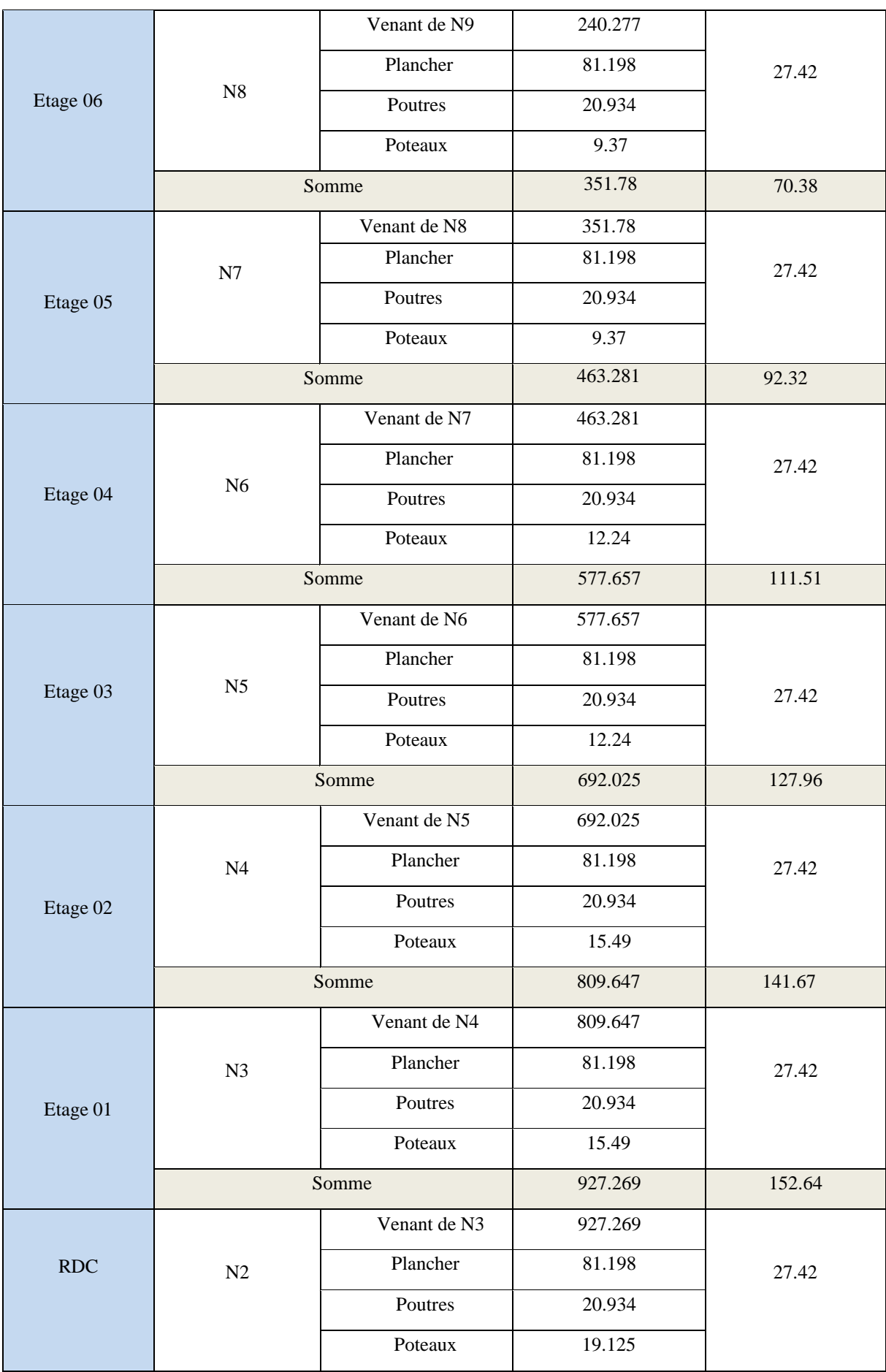

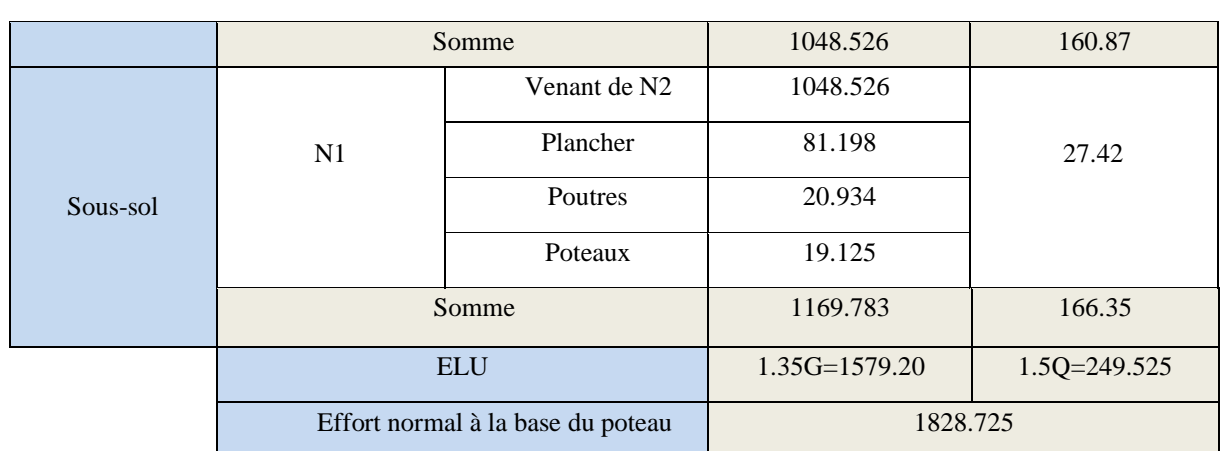

#### **II.8. Vérifications des poteaux**

#### • **Vérification à la compression simple**

**Exemple de calcul**

On doit vérifier que :

 $\sigma_{bc} = \frac{N u'}{B}$  $\frac{\delta \mathbf{u}'}{\mathbf{B}} \leq \overline{\sigma_{bc}} = \frac{0.85 \times f_{c28}}{\gamma_{b} \times \theta}$  $\frac{85 \times f_{c28}}{\gamma_b \times \theta}$  Avec  $\overline{\sigma_{bc}} = \frac{0.85 \times 25}{1.5 \times 1}$  $\frac{1.53 \times 25}{1.5 \times 1}$  = 14.2 MPa  $B \geq$ Nu<sup>∗</sup>  $\frac{\overline{U}}{\sigma_{bc}}$  =  $2011.59 \times 10^{-3}$  $\frac{33 \times 10}{14.2}$   $\Rightarrow$   $B \ge 0.14 \text{m}^2$ Avec B : section du poteau.

Or pour le poteau à la base B =  $0.50 \times 0.50 = 0.25$  m<sup>2</sup>

Donc : B = 0,25 m<sup>2</sup> ≥ 0.14 m<sup>2</sup> ……………………condition vérifiée.

**Tableau II.13.** Vérification à la compression simple de poteaux de tous les niveaux

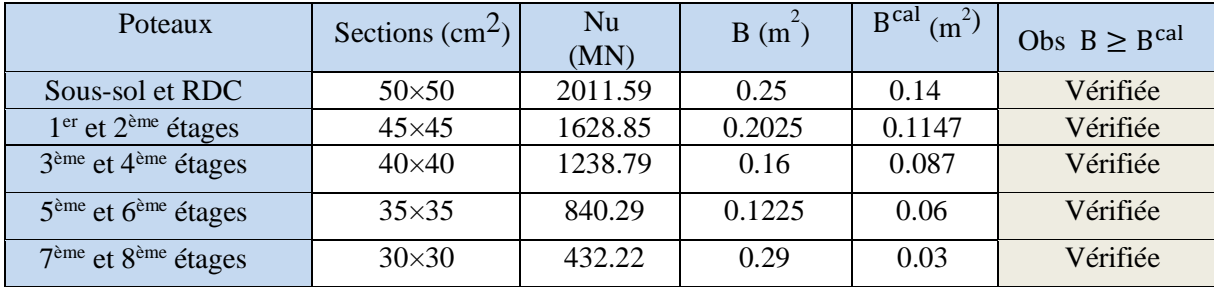

#### • **Vérifications au flambement :**

D'après le CBA93 **(Art B.8.8.1)**, la vérification suivante est indispensable :

$$
Nu' \leq \alpha \left[ \frac{B_r \times f_{c28}}{0.9 \times \gamma_b} + \frac{A_s \times f_e}{\gamma_s} \right]
$$

B<sub>r</sub>: Section réduite du béton.

As : Section des armatures.

 $\gamma_b = 1,5$ : coefficient de sécurité de béton.

 $\gamma_s = 1,15$ : coefficient de sécurité des aciers.

α : Coefficient en fonction de l'élancement λ .

$$
\alpha = \begin{cases} \frac{0.85}{1 + 0.2 \times \left(\frac{\lambda}{35}\right)^2} & \text{si} \quad 0 < \lambda < 50\\ 0.6 \times \left(\frac{50}{\lambda}\right)^2 & \text{si} \quad 50 < \lambda < 70 \end{cases}
$$

On calcul l'élancement :  $\lambda = \frac{l_f}{l}$  $\frac{1}{i}$ .

 $l_f$ : Longueur de flambement où :  $l_f = 0.7 \times l_0$  ( $l_0$ : Longueur du poteau).

i : Rayon de giration : 
$$
i = \sqrt{\frac{I}{B}}
$$
  
\nI : Moment d'inertie :  $I = \frac{b_1 \times h_1^3}{12}$   
\nB<sub>r</sub><sup>cal</sup>  $\ge \frac{Nu'}{I_{f/28} + fe}$  ;  $B_r = (a - 2) \times (b - 2)$ 

 $\alpha \left| \frac{f_{\rm C28}}{g_{\rm QCD}} \right|$  $\frac{f_{C28}}{0.9 \times \gamma_b} + \frac{f_e}{100 \times \gamma_b}$  $\frac{1}{100 \times \gamma_{\rm s}}$  ;  $B_{\rm r} = (a - 2) \times (b - 2)$ 

Il faut vérifier que :  $B_r \geq B_r^{\text{cal}}$ 

#### • **Exemple de calcul :**

Vérification au flambement pour le poteau de sous-sol et RDC ( $50 \times 50$ ) :

$$
I_0 = 3.06 - 0.35 = 2.71 \text{ m} \qquad ; \qquad I_f = 1.897 \text{ m}
$$
\n
$$
B = 0.5 \times 0.5 = 0.25 \text{ m} \qquad ; \qquad I = 5.21 \times 10^{-3} \text{ m}^4
$$
\n
$$
i = \sqrt{\frac{5.21 \times 10^{-3}}{0.25}} = 0.1443 \text{ m} \qquad ; \qquad \lambda = \frac{1.897}{0.144} = 13.146 \text{ m} < 50 \implies
$$
\n
$$
\alpha = \frac{0.85}{1 + 0.2 \times \left(\frac{13.146}{35}\right)^2} = 0.826
$$

D'après le BAEL91 on doit vérifier :

$$
Br^{cal} \ge \frac{Nu^*}{\alpha \left[ \frac{f_{c28}}{0.9 \times \gamma_b} + \frac{f_e}{100 \gamma_s} \right]} = = > Br^{cal} \ge \frac{2011.59 \times 10^{-3}}{0.826 \left[ \frac{25}{0.9 \times 1.5} + \frac{400}{100 \times 1.15} \right]} = 0.1107
$$

 $Br = 0.48 \times 0.48 = 0.2304 > Br<sup>cal</sup> = 0.1107$  ... ... ... ... ... ... ... condition verifier

Donc le poteau ne risque pas de se flamber.

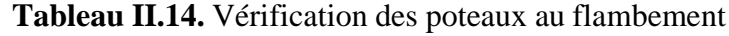

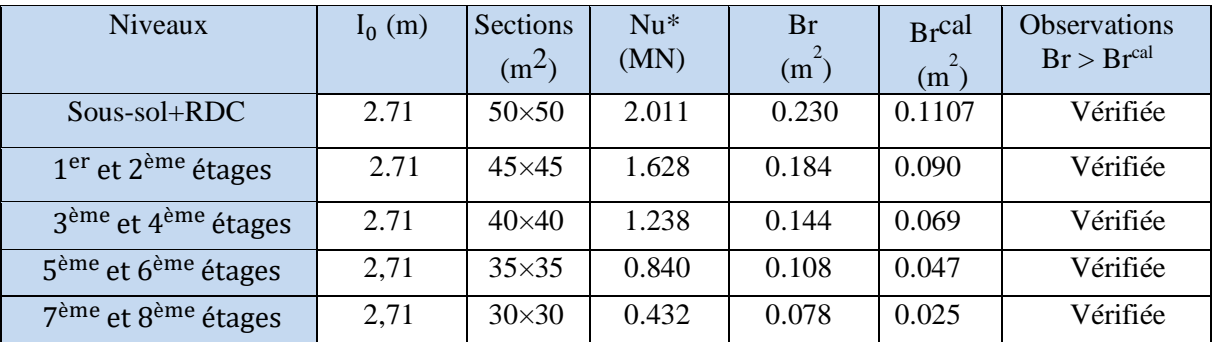

D'après le tableau précédent on voi bien que le critère de stabilité de forme est vérifié pour tous les poteaux.

# **II.9. CONCLUSION**

Après que nous avons fini le prédimensionnement des éléments structuraux et les vérifications nécessaires, nous avons adopté pour les éléments les sections suivantes :

- $\checkmark$  Poutres principales :30×35.
- $\checkmark$  Poutres secondaires :30×35.
- $\checkmark$  Poutre de chainage 20×30.
- $\checkmark$  Les escaliers : paillasse e=16cm.
- $\checkmark$  Poteaux 7<sup>ème</sup> et 8<sup>ème</sup> étages :30× 30.
- $\checkmark$  Poteaux 5<sup>ème</sup> et 6<sup>ème</sup> étages 35×35.
- $\checkmark$  Poteaux 4<sup>ème</sup> et 3<sup>ème</sup> étages 40× 40.
- $\checkmark$  Poteaux 2<sup>ème</sup> et 1<sup>er</sup> étages 45× 45.
- $\checkmark$  Poteaux RDC et Sous-sol 50 $\times$  50

# Chapitre III Etude des éléments secondaires

# **Introduction**

Les éléments secondaires sont des éléments qui n'ont pas une fonction porteuse ou de contreventement.

Dans le présent chapitre, on va aborder le calcul des éléments secondaires suivant :

- **-** Les planchers à corps creux (poutrelles et table de compression).
- **-** Les dalles pleines.
- **-** Ascenseur.
- **-** Les poutres de chainage.
- **-** L'acrotère.
- **-** Les escaliers.
- **-** La poutre palière.

#### **III.1. Plancher à corps creux**

Dans cette partie, le calcul sera fait pour ces deux éléments :

- $\triangleright$  Les poutrelles.
- $\triangleright$  La dalle de compression.

#### **III.1.1**. **Méthodes de calcul des sollicitations dans les poutrelles :**

Les poutrelles sont calculées comme des poutres continues soumises à la flexion simple, leur rôle est d'assurer la transmission des charges verticales directement appliqué sur ce dernier aux poutres principales.

On distingue trois méthodes de calcul :

- ➢ La méthode forfaitaire
- ➢ La méthode de Caquot.
- ➢ La méthode de Caquot minorée

#### **A-Pré dimensionnement**

Dans le pré dimensionnement du plancher a corps creux telle que : h= (16+4)

- **-** Hourdis de 16cm d'épaisseur et de 65cm de largeur.
- **-** Table de compression de 4cm.
	- **Méthode forfaitaire :**

#### **Condition d'application**

Pour le calcul des moments sur appuis et en travée d'une poutre continue, on se sert de la méthode forfaitaire à condition de vérifier les conditions suivantes :

- 1. Plancher à surcharge modérée  $Q \leq min(5KN/m^2; 2G)$ .
- 2. Les portées successives doivent satisfaire la condition  $0.8 \leq (L_i/L_{i+1}) \leq 1.25$ .
- 3. La fissuration est peu nuisible.
- 4. Les moments d'inertie des sections transversales sont les mêmes dans les différentes travées en continuité (I= constant).

#### **Application de la méthode**

#### -**Moments aux appuis (Ma ˂ 0)**

 $Ma = \{$ −0.6M0: sur un appui central d ′une poutre à 2 travée. −0.5M<sub>0</sub>: sur les deux appuis extremes voisins des appuis de rives.  $-0.4M_0$ : sur tous les autres appuis intermédiaires.

 $M<sub>0</sub>$ : moment isostatique maximal dans la travée.

#### -**Moments en travées**

Les moments en travées sont calculés à partir des deux conditions suivantes :

$$
(1) \dots M_{ti} + \frac{M_g + M_d}{2} \ge \max[(1 + 0.3\alpha); 1.05]M_{0i}
$$
  

$$
(2) \dots M_{ti} \ge \begin{cases} [(1.2 + 0.3\alpha)/2]M_{0i} \dots \text{travée de rive} \\ [(1 + 0.3\alpha)/2]M_{0i} \dots \text{travée intermédiaire} \end{cases}
$$

Avec:

 $\sqrt{\alpha} = \frac{Q}{C}$  $\frac{Q}{G+Q}$ : degré de la surcharge.

- $\checkmark$  M<sub>g</sub> : moment au niveau de l'appui gauche de chaque travée.
- $\checkmark$  M<sub>d</sub>: moment au niveau de l'appui droit de chaque travée.

#### -**Efforts tranchants**

Les efforts tranchants sont calculés forfaitairement au niveau des appuis :

 $V= V_0 = ql/2$  Sur tous les appuis sauf les appuis voisins de rives où :

 $V = \begin{cases} 1.15V_0 & \dots & \dots & \dots \text{pour une pour} \ 1.110V_1 & \dots & \dots & \text{pour une pour} \end{cases}$  $1.10V_{0}$  … … … … pour une poutre à plusieurs travée.

#### • **Méthode de Caquot :**

#### **Condition d'application :**

La méthode de Caquot s'applique lorsque le plancher est à surcharge élevé

(Q> min (5KN/m<sup>2</sup> ;2G)). **(BAEL91art B.6.2, 210)**

#### **Principe de la méthode :**

Le principe repose sur la méthode des trois moments simplifiée et corrigée afin de tenir compte de la variation des moments d'inerties des sections transversales le long de la ligne moyenne de la poutre, ainsi que de l'amortissement des efforts de chargement des travées successives.

#### **Application de la méthode :**

#### -**Moment en travée :**

$$
M(x) = M_0(x) + M_g \times (1 - \frac{x}{l}) + M_d \times \frac{x}{l}
$$
  

$$
M_0(x) = q \times \frac{x}{2} (l - x) ; x = \frac{l}{2} - \frac{M_g - M_d}{q \times l}
$$

-**Moment en appui :**

$$
M_i{=}-\frac{\mathrm{q}_g\times \mathrm{l}'_g{+}\mathrm{q}_d\times \mathrm{l}'_d}{\mathrm{s}, \mathrm{s}\times (\mathrm{l}'_g{+}\,\mathrm{l}'_d)}
$$

Avec :

- $\checkmark$  l'<sub>g</sub>, l'<sub>d</sub> : longueurs fictives à gauche et à droite de l'appui considéré.
- $\checkmark$  q<sub>g</sub>, q<sub>d</sub>: chargement à gauche et à droite de l'appui considéré.

 $\checkmark$  l' =  $\begin{cases} 0.8 & \text{if } n=1, \ldots, n \end{cases}$  travée intermédiaire.

l … … … . . … travée de rive.

#### -**Effort tranchant :**

Les efforts tranchants sont déterminés en utilisant la méthode de la RDM :

$$
V_i = \pm \frac{q_u \times l_i}{2} - \frac{M_i - M_{i+1}}{l_i}
$$

Avec :

- $\checkmark$  M<sub>i</sub>: Moment sur l'appui de doite de la travée considérée.
- $\checkmark$  M<sub>i+1</sub>: Moment sur l'appui de gauche de la travée considérée.
- $\checkmark$  l<sub>i</sub>: Portée de la travée.

#### **Remarque**

 Si l'une des trois autres conditions de la méthode forfaitaire n'est pas observée, on utilise la méthode de Caquot minorée, pour cela, les moments au niveau des appuis sont déterminés par la méthode de Caquot mais en remplaçant la charge permanente G du plancher par G' = 2/3 G.

• **Types des poutrelles**

On a cinq types de poutrelles :

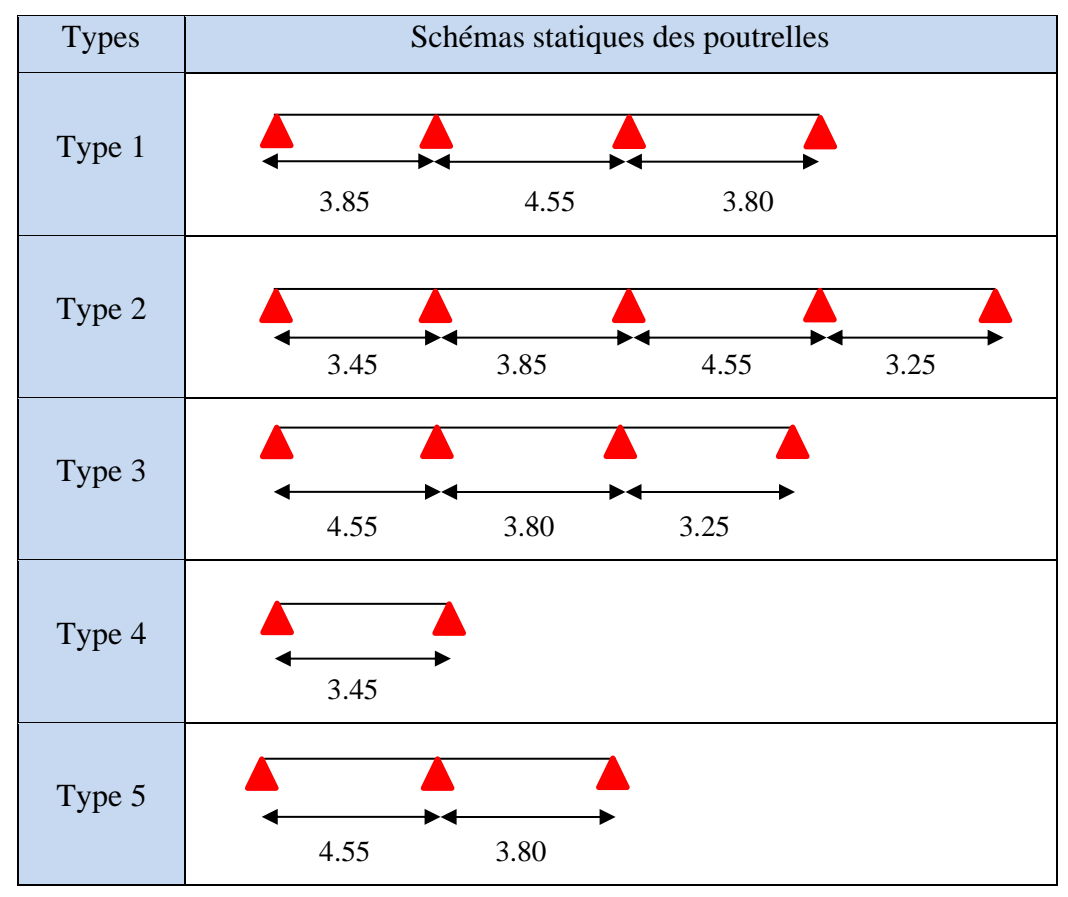

**Tableau III.1.** Types des poutrelles

#### **III.1.2. Calculs des moments et des efforts tranchants :**

 $\begin{cases} p_u - 1, & \text{if } g_s = 0 + Q \\ p_s = G + Q \end{cases}$  et  $\begin{cases} q_u - q_v & \text{if } g_s = 0 \\ q_s = 1_0 \times p_s \end{cases}$  $p_u = 1,35G + 1,5Q$  et  $q_u = l_0 \times p_u$ ; Avec:  $l_0 = 0,65m$ 

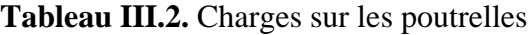

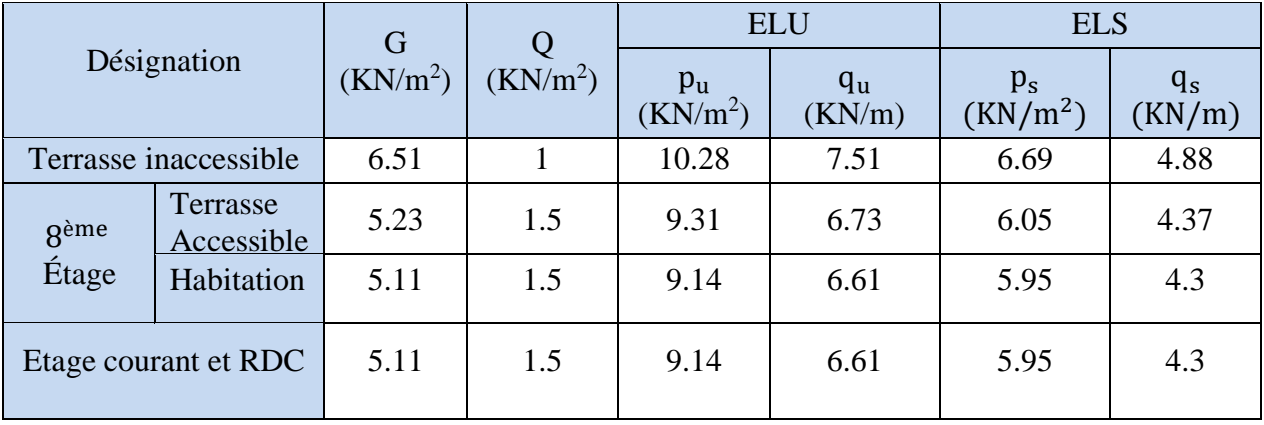

#### • **Calcul des sollicitations dans la poutrelle de type 2 :**

#### - **Terrasse inaccessible**

 On prend comme exemple de calcul le plancher de terrasse inaccessible lequel sollicité par les charges maximales.

#### • **Calcul des moments**

#### ➢ **Moments isostatiques** :

On a :  $M_0 = \frac{q \times l^2}{8}$  $\frac{x^{2}}{8}$  =  $\gg$  {ELU: M<sub>0</sub><sup>0</sup> = 17.307 KN. m<br>ELS: M<sub>0</sub><sup>5</sup> = 12.628KN. m ELS:  $M_0^s = 12.628$ KN. m

#### ➢ **Moments aux appuis** :

$$
M_B = \begin{cases} ELU: M_U^{int} = -0.6 \times M_0^u = -10.38 \text{ KN. m} \\ ELS: M_U^{int} = -0.6 \times M_0^s = -7.57 \text{ KN. m} \end{cases}
$$

Au niveau des appuis de rive, les moments sont nuls, cependant le BAEL nous exige de mettre des aciers de fissuration au niveau de ces appuis.

Ces aciers sont calculés à partir d'un moment égal à :  $M_a^{rive} = -0.15 M_0$ Donc :  $M_a^{\text{rive}} = -2.59 \text{ KN.m (ELU)}$ ;  $M_a^{\text{rive}} = -1.89 \text{ KN.m (ELS)}$ 

► Moments en través :  
\n
$$
α = \frac{Q}{Q + G} = \frac{1}{1 + 6.51} = 0.133
$$
\n
$$
M_t = \max (M_{t1} + M_{t2})
$$
\n
$$
M_{t1} \ge \max[(1 + 0.3 \times); 1.05]M_0 - \frac{|M_g| + |M_d|}{2}
$$
\n
$$
M_{t2} \ge \frac{(1.2 + 0.3 \times)}{2} \times M_0
$$

#### - **A l'ELU :**

 $M_{t1} \geq 1.05 \times 17.307 - \frac{10.38}{3}$  $\frac{2.53}{2}$  => M<sub>t1</sub> ≥ 12.98KN. m  $M_{t2} \geq 0.61 \times 17.307 \Rightarrow M_{t2} \geq 10.729$  KN. m On prend alors :

$$
M_t = 12.98 \text{KN}.\text{m}
$$

- **A l'ELS :**

 $M_t^s \ge 1.05 \times 12.628 - \frac{7.57}{2}$  $\frac{1.57}{2}$  = > M<sub>t</sub><sup>s</sup> = 9.47KN. m

# ➢ **Effort tranchant :**

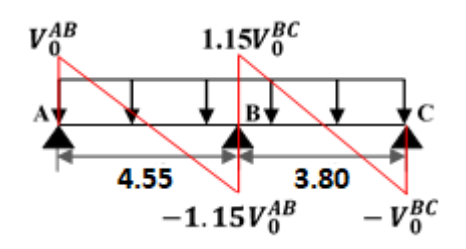

**Figure III.1.** Diagramme des efforts tranchant d'une poutre à deux travées

On a  $V_0 = \frac{ql}{r^2}$  $\frac{q_1}{2}$ : Effort tranchant isostatique.

Avec  $q_u = 6.69$  KN

$$
\text{Travée AB}: \begin{cases} V_A = 15.22 \text{ KN} \\ V_B = -17.50 \text{ KN} \end{cases} \text{Travée BC}: \begin{cases} V_B = 14.61 \text{ KN} \\ V_C = -12.71 \text{ KN} \end{cases}
$$

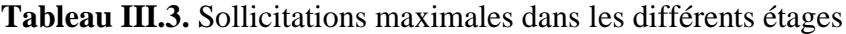

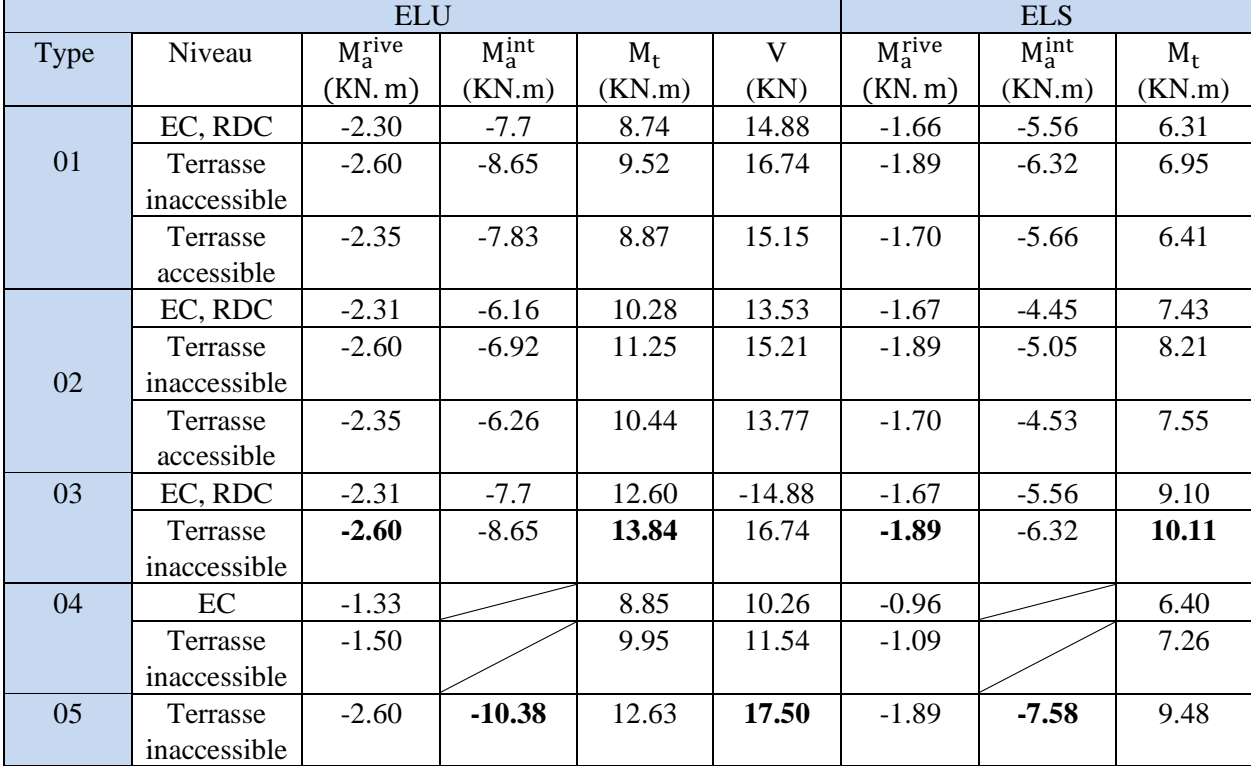

#### **III.1.3. Ferraillage des poutrelles :**

On prend un exemple de calcul pour la terrasse inaccessible.

#### • **Ferraillage longitudinal**

Comme les sollicitations sont proche, le ferraillage des poutrelles se fera avec :

$$
ELU \begin{cases} M_t = 13.84 \text{ KN.m} \\ \text{Mainter} = -10.38 \text{ KN.m} \\ \text{Marive} = -2.60 \text{ KN.m} \\ V = 17.50 \text{ KN} \end{cases}; ELS \begin{cases} M_t = 10.11 \text{ KN.m} \\ M_a^{\text{inter}} = -7.58 \text{ KN.m} \\ M_a^{\text{river}} = -1.89 \text{ KN.m} \end{cases}
$$

 $b = 65$  cm;  $b_0 = 10$  cm; h = 20 cm; h<sub>0</sub>= 4 cm; d = 18 cm; f<sub>e</sub> = 400 Mpa; f<sub>c28</sub> = 25 Mpa;

 $f_{128} = 2.1$  Mpa

#### ➢ **Ferraillage en travée :**

#### **Le moment équilibré par la table de compression**

 $M_u \leq M_{tu} = b \times h_0 \times f_{bu} \times (d - \frac{h_0}{2})$  $\left(\frac{10}{2}\right)$  = 14.2 × 0.65 × 0.04 (0.18 –  $\frac{0.04}{2}$  $\frac{104}{2}$  $M_{tu} = 0.591$  MN.  $m > M_u = 0.01384$  MN.  $m \implies$  Calcul d'une section rectangulaire (b × h).  $\mu_{\text{bu}} =$  $M_t^{\max}$  $\frac{b \times d^2 \times f_{\text{bu}}}{b \times d^2 \times f_{\text{bu}}}$  $13.84 \times 10^{-3}$  $\frac{1288 \times 10^{-34} \text{ m/s}}{0.65 \times 0.18^2 \times 14.2} = 0.046 \Rightarrow \mu_{\text{bu}} < 0.186$ Donc pivot A :  $\varepsilon_{st} = 10\%$   $\Rightarrow \sigma_{st} = \frac{f_e}{v}$  $\frac{f_e}{\gamma_s} = \frac{400}{1.15}$  $\frac{400}{1.15}$  = 348 Mpa.  $\mu_{\text{bu}} = 0.046 < \mu_{\text{l}} = 0.392 \Rightarrow A' = 0$  pas d'armature comprimée.  $\alpha = 1.25(1 - \sqrt{1 - 2\mu_{\text{bu}}}) = 1.25(1 - \sqrt{1 - 2 \times 0.046}) \Rightarrow \alpha = 0.059$  $Z = d(1 - 0.4 \alpha) = 0.18(1 - 0.4 \times 0.059) = 0.175$  m  $A_{tr} =$  $M_t$  $f_{st} \times Z$  $\Rightarrow$  A<sub>tr</sub> =  $13.84 \times 10^{-3}$  $\frac{348 \times 0.175}{348 \times 0.175} = 2.26 \times 10^{-4} \text{m}^2 = 2.26 \text{ cm}^2$ • **Vérification de la condition de non fragilité**   $A_{t}^{\min} = \frac{0.23 \times b \times d \times f_{t28}}{f}$  $\frac{128}{f_e}$  =  $\frac{0.23 \times 0.65 \times 0.18 \times 2.1}{400} = 1.41 \times 10^{-4} \text{m}^2 = 1.41 \text{ cm}^2$ 

 $\Rightarrow$  A<sup>min</sup> = 1.41 cm<sup>2</sup> < A<sub>t</sub> = 2.26 cm<sup>2</sup> … ... Condition vérifiée.

#### ➢ **Ferraillage aux appuis :**

Le moment aux appuis est négatif, ce qui revient à dire que la table de compression est tendue et le béton tendu n'intervient pas dans la résistance, pour cela on va calculer une section ( $b_0 \times h$ ).

#### • **Appui intermédiaire :**

 $\mu_{\text{bu}} =$  $M_a^{\max}$  $\frac{a}{b_0 \times d^2 \times f_{\text{bu}}}$  =  $10.38 \times 10^{-3}$ 0.1 × 0.18<sup>2</sup> × 14.2 = 0.225 ⇒ μbu > 0.186

Donc pivot B :

Pour 
$$
f_e = 400 \, \text{Mpa}
$$

\n
$$
\Rightarrow \begin{cases} \mu_l = 0.392 \\ \alpha_l = 0.668 \\ \varepsilon_l = 1.74 \times 10^{-3} \end{cases}
$$

 $\mu_{\text{bu}} = 0.225 < \mu_{\text{l}} = 0.392 \Rightarrow A' = 0$  pas d'armature comprimée.  $\alpha = 1.25(1 - \sqrt{1 - 2\mu_{\text{bu}}}) = 1.25(1 - \sqrt{1 - 2 \times 0.225}) \Rightarrow \alpha = 0.324$  $Z = d(1 - 0.4 \alpha) = 0.18(1 - 0.4 \times 0.324) = 0.156$  m  $A_a^{\text{inter}} = \frac{M_a^{\text{inter}}}{f \times 7}$  $f_{st} \times Z$  $\Rightarrow$  A<sub>a</sub> =  $10.38\times10^{-3}$  $\frac{348 \times 0.156}{348 \times 0.156} = 1.90 \times 10^{-4} \text{m}^2 = 1.90 \text{ cm}^2$ 

 $A_a^{\text{inter}} > A_{\text{min}} = 0.21 \text{ cm}^2$ , Donc on ferraille avec  $A_a^{\text{inter}}$ .

#### • **Appui de rive :**

$$
\mu_{bu} = \frac{M_a^{rive}}{b_0 \times d^2 \times f_{bu}} = \frac{2.60 \times 10^{-3}}{0.1 \times 0.18^2 \times 14.2} = 0.056 \Rightarrow \mu_{bu} < 0.186
$$
  
Donc pivot A :  $\varepsilon_{st} = 10\% \omega \Rightarrow \sigma_{st} = \frac{f_e}{\gamma_s} = \frac{400}{1.15} = 348$  Mpa  
 $\mu_{bu} = 0.056 < \mu_l = 0.392 \Rightarrow A' = 0$  pas d'armature comprimée.  
 $\alpha = 1.25(1 - \sqrt{1 - 2\mu_{bu}}) = 1.25(1 - \sqrt{1 - 2 \times 0.056}) \Rightarrow \alpha = 0.0727$   
Z = d (1 - 0.4 \alpha) = 0.18(1 - 0.4 \times 0.0727) = 0.175 m  
 $A_a^{rive} = \frac{M_{ar}}{\sigma_{st} \times Z} \Rightarrow A_a^{rive} = \frac{2.60 \times 10^{-3}}{348 \times 0.175} = 0.427 \times 10^{-4} \text{m}^2 = 0.427 \text{cm}^2$   
 $A_a^{rive} > A_{min} = 0.22 \text{cm}^2$ , Donc on ferraille avec A\_a^{rive}

#### ❖ **Choix des barres**

En travée :…………………….A = 2.26 cm² → soit 3HA10 = 2.36cm<sup>2</sup> En appui intermédiaire :......... $A = 1.90$  cm<sup>2</sup>  $\rightarrow$  soit 1HA10+1HA12= 1.92 cm<sup>2</sup> En appui de rive :............... $A = 0.427$  cm<sup>2</sup>  $\rightarrow$  soit  $1H A 10 = 0.79$  cm<sup>2</sup>

#### ➢ **Ferraillage transversale**

• **Vérification de rupture par cisaillement :**

 $V^{\text{max}} = 17.50 \text{ KN} \Rightarrow \tau_u = \frac{V_u}{h}$  $b_0 \times d$  $\Rightarrow \tau_u =$  $17.50 \times 10^{-3}$  $\frac{0.1 \times 0.18}{0.1 \times 0.18}$   $\Rightarrow \tau_u = 0.97$  Mpa Fissuration peu nuisible  $\Rightarrow \overline{\tau_u} = \min \left[ 0.2 \frac{f_{c28}}{v} \right]$  $\frac{c_{28}}{\gamma_{\rm b}}$  ; 5Mpa $\left] = 3.33$  Mpa

Donc  $τ_u < \overline{τ_u}$   $\Rightarrow$  pas de risque de rupture par cisaillement.

$$
\varphi_t \geq \min\left(\Phi_l^{\min};\,\frac{h}{35};\,\frac{b_0}{10}\right) \Longrightarrow \varphi_t \geq \min(\,10mm;\,5.71mm;\,10mm)
$$

On prend  $φ_t= 6$  mm

D'où :  $A_t = 2φ6 = 0.57 cm^2$ (un étrier)

#### • **L'espacement**

1) 
$$
S_t \le \min(0.9d, 40cm) \Rightarrow S_t \le 16.2 cm
$$

2) 
$$
S_t \le \frac{A_t \times f_e}{0.4 \times b_0} = \frac{0.57 \times 10^{-4} \times 400}{0.4 \times 0.1} \implies S_t \le 57 \text{ cm}
$$
  
3)  $S_t \le 0.8 \frac{A_t \times f_e}{b_0 (\pi - 0.2 \times f_0)} \implies S_t \le 53.64 \text{ cm}$ 

 $\frac{1}{b_0(\tau_u - 0.3 \times f_{t28})} \Rightarrow S_t \le 53.64 \text{ cm}$ 

St=min  $(1 ; 2 ; 3)$  On prend :  $S_t = 15$  cm

- **Vérification a l'ELU :**
- **a) Vérifications de la jonction table nervure :**

$$
\tau_{u} = \frac{V_{u} \left(\frac{b - b_{0}}{2}\right) \times 10^{-3}}{0.9 \times d \times b \times h_{0}} = \frac{17.50 \left(\frac{0.65 - 0.1}{2}\right) \times 10^{-3}}{0.9 \times 0.18 \times 0.65 \times 0.04} = 1.1425 \text{ Mpa}
$$
\n
$$
\tau_{1}^{u} = 1.1425 \text{ Mpa} < \overline{\tau_{u}} = 3.33 \text{ Mpa} \dots \text{Vérifiée}
$$

Donc pas de risque de rupture à la jonction table nervure.

#### **b)** Vérifications des armatures longitudinales  $A_1$  vis-à-vis de l'effort tranchant  $V_u$

#### • **Appui de rive**

On a : 
$$
M_u = 0
$$
  
\n $A_1 \ge \frac{V_u \times \gamma_s}{f_e} \Rightarrow A_1 \ge \frac{17.50 \times 10^{-3} \times 1.15}{400} \Rightarrow A_1 \ge 0.50 \times 10^{-4} \text{m}^2 = 0.50 \text{ cm}^2$   
\n $A_1 = 3HA10 + 1HA10 = 3.15 \text{ cm}^2 > 0.50 \text{ cm}^2 \dots \dots$  Condition vérifiée

#### • **Appui intermédiaire :**

$$
A_{l} \ge \left(V_{u} + \frac{M_{u}^{inter}}{0.9 \times d}\right) \frac{\gamma_{s}}{f_{e}} \Rightarrow A_{l} \ge \left(17.50 - \frac{10.38 \times 10^{-3}}{0.9 \times 0.18}\right) \times \frac{1.15}{400}
$$

A<sup>l</sup> = −1.34 < 0 ⇒ Pas de vérification à faire au niveau de l'appui intermédiaire, car l'effort est négligeable devant l'effet du moment.

#### **c) Vérifications de la bielle**

 $V_{\text{u}} \leq 0.267 \times a \times b_0 \times f_{c28}$ Soit :  $a = min [0.9d]$ ; largeur de l'appui - 4cm] = 16.2 cm 17.50 KN ≤ 0.267 × 0.162 × 0.1 × 25 × 10<sup>3</sup> = 108.13 KN … … … . Vérifiée

Pas de risque d'écrasement de la bielle.

#### • **Vérification a l'ELS :**

A l'ELS on doit vérifier les contraintes et la flèche.

#### **d) Vérifications des contraintes**

**- En travée**

#### **Position de l'axe neutre (H)**

$$
H = \frac{b \times h_0^2}{2} - 15A(d - h_0) = \frac{65 \times 4^2}{2} - 15 \times 2.36(18 - 4)
$$
  
H = 24.4 cm<sup>3</sup> > 0

 $H > 0 \Rightarrow I'$  axe neutre passe par la table de compression

⇒ calcul d ′une section rectangulaire b × h.

Donc: 
$$
\sigma_{bc} = \frac{M_{ser}}{I} \times y \le \overline{\sigma_{bc}} = 0.6 \times f_{c28} = 15 \text{ Mpa}
$$

#### **Calcul de y et I**

$$
\frac{b}{2} \times y^2 + [15Ay - 15Ad] = 0
$$
  
32.5y<sup>2</sup> + 35.4y - 637.2 = 0  $\Rightarrow$  y = 3.916 cm  

$$
I = \frac{b_0}{3}y^3 + 15[A(d - y)^2] = > I = 8323.04 \text{ cm}^4
$$

$$
\sigma_{bc} = \frac{10.11 \times 10^{-3}}{8.32304 \times 10^{-5}} \times 3.916 \times 10^{-2} = 4.757 \text{ Mpa}
$$

$$
\sigma_{bc} = 4.757 \text{ Mpa} < \overline{\sigma_{bc}} = 15 \text{ Mpa} \dots \dots \dots \text{Condition verify}
$$

#### **- En appui intermédiaire**

#### **Calcul de y et I**

$$
\frac{b_0}{2} \times y^2 + 15A \times y - 15Ad = 0 \Leftrightarrow 5y^2 + 28.8y - 518.4 = 0 \Rightarrow y = 7.7 \text{ cm}
$$
  
\n
$$
I = \left(\frac{b_0}{3} \times y^3\right) + (15 \times A) \times (d - y)^2 \Rightarrow \left(\frac{10}{3} \times 7.7^3\right) + (15 \times 1.92) \times (18 - 7.7)^2
$$
  
\n
$$
I = 4577.2 \text{ cm}^4
$$

 $\sigma_{bc} =$  $7.58 \times 10^{-3}$  $4.577 \times 10^{-5}$  $\times$  7.7  $\times$  10<sup>-2</sup> = 12.75 Mpa

 $\sigma_{bc}$ = 12.75 Mpa $< \overline{\sigma_{bc}}$  = 15 Mpa.............. Condition vérifiée

#### **e) Vérification de la flèche**

#### **Condition de la vérification de la flèche**

**Données :** l = 4.55 m ;  $M_{0s} = 12.634$  KN. m ;  $M_{ts} = 0.8 \times M_{0s} = 10.11$  KN.m

La vérification de la flèche n'est pas nécessaire si les conditions suivantes sont observées :

{ 1) h ≥ max( 1 16 ; Mts 10M0s ) × l ⇒ 20 ≤ max (28.43; 36.41) = 36.41 … . n ′ est pas vérifiée. 2) A ≤ 4.2×b0×d fe => <sup>A</sup> <sup>=</sup> 2.36 cm<sup>2</sup> <sup>≥</sup> 4.2×10×18 400 = 1.89 … … … … … … … … vérifiée. 3) l ≤ 8m ⇒ 4.55 ≤ 8m … … … … … … . … … … … … … … … … … … … . . vérifiée.

Puisque la première condition n'est pas vérifiée, donc la vérification de la flèche est nécessaire.

$$
1 < 5m \Rightarrow \Delta f \le \overline{f} = \frac{1}{500} = \frac{4.55}{500} = 9.1
$$
 cm

Δf : La flèche à calculer selon le BAEL.

 $Δf = (f_{gv} - f_{ij}) + (f_{pi} - f_{gi})$ ……(**BAEL91 modifié 99**)

- **-** ƒgv et ƒgi : Les flèches différées et instantanées respectivement dues à l'ensemble des charges permanentes totales (poids propre + revêtement +cloisons).
- **-** ƒji: La flèche instantanée due aux charges permanentes appliquées au moment de la mise en œuvre des cloisons (G sans revêtement).
- **-** ƒpi: La flèche due à l'ensemble des charges appliquées(G + Q).
- **-** j : Charge permanente au moment de la mise des cloisons.

 $j = G<sub>plancher</sub> + G<sub>cloison</sub> = 2.85 KN/m<sup>2</sup>$ 

**-** g : Charge permanente après la mise des cloison.

 $g = G<sub>plancher</sub> + G<sub>cloison</sub> + G<sub>revetement</sub> = 6.51 KN/m<sup>2</sup>$ 

**-** p : La somme des charges permanentes et charges d'exploitations.

 $p = G + Q = 6.51 + 1 = 7.51$  KN/m<sup>2</sup>

➢ **Evaluation de charge et moments en travée :** 

 $\left\{ \, q_{\,g\,ser} = 0.\,\mathrm{65} \times \mathrm{6.\,51} = 4.\,\mathrm{23} K N \right\}$  $(q_{j,ser} = 0.65 \times 2.85 = 1.85$  KN  $\left( q_{p,ser} = 0.65 \times 7.51 = 4.88 \text{ KN} \right)$ 

$$
\begin{cases}\nM_{j \text{ ser}} = 0.8 \times \frac{q_{j \text{ ser}} \times l^2}{8} = 0.8 \times \frac{1.85 \times 4.55^2}{8} = > M_{j \text{ ser}} = 3.836 \text{ KN}.\text{m} \\
M_{g \text{ ser}} = 0.8 \times \frac{q_{g \text{ ser}} \times l^2}{8} = 0.8 \times \frac{4.23 \times 4.55^2}{8} > M_{g \text{ ser}} = 8.76 \text{ KN}.\text{m} \\
M_{p \text{ ser}} = 0.8 \times \frac{q_{p \text{ ser}} \times l^2}{8} = 0.8 \times \frac{4.88 \times 4.55^2}{8} > M_{p \text{ ser}} = 10.11 \text{ KN}.\text{m}\n\end{cases}
$$

#### ➢ **Modules de Young instantanés et différé**

$$
\begin{cases} E_v = 3700 \sqrt[3]{f_{c28}} = 10818.86 \text{ Mpa} \\ E_i = 3 \times E_v = 32456.60 \text{ Mpa} \end{cases}
$$

#### $\triangleright$  Coefficients  $\lambda$ ,  $\mu$

Les coefficients λ et μ sont définit par le BAEL pour prendre en considération la fissuration du béton.

$$
\lambda = \begin{cases} \lambda_i = \frac{0.05 \times b \times f_{t28}}{(2 \times b + 3 \times b_0)\rho} = 3.25\\ \lambda_v = \frac{2}{5} \times \lambda_i = 1.3013 \end{cases}
$$

 $\triangleright$  Calcul des  $\sigma_{st}$ 

$$
\begin{cases}\n\sigma_{st}^{j} = 15 \times M_{ser}^{j} \frac{(d-y)}{I} \\
\sigma_{st}^{g} = 15 \times M_{ser}^{g} \frac{(d-y)}{I} \\
\sigma_{st}^{p} = 222.35 MPa \\
\sigma_{st}^{p} = 256.61 MPa\n\end{cases} \quad \text{Avec} \cdot \begin{cases}\nI = 8323.04 cm^{4} \\
y = 3.916 cm \\
y = 3.916 cm\n\end{cases}
$$
\n
$$
\mu_{j} = \max\left(0; 1 - \frac{1.75 \times f_{t28}}{4 \times \rho \times \sigma_{st}^{g} + f_{t28}}\right) = \max(0; 0.489) = 0.489
$$
\n
$$
\mu_{g} = \max\left(0; 1 - \frac{1.75 \times f_{t28}}{4 \times \rho \times \sigma_{st}^{j} + f_{t28}}\right) = \max(0; 0.732) = 0.732
$$
\n
$$
\mu_{p} = \max\left(0; 1 - \frac{1.75 \times f_{t28}}{4 \times \rho \times \sigma_{st}^{j} + f_{t28}}\right) = \max(0; 0.764) = 0.764
$$

 $\triangleright$  Calcul de I<sub>0</sub> et y<sub>G</sub>:

$$
y_G = \frac{b_0 \cdot h^2 / 2 + (b - b_0) \cdot h_0^2 / 2 + 15 \times A \times d}{(b_0 \times h) + (b - b_0)h_0 + 15A}
$$
  
=
$$
> \frac{10.20^2 / 2 + (65 - 10) \cdot 4^2 / 2 + 15 \times 2.36 \times 18}{(10 \times 20) + (65 - 10)4 + 15 \times 2.36}
$$

 $=$   $y_G = 6.75$  cm

$$
I_0 = \frac{b \times y_G^3}{3} + b_0 \frac{(h - y_G)^2}{3} - \frac{(b - b_0) \times (y_G - h_0)^3}{3} + 15A \times (d - y_G)^2
$$
  
= > I\_0 = 1.85 × 10<sup>-4</sup>m<sup>4</sup>  

$$
\left\{ I_{fji} = \frac{1.1I_0}{1 + \lambda_i \times \mu_j} = \frac{1.1 \times 1.85 \times 10^{-4}}{1 + 3.25 \times 0.489} = 7.86 \times 10^{-5} m^4 \right\}
$$

$$
\triangleright \text{ Calculate the first series:} \begin{cases} I_{\text{fgi}} = \frac{1.11_0}{1 + \lambda_1 \times \mu_{\text{g}}} = \frac{1.1 \times 1.85 \times 10^{-4}}{1 + 3.25 \times 0.732} = 6.028 \times 10^{-5} \text{m}^4 \\ I_{\text{fpi}} = \frac{1.11_0}{1 + \lambda_1 \times \mu_{\text{p}}} = \frac{1.1 \times 1.85 \times 10^{-4}}{1 + 3.25 \times 0.764} = 5.85 \times 10^{-5} \text{m}^4 \\ I_{\text{fgv}} = \frac{1.11_0}{1 + \lambda_v \times \mu_{\text{g}}} = \frac{1.1 \times 1.85 \times 10^{-4}}{1 + 1.30 \times 0.732} = 1.043 \times 10^{-4} \text{m}^4 \end{cases}
$$

$$
\begin{cases}\nf_{ji} = M_{ser}^{j} \times \frac{1^{2}}{10 \times E_{v} \times I_{fji}} = 8.76 \times \frac{4.55^{2}}{10 \times 32456.6 \times 7.86 \times 10^{-5}} = 3.836 \text{ mm} \\
f_{gi} = M_{ser}^{g} \times \frac{1^{2}}{10 \times E_{i} \times I_{fgi}} = 8.76 \times \frac{4.55^{2}}{10 \times 32456.6 \times 6.028 \times 10^{-5}} = 9.27 \text{ mm} \\
f_{pi} = M_{ser}^{p} \times \frac{1^{2}}{10 \times E_{i} \times I_{fpi}} = 10.11 \times \frac{4.55^{2}}{10 \times 32456.6 \times 5.85 \times 10^{-5}} = 11.02 \text{ mm} \\
f_{gv} = M_{ser}^{gv} \times \frac{1^{2}}{10 \times E_{i} \times I_{fgv}} = 10.11 \times \frac{4.75^{2}}{10 \times 10818.86 \times 1.043 \times 10^{-4}} = 16.06 \text{ mm} \\
\Delta f = (f_{gv} - f_{ji}) + (f_{pi} - f_{gi}) = 14.70 \text{ mm} > \bar{f} = 9.1 \text{ mm} \dots \dots \text{La fliche n'est pas vérifie}\n\end{cases}
$$

On doit augmenter la section de ferraillage, on choisit 3HA14+1HA10= 5.41 cm<sup>2</sup> et on revérifier la flèche. Le tableau suivant illustre les résultats de calcul :

| <b>Moments</b><br>(KN/m) | Contraintes<br>(Mpa)      | $\mu$                | $\lambda$                | Inerties fictives<br>(m <sup>4</sup> ) | (mm)                   |
|--------------------------|---------------------------|----------------------|--------------------------|----------------------------------------|------------------------|
| 3.83                     | $\sigma_i = 43.91$        | $\mu_{i} = 0.5$      |                          | $I_{ii} = 1.527 \times 10^{-4}$        | $f_{ii} = 1.6$         |
| 8.76                     | $\sigma_{\rm g} = 100.31$ | $\mu_{\rm g} = 0.74$ | $\lambda_i = 1.42$       | $I_{\text{ej}} = 1.275 \times 10^{-4}$ | $f_{gi} = 4.38$        |
|                          |                           |                      | $\lambda_{\rm v} = 0.57$ | $I_{\text{pi}} = 1.249 \times 10^{-4}$ | $f_{\text{ni}} = 5.16$ |
| 10.11                    | $\sigma_{\rm p} = 115.72$ | $\mu_{\rm p} = 0.77$ |                          | $I_{\rm ev} = 1.841 \times 10^{-4}$    | $f_{\rm gy} = 9.11$    |
|                          |                           |                      |                          |                                        |                        |

**Tableau III.4.** Revérification de la flèche (Terrasse inaccessible)

**Commentaire :**  $\Delta f = 8.28$ mm <  $f_{\text{adm}} = 9.1$ mm ........Pas de risque de deformation.

#### **- Etage courant et RDC :**

Pour le plancher étage courant on procède de la même manière pour le calcul du ferraillage et les vérifications aux états limites, les résultats sont présentés dans les tableaux suivants :

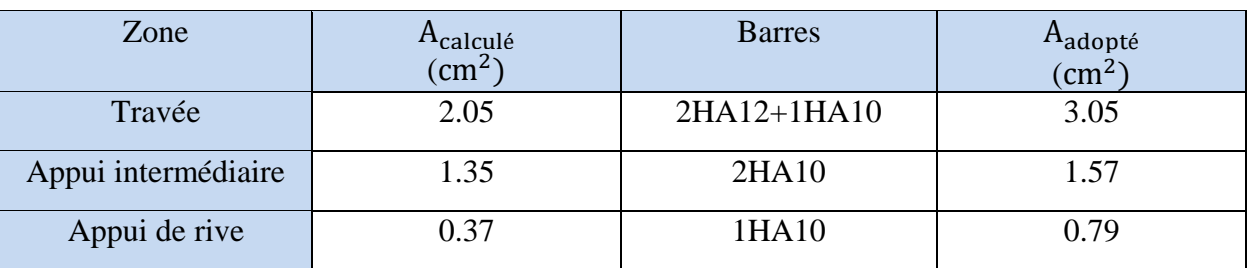

#### **Tableau III.5.** Ferraillage de l'étage courant et RDC pour le type3

**Tableau III.6.** Vérification des poutrelles à l'ELU

| <b>Bielle</b>        | Cisaillement (Mpa) | Armature longitudinale<br>Aux appuis | Jonction table<br><b>Nervure</b> |                  |
|----------------------|--------------------|--------------------------------------|----------------------------------|------------------|
|                      |                    | Rive                                 | Intermédiaire                    |                  |
| $14.88 \leq 108.135$ | $0.82 \leq 3.33$   | 0.43 < 3.84                          | $-0.93 \leq 4.62$                | $0.97 \leq 3.33$ |

**Tableau III.7.** Vérification des poutrelles à l'ELS

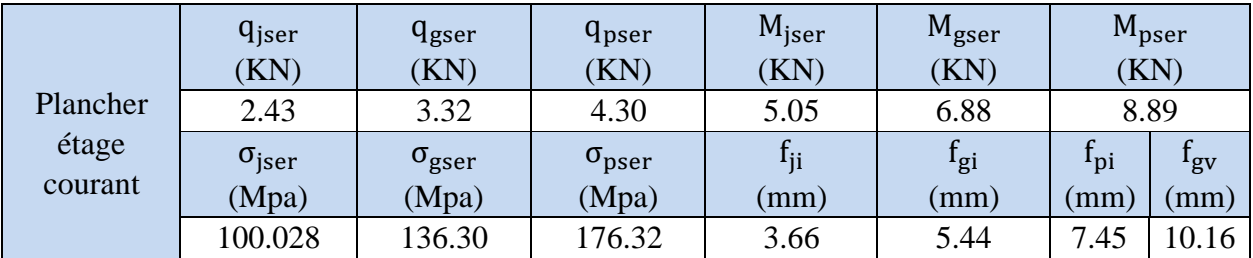

#### **Commentaire :**

 $\Delta f = 8.51$ mm <  $f_{\text{adm}} = 9.1$ mm..........La fleche est verifier donc le ferraillage est satisfait.

**Tableau III.8.** Ferraillage après vérification de la flèche

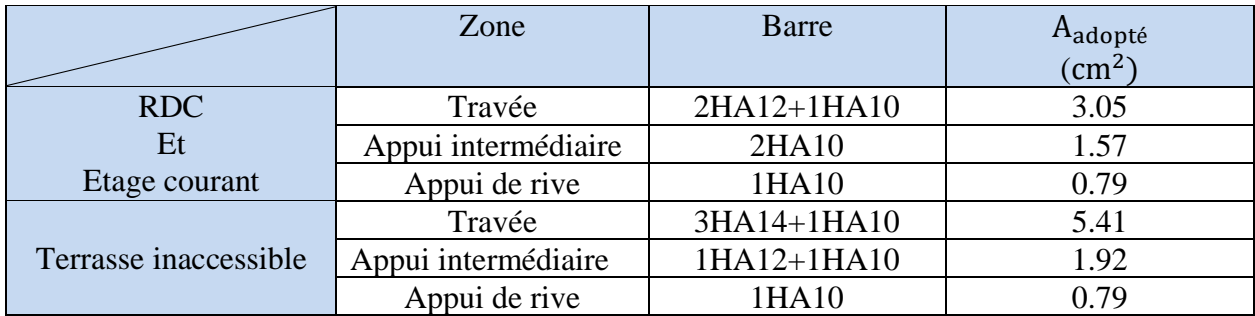

St=15 cm,  $A_t = 2\phi_0 = 0.57$  cm<sup>2</sup>

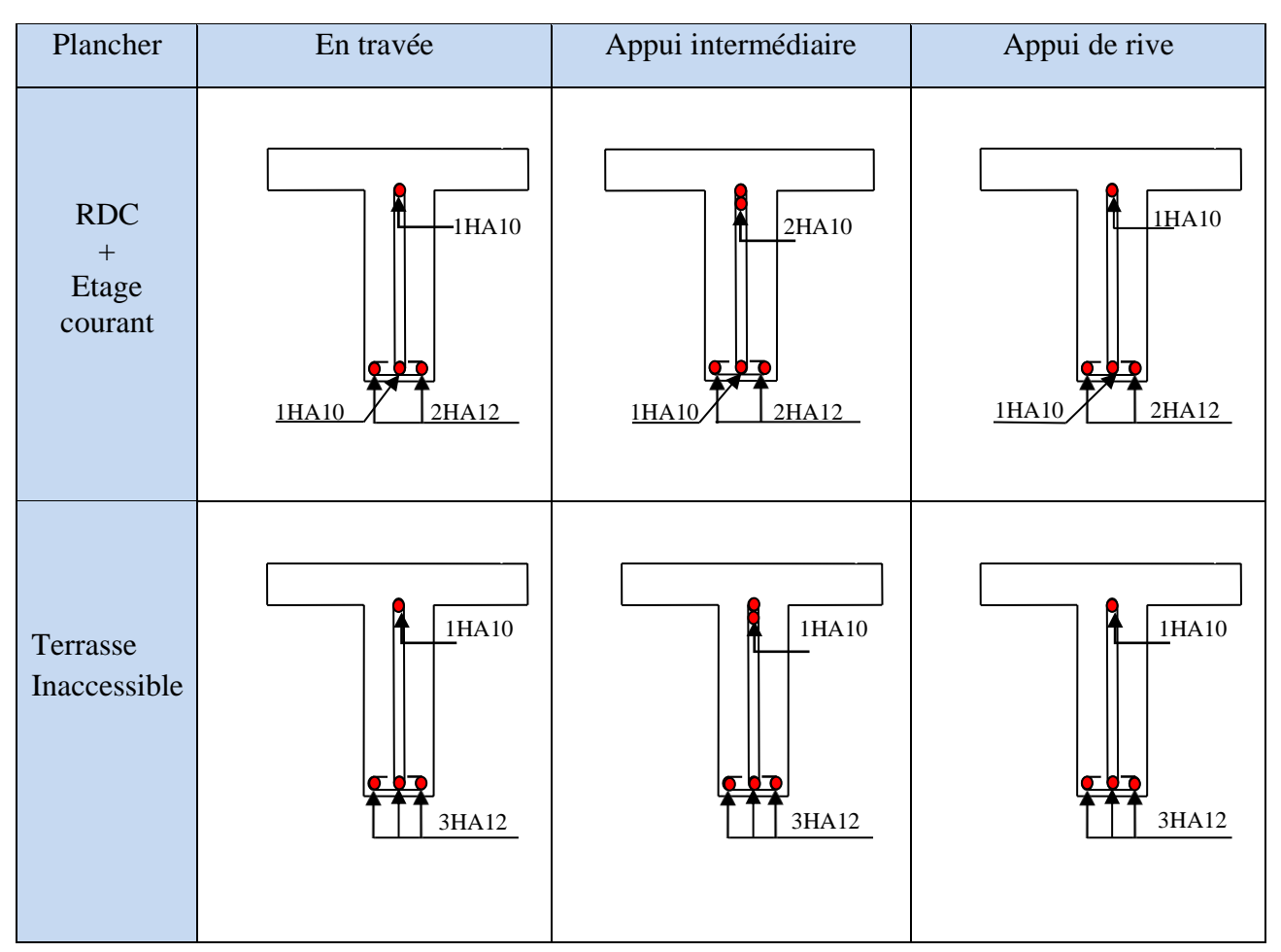

**Tableau III.9.** Schéma de ferraillage des poutrelles

#### **III.1.4. Ferraillage de la dalle de compression :**

 La dalle de compression est armée d'un quadrillage de barres, son rôle est d'éviter la fissuration de la dalle.

La section de ces aciers est donnée par le BAEL en fonction de l'entre axe des nervures.

- **- Armatures perpendiculaires aux poutrelles :** On utilise des rondes lisses de nuances  $f_e = 400Mpa$  $A \perp \frac{4l_0}{f}$  $\frac{41_0}{f_e} = \frac{4 \times 65}{400}$  $\frac{4 \times 65}{400}$  = 0.65 cm<sup>2</sup>/ml
- **- Armatures parallèles aux poutrelles :** A  $\|\frac{A_{\perp}}{2}$  $\frac{N_{\perp}}{2}$  = 0.33cm<sup>2</sup>/ml

Donc on opte un treillis soudé ∅6 de mailles 150 × 150 ce qui satisfait les sections précédentes.

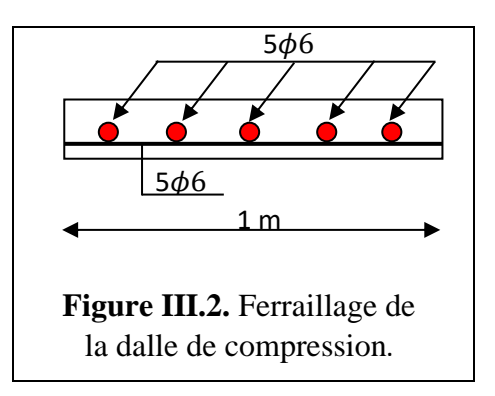

# **III.2. Dalle pleine**

**III.2.1. Dalle sur deux appuis (D1)**

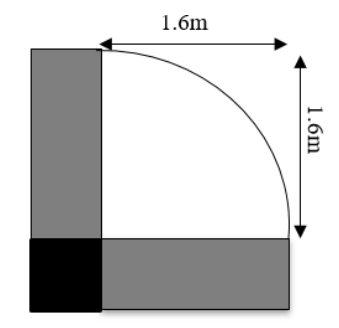

**Figure III.3**. Dalle pleine sur 2 appuis.

 $\rho = \frac{l_x}{l_x}$  $\frac{l_{x}}{l_{y}} = \frac{1.6}{1.6}$  $\frac{1.6}{1.6}$  = 1 > 0.4 ⇒La dalle travaille dans les deux sens.

#### ❖ **Calcul des actions :**

- **-** Poids propre :  $G = 5.26$  KN/m<sup>2</sup>
- **-** Surcharge d'exploitation :  $Q = 3.5$  KN/m<sup>2</sup>

Combinaison des charges :  $\{ELU: q_u = (1.35 \times G + 1.5 \times Q) \times 1m = 12.35 \text{KN/m}\}.$ ELS:  $q_s = (G + Q) \times 1ml = 8.76 KN/ml.$ 

#### ❖ **Sollicitations de calcul à l'ELU :**

 $\rho = 0.4 \Rightarrow \begin{cases} \mu_{\rm x} = 0.0368 \\ \mu_{\rm y} = 1 \end{cases}$  $\mu_y = 1$  (Annexe)

➢ **Calcul des moments isostatiques :**

{  $M_0^x = \mu_x \times q_u \times l_x^2 = 0.0368 \times 12.35 \times 1.6^2 = 1.16$  KN. m  $M_0^y = \mu_y \times M_0^x = 1 \times 1.16 = 1.16$  KN. m ➢ **Calcul des moments compte tenu de l'encastrement :**

{ En travée:  $M_t^x = M_t^y = 0.85 \times M_0^x = 0.85 \times 1.16 = 0.989$ KN. m En appui:  $M_a = 0.5 \times M_0^x = 0.5 \times 1.6 = -0.58$ KN. m

#### ❖ **Calcul du ferraillage :**

Le ferraillage de la dalle pleine se fera à la flexion simple pour une bande de 1ml de longueur b=1ml.Pour le calcul des armatures, on va considérer une section rectangulaire

 $(b=100 \times e = 12 \text{ cm}^2)$  avec un enrobage de 2cm.

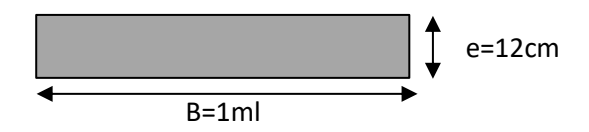

**Figure III.4.** Section de la dalle pleine à ferrailler.

On a : d=10cm ;  $f_{c28} = 25Mpa$  ;  $f_e = 400MPa$ .

On trouve les résultats présentés dans le tableau :

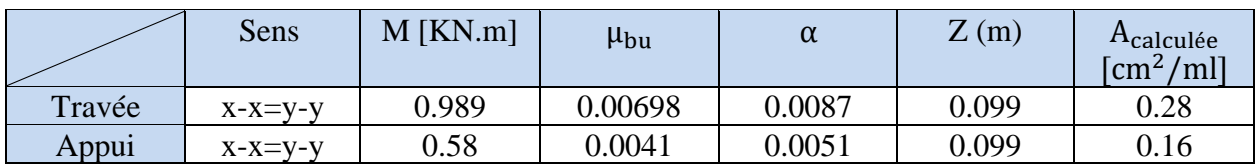

**Tableau III.10.** Ferraillage de dalle pleine sur deux appuis.

#### ➢ **Condition de non fragilité :**

$$
e \ge 12
$$
cm et  $\rho > 0.4 \Rightarrow \begin{cases} A_x^{\min} = \rho_0 \times \frac{(3 - \rho)}{2} \times b \times e \\ A_y^{\min} = \rho_0 \times b \times e \end{cases}$ 

 $ρ<sub>0</sub>:$ Coefficient depend du type d'acier utilisé.

 $\rho_0 = \{$ 0.0006 ... ... pour acier  $f_{e500}$ 0.0008 ... ... pour acier  $f_{e400}$ 0.0012 ... ... pour acier  $f_{e235}$  $\left(A_{\text{x}}^{\min} = 0.0008 \times \frac{(3-1)}{2}\right)$ 2  $\times$  100  $\times$  12 = 0.96 cm<sup>2</sup>/ml.  $A_y^{\text{min}} = 0.0008 \times 100 \times 12 = 0.96 \text{ cm}^2/\text{ml}.$ 

Commentaire : La condition de non fragilité n'est pas vérifiée, donc on ferraille avec A<sup>min</sup>. Donc on adopte : En travée et en appuis : 4HA10=3.14 cm<sup>2</sup>

#### ➢ **Espacement des armatures :**

Sens x-x et y-y :  $S_t \le \min (2 \times e; 25cm) = 24 cm \Rightarrow S_t = 20cm$ .

#### ➢ **Vérification des armatures :**  $A_t^y \geq \frac{A_t^x}{4}$ 4 = 3.14 4  $\Rightarrow$  3.14cm<sup>2</sup>  $>$  0.785cm<sup>2</sup> ... ... . Vérifiée.

#### ❖ **Vérification à l'ELU**

#### ➢ **Vérification de l'effort tranchant :**

On doit vérifier que :

$$
\tau_u = \frac{v_u}{b \times d} \le \overline{\tau_u} = 0.07 \times \frac{f_{c28}}{\gamma_b} = 1.17 \text{Mpa}
$$

Tel que :

$$
V_{u} = q_u \times I_x = 12.35 \times 1.6 = 19.76 \text{ KN.}
$$
  

$$
\tau_u = \frac{19.76 \times 10^{-3}}{1 \times 0.1} = 0.1976 \text{MPa} < \overline{\tau_u} = 1.17 \text{MPa} \dots \dots \dots \text{Vérifiée.}
$$

**Commentaire :** la condition est vérifiée, donc pas de risque de rupture par cisaillement.

➢ **Vérification des armatures longitudinales vis-à-vis de l'effort tranchant :**  $V = V \cdot v$  $19.76 \times 10^{-3} \times 1.15$ 

$$
A_1 = 3.14 \ge \frac{v_{\text{max}} \times v_s}{f_e} = \frac{15.70 \times 10^{-10} \times 1.15}{400} = 0.56 \text{cm}^2 \dots \dots \text{Vérifiée.}
$$

❖ **Vérification à l'ELS**  $-8.76$  KN/ml

$$
v = 0.2; \ \rho = 1 \Longrightarrow \begin{cases} \mu_x = 0.0441 \\ \mu_y = 1 \end{cases}
$$

➢ **Calcul des moments isostatiques :**

{  $M_0^x = \mu_x \times q_s \times l_x^2 = 0.0441 \times 8.76 \times 1.6^2 = 0.989$  KN. m  $M_0^y = \mu_y \times M_0^x = 1 \times 0.989 = 0.989$  KN. m

#### ➢ **Calcul des moments compte tenu de l'encastrement :**

} En travée:  $M_t^x = M_t^y = 0.85 \times M_0^x = 0.85 \times 0.989 = 0.84$ KN. m En appui:  $M_a = 0.5 \times M_0^x = 0.5 \times 1.6 = -0.5$ KN. m

#### ➢ **Vérification des contraintes :**

#### ✓ **Etat limite de compression de béton :**

On doit vérifier que :

**Calcul de y**:  $\frac{b_0}{2}$ 

$$
\sigma_{bc} = \frac{M_{\text{ser}} \times y}{I} \le \overline{\sigma}_{bc} = 0.6 \times f_{c28}
$$

$$
\frac{D_0}{2} \times y^2 + [15 \times Ay - 15Ad] = 0
$$

**Calcul de I**:  $\frac{b}{3} \times y^3 + 15 \times A(d - y)^2$ 

Le calcul ainsi que la vérification des contraintes sont résumés dans le tableau suivant :

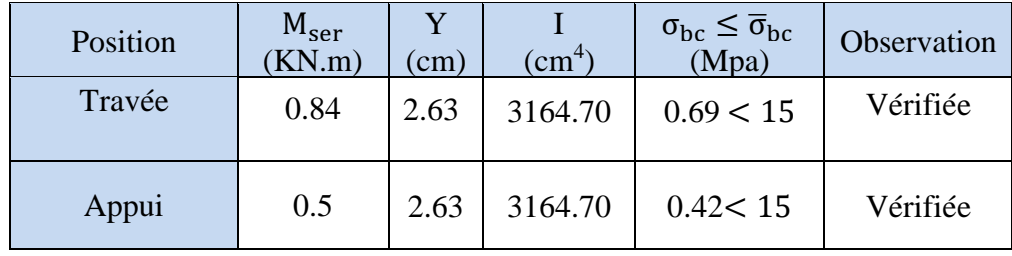

### **Tableau III.11.** Vérification des contraintes à l'ELS (état limite de compression)

✓ **Etat limite d'ouverture des fissures (vérification de contrainte des aciers) :** On doit vérifier :

$$
\sigma_{st} = 15 \times \frac{M_t^{ser} \times (d - y)}{I} \le \overline{\sigma}_{st} = \min(\frac{2}{3} \times f_e; 110\sqrt{f_{tj} \times \eta})
$$
  
Avec :  $\eta = 1.6$  (HA)et  $f_{tj} = 0.6 + 0.06 \times f_{ci} = 2.1$ .

$$
\sigma_{st} = 15 \times \frac{0.84 \times (10 - 2.63) \times 10^{-5}}{3164.70 \times 10^{-8}} = 29.34 MPa < \overline{\sigma}_{st} = 201.63 MPa ......... Vérifiée.
$$

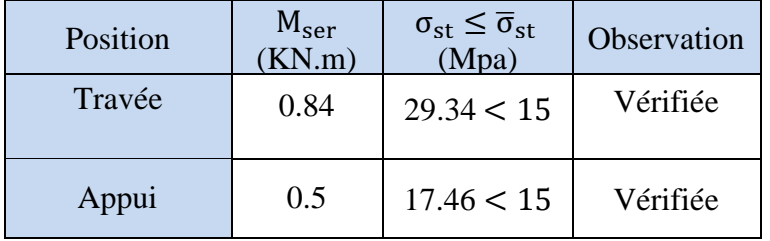

**Tableau III.12.** Vérification des contraintes à l'ELS (état limite d'ouverture des fissures).

# ✓ **Etat limite de déformation (Vérification à la flèche):**

e  $\mathbf{l}_{\mathbf{x}}$  $\geq$  max  $\left( \right.$ 3  $\frac{80}{80}$  $M_t^{ser}$  $20 \times M_0$  $| \Rightarrow 0.075 \ge 0.042 ... ...$  Vérifiée A  $b \times d$  $\lt$ 2  $_{\rm f_e}$  $\Rightarrow 0.00314 < 0.005$  … … . . Vérifiée

**Commentaire :** Il y'a pas lieu de vérifier la flèche.

#### ❖ **Schéma de ferraillage**

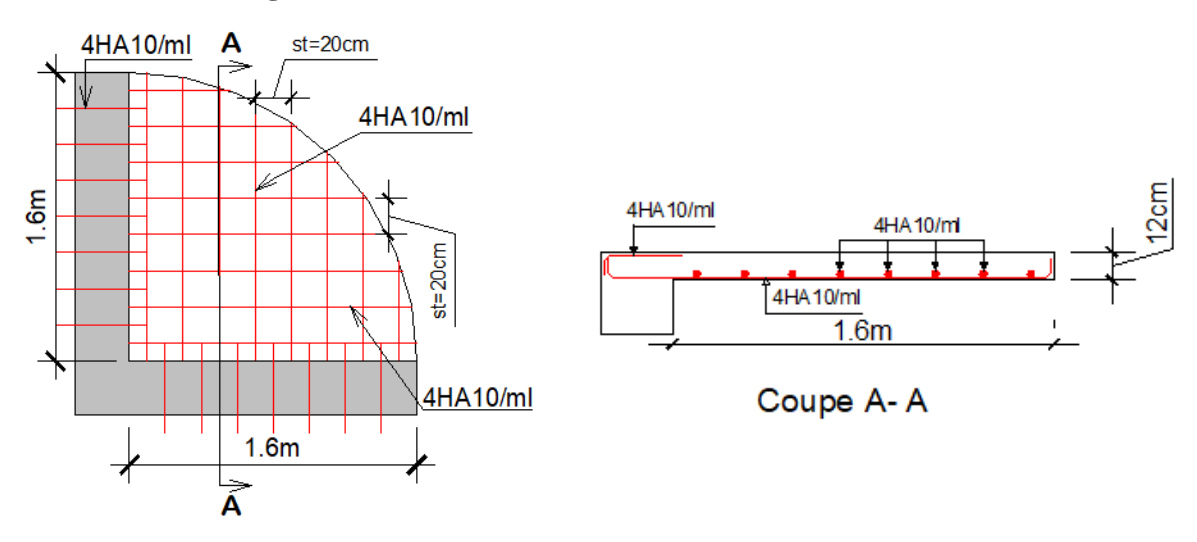

**Figure III.5.** Schéma de ferraillage de la dalle pleine sur 2 appuis.

#### **III.2.2. Dalle sur 1 seul appuis (D3)**

La dalle D2 et D3 seront ferrailler avec les mêmes sollicitations, ils comportent comme une console supportant à son extrémité le poids du mur garde-corps comme montré sur la figure suivante :

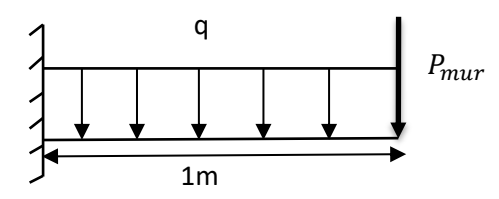

**Figure III.6**. Dalle pleine sur 1 seul appui.

 $\rho = \frac{l_x}{l_x}$  $\frac{l_{x}}{l_{y}} = \frac{1}{4.8}$  $\frac{1}{4.8}$  = 0.21 < 0.4  $\Rightarrow$  La dalle travaille dans un seul sens.

Ce type de dalle se calcul comme une console soumise à la flexion simple.

#### ❖ **Calcul des actions :**

- **-** Poids propre :  $G = 5.26$  KN/m<sup>2</sup>
- **-** Surcharge d'exploitation :  $Q = 3.5$  KN/m<sup>2</sup>

- 
$$
P_{mur} = 0.9 \text{KN/ml}
$$
  
\n
$$
\begin{cases}\n\text{ELU: } \begin{cases}\nq_u = (1.35 \times G + 1.5 \times Q) \times 1 \text{ml} = 12.35 \text{ KN/ml} \\
P_u = 1.35 \times 0.9 = 1.215 \text{KN/ml} \\
\text{ELS: } \begin{cases}\nq_s = (G + Q) \times 1 \text{ml} = 8.76 \text{KN/ml} \\
P_s = 0.9 \text{KN/ml}\n\end{cases}\n\end{cases}
$$

#### ✓ **Evaluation des moments**

$$
M_{u} = -\left(\frac{q_{u} \times l_{x}^{2}}{2} + P_{u} \times l_{x}\right) = -\left(\frac{12.35 \times 1^{2}}{2} + 1.215 \times 1\right) = 7.39 \text{KN}.\text{m}
$$

$$
M_{\text{ser}} = -\left(\frac{q_{\text{ser}} \times l_x^2}{2} + P_{\text{ser}} \times l_x\right) = -\left(\frac{8.76 \times 1^2}{2} + 0.9 \times 1\right) = 5.28 \text{KN}.\text{m}
$$

#### ✓ **Calcul de l'effort tranchant**

 $V_{\text{u}} = q_{\text{u}} \times 1 + P_{\text{u}} = 12.35 \times 1 + 1.215 = 13.56 \text{ KN}.$ 

#### ✓ **Ferraillage**

Le tableau suivant résume les résultats obtenus :

**Tableau III.13.** Ferraillage de la dalle D3.

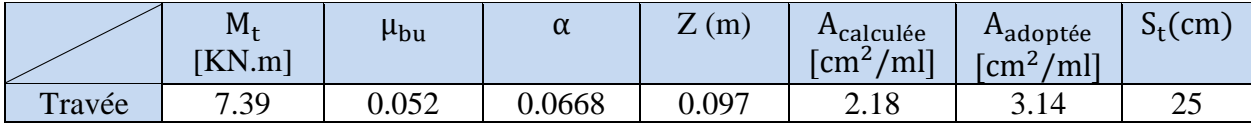

#### **Condition de non fragilité**

 $A_{\text{min}} = \rho_0 \times b \times d = 0.0008 \times 1 \times 0.12 = 0.96 \text{cm}^2/\text{ml}$ 

#### **Les armatures secondaires**

Dans le cas d'une dalle travaillent suivant un sens, on calcul les armatures principales selon le sens x-x, dans le sens secondaire on met des aciers de construction de section suivante :

 $A_{\text{const}} = \frac{A_{\text{adop}}}{3}$  $\frac{dop}{3} = \frac{3.14}{3}$  $\frac{114}{3}$  = 1.04cm<sup>2</sup>  $\Rightarrow$  On prend 4HA8=2.01cm<sup>2</sup>.

#### **Vérification de l'espacement**

F.P.N:  $S_t \le \text{min}(3e, 33cm)$ ; Soit  $S_t = 33cm$ .

#### **Vérification du cisaillement**

On doit vérifier que :  $\tau_u = \frac{V_u}{h \times c}$  $\frac{V_{\rm u}}{b \times d} \leq \overline{\tau_{\rm u}} = 0.07 \times \frac{f_{\rm c28}}{\gamma_{\rm b}}$  $\frac{c28}{γ_b}$  = 1.17Mpa Tel que :  $V_u = 13.56$  KN.

 $\tau_{\rm u} = \frac{13.56 \times 10^{-3}}{1 \times 0.1}$  $\frac{36 \times 10^{11}}{1 \times 0.1}$  = 0.1356 MPa <  $\overline{\tau_u}$  = 1.17Mpa ... ... ... Vérifiée.

❖ **Vérification des contraintes à l'ELS**

 $\sigma_{\rm bc} = \frac{M_{\rm ser} \times y}{I}$  $\frac{\text{Br} \times \text{y}}{\text{I}} \le \overline{\sigma}_{\text{bc}} = 0.6 \times \text{f}_{\text{c28}}$ **Calcul de y**:  $\frac{b_0}{2}$  $\frac{30}{2} \times y^2 + [15 \times Ay - 15Ad] = 0$ **Calcul de I**:  $\frac{b}{3} \times y^3 + 15 \times A(d - y)^2$ 

Le calcul ainsi que la vérification des contraintes sont résumés dans le tableau suivant :

**Tableau III.14.** Vérification des contraintes à l'ELS (état limite de compression) de D3

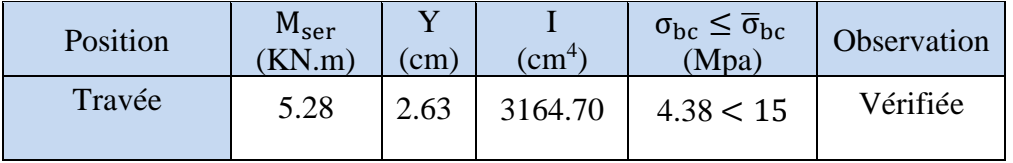

✓ **Etat limite d'ouverture des fissures (vérification de contrainte des aciers) :** On doit vérifier :

$$
\sigma_{st}=15\times\frac{M_t^{ser}\times(d-y)}{I}\leq\overline{\sigma}_{st}=\min{(\frac{2}{3}\times f_e;110\sqrt{f_{tj}\times\eta})}
$$

Avec :  $\eta = 1.6$  (HA)et  $f_{tj} = 0.6 + 0.06 \times f_{cj} = 2.1$ .

 $\sigma_{st} = 15 \times \frac{5.28 \times (10 - 2.63) \times 10^{-5}}{3164.70 \times 10^{-8}} = 184.44 \text{MPa} < \overline{\sigma}_{st} = 201.63 \text{MPa} \dots \dots \dots \text{Vérifiée.}$ 

#### ❖ **Schéma de ferraillage**

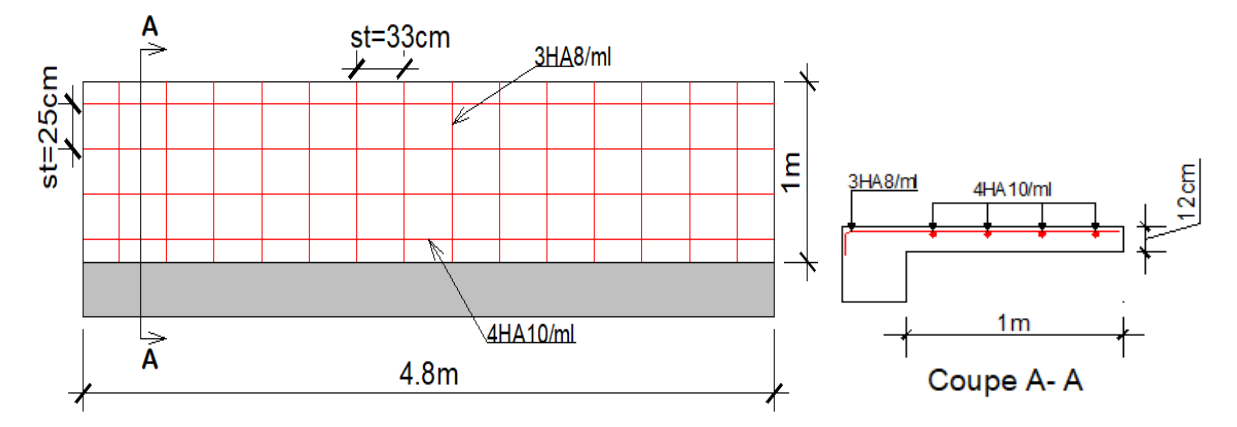

**Figure III.7.** Schéma de ferraillage de la dalle pleine sur 1seul appui

#### **III.3. Etude de l'ascenseur**

L'ascenseur est un appareil mécanique, servant au déplacement vertical des personnes et des chargements vers les différents niveaux de la construction.

#### **III.3.1. Les caractéristiques de l'ascenseur :**

- **-** V= 1 m/s La vitesse de levage
- **-** P<sup>m</sup> = 15 KN Charge due à l'ascenseur
- **-** D<sup>m</sup> = 51 KN Charge due à la salle des machines
- **-** Fc = 145 KN Charge due à la cuvette
- **-** B<sub>s</sub>  $\times$  T<sub>s</sub> = 2.2  $\times$  1.6=3.52m<sup>2</sup> dimension de la gaine
- $-$  P<sub>personnes</sub> = 6.3KN: charge nominale.

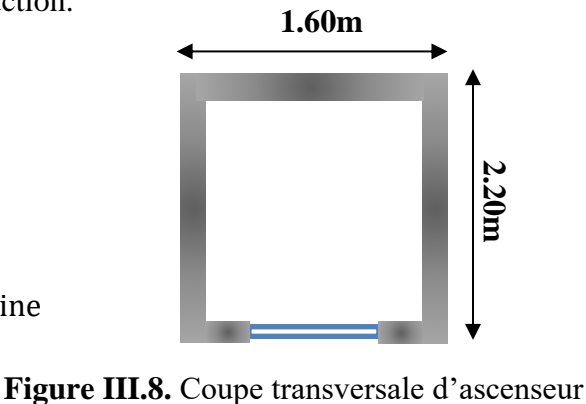

Selon les charges on définit deux types de dalles qui sont :

1)- Dalle de salle machine (locale)

2)- Dalle qui sert d'appui à l'ascenseur.

 $P = P_m + D_m + P_{\text{nersonnes}} = 15 + 51 + 6.3 = 72.3$  KN.

#### **III.3.2. Dalle de salle machine (locale)**

 $a_0$  et U sont les dimensions parallèles à Lx.  $h_2$  : l'épaisseur de la dalle pleine

 $b_0$  et V sont les dimensions parallèles à Ly. h<sub>1 :</sub> est l'épaisseur du revêtement moins rigide

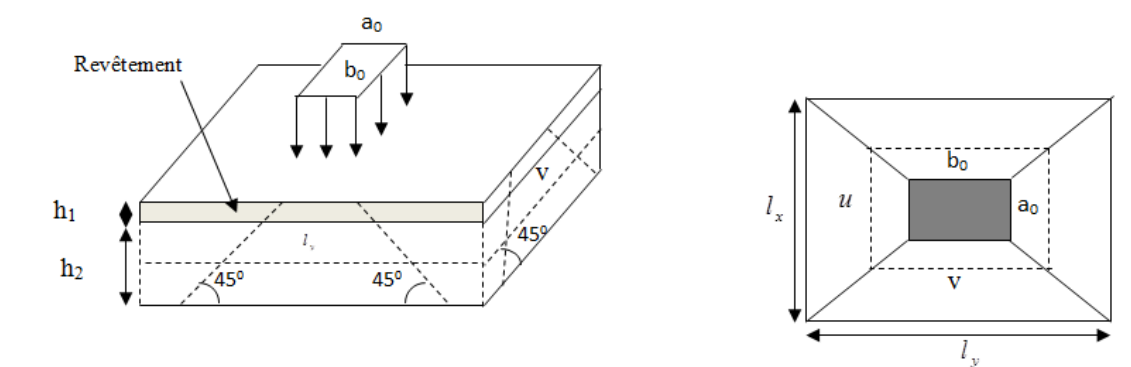

**Figure III.9.** Représentation de la surface de la charge concentrée.

 $\begin{cases} V = b_0 + h_2 + 2 \xi \times h_1 \end{cases}$  $U = a_0 + h_2 + 2\xi \times h_1$ Avec :  $\xi$  coefficient qui depend du type de revetement, on a un revetement de béton  $\xi = 1$ 

 $\begin{cases} v & v \in \{2 \times 1 \times 5\} \\ v = 80 + 15 + (2 \times 1 \times 5) = 105 \text{ cm} \end{cases}$  $(U = 80 + 15 + (2 \times 1 \times 5)) = 105$ cm

#### ➢ **Calcul des moments**

 $\checkmark$  M<sub>1</sub><sup>x</sup> et M<sub>1</sub><sup>y</sup> due au système de levage

 $\begin{cases} M_1^x = P_u \times (M_1 + v \times M_2) \\ M_y^y = P_u \times (M_1 + v \times M_2) \end{cases}$  $M_1^x = P_u \times (M_1 + v \times M_2)$ <br>  $M_1^y = P_u \times (M_2 + v \times M_1)$  Avec v: Coefficient de poisson  $\begin{cases} v = 0 \\ v = 0 \end{cases}$ 0.2 *ELU ELS* υ  $\begin{cases} \nu = 0 \rightarrow \\ \nu = 0.2 \end{cases}$  $\nu = 0.2 \rightarrow$ 

En utilisant les tables de PIGEAUD, on tire les coefficients  $M1$  *et*  $M2$  en fonction de u/l<sub>x</sub>, v/l<sub>y</sub> et  $\rho$ :

 $\rho = 0.73$ ; {  $M_1$  En fonction de  $\frac{u}{l_x} \Rightarrow \frac{u}{l_x}$  $\frac{u}{l_x} = \frac{105}{160}$  $\frac{103}{160} = 0.65$  $M_2$  En fonction de  $\frac{v}{l_y} \Rightarrow \frac{v}{l_y}$  $\frac{v}{l_y} = \frac{105}{220}$  $\frac{103}{220} = 0.48$ Soit :  $M_1 = 0.093$  KN.m et  $M_2 = 0.054$  KN.m

 $q_u = 1.35 \times P = 1.35 \times 72.3 = 97.60$  KN.  $\begin{cases} M_1^x = 0.093 \times 97.60 = 9.08 \text{ KN. m} \\ M_y^y = 0.054 \times 97.60 = 5.37 \text{ KN. m} \end{cases}$  $M_1^y = 0.054 \times 97.60 = 5.27$  KN. m

# $\checkmark$  M<sub>2</sub><sup>x</sup> et M<sub>2</sub><sup>y</sup> due aux poids propres de la dalle

$$
\left\{\begin{array}{l} M^x_2=\mu_x\times q_u\times l_x \\ M^y_2=\mu_y\times M^x_2\end{array}\right.
$$

 $p = 0.73 > 0.4$  La dalle travaille dans les deux sens.

En utilisant le tableau de PIGEAUD on tire les valeurs suivantes :

$$
\begin{cases} \mu_x = 0.0646 \\ \mu_y = 0.4780 \end{cases}
$$

**-** Le poids propre de la dalle et du revêtement :

 $G=4.85$ KN/m<sup>2</sup>

 $Q=1$  KN/m<sup>2</sup>

 $q_u = 1.35 \times 4.85 + 1.5 \times 1 = 8.05$  KN/ml

 $\left(\begin{array}{l} M_2^{\text{x}} = 0.0646 \times 8.05 \times (1.6)^2 = 1.33 \text{ KN}.\ \text{m} \end{array}\right)$  $M_2^y = 0.4780 \times 1.33 = 0.64$  KN. m

**-** La superposition des moments donnés :

 $\begin{cases} M_x = M_1^x + M_2^x = 9.08 + 1.33 = 10.41 \text{KN} \text{ m} \\ M_y = M_y^y + M_y^y = 5.37 + 0.64 = 5.01 \text{KN} \text{ m} \end{cases}$  $M_y = M_1^y + M_2^y = 5.27 + 0.64 = 5.91$ KN. m

#### ➢ **Ferraillage**

Le calcul se fera pour une bande de 1m de longueur, de 15 cm d'épaisseur, on prendra  $d = 13cm$ . Les résultats obtenus sont résumés sur le tableau suivant :

 $M_{tx} = 0.85 \times M_x = 8.85$  KN. m  $M_{\rm tv} = 0.85 \times M_{\rm v} = 5.02$  KN. m  $M_{ax} = -0.5 \times M_{x} = -5.21$  KN. m

**Tableau III.15.** Calcul de la section de ferraillage de la dalle d'ascenseur.

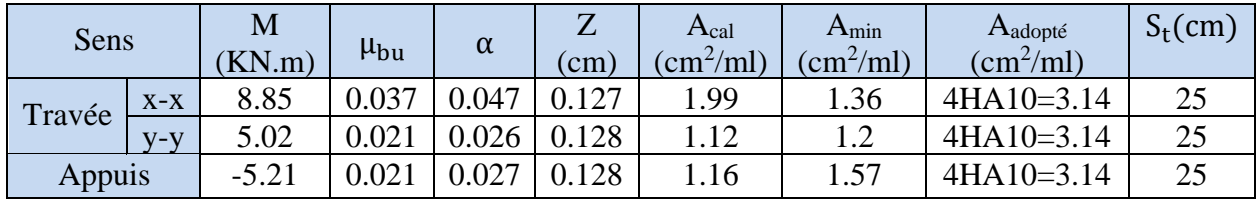

#### **Vérification à l'ELU**

#### ➢ **Vérification au poinçonnement**

$$
p_u \leq 0.045 \times U_c \times e \times \frac{f_{c28}}{\gamma_b}
$$

 $U_c$ : Périmètre du rectangle d'impact.

$$
U_c = 2 \times (u + v) \Rightarrow U_c = 2 \times (105 + 105) \Rightarrow U_c = 420 \text{ cm}; \ q_u = 97.6 \text{ KN}
$$
  
97.6 ≤ 0.045 × 4.20 × 0.15 ×  $\frac{25 \times 10^3}{1.5}$   $\Rightarrow$  97.6 ≤ 472.5 KN ... ... ... vérifiée

#### ➢ **Vérification vis-à-vis de l'effort tranchant**

Les efforts tranchants sont max au voisinage de la charge (milieu), U=V

$$
\tau_u = \tfrac{V_{max}}{b \times d} \leq \ \overline{\tau_u} = 0.07 \times \tfrac{f_{c28}}{\gamma_b} = 1.17 Mpa
$$

On a  $v = u \Rightarrow V_u = \frac{q_u}{3 \times 1}$  $\frac{q_u}{3\times U}$  = 30.98 KN  $\Rightarrow \tau_u = 0.24$  MPa  $\lt \overline{\tau_u}$  = 1.17Mpa ..... vérifiée

#### **Vérification à l'ELS**

#### **- Moments engendrés par le système de levage :**

 $q_{ser} = P = 72.3$  KN

$$
\begin{cases}\nM_1^x = q_{ser} \times (M_1 + v \times M_2) & \text{Avec } v: \text{coefficient de poisson }\begin{cases}\nv = 0 \text{ ELU} \\
v = 0.2 \text{ ELS}\n\end{cases} \\
\Rightarrow 72.3 \times (0.093 + 0.2 \times 0.054) = 7.50 \text{ KN. m} \\
M_1^y = q_{ser} \times (M_2 + v \times M_1) = 5.24 \text{KN. m}\n\end{cases}
$$

#### **- Moments dus au poids propre de la dalle :**

$$
\begin{cases} \mu_x = 0.0708 \\ \mu_y = 0.6188 \end{cases}; q_{ser} = 4.85 + 1 = 5.85 \text{ KN} \Longrightarrow \begin{cases} M_2^x = \mu_x \times q_{ser} \times l_x^2 \Rightarrow {M_2}^x = 1.06 \text{ KN}.\text{m} \\ M_2^y = \mu_y \times M_{x2} \Rightarrow M_2^y = 0.66 \text{ KN}.\text{m} \end{cases}
$$

#### **- La Superposition des moments**

Les moments agissant sur la dalle sont :  $\begin{cases} M_x = M_1^x + M_2^x = 8.56 \text{ KN. m} \\ M_x = M_y^y + M_y^y = 5.80 \text{ KN. m} \end{cases}$  $M_y = M_1^y + M_2^y = 5.90$  KN. m Les moments en travée et en appuis : {  $M_t^x = 0.85 \times M_x \Rightarrow M_t^x = 7.28$  KN. m  $M_t^y = 0.85 \times M_y \Rightarrow M_t^y = 5.02$  KN. m  $M_a = -0.5 \times M_x \implies M_a = -4.28$  KN. m

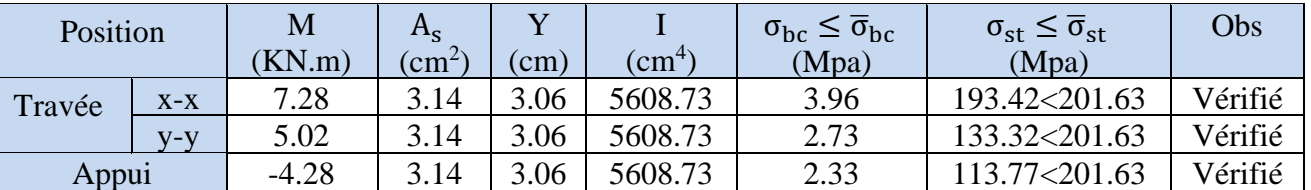

**Tableau III.16.** Vérifications des contraintes à l'ELS

#### **Vérification de la flèche**

e  $\mathbf{l}_{\mathbf{x}}$  $\geq$  max  $\left( \right.$ 3  $\frac{6}{80}$  $M_t^x$  $\frac{1}{20 \times M_0^x}$   $\Rightarrow$  0.093  $>$  0.042 ... ..... Vérifiée  $A_t^x \leq \frac{2 \times b \times d}{f}$  $_{\rm f_e}$  $\Rightarrow$  3.14  $<$  6.5 … … . . Vérifiée

**Commentaire :** Il y'a pas lieu de vérifier la flèche.

#### **III.3.3. Etude de la dalle pleine au-dessous de l'ascenseur**

Les dimensions sont les mêmes (1.6m  $\times$  2.2m et h = 15cm)

- **-** Poids propre de la dalle et du revêtement :  $G_1 = 4.85 \text{KN/m}^2$
- **-** Poids propre de l'ascenseur :  $G_2 = \frac{F_c}{g}$  $\frac{F_c}{S} = \frac{145}{3.52}$  $\frac{145}{3.52}$  = 41.19KN/m<sup>2</sup>
- **-**  $G^{total} = G_1 + G_2 = 46.04$  KN/m<sup>2</sup>
- $P_{u} = 1.35 \times G^{total} = 62.15 \text{ KN/m}^2$
- $p = 0.73 > 0.4 \implies L$ a dalle travaille dans les deux sens.

$$
\begin{cases} \mu_x = 0.0646 \\ \mu_y = 0.4780 \end{cases}
$$

#### **Calcul des moments à l'ELU**

 $M_x = \mu_x \times P_u \times I_x^2 = 0.0646 \times 62.15 \times 1.6^2 = 10.28$  KN.m  $M_v = \mu_v \times M_x \Longrightarrow M_v = 4.91$  KN. m

{  $M_t^x = 0.85 \times M_x \implies M_t^x = 8.74$ KN. m  $M_t^y = 0.85 \times M_y \Rightarrow M_t^y = 4.17$  KN. m  $M_a = -0.5 \times M_x \implies M_a = -5.14$  KN. m

#### **Ferraillage**

Les résultats de calculs sont résumés dans le tableau suivant :

**Tableau III.17.** Ferraillage de la dalle pleine au-dessous de l'ascenseur.

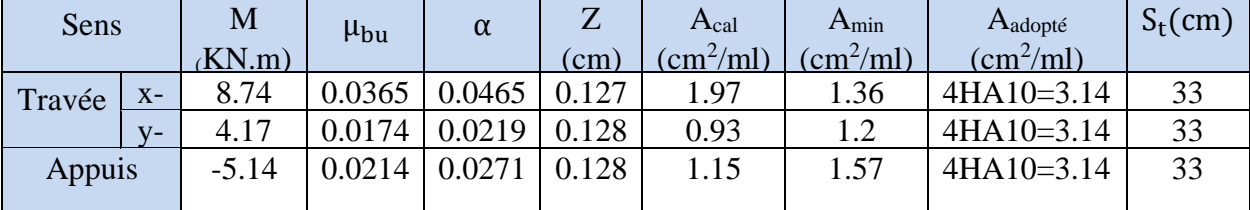

#### ➢ **Vérification vis-à-vis de l'effort tranchant**

Les efforts tranchants sont max au voisinage de la charge (milieu), U=V

$$
\tau_{u} = \frac{v_{\text{max}}}{b \times d} \leq \overline{\tau_{u}} = 0.07 \times \frac{f_{c28}}{\gamma_{b}} = 1.17 \text{Mpa}
$$
\n
$$
\text{Sens xx:} \begin{cases}\nV_{x} = P_{u} \times \frac{l_{x}}{4} = 62.15 \times \frac{1.6}{4} = 24.86 \text{KN} \\
\tau_{u}^{x} = \frac{V_{x}}{b \times d} = \frac{24.86 \times 10^{-3}}{1 \times 0.13} = 0.191 \text{MPa} < \overline{\tau_{u}} = 1.17 \text{Mpa} \quad \dots \text{.} \text{veinfinite}\n\end{cases}
$$
\n
$$
\text{Sens yy:} \begin{cases}\nV_{y} = P_{u} \times \frac{l_{y}}{4} = 62.15 \times \frac{2.2}{4} = 34.18 \text{ KN} \\
\tau_{u}^{y} = \frac{V_{y}}{b \times d} = \frac{34.18 \times 10^{-3}}{1 \times 0.13} = \text{MPa} < \overline{\tau_{u}} = 1.17 \text{Mpa} \quad \dots \text{.} \text{veinfinite}
$$

#### **Calcul des moments à l'ELS**

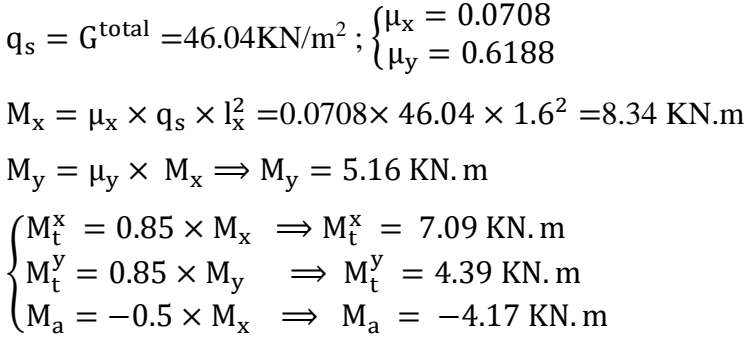

| Position          |       | M<br>KN.m) | $A_{S}$<br>$\text{cm}^2$ | $\rm cm)$ | $\rm (cm^4)$ | $\sigma_{\rm bc} \leq \overline{\sigma}_{\rm bc}$<br>(Mpa) | $\sigma_{st} \leq \overline{\sigma}_{st}$<br>(Mpa) | Obs     |
|-------------------|-------|------------|--------------------------|-----------|--------------|------------------------------------------------------------|----------------------------------------------------|---------|
| Travée            | $X-X$ | 7.09       | 3.14                     | 3.06      | 5608.73      | 3.87                                                       | 188.57<201.63                                      | Vérifié |
|                   | V-V   | 4.39       | 3.14                     | 3.06      | 5608.73      | 2.39                                                       | 116.67<201.63                                      | Vérifié |
| Appu <sub>1</sub> |       | $-4.17$    | 3.14                     | 3.06      | 5608.73      | 2.27                                                       | 110.91<201.63                                      | Vérifié |

**Tableau III.18.** Vérifications des contraintes à l'ELS

#### **Vérification de la flèche**

$$
\frac{e}{l_x} \ge \max\left(\frac{3}{80}, \frac{M_t^x}{20 \times M_0^x}\right) \Rightarrow 0.093 > 0.042 \dots \dots \dots
$$
 Vérifiée  

$$
A_t^x \le \frac{2 \times b \times d}{f_e} \Rightarrow 3.14 < 6.5 \dots \dots \dots
$$
 Vérifiée

**Commentaire :** Il y'a pas lieu de vérifier la flèche.

#### **Schéma de ferraillage**

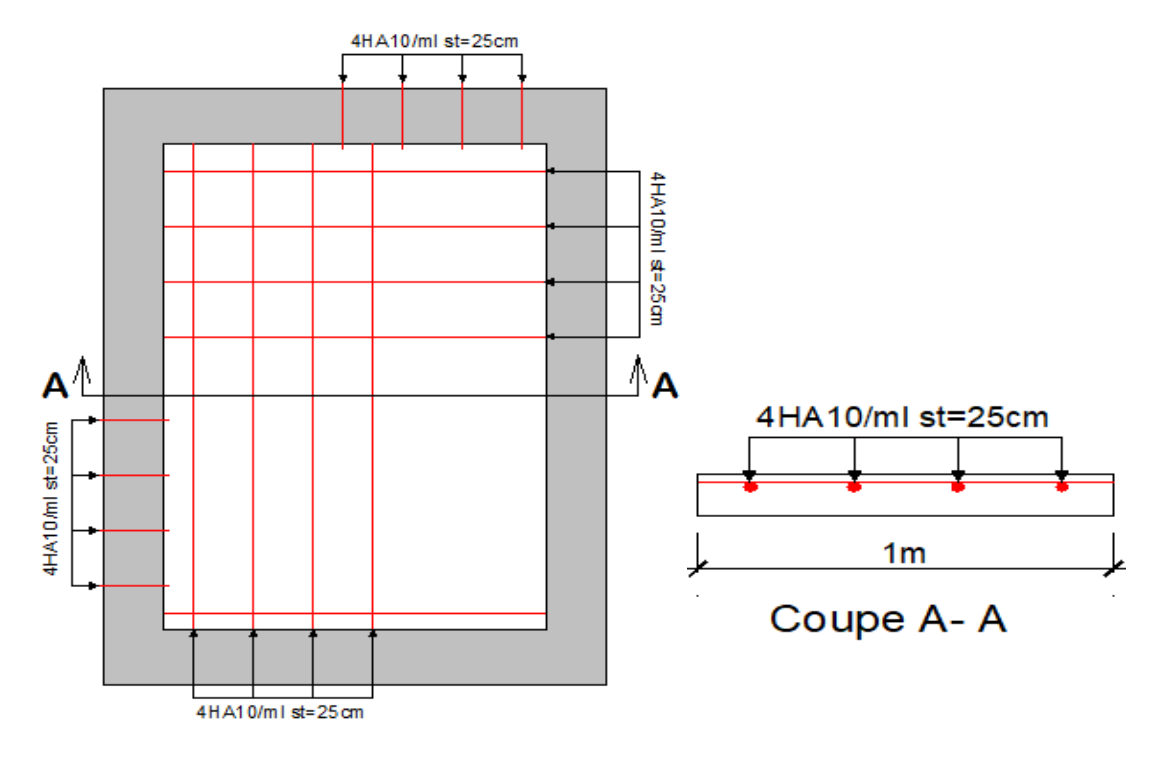

**Figure III.10.** Schéma de ferraillage du local machine et la dalle pleine au-dessous de l'ascenseur

#### **III.4. Etude des poutres de chainages**

Les chainages sont des poutres horizontales en béton armé qui ceinturent les façades à chaque étage au niveau du plancher et aussi les poutres qui servent de porte à faux.

#### **a) Dimensionnement** :

La portée maximale de la poutre de chainage :  $L_{\text{max}} = 3.45 \text{ m}$ 

$$
h \ge \max\left(\frac{2}{3} \times 20 \text{cm} \, ; 15 \text{ cm}\right) \implies h \ge 15
$$

#### ➢ **Condition de la flèche :**

 $L/15 \le h \le L/10 \Longleftrightarrow 23 \text{ cm} \le h \le 34.5 \text{ cm}$ 

#### ➢ **Exigences du RPA 99/2003 :**

$$
\begin{cases}\n\mathbf{h} \geq 30 \text{ cm} \\
\mathbf{b} \geq 20 \text{ cm}\n\end{cases}
$$
\nDonc on prend:  $\begin{cases}\n\mathbf{b} = 20 \text{ cm} \\
\mathbf{h} = 30 \text{ cm}\n\end{cases}$
### **b) Calcul des sollicitations :**

La poutre de chainage qu'on va étudier est soumise aux chargements suivants :

- Poids propre :  $G_p = 25 \times 0.20 \times 0.30 = 1.5$  KN/ml
- Poids du plancher à corps creux : P<sub>plancher</sub> =  $p_{\text{cons}}$  creux  $\left(\frac{l_0}{2}\right)$  $\frac{1_0}{2}$ ) = 5.11 $\left(\frac{0.65}{2}\right)$  $\frac{1.63}{2}$  = 3.32 KN/ml
- P<sub>mur</sub>=2.76 $\times$  (3.06 0.3) = 7.61KN/ml.

Avec :

$$
l_0 = 0.65; \, G = 5.11 \, \text{KN/m}^2 \, ; \, Q = 1.5 \, \text{KN/m}^2
$$

Donc la charge totale qui revient sur la poutre de chainage est :

$$
\begin{cases}\n\text{ELU: } q_{\text{u}} = (1.35(G_{\text{p}} + P_{\text{plancher}} + P_{\text{mur}}) = 16.79 \text{ KN/ml} \\
\text{ELS: } q_{\text{s}} = (G + Q) = (7.61 + 3.32) + 1.5 = 12.44 \text{ KN/ml}\n\end{cases}
$$
\n
$$
\begin{cases}\n\text{FLU: } M_{\text{u}} = \frac{1^2}{2} = 16.79 \text{ m}^{3.45^2} = 24.99 \text{ J} \\
\text{LU: } M_{\text{u}} = 16.79 \text{ m}^{3.45^2} = 24.99 \text{ J} \\
\text{LU: } M_{\text{u}} = 16.79 \text{ m}^{3.45^2} = 24.99 \text{ J} \\
\text{LU: } M_{\text{u}} = 16.79 \text{ m}^{3.45^2} = 24.99 \text{ J} \\
\text{LU: } M_{\text{u}} = 16.79 \text{ m}^{3.45^2} = 24.99 \text{ J} \\
\text{LU: } M_{\text{u}} = 16.79 \text{ m}^{3.45^2} = 24.99 \text{ J} \\
\text{LU: } M_{\text{u}} = 16.79 \text{ m}^{3.45^2} = 24.99 \text{ J} \\
\text{LU: } M_{\text{u}} = 16.79 \text{ m}^{3.45^2} = 24.99 \text{ J} \\
\text{LU: } M_{\text{u}} = 16.79 \text{ m}^{3.45^2} = 24.99 \text{ J} \\
\text{LU: } M_{\text{u}} = 16.79 \text{ m}^{3.45^2} = 24.99 \text{ J} \\
\text{LU: } M_{\text{u}} = 16.79 \text{ m}^{3.45^2} = 24.99 \text{ J} \\
\text{LU: } M_{\text{u}} = 16.79 \text{ m}^{3.45^2} = 24.99 \text{ J} \\
\text{LU: } M_{\text{u}} = 16.79 \text{ m}^{3.45^2} = 24.99 \text{ J} \\
\text{L
$$

Moments isostatiques { ELU:  $M_{0u} = q_u \frac{l^2}{8}$  $\frac{1^2}{8}$  = 16.79  $\frac{3.45^2}{8}$  = 24.98 KN. m ELS :  $M_{0s} = q_s \frac{l^2}{8}$  $\frac{1^2}{8}$  = 12.438  $\frac{3.45^2}{8}$  = 18.50 KN. m

Moments en travée  $\{ \text{ELU: } M_{\text{tu}} = 0.85 \text{ M}_{\text{ou}} = 21.23 \text{ KN. m} \}$ ELS:  $M_{ts} = 0.85 M_{0s} = 15.73$  KN. m

Moments en appui :  $M_a = -0.5 \times M_0 \begin{cases}$  ELU:  $M_{au} = -12.49 \text{ KN.m} \\ \text{FIS}: M_{au} = -9.25 \text{ KN.m} \end{cases}$  $ELS: M_{as} = -9.25KN.m$ 

### ❖ **Calcul du Ferraillage :**

Le calcul des armatures se fait à la flexion simple et les résultats sont résumés dans le tableau suivant :

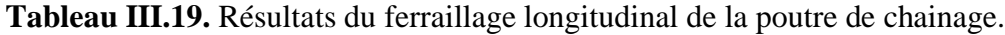

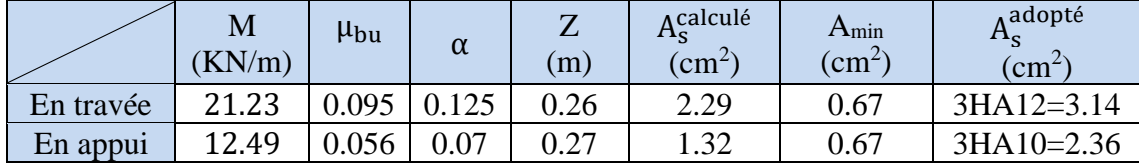

### • **Espacement des armatures :**

Selon le **CBA (Article A.5.1.2.2) :**

$$
\begin{cases} S_t \leq \min(0.9 \times d; 40 \text{cm}) \ = > S_t \leq 25.20 \text{ cm} \\ S_t \leq \frac{A_t \times 0.9 \times f_e}{b \times (\tau_u - 0.3 \times f_{t28})} = \frac{2.01 \times 10^{-4} \times 0.9 \times 400}{0.2 \times (0.517 - 0.3 \times 25)} < 0 \\ S_t \leq \frac{A_t \times f_e}{0.4 \times b} = \frac{2.01 \times 10^{-4} \times 400}{0.4 \times 0.2} = > S_t = 100.5 \text{ cm} \end{cases}
$$

D'après le **RPAV2003(Article 9.3.3)** qui exige un espacement  $S_t \leq min(h; 25cm)$ .

On prend :  $S_t = 20$ cm.

• **Armatures transversales :**

Selon le BAEL91/99(Article A.7.2.2) :

 $\phi_t \leq \min(\frac{h}{2^n})$  $\frac{h}{35}$ ;  $\frac{b}{10}$  $\frac{0}{10}$ ; 8)  $\Rightarrow$   $\phi_t = 8$  mm Soit un cadre  $\phi$ 8 plus un étrier  $\phi$ 8  $\Rightarrow$  A<sub>t</sub> = 4HA8 = 2.01 cm<sup>2</sup>

# **Vérification à l'ELU :**

# • **Vérification de l'effort tranchant CBA93(Article A.5.1.1):**

On doit vérifier si  $\tau_u < \overline{\tau_u}$  tel que :

 $V_{\text{u}} = p_{\text{u}} \times \frac{1}{2}$  $\frac{1}{2} \implies V_{\text{u}} = 28.96 \text{ KN} \Rightarrow \tau_{\text{u}} = \frac{V_{\text{u}}}{b \times d}$  $\frac{\text{v}_\text{u}}{\text{b} \times \text{d}}$  = 0.517 MPa

 $\overline{\tau_{u}}$  = min  $(\frac{0.20}{\gamma_{b}} f_{c28}$ ; 5 MPa) = 3.33 MPa  $\Rightarrow \tau_{u}$  = 0.517 MPa  $\langle \tau_{u}$  = 3.33 MPa...... c'est vérifié

**Commentaire** : la condition est vérifiée, donc pas de risqué de rupture par cisaillement.

# **Vérification à l'ELS :**

• Vérification des contraintes dans le béton :

| Position  | $M_{\rm ser}$<br>$KN/m^2$ | $\rm \langle cm \rangle$ | $\text{cm}^4$ | $\sigma_{\rm bc} \leq \overline{\sigma_{\rm bc}}$<br>(MPa) |
|-----------|---------------------------|--------------------------|---------------|------------------------------------------------------------|
| En travée | 15.73                     | 9.65                     | 23113.20      | $6.75 \le 15$                                              |
| En appui  | 9.25                      | 8.30                     | 17549.90      | 4.39 $\leq 15$                                             |

**Tableau III.20.** Vérification des contraintes.

# **Vérification de la flèche :**

 $\overline{\mathcal{L}}$  $\mathbf{I}$  $\mathbf{I}$  $\overline{1}$  $h \geq max$ 1  $\frac{1}{16}$ ;  $M_t$  $10 M_0$ ) l ⇔ h = 30cm ≥ (21.56cm ; 29.32cm) … … condition vérifiée  $A \leq$ 4.2 bd  $_{\rm f_e}$ ⇔ 5.88 cm<sup>2</sup> < 8.51cm<sup>2</sup> … … … … … … … … … … … … … … . . … condition vérifiée L = 3.45 m < 8m … … … … … … … … … … … … … … … … … … … . . … … … . condition vérifiée

**Commentaire :** la vérification de la flèche n'est pas nécessaire.

### **Schéma de ferraillage :** ÷

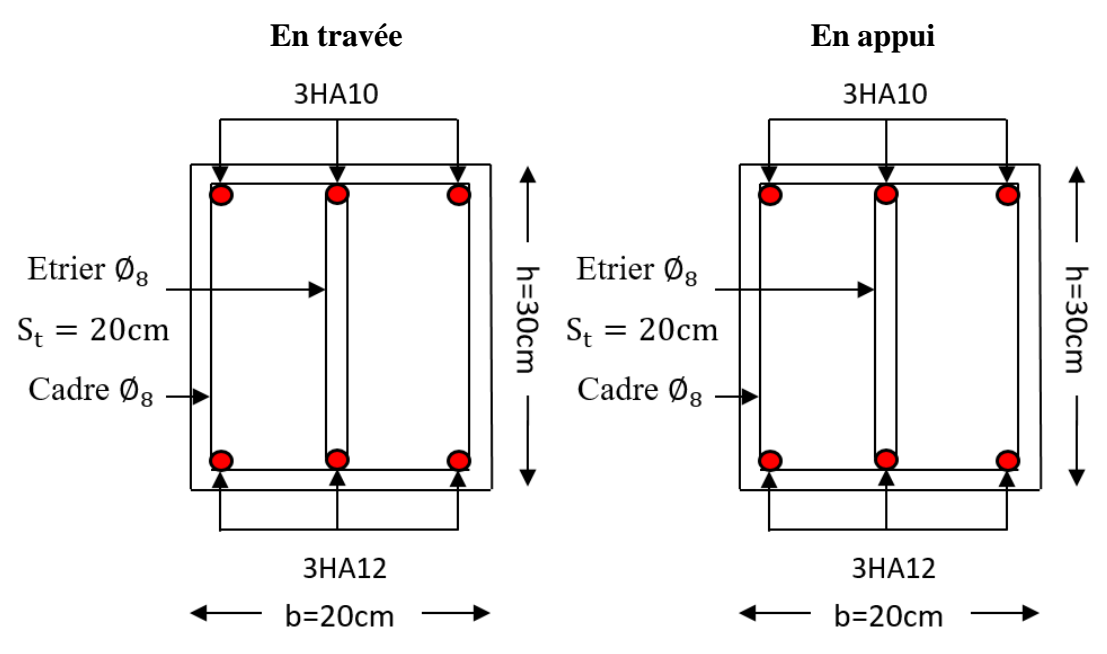

**Figure III.11.** Schéma de ferraillage de la poutre de chainage.

## **III.5. Etude de l'acrotère**

L'acrotère est un élément de sécurité au niveau de la terrasse, il forme une paroi contre toute chute. Il est considéré comme une console encastrée à sa base, soumise à son poids propre (G), à une surcharge horizontale due à la main courante (Q) et à une force sismique (Fp).

Le calcul se fera en flexion composée au niveau de la section d'encastrement pour une bande de 1 mètre linéaire. Les dimensions de l'acrotère sont données dans la (**Figure II.10 page 16)**

### **a- Evaluations des charges et surcharges :**

|         | $-$ , and $-$ , and $-$ , and $-$ , and $-$ , and $-$ , and $-$ , and $-$ , and $-$ , and $-$ , and $-$ , and $-$ , and $-$ , and $-$ , and $-$ , and $-$ , and $-$ , and $-$ , and $-$ , and $-$ , and $-$ , and $-$ , and |             |         |          |                   |  |  |  |  |  |  |  |
|---------|----------------------------------------------------------------------------------------------------|-------------|---------|----------|-------------------|--|--|--|--|--|--|--|
| Surface | Poids                                                                                                    | Poids des   | Poids   | La force | La charge         |  |  |  |  |  |  |  |
| $(m^2)$ | propre                                                                                                    | enduits     | totale  | Sismique | $D'$ exploitation |  |  |  |  |  |  |  |
|         | (KN/ml)                                                                                                    | $\rm (m^2)$ | (KN/ml) | (KN)     | (KN/ml)           |  |  |  |  |  |  |  |
| 0.068   | 1.712                                                                                                    | 0.42        | 2.132   | 1.706    |                   |  |  |  |  |  |  |  |

Tableau III.21. Charge permanente revenant à l'acrotère.

### • **Force sismique :**

La force sismique est donnée par la formule suivante :

Fp= 4 ×A ×Cp× Wp……………………………**RPA99 (Art 6.2.3)**

 $Avec: \{$ A = 0,25 (zone III): coefficient d ′ accelérationde de la zone  $C_p = 0.8$ : facteur de force horizontale  $W_p = 2.1325$ KN  $\colon$  poids propre de l'acrotère

Donc :  $F_p = 1.706$  KN/ml.

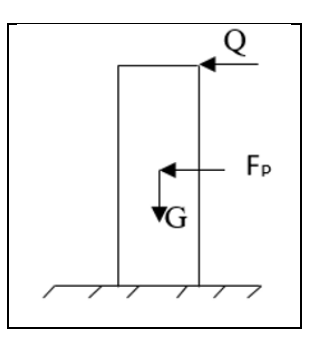

**Figure III.12.** Schéma des sollicitations dans l'acrotère

### **b- Calcul des sollicitations :**

Calcul du centre de gravité :

{  $X_G = \frac{\sum A_i X_i}{\sum A_i}$  $\Sigma$  A<sub>i</sub>  $Y_G = \frac{\sum A_i Y_i}{\sum A_i}$  $\Sigma$  A<sub>i</sub>  $\Rightarrow \begin{cases} X_G = 6.204cm \\ y = 22.014 \text{ cm} \end{cases}$  $Y_G = 33.014$  cm

L'acrotère est sollicité par :

$$
\left\{\begin{array}{ll} N_G = 2.1325 \text{ KN}\; ; & M_G = 0 \text{ KN}\; \text{m} \\ N_Q = 0 \text{ KN}\; \; ; & M_Q = Q \times H = 1 \times 0.6 \Rightarrow M_Q = 0.6 \text{ KN}\; \text{m} \\ N_{Fp} = 0 \text{ KN}\; ; & M_{Fp} = F_p \times Y_G = 1.706 \times 33.014 \times 10^{-2} \Rightarrow M_{Fp} = 0.56 \text{ KN}\; \text{m} \end{array}\right.
$$

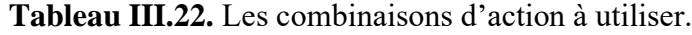

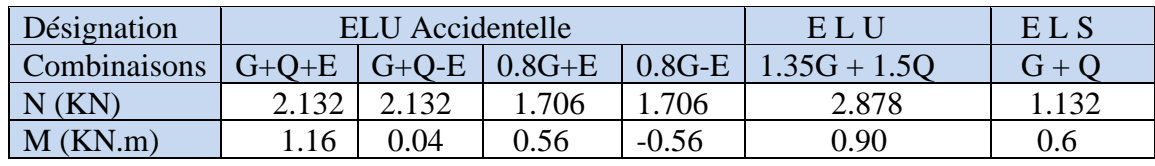

- $N_{max} = 2.878$  KN  $\rightarrow M_{corr} = 0.9$  KN.m
- $M_{max}$ =1.16 KN.m  $\rightarrow$  N<sub>corr</sub>=2.132 KN
- $N_{min}=1.706$  KN  $\rightarrow$   $M_{corr}=0.56$  KN.m

L'acrotère sera ferraillé avec : max  $(A_1, A_2, A_3)$ 

### **c) Ferraillage :**

### ❖ **Calcul de l'excentricité a l'ELU :**

$$
\begin{cases} e_0 = \frac{M_u}{N_u} = \frac{0.9}{2.88} = 0.31m \\ \frac{h}{6} = \frac{0.6}{6} = 0.1m \end{cases} \Rightarrow e_0 \ge \frac{h}{2}
$$

 $e_0 \geq \frac{h}{2}$  $\frac{\pi}{2}$   $\Rightarrow$  La section est partiellement comprimée parce que le centre de pression est appliqué à l'extérieur du noyau central. La section est soumise à un effort normal de compression, elle doit être justifie vis-à-vis de l'état limite ultime de stabilité de forme (flambement) conformément à **l'article A.4.4** du **BAEL9**1 en adoptant une excentricité totale tels que :

 $e = e_0 + e_a + e_2$ 

Tel que :

e<sub>a</sub>: Excentricités additionnelles traduisant les imperfections géométriques initiales.

{  $e_2$ : Excentricité due aux effets du second ordre, liés à la déformation de la structure.

 $e_a = max (2 cm ; h/250) = 2 cm$  $e_2 = \frac{3 \times I_f^2 \times (2 + \emptyset \times \alpha)}{10^4 \times h_c}$  $\frac{1}{2} \frac{1}{2} \times (2 + \emptyset \times \alpha)}{10^4 \times h_0} = \frac{3 \times 1.2^2}{10^4 \times 0.1}$  $\frac{3\times1.2}{10^4 \times 0.1} = 0.00864 \text{m}$ 

Avec :

# l<sub>f</sub>: longueur de flambement

∅: Rapport de la déformation finale dû au fluage à la déformation instantanée sous la charge considérée généralement égale à 2.

$$
\alpha = \frac{M_G}{M_G + M_Q} \, = \frac{0}{0 + 0.6} = \, 0
$$

Donc e= 0.02+0.00864+0.3125= 0.341m

## ❖ **Calcul du ferraillage :**

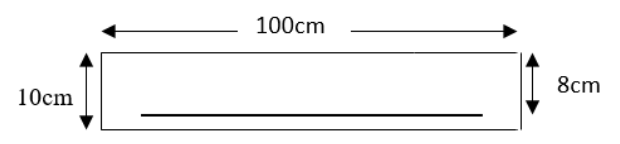

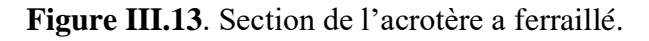

Le ferraillage se fera pour une bande de 1ml.

 $b=100$  cm :  $h=10$ cm.

d=8 cm ;  $f_{c28} = 400 MPa$ .

 $f_{\text{bu}} = 14.2 \text{ MPa}$ ;  $f_{\text{st}} = 400 \text{ MPa}$ .

## **Les sollicitations deviennent :**

Nu=2.88 KN.  $M_{\text{u}}=2.88\times 0.34 = 0.98$ KN. m  $M_{ua} = 0.98 + 2.88(0.08 - \frac{0.1}{2})$  $\frac{n}{2}$ ) = 1.0664KN. m  $\mu_{\text{bu}} = \frac{M_{\text{ua}}}{f_{\text{bu}} + M_{\text{ub}}}$  $\frac{m_{\text{ua}}}{f_{\text{bu}} \times \text{b} \times \text{d}^2}$  = 0.011 < 0.186

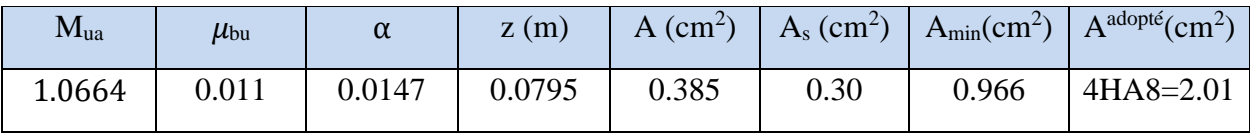

**Tableau III.23.** Résultats de ferraillage à la flexion composée d'acrotère.

Amin>A La condition de non fragilité n'est pas vérifiée, donc on ferraille avec Amin et on opte pour  $4HA8 = 2.01$  cm<sup>2</sup>.

### **d- Les vérifications nécessaires :**

❖ **ELU**

### ✓ **Armatures de répartition**

$$
A_r = \frac{A^{adopt}}{4} = \frac{2.01}{4} = 0.50 \text{ cm}^2/\text{ml} \implies A_r = 4\text{HA}16 = 1.13 \text{ cm}^2/\text{ml}
$$

### ✓ **Calcul des espacements**

Sens principale :  $S_t \le 100/4 = 25cm \implies S_t = 25cm$ 

Sens secondaire :  $S_t \le 60/4 = 15$ cm  $\Rightarrow$   $S_t = 15$ cm

### ✓ **Vérification au cisaillement**

$$
\tau_{u} = \frac{V_{u}}{b \times d} < \bar{\tau}
$$
 = min (0.1f<sub>c28</sub>; 3Mpa) = 2,5Mpa

$$
V_{u} = F_{p} + Q = 1 + 1.706 \text{ KN}
$$

 $\tau_{\rm u} = \frac{2.706 \times 10^{-3}}{1 \times 0.08}$  $\frac{100 \times 10^{10}}{1 \times 0.08}$  = 0.033 <  $\bar{\tau}$  =2,5Mpa ................................Condition vérifiée.

### ✓ **Vérification de l'adhérence**

 $\tau_s =$ V  $0.9 \times 0.08 \times \varepsilon_{u1}$ =  $2.706 \times 10^{-3}$  $\frac{10.9 \times 10^{14} \text{ J}}{0.9 \times 0.08 \times 10.048 \times 10^{-2}} = 0.37 \text{MPa}.$  $\varepsilon_{\text{u1}} = n \times \pi \times \phi = 4 \times 3.14 \times 0.8 = 10.048 \text{cm}$  $\bar{\tau}_s = 0.6 \times \Psi^2 \times f_{t28} = 0.6 \times 1.5^2 \times 2.1 = 2.835 \text{MPa}$ τ<sup>s</sup> = 0.37MPa < τ̅s = 2.835MPa………………………..Condition vérifiée.

### ❖ **ELS**

### ✓ **Vérification des contraintes**

La combinaison d'action considérer est  $(G + Q)$ 

d=0.08m;  $N_{ser}$ =2.132 KN;  $M_{ser}$ =0.6 KN.m

**- Position de l'axe neutre :**

 $e_G = \frac{M_{ser}}{N}$  $\frac{\text{M}_{\text{ser}}}{\text{N}_{\text{ser}}} = \frac{0.6}{2.13}$  $\frac{0.6}{2.132} = 0.28 \text{m} > \frac{\text{h}}{2}$  $\frac{h}{2} = \frac{0.1}{2}$  $\frac{2.1}{2}$  = 0.05m  $\Rightarrow$  Le centre de pression se trouve à l'extérieur de la section et l'effort normal Nser est un effort de compression, donc la section est partiellement comprimée.

**- Position de centre de poussée :**

$$
y = (yc + c)
$$

 $c = e_G - \frac{h}{2}$  $\frac{h}{2} = \frac{M_{\text{ser}}}{N_{\text{ser}}}$  $\frac{\text{M}_{\text{ser}}}{\text{N}_{\text{ser}}} - \frac{\text{h}}{2}$  $\frac{\text{m}}{2}$  = 0,28 – 0,05 = 0,154 m.

 $c=d - e_G = 0.08 - 0.28 = -0.20$ .

On a N(compression) donc : c=-0.20 m.

 $c < 0 \Rightarrow$  Le calcul de y<sub>c</sub> revient à résoudre l'équation suivante:

$$
yc^3 + p \times y_c + q = 0
$$
............(1)

Tel que :

$$
\begin{cases}\np = -3 c^2 - \frac{90A'}{b(c - d')} + \frac{90A}{b(d - c)} = -3 (-0.2)^2 + \frac{90 \times 2.01 \times 10^{-4}}{1 (0.08 + 0.20)} = -0,1149 \text{ m}^2 \\
q = -2c^3 - \frac{90A'}{b(c - d')^2} - \frac{90A}{b(d - c)^2} = -2(-0.2)^3 - \frac{90 \times 2.01 \times 10^{-4}}{1 (0.08 + 0.2)^2} = 0,0145 \text{ m}^3\n\end{cases}
$$

En remplaçant «  $p \gg et \ll q \gg dans (1)$  on aura :

$$
\Rightarrow ye^3 - 0,1149 \times y_c + 0,0145 = 0
$$
  
\n
$$
\Delta = 4 \times p^3 + 27 \times q^2 = -3.91 \times 10^{-4}.
$$

 $\Delta\! < 0 \Rightarrow$  Trois racines réelles, il faut choisir c'elle qui convient:  $0 \le y = y_{\rm c} + {\rm c} \le {\rm h}.$ 

$$
\begin{aligned}\n\begin{cases}\n\text{y}_{c1} &= -0.38\text{m} \\
\text{y}_{c2} &= 0.166\text{m} \\
\text{y}_{c3} &= 0.223\text{m}\n\end{cases} \\
\text{On a: } -c \le y_c \le h - c \Rightarrow 0.20 \le 0.223 \le 0.3.\n\end{aligned}
$$
\n
$$
\text{On opte pour } y_c = 22.39 \text{ cm} \Rightarrow y = y_c + c = 22.39 - 20 = 2.39 \text{ cm}
$$
\n
$$
\mu_t = \left(\frac{b \times y^2}{2} - 15 \text{ A (d - y)}\right) = \left(\frac{1 \times 0.0239^2}{2} - 15 \text{ 2.01} \times 10^{-4} \text{ (0.08 - 0.0239)}\right)
$$
\n
$$
\mu_t = 1.1646 \times 10^{-4} \text{m}.
$$

**- Les contraintes** :

 $\sigma_{bc} = \frac{Nser}{l}$  $\frac{\text{Ber}}{I}$  ×  $y = \frac{2.132 \times 10^{-3}}{1.1646 \times 10^{-4}}$  × 0.0239 = 0.437 MPa <  $\overline{\sigma}_{bc}$ =15MPa......... ...Condition vérifiée.  $\sigma_{\rm sc} = 15 \times \frac{\text{Nser} \times (\text{d}-\text{y})}{I}$  $\frac{((d-y))}{1} = 15 \times \frac{2.132 \times 10^{-3} \times (0.08 - 0.0239)}{1.1646 \times 10^{-4}}$  $\frac{10^{10} \times (0.08 - 0.0239)}{1.1646 \times 10^{-4}}$  = 15.40MPa.  $\overline{\sigma}_{sc}$  = min ( $\frac{2}{3}$  × 400; 110 $\sqrt{1.6 \times 2.1}$ ) = 201.63MPa.  $\Rightarrow \sigma_{\rm sc} = 15.40 \text{MPa} < \overline{\sigma}_{\rm sc} = 201.63 \text{MPa}$ . ................Condition vérifiée.

### ❖ **Schéma de ferraillage**

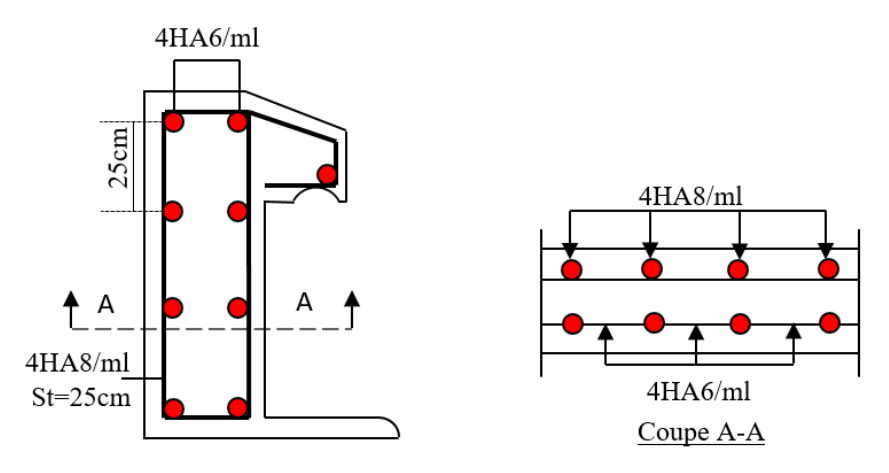

**Figure III.14.** Schéma de ferraillage de l'acrotère.

## **III.6. Etude des escaliers**

L'étude des escaliers consiste à déterminer les sollicitations, et par la suite le ferraillage correspondant. Ce calcul est mené par la méthode de RDM, le dimensionnement et le poids revenant à l'escalier sont calculés au chapitre II.

Les escaliers se calculent à la flexion simple comme des dalles appuyées sur un ou plusieurs appuis.

## **III.6.1. Etude de l'escalier à deux volées (Sous-sol et RDC) :**

La 2<sup>ème</sup> volée est défavorable par rapport à la 1<sup>ére</sup>, donc on ferraille ce type avec la 2<sup>ème</sup> volée.

❖ **Etude de la volée 2** :

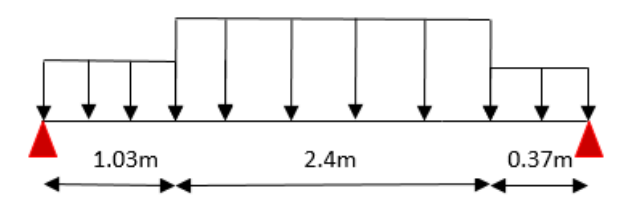

**Figure III.15.** Schéma statique de l'escalier a deux volées.

| Combinaisons |       | $R_A(KN)$ $R_B(KN)$ | $M_0^{\text{max}}(KN, m)$ | $M_t^{max}(KN, m)$ | $M_a^{max}(KN, m)$ | $V_{\text{max}}(KN)$ |
|--------------|-------|---------------------|---------------------------|--------------------|--------------------|----------------------|
| <b>ELU</b>   | 24.82 | 26.48               | 25.83                     | 19.37              | $-12.91$           | 26.48                |
| <b>ELS</b>   | 17.86 | 19.08               | 25.83                     | 13.97              | $-9.32$            |                      |

**Tableau III.24.** Sollicitations à l'ELU et l'ELS.

# **Ferraillage**

Les résultats de ferraillage sont résumés dans le tableau suivant :

**Tableau III.25.** Moments et ferraillages à l'ELU.

| Position     | M<br>KN.m) | $\mu_{\text{bu}}$ | $\alpha$ | z(m)  | A <sup>cal</sup> (cm <sup>2</sup> /m) | $A_{\text{min}}$<br>(cm <sup>2</sup> /m) | Aadopté<br>$\text{(cm}^2\text{/m)}$ |
|--------------|------------|-------------------|----------|-------|---------------------------------------|------------------------------------------|-------------------------------------|
| En<br>travée | 42.87      | 0.069             | 0.09     | 0.135 | 4.13                                  | 1.69                                     | $4HA12=4.52$                        |
| En<br>appuis | 25.22      | 0.046             | 0.048    | 0.137 | 2.71                                  | 1.69                                     | $4HA10=3.14$                        |

# **Vérifications à l'ELU**

# ✓ **Armature de répartition :**

### **En travée :**

 $A_r = \frac{A}{4}$  $\frac{A}{4} = \frac{4.52}{4}$  $\frac{.52}{4}$  = 1.13 cm<sup>2</sup>. On opte pour 4HA8=2.01cm<sup>2</sup>.

## **En appui :**

 $A_r = \frac{A}{4}$  $\frac{A}{4} = \frac{3.14}{4}$  $\frac{.14}{4}$  = 0.785cm<sup>2</sup>. On opte pour 4HA8=2.01 cm<sup>2</sup>.

### ✓ **L'effort tranchant :**  $\tau_{\rm u} = \frac{V_{\rm u}}{h \times d}$  $\frac{V_{\rm u}}{b \times d} \leq \overline{\tau}_{\rm u} = \min (0.2 \times \frac{f_{\rm c28}}{\gamma_{\rm b}})$  $\frac{c28}{γ_b}$ ; 5MPa)=3.33

$$
\tau_{u} = \frac{26.48 \times 10^{-3}}{1 \times 0.14} = 0.189 MPa \le \bar{\tau}_{u} = 3.33 MPa ... ...
$$
 Condition vérifiée.

**Commentaire :** Les armatures transversales ne sont pas nécessaires.

# **Vérifications a l'ELS**

# ✓ **Etat limite de compression du béton :**

Les résultats de calcul des contraintes sont résumés dans le tableau suivant :

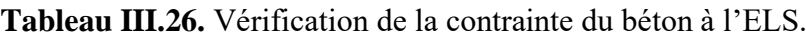

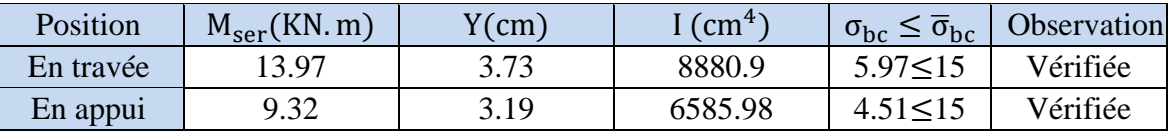

# ✓ **Etat limite de déformation**

### **- Vérification de la flèche :**

La vérification de la flèche dépende de l'observation des conditions suivantes :

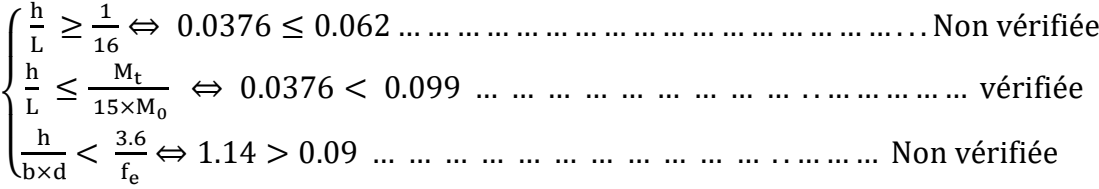

Les conditions ne sont pas vérifiées, donc nous avons besoin de vérifier la flèche.

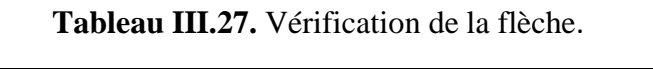

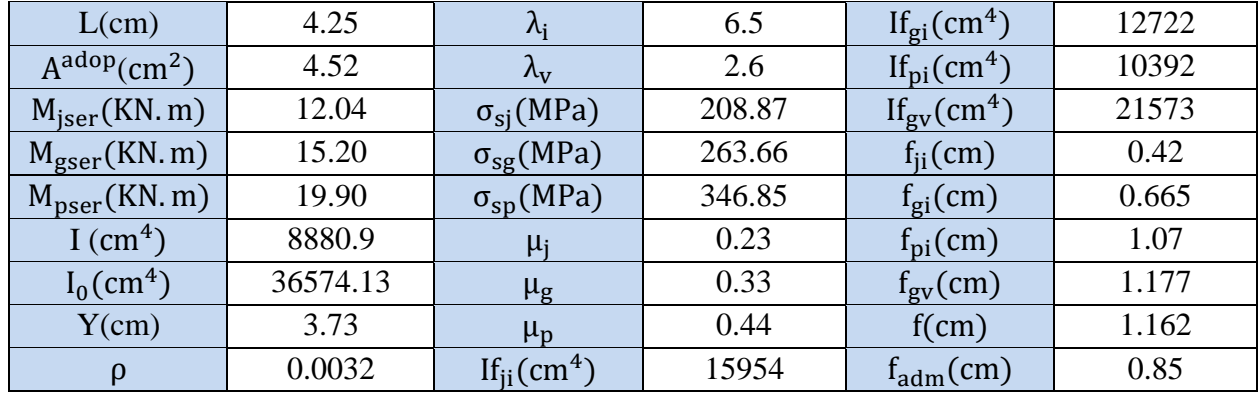

**Remarque** : La flèche n'est pas vérifiée, donc on doit augmenter l'épaisseur de la paillasse et de l'acier (e=17cm).

| L(cm)                    | 4.25   | $\lambda_i$                          | 4.64   | $If_{gi}(cm^4)$                      | 20979 |
|--------------------------|--------|--------------------------------------|--------|--------------------------------------|-------|
| $A^{adop}(cm^2)$         | 6.79   | $\lambda_{\rm v}$                    | 1.85   | $If_{pi}(cm^4)$                      | 17309 |
| $M_{\text{iser}}(KN, m)$ | 12.58  | $\sigma_{si}(MPa)$                   | 137.68 | $\text{If}_{\text{gv}}(\text{cm}^4)$ | 32132 |
| $M_{\text{gser}}(KN.m)$  | 15.74  | $\sigma_{\text{sg}}(\text{MPa})$     | 172.24 | $f_{ii}(cm)$                         | 0.271 |
| $M_{pser}$ (KN. m)       | 20.54  | $\sigma_{\rm sp}(\text{MPa})$        | 224.70 | $f_{gi}(cm)$                         | 0.417 |
| $I$ (cm <sup>4</sup> )   | 14261  | $\mu_{i}$                            | 0.199  | $f_{\text{pi}}(cm)$                  | 0.661 |
| $I_0$ (cm <sup>4</sup> ) | 45245  | $\mu_{\rm g}$                        | 0.295  | $f_{\rm gv}$ (cm)                    | 0.818 |
| Y(cm)                    | 4.6    | $\mu_{p}$                            | 0.404  | $f$ (cm)                             | 0.789 |
| $\boldsymbol{\rho}$      | 0.0045 | $\text{If}_{\text{ii}}(\text{cm}^4)$ | 25823  | $f_{\text{adm}}(cm)$                 | 0.85  |

**Tableau III.28.** Revérification de la flèche.

f =0.789 cm <  $f_{\text{adm}} = 0.85$ cm ...... La flèche est vérifiée.

# **Schéma de ferraillage**

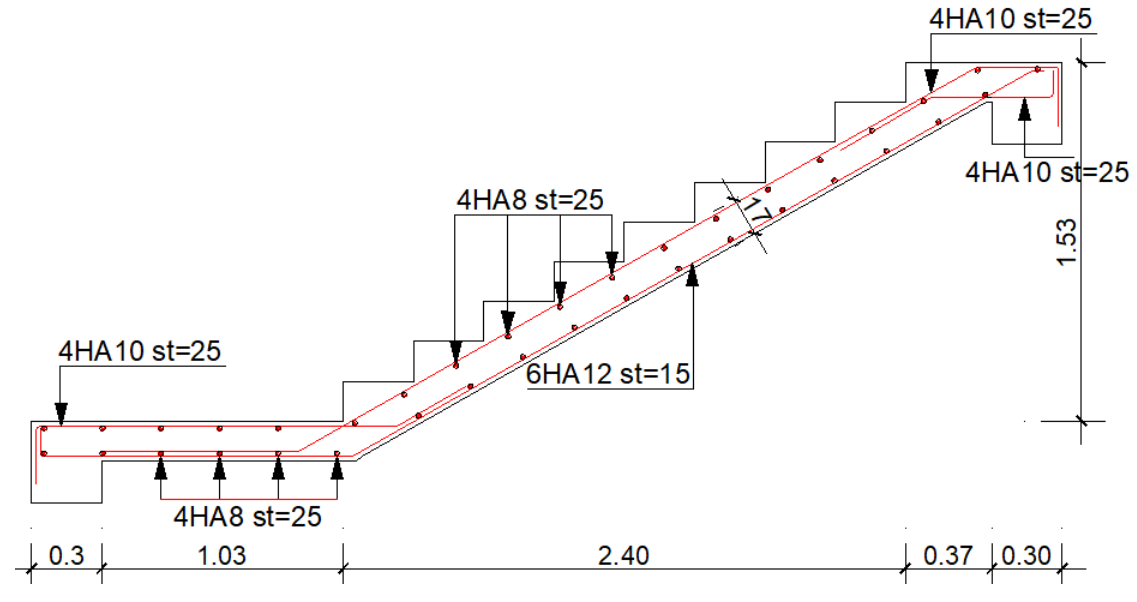

**Figure III.16.** Schéma de ferraillage de l'escalier à deux volées

## **III.6.2. Etude de l'escalier à trois volées (Etage courant) :**

❖ **Etude de la volée 1 et 3 :**

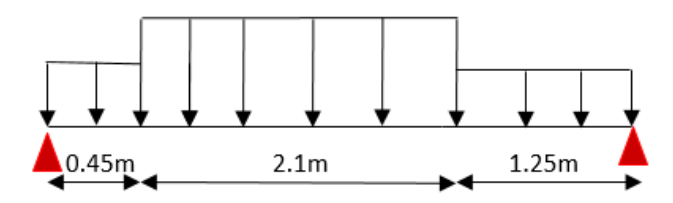

Figure III.17. Schéma statique de la 1<sup>ére</sup> et 3<sup>ème</sup> volée.

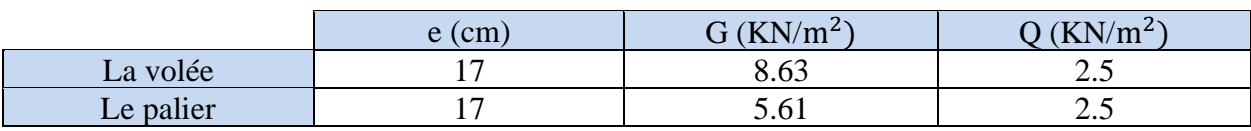

Tableau III.29. Caractéristique de la 1<sup>ére</sup> et 3<sup>ème</sup> volée.

# ➢ **Combinaison de charges**

**ELU :**  $\int_{0}^{q_{\text{vu}}} = 15.40 \text{ KN/m}$  $q_{pu} = 11.32 \text{ KN/m}$ 

**ELS** :  $\int_{0}^{q_{vs}} = 15.40 \text{ KN/m}$  $q_{ps} = 11.32 \text{ KN/m}$ 

### ❖ **Calcul des sollicitations**

Par la méthode RDM on trouve :

 $M_t^{max} = 0.75 M_0^{max}$ ;  $M_a^{max} = -0.5 M_0^{max}$ .

### **Tableau III.30.** Sollicitations à l'ELU et l'ELS.

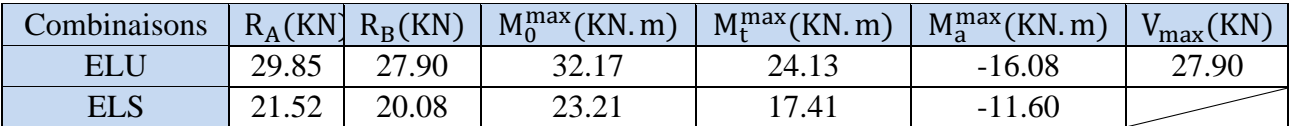

### ❖ **Ferraillage a l'ELU**

B=1ml , e=17cm , d=15cm

**Tableau III.31.** Moments et ferraillages a l'ELU.

| Position     | M<br>(KN.m) | $\mu_{\text{bu}}$ | $\alpha$ | z(m)  | $A^{cal}(cm^2/m)$ | $A_{\text{min}}$<br>(cm <sup>2</sup> /m) | <b>A</b> adopté<br>$\text{cm}^2/\text{m}$ ) |
|--------------|-------------|-------------------|----------|-------|-------------------|------------------------------------------|---------------------------------------------|
| En<br>travée | 24.13       | 0.075             | 0.098    | 0.144 | 4.81              | 1.81                                     | $5HA12=5.65$                                |
| En<br>appuis | 16.08       | 0.05              | 0.064    | 0.146 | 3.16              | 1.81                                     | $5HA12=5.65$                                |

## **Vérifications à l'ELU**

### ▪ **Les armatures de répartition**

$$
A_r = \frac{A^{adop}}{4} = \frac{5.65}{4} = 1.41 \text{ cm}^2 \Rightarrow 4 \text{HA8=2.01 cm}^2 \text{ ; } S_t = 25 \text{ cm}
$$

### ▪ **Vérification de l'effort tranchant**

La fissuration est peu nuisible donc **:**

$$
\tau_u = \frac{v_u}{b \times d} \le \overline{\tau}_u = \min(0.2 \times \frac{f_{c28}}{\gamma_b} ; 5MPa) = 3.33
$$

 $\tau$ <sub>u</sub> =  $27.90 \times 10^{-3}$  $\frac{120 \times 120}{1 \times 0.15}$  = 0.186 MPa  $\leq \overline{\tau}_{u}$  = 3.33MPa ... ... ... Condition vérifiée.

## ▪ **Vérification de l'espacement des armatures**

### **En travée**

Les armatures principales :  $S_t \le \text{min}$  (3e; 33cm)=33cm  $\Rightarrow S_t = 20 \text{cm}$ 

Les armatures de répartitions :  $S_t \le \text{min}(4e; 45cm) = 33cm \Rightarrow S_t = 25cm$ 

### **En appui**

Les armatures principales :  $S_t \le \text{min} (3e; 33cm) = 33cm \Rightarrow S_t = 25cm$ 

Les armatures de répartitions :  $S_t \leq min(4e; 45cm) = 33cm \Rightarrow S_t = 25cm$ 

### **Vérifications à l'ELS**

### ▪ **Vérifications des armatures de béton**

La fissuration est peu nuisible donc la vérification à faire :

$$
\sigma_{bc} = \frac{M_{\rm ser} \times y}{I} \le \overline{\sigma}_{bc} = 0.6 \times 25 = 15 \text{MPa}
$$

La position de l'axe neutre y est donnée par la résolution de l'équation ci-après :

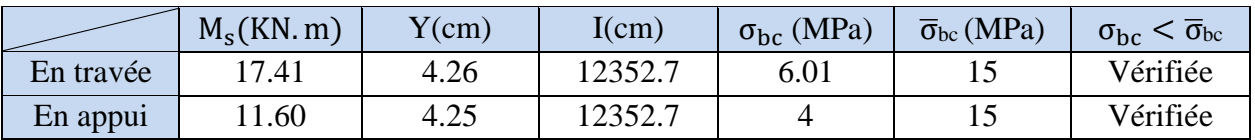

**Tableau III.32.** Vérification de la contrainte du béton.

# ▪ **Etat limite de déformation**

{ h l ≥ 1 <sup>16</sup> 17 <sup>420</sup> <sup>=</sup> 0.04 <sup>&</sup>lt; 0.0625 … … … … … … . . Pas vérifiée. h l ≥ Mt 10 × M<sup>0</sup> 0.04 < 0.075 … … … … … … . . Pas vérifiée. A b × d = 5.65 <sup>100</sup> <sup>×</sup> <sup>15</sup> <sup>=</sup> 0.004 <sup>&</sup>lt; 4.2 <sup>400</sup> <sup>=</sup> 0.01 … . . Vérifiée.

**Commentaire :** On doit faire une vérification de la flèche.

| L(cm)                                 | 4.2    | $\lambda_i$                      | 5.575  | $\text{If}_{\text{gi}}(\text{cm}^4)$ | 19410 |
|---------------------------------------|--------|----------------------------------|--------|--------------------------------------|-------|
| $A^{adop}(cm^2)$                      | 5.65   | $\lambda_{\rm v}$                | 2.23   | $If_{\text{pi}}(\text{cm}^4)$        | 15563 |
| $M_{\text{iser}}(KN, m)$              | 11.99  | $\sigma_{si}(MPa)$               | 156.35 | $If_{\rm gv}$ (cm <sup>4</sup> )     | 30433 |
| $M_{\text{gser}}(\text{KN}.\text{m})$ | 15.05  | $\sigma_{\text{sg}}(\text{MPa})$ | 196.22 | $f_{ii}(cm)$                         | 0.263 |
| $M_{pser}(KN.m)$                      | 19.73  | $\sigma_{\rm sp}(\text{MPa})$    | 257.26 | $f_{gi}(cm)$                         | 0.421 |
| $I$ (cm <sup>4</sup> )                | 12353  | $\mu_{i}$                        | 0.175  | $f_{\text{ni}}(cm)$                  | 0.689 |
| $I_0$ (cm <sup>4</sup> )              | 44522  | $\mu_{\rm g}$                    | 0.273  | $f_{\rm gv}$ (cm)                    | 0.806 |
| Y(cm)                                 | 4.2    | $\mu_{p}$                        | 0.385  | f(cm)                                | 0.811 |
| $\rho$                                | 0.0037 | $If_{ii}(cm^4)$                  | 24774  | $f_{\text{adm}}(cm)$                 | 0.84  |

**Tableau III.33.** Vérification de la flèche.

La flèche est vérifiée f = 0.811 cm <  $f_{\text{adm}} = 0.84$ cm.

# **Schéma de ferraillage**

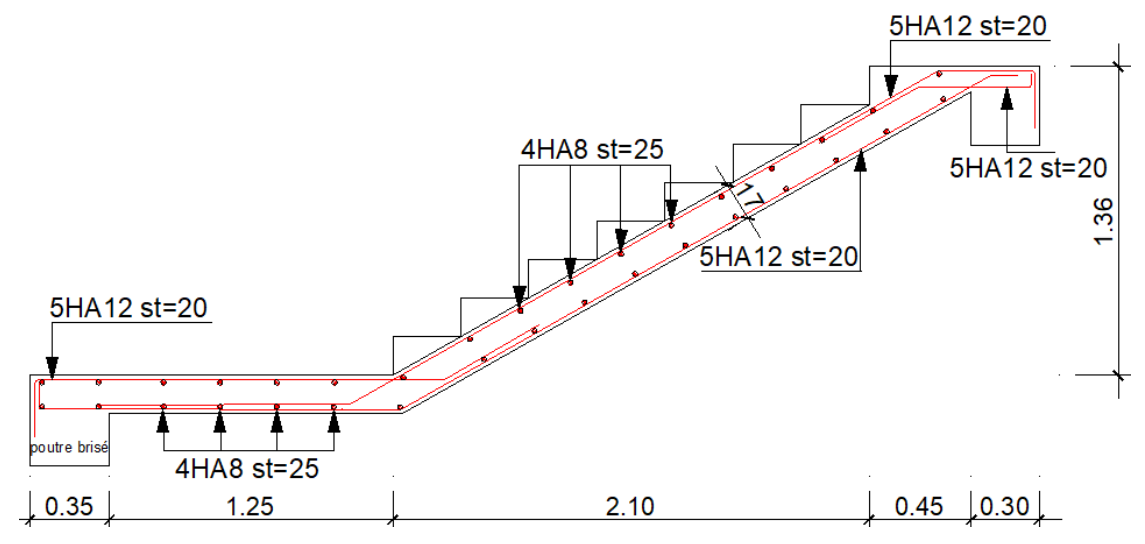

**Figure III.18.** Schéma de ferraillage de la 1ére et 3ème volée.

# ❖ **Etude de la volée 2 :**

La volée est encastrée dans la poutre palière.

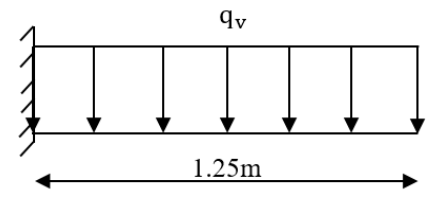

**Figure III.19.** Schéma statique de la volée 2.

• **Combinaison de charges :** On a :  $G_v = 8.63 \text{ KN/m}^2$ ; Q = 2.5 KN/m<sup>2</sup>.  $ELU \Rightarrow q_V = 1.35G_v + 1.5Q = 15.40$  KN/ml.  $ELS \Rightarrow q_s = 11.13KN/ml.$ 

### • **Moment fléchissant et l'effort tranchant :**

Le calcul des sollicitations va se faire par la méthode de la RDM

$$
ELU \begin{cases} M_{u} = -\left[\frac{15.40 \times 1.25^{2}}{2}\right] = 12.03 \text{KN. m} \\ V_{u} = 19.25 \text{KN. m} \end{cases}
$$

$$
ELS \begin{cases} M_{s} = -\left[\frac{11.13 \times 1.25^{2}}{2}\right] = 12.03 \text{KN. m} \\ V_{u} = 19.25 \text{KN. m.} \end{cases}
$$

### **Ferraillage**

### • **Ferraillage longitudinale**

Les résultats sont résumés dans le tableau suivant :

### **Tableau III.34.** Ferraillage longitudinale à l'ELU.

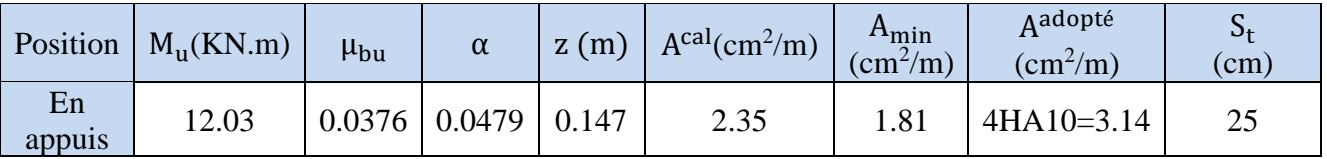

### **Vérification à l'ELU**

### ▪ **Les armatures de répartition**

$$
A_r = \frac{A^{adop}}{4} = \frac{3.14}{4} = 0.785 \text{ cm}^2 \Rightarrow 4 \text{HA8=2.01 cm}^2 \text{ ; } S_t = 25 \text{cm}
$$

### ▪ **Vérification de l'effort tranchant**

La fissuration est peu nuisible donc **:**

 $\tau_{\rm u} = \frac{V_{\rm u}}{h \times d}$  $\frac{V_{\rm u}}{b \times d} \leq 0.07 \times \frac{f_{\rm c28}}{\gamma_{\rm b}}$  $\frac{c28}{γ_b}$ =1.17MPa.

 $\tau_u = 0.128 \text{ MPa} < 1.17 \text{ MPa} \dots \dots \text{.}$  Condition vérifiée.

Donc les armatures transversales ne sont pas nécessaires.

### **Vérification à l'ELS**

Les résultats de calcul des contraintes sont résumés dans le tableau suivant :

### **Tableau III.35.** Vérification de la contrainte du béton.

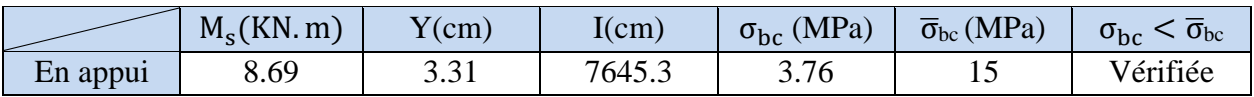

**Vérification de la flèche**

{ h l ≥ max ( 3 80 ; Mt 20 × M<sup>0</sup> ) 17 <sup>125</sup> <sup>=</sup> 0.136 <sup>&</sup>gt; 0.05 … … … … … … . . vérifiée. A = 3.14cm<sup>2</sup> ≤ 2 × b × d fe 3.14cm<sup>2</sup> < 7.5cm<sup>2</sup> … … … … … … . . vérifiée. l = 1.25m < 8m … . . Vérifiée.

**Commentaire :** Il y'a pas lieu de vérifier la flèche.

## **Schéma de ferraillage :**

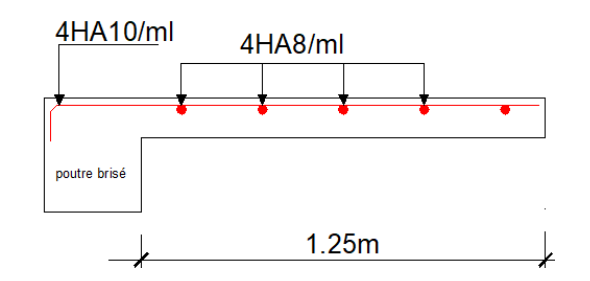

**Figure III.20.** Schéma de ferraillage de la volée 2.

# **III.7. Etude de la poutre palière**

## **Dimensionnement**

D'après la condition de flèche définit par le BAEL91 :

$$
\frac{L}{15} \le h \le \frac{L}{10} \Rightarrow 31.33 \text{cm} \le h \le 47 \text{cm}.
$$

Selon les exigences du RPA99/2003 :

{  $b = 35 \geq 25$ cm. h =  $40cm \geq 30cm$ . h  $\frac{h}{b}$  = 1.14 < 4cm. Alors  $\begin{cases} h = 40cm \\ h = 35cm \end{cases}$  $h = 40$ cm.<br>  $b = 35$ cm. On opte une section de  $(35 \times 40)$ cm<sup>2</sup>.

**Les Charges transmises par les escaliers :**

 $ELU$  $\begin{cases} R_b = 27.90 \text{KN} \\ D_a = 15.40 \text{KN} \end{cases}$  $R_p = 15.40$ KN ; ELS $\left\{$  $R_{b} = 20.08$ KN  $R_p = 11.13$ KN

**Calcul de la poutre brisée**

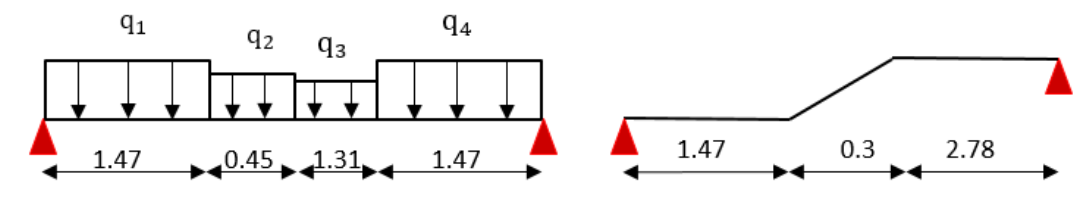

**Figure III.21.** Schéma statique de la poutre palière.

### **Charges revenant à la poutre brisée**

La poutre est soumise à son poids propre  $G_0$ .

 $G_0^{\text{horizontale}} = (0.35 \times 0.4 \times 25) = 3.5 \text{KN/ml}$  $G_0^{\text{incliné}} = \left(\frac{0.35 \times 0.4 \times 25}{\cos(19.59)}\right)$  $\left(\frac{20 \times 10^{11} \text{ m/s}}{20 \text{ s} \cdot (48.58)}\right) = 5.29 \text{KN/ml}$ **ELU :** {  $q_1 = 1.35 \times 3.5 + 27.90 = 32.625$ KN/ml  $q_2 = 5.29 \times 1.35 + 15.40 = 22.54$ KN/ml  $q_3 = 1.35 \times 3.5 + 15.40 = 20.125 \text{KN/ml}$  $q_4 = 1.35 \times 3.5 + 27.90 = 32.625$ KN/ml **ELS :** {  $q_1 = 3.5 + 20.08 = 23.58$ KN/ml  $q_2 = 5.29 + 11.13 = 16.42$ KN/ml  $q_3 = 3.5 + 11.13 = 14.63$ KN/ml  $q_4 = 3.5 + 20.08 = 23.58$ KN/ml

### **1- Calcul des sollicitations par la méthode RDM on trouve :**

**Tableau III.36.** Les sollicitations de la poutre palière.

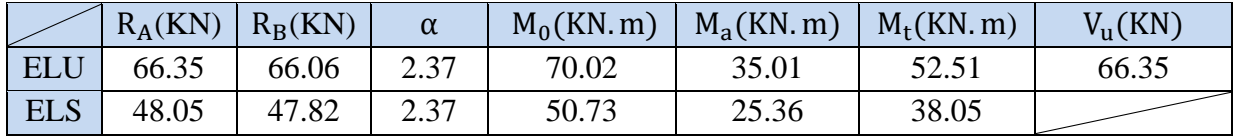

### **2- Calcul des sollicitations à la torsion :**

La poutre est soumise à un moment de torsion maximal définie par :

$$
M_{\text{torsion}} = \frac{M_s \times l}{2}
$$

Dans notre cas :  $M_s = M_{\text{encastrement}} = 16.08 \text{ KN. m}$ 

$$
M_{\text{torsion}} = \frac{16.08 \times 4.7}{2} = 37.78 \text{ KN. m}
$$

### **3- Ferraillage**

### **3.1. En torsion**

On définit " $\Omega$ ", l'aire de torsion, par une section creuse à mi-épaisseur "e" tel que :

$$
\Omega = (b - e) \times (h - e)
$$
;  $e = \frac{b}{6} = 5.833$ cm

$$
\Rightarrow \Omega = 996.54 \text{ cm}^2.
$$

On définit 'µ' comme étant le périmètre de ' $\Omega$ ' :

$$
\mu = 2[(b - e) + (h - e)] \Rightarrow \mu = 126.668 \text{cm}
$$

### • **Armatures longitudinales**

$$
A_1 = \frac{M_{\text{tor}} \times \mu \times \gamma_s}{2 \times \Omega \times f_e} = \frac{37.78 \times 10^{-3} \times 126.668 \times 1.15}{2 \times 996.54 \times 10^{-4} \times 400} = 6.90 \text{cm}^2.
$$

### • **Armatures transversales**

 $A<sub>l</sub> =$  $M_{tor} \times S_t \times \gamma_s$  $2 \times \Omega \times f_e$ =  $37.78 \times 10^{-3} \times 0.2 \times 1.15$  $2 \times 996.54 \times 10^{-4} \times 400$  $= 1.09$ cm<sup>2</sup>.  $\tau_{\text{torsion}} = \frac{M_{\text{tor}}}{2 \times \Omega \times 1}$  $\frac{M_{\text{tor}}}{2 \times \Omega \times f_e} = \frac{37.78 \times 10^{-3}}{2 \times 996.54 \times 40}$  $\frac{37.76 \times 10}{2 \times 996.54 \times 400} = 3.25 \text{MPa} \leq 3.33 \text{MPa}$  ................Condition vérifiée.

Pas de rupture par cisaillement.

### **3.2. En flexion**

b=35cm , h=40cm , d=0.38m.

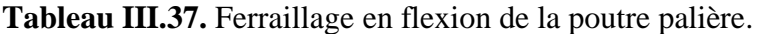

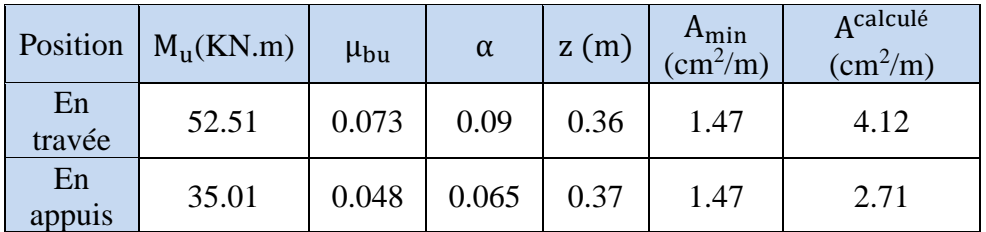

### **Vérification des contraintes à l'ELU**

$$
\tau_u = \frac{v_u}{b \times d} = \frac{66.35 \times 10^{-3}}{0.38 \times 0.35} = 0.5 MPa < 3.33 MPa.
$$

### ▪ **Armature transversale en flexion**

 $S_t < min(0.9 \times d; 40cm) = 34.2cm \Rightarrow S_t = 20cm$  $A_{t} = \frac{0.4 \times b \times S_{t}}{f}$  $\frac{x_{\text{b}}}{f_{\text{e}}} = \frac{0.4 \times 0.35 \times 0.2}{400}$  $\frac{0.35 \times 0.2}{400} = 0.7 \text{cm}^2.$  $A_t \geq \frac{b \times S_t \times (\tau_u - 0.3 \times f_{t28})}{0.8 \times f}$  $\frac{(\tau_{\rm u} - 0.3 \times f_{\rm t28})}{0.8 \times f_{\rm e}} = \frac{0.35 \times 0.2 \times (0.5 - 0.3 \times 2.1)}{0.8 \times 400}$  $\frac{2 \times (0.5 - 0.3 \times 2.1)}{0.8 \times 400} = -0.28 \text{cm}^2 < 0.$ 

Donc  $A_t = 0.7 \text{cm}^2$ .

### **3.3. Ferraillage total**

La section d'armature totale sera calculée en (flexion simple + torsion), elle est donnée dans le tableau qui suit :

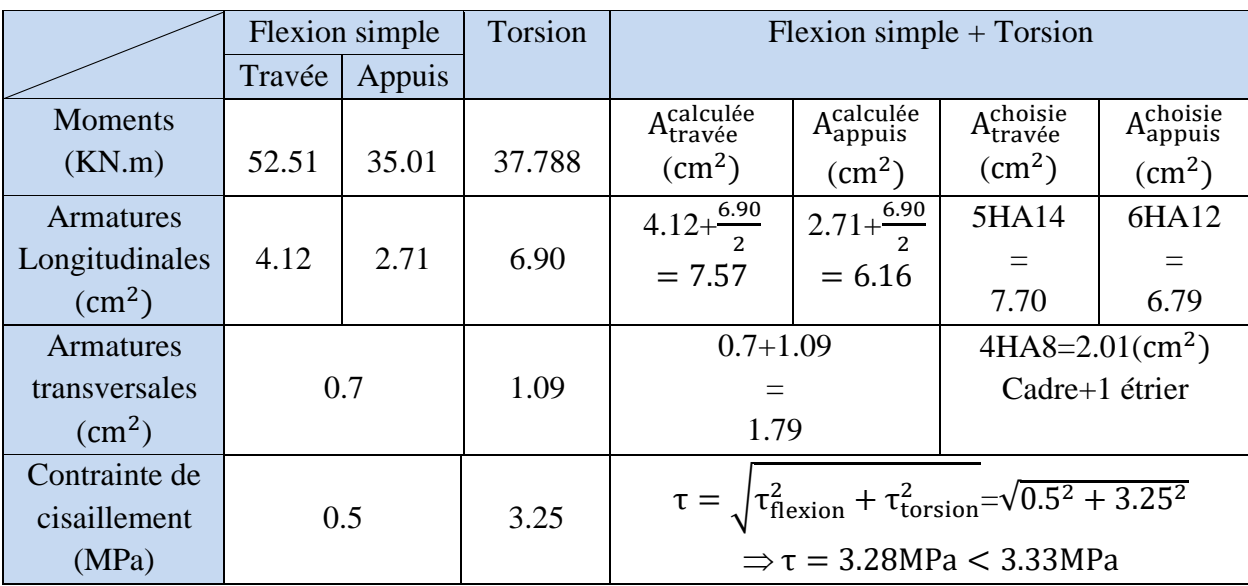

**Tableau III.38.** Section d'armatures de calcul en flexion simple et en torsion.

## **Vérification des contraintes à l'ELS**

La vérification des contraintes est résumée dans le tableau suivant :

**Tableau III.39.** Vérification des contraintes dans la poutre palière.

|           | $M_{\text{ts}}(KN, m)$ | $V$ (cm) | I(cm) | $\sigma_{\rm bc}$ (MPa) | $\overline{\sigma}_{bc}$ (MPa) | $\sim$ O <sub>bc</sub><br>$\sigma_{\rm hc}$ |
|-----------|------------------------|----------|-------|-------------------------|--------------------------------|---------------------------------------------|
| En travée | 35.01                  | 12.87    | 97810 | 4.60                    |                                | Vérifiée                                    |
| En appui  | 25.36                  | 12.24    | 88979 | 3.48                    |                                | Vérifiée                                    |

# **Vérification de la flèche**

Si les conditions suivantes sont satisfaites, il n'y pas lieu de vérifier la flèche.

$$
h \ge \max\left(\frac{1}{16}; \frac{M_t}{10 \times M_0}\right) \times 1 \Rightarrow 0.4 \text{m} \ge (0.0625; 0.069) \times 4.7 \Rightarrow 0.4 \text{m} > 0.32 \text{m} \dots \text{ with } 0.32 \text{m} \dots \text{ with } 0.32 \text{m} \dots \
$$

**Commentaire :** La vérification de la flèche n'est pas nécessaire.

**Schéma de ferraillage :**

### 3HA12 3HA12 e=2 ρ=2 Cadre+etrierT8 T 3HA12  $\overline{\text{st}}$  = 20  $\overline{40}$ d<br>d 2HA14  $\frac{Cadre+etrierT8}{st=20}$ 3HA14 3HA14 35 35 En appui En travée

**Figure III.22.** Schéma de ferraillage de la poutre palière

# **III.8. Conclusion**

Le but de ce chapitre est la détermination des sections d'acier nécessaire pour reprendre les charges revenant aux éléments secondaires, avec toutes les vérifications nécessaires tout en respectant les règles données par le BAEL91/99 et le RPA99/2003. Ces éléments ont été étudiés et ferraillés.

Page | 68

# Chapitre IV Etude dynamique

# **Introduction**

L'étude dynamique a pour objectifs d'assurer une bonne rigidité, et une bonne résistance vis-àvis les actions sismiques, afin de limiter les dommages causés tout en respectant les aspects de la construction qui sont : L'économie, La résistance, L'aspect architectural.

Pour cela nous nous servirons du logiciel **ETABS 2016.**

# **IV.1. Modélisation**

L'étude de ce bâtiment est basée sur les résultats d'une modélisation en trois dimensions sur le logiciel **ETABS 2016**. Le modèle adopté comporte 10 niveaux, avec un encastrement à la base.

Le modèle comporte les éléments résistants (poteaux, poutres et voiles), ainsi les éléments secondaires comme (les planchers, les escaliers, poutre de chainage…etc).

Les élément structuraux poteaux et poutres sont modélisés par les éléments linéaires de type « Frame » (Column pour les poteaux et Beam pour les poutres), les plancher, les escaliers, ainsi que les voiles sont modélisés par les éléments surfaciques de type « Shell ».

La théorie des planchers rigides est mise en évidence par une déclaration de diaphragmes rigides en utilisant l'option « diaphragme », cette dernière permet de réduire le nombre de degré de liberté et d'avoir le même déplacement pour tous les nœuds du même niveau dans une direction donnée.

Les sources de masse pour l'étude dynamique sont les charges permanentes et les surcharges d'exploitations avec une minoration :

$$
W = G + \beta \times Q
$$

# **IV.2. Choix de la méthode de calcul**

Le calcul de la force sismique globale à la base d'un bâtiment peut se faire de deux méthodes principales :

## **IV.2.1. Méthode statique équivalente**

Dans cette méthode, l'effet dynamique de la force sismique est remplacé par un effet statique qui produit la même réponse (déplacement maximal) que la force dynamique réelle. L'utilisation de cette méthode exige la vérification de certaines conditions définies par le RPA (régularité en plan, régularité en élévation, etc.)

## **IV.2.2. Méthode dynamique :**

Qui regroupe :

- ➢ Méthode d'analyse modale spectrale.
- ➢ Méthode d'analyse dynamique par accélérogrammes.

Dans notre cas, la hauteur de notre structure est supérieure à 17 mètres (zone III, groupe d'usage 2), donc la méthode statique équivalente est inapplicable (**RPA99 Art 4.1.2**)**.**

La méthode d'analyse dynamique par accélérogrammes nécessite l'intervention d'un personnel qualifié, donc la méthode qui convient pour notre cas est la méthode d'analyse modale spectrale.

### **IV.3. Présentation de la méthode modale spectrale**

La méthode modale spectrale est sans doute la méthode la plus utilisée pour l'analyse sismique des structures, dans cette méthode, on recherche pour chaque mode de vibration le maximum des effets engendrés dans la structure par les forces sismiques représentées par un spectre de réponse de calcul. Ces effets vont être combinés par la suite suivant la combinaison la plus appropriée pour obtenir la réponse totale de la structure.

Une fois l'effet dynamique est calculé, le RPA prévoit de faire la vérification suivante :

$$
V_{\rm dyn} \geq 0.8 V_{\rm st}
$$

V<sub>dyn</sub> : l'effort tranchant dynamique (calculé par la méthode modale spectrale)

 $V_{st} = \frac{A.D.Q.W}{R}$  $\frac{dR}{dr}$  : L'effortt ranchant statique à la base du batiment.

Tel que :

A ∶ Coefficient d ′ accélération de zone.

 $\mathbf{I}$ D ∶ Facteur d ′ amplification dynamique moyen.

W : Poids total de la structure.

 $\mathbf{I}$ R ∶ Coefficient de comportement de la structure.

 $\overline{\mathcal{L}}$  $\mathsf{I}$ Q ∶ Facteur de qualité.

Les paramètres cités au-dessus dépendent des caractéristiques de notre structure :

 $\begin{pmatrix} 2 \\ 1 \end{pmatrix}$  Zone sismique (III) Groupe d ′usage (2)  $\Rightarrow$  A= 0.25

Dans le cas de notre projet, on suppose que le système de contreventement à étudier est un système mixte voiles-portiques avec justification de l'interaction, donc : **R=5**

$$
Q = 1 + \sum_{1}^{6} P_{q}
$$
 **RPA99/2003 (Formule 4-4)**

 $P_q$ : est la pénalité à retenir selon que le critère de qualité (q) est observé ou non. Les valeurs à retenir sont dans le tableau suivant :

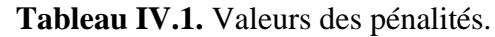

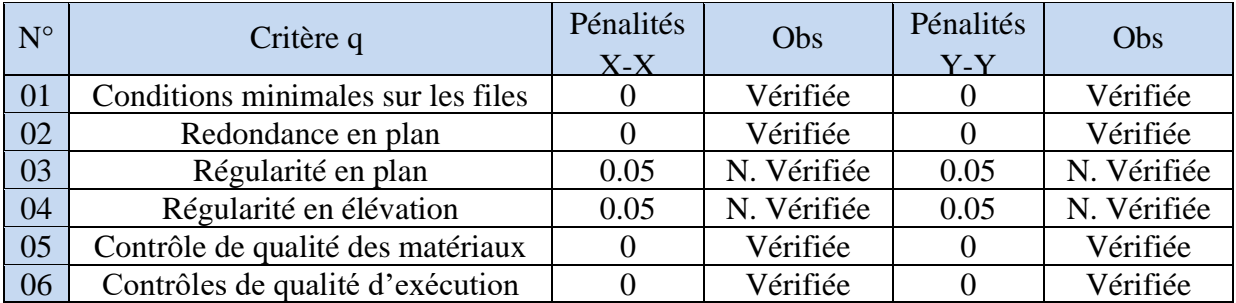

**RPA99/2003 (Tableau 4.7)**

Donc :  $\begin{cases} Q_x = 1.10 \\ 0 - 1.10 \end{cases}$  $Q_y = 1.10$ 

 $W = \sum_{i=1}^{n} w_i$  avec  $W_i = W_{Gi} + \beta \times W_{Qi}$  **RPA99/2003 (Formule 4-5)** 

- $\checkmark$  W<sub>Gi</sub>: Poids dû aux charges permanentes et à celles des équipements fixes éventuels, solidaires à la structure.
- $\checkmark$  W<sub>Oi</sub>: Charges d'exploitation.
- $\checkmark$   $\beta$ : Coefficient de pondération, il est en fonction de la durée de la charge d'exploitation.

Dans notre cas :  $W = 31104.6942$  KN. Et  $\beta = 0.2$  (habitation)

$$
\begin{array}{ll}\n\mathcal{L} & \mathcal{D} = \begin{cases}\n2.5 \, \eta & 0 \le T \le T_2 \\
2.5 \, \eta \left(\frac{T_2}{T}\right)^{2/3} & T_2 \le T \le 3.0 \, \text{s} \\
2.5 \, \eta \left(\frac{T_2}{3.0}\right)^{2/3} \left(\frac{3.0}{T}\right)^{5/3} & T \ge 3.0 \, \text{s}\n\end{cases}\n\end{array}\n\quad\n\begin{array}{ll}\n\mathbf{P} \mathbf{A99/2003 (Formule 4.2)} \\
\mathbf{R} \mathbf{P} \mathbf{A99/2003 (Formule 4.3)}\n\end{array}
$$

ξ : Le pourcentage d'amortissement critique fonction du matériau constitutif, du type de structure et de l'importance des remplissages.

Pour notre structure, on a un remplissage dense et un système mixte :

$$
\xi = 7\% \quad D' \text{o} \dot{u} : \eta = 0.8819
$$

On a un site meuble  $S3 \Rightarrow \begin{cases} T_1 = 0.15 \text{ s} \\ T_1 = 0.50 \text{ s} \end{cases}$  $T_2 = 0.50 s$ 

Le contreventement de notre structure est assuré par un système mixte, donc :

$$
\begin{cases}\nT = C_T \times H^{3/4} \dots \dots \dots \dots \dots (1) \\
T = \frac{0.09H}{\sqrt{L}} \dots \dots \dots \dots (2)\n\end{cases}
$$

H = 30.60 m ∶ Hauteur total du batiment (acrotère non compris).

 $C_T = 0.05$ : Coefficient qui dépend du système de contreventement utilisé (**Tableau 4.6 du** 

### **RPA/2003)**

L: Dimension maximal du bâtiment à sa base dans le sens de calcul.

$$
\begin{aligned} \n\int L_x &= 20 \, \text{m} \\ \n\int L_y &= 19.45 \, \text{m} \\ \n\text{Alors}: \n\begin{cases} \n\text{T}_x &= \min(0.65, 0.616) \, \text{s} = 0.616 \, \text{s} \quad \text{s} > \text{T}_x \times 1.3 = 0.80 \, \text{s} \\ \n\text{T}_y &= \min(0.65, 0.624) \, \text{s} = 0.624 \, \text{s} &= > \text{T}_y \times 1.3 = 0.811 \, \text{s} \n\end{cases} \n\end{aligned}
$$

Ce qui donne :  $D = 2.5 \eta \left(\frac{T_2}{T_1}\right)$  $\frac{12}{T}$  $\frac{2}{3} \Rightarrow \begin{cases} D_x = 1.919 \\ D_x = 1.901 \end{cases}$  $D_y = 1.901$  La force sismique statique totale à la base de la structure est :

 $V_{xst} = 3282.74$  KN  $V_{\text{vst}} = 3252.37 \text{ KN}$ 

### **IV.3.1. Spectre de réponse de calcul**

Le spectre réglementaire de calcul est donné par l'expression suivante :

$$
\left(1.25 \times A \times \left(1 + \frac{T}{T_1} \left(2.5 \eta \frac{Q}{R} - 1\right)\right)\right) \qquad 0 \le T \le T_1
$$

$$
\frac{S_a}{g} = \begin{cases}\n2.5 \times \eta \times (1.25A) \times \left(\frac{x}{R}\right) & T_1 \le T \le T_2 \\
2.5 \times \eta \times (1.25A) \times \left(\frac{Q}{R}\right) \times \left(\frac{T_2}{T}\right)^{2/3} & T_2 \le T \le 3.0 \text{ s} \\
2.5 \times \eta \times (1.25A) \times \left(\frac{T_2}{T}\right)^{\frac{2}{3}} \times \left(\frac{3}{T}\right)^{\frac{5}{3}} \times \left(\frac{Q}{R}\right) & T > 3.0 \text{s}\n\end{cases}
$$

Avec :

- **-** Sa  $\frac{S_a}{g}$ : accélération spectrale.
- **-** g : accélération de la pesanteur ( $g = 10m/s^2$ ).
- **-** Les coefficients (A ; T ; T<sup>1</sup> ; T<sup>2</sup> ; Q ; R) sont les mêmes que ceux donnés dans le calcul de la force sismique a la base.

Le spectre de réponse obtenu est représenté dans la figure suivante :

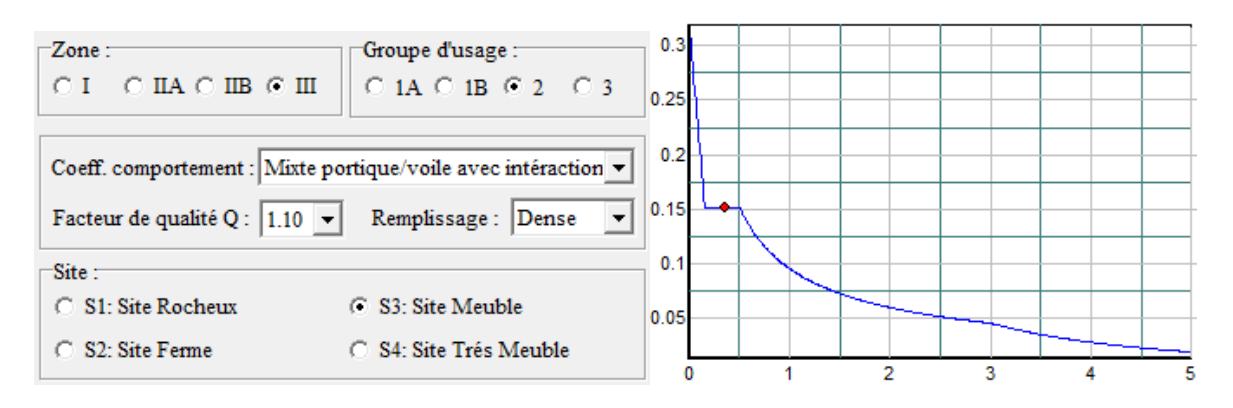

**Figure IV.1.** Spectre de réponse de calcul

### **IV.3.2. Résultats obtenus**

Après la modélisation de notre structure en utilisant le logiciel ETABS 2016, nous avons obtenus les résultats suivants :

### **IV.3.3. Disposition des voiles de contreventement**

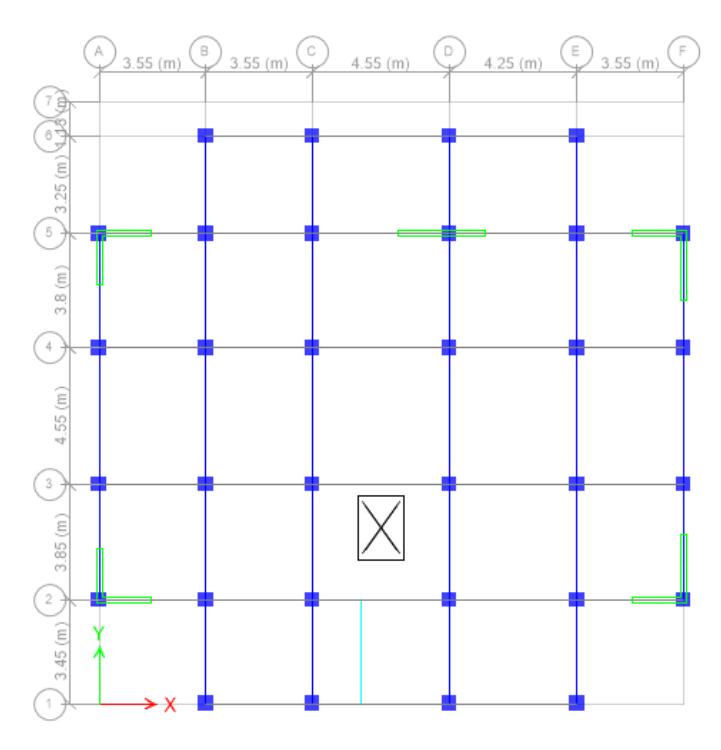

**Figure IV.2.** Disposition des voiles de contreventement

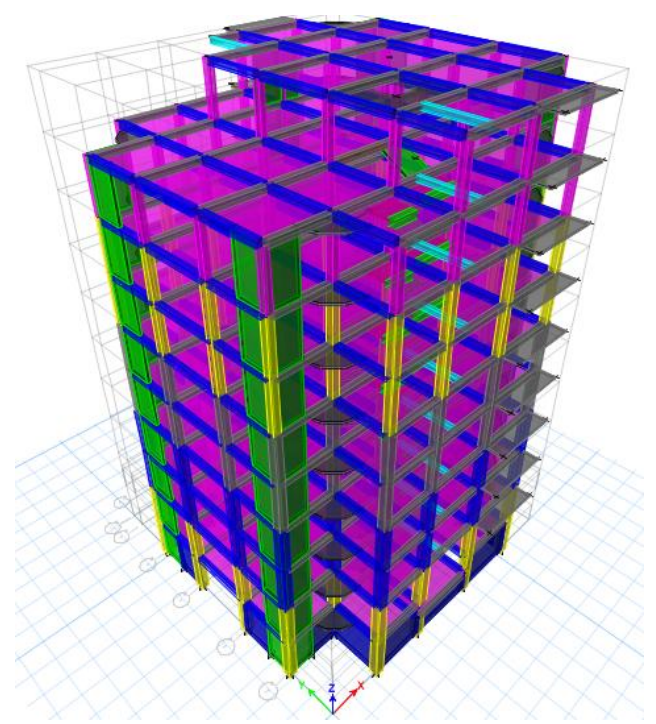

**Figure IV.3.** Vue en 3D du model obtenu par le logiciel ETABS 2016

### **IV.3.4. Analyse du comportement de la structure**

Apres l'analyse les résultats obtenus montrent que le comportement de la structure dans le premier mode est une translation suivant l'axe x-x, le deuxième mode est un mode de translation suivant l'axe y-y et le troisième mode est une rotation.

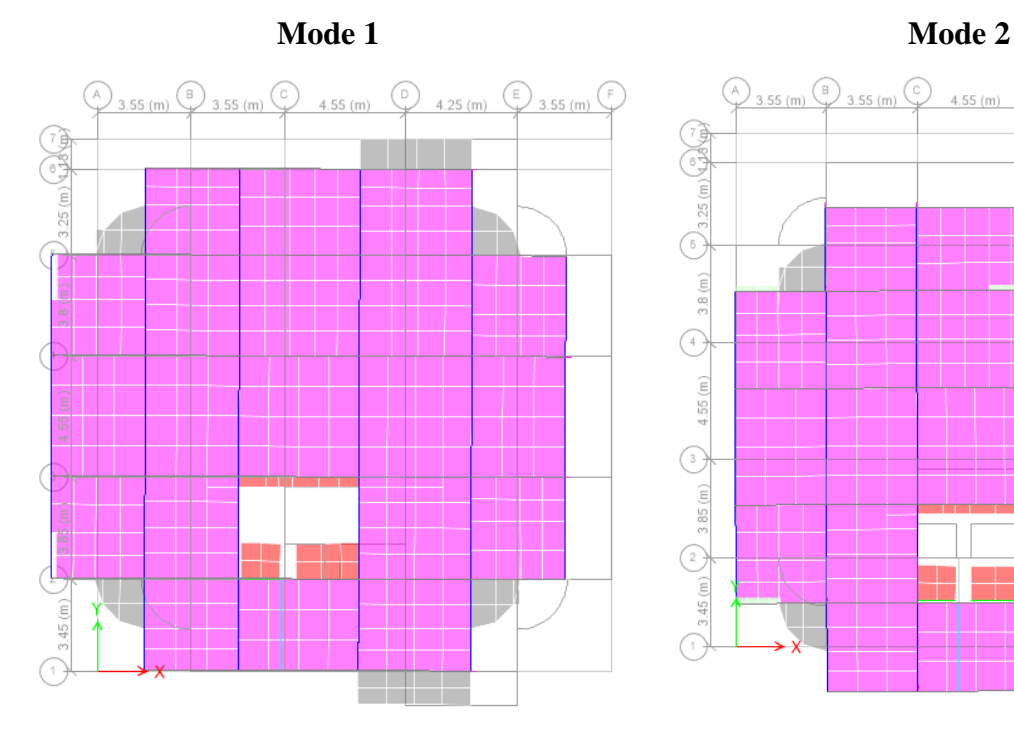

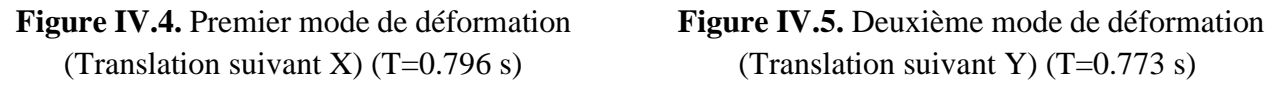

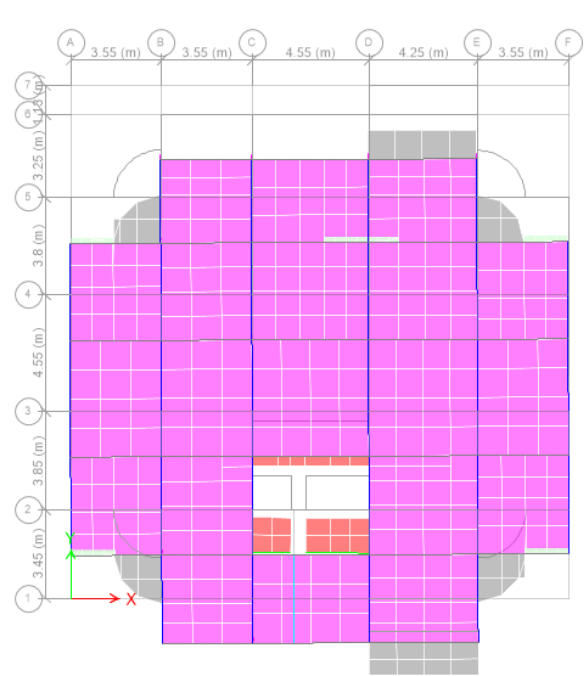

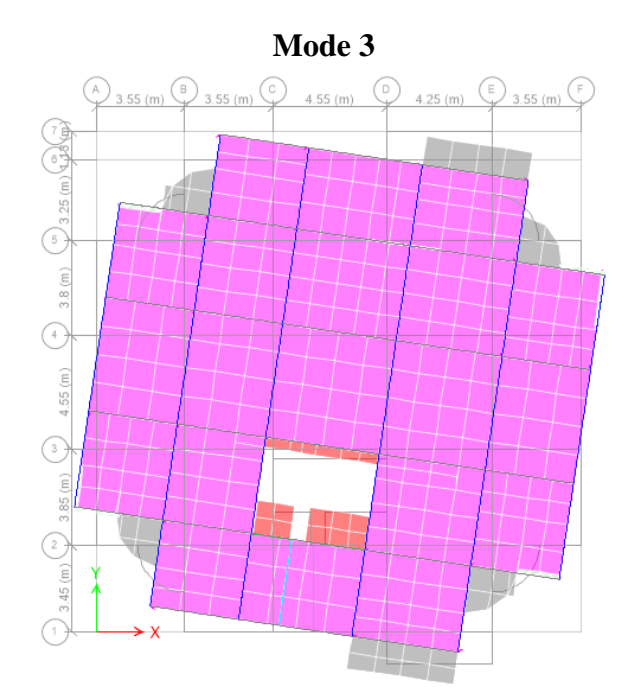

**Figure IV.6.** Troisième mode de déformation (rotation suivant Z) (T=0.601s)

## **IV.3.5. Période de vibration et participation massique**

 Les différents modes de vibration ainsi que la période et le temps de participation massique qui leur revient dans le tableau suivant :

|                |             |            | (%) de la masse modale | (%) Cumulé de la masse modale |           |
|----------------|-------------|------------|------------------------|-------------------------------|-----------|
| Modes          | Période (s) | Suivant X  | Suivant Y              | Suivant X (UX)                | Suivant Y |
|                |             | (UX)       | (UY)                   |                               | (UY)      |
|                | 0.796       | 0.6528     | 0.0001                 | 0.6528                        | 0.0001    |
| $\overline{2}$ | 0.773       | 0.0001     | 0.654                  | 0.6529                        | 0.6541    |
| $\overline{3}$ | 0.601       | 0.0002     | 0.0002                 | 0.6531                        | 0.6543    |
| $\overline{4}$ | 0.241       | 0.1186     | 0.0071                 | 0.7717                        | 0.6615    |
| 5              | 0.234       | 0.0083     | 0.1203                 | 0.78                          | 0.7817    |
| 6              | 0.169       | 0.0009     | 0.001                  | 0.781                         | 0.7828    |
| 7              | 0.129       | 0.0083     | 0.0325                 | 0.7893                        | 0.8152    |
| 8              | 0.117       | 0.0457     | 0.0098                 | 0.835                         | 0.825     |
| 9              | 0.09        | 0.0037     | 0.0308                 | 0.8387                        | 0.8558    |
| 10             | 0.078       | 0.0002     | 0.0001                 | 0.839                         | 0.8559    |
| 11             | 0.071       | 0.0287     | 0.0032                 | 0.8677                        | 0.8591    |
| 12             | 0.06        | 0.0026     | 0.0273                 | 0.8703                        | 0.8864    |
| 13             | 0.049       | 0.0193     | 0.0022                 | 0.8896                        | 0.8885    |
| 14             | 0.047       | 0.0003     | 0.0005                 | 0.8898                        | 0.889     |
| 15             | 0.042       | 0.0021     | 0.02                   | 0.8919                        | 0.909     |
| 16             | 0.037       | 0.0146     | 0.0017                 | 0.9065                        | 0.9108    |
| 17             | 0.034       | 0.00003245 | 0.0055                 | 0.9065                        | 0.9163    |
| 18             | 0.032       | 0.0016     | 0.0098                 | 0.9082                        | 0.9261    |
| 19             | 0.03        | 0.0117     | 0.0013                 | 0.9199                        | 0.9274    |
| 20             | 0.028       | 0.0003     | 0.0098                 | 0.9202                        | 0.9371    |

**Tableau IV.2.** Périodes et taux de participation massique de la structure

 D'après les résultats obtenus dans le tableau ci-dessus, on voit bien que le taux de participation massique selon l'axe Y atteint les 90% au bout du 15 éme mode, et selon l'axe X au bout du 16 éme mode.

# **IV.4. Vérification de l'interaction (voiles portiques)**

## **IV.4.1. Sous charge verticale**

Les voiles doivent rependre au plus de 20% des sollicitations, les portiques doivent reprendre au moins 80% des sollicitations **RPA99/2003 (Art 3.4.a).**

| Niveau | Charges verticales (KN) |          | (%) des charges verticales |        |             |
|--------|-------------------------|----------|----------------------------|--------|-------------|
|        | Portiques               | Voiles   | Portiques                  | Voiles | Obs         |
| S Sol  | 22718.743               | 12673.93 | 64.19                      | 35.81  | N. Vérifiée |
| RDC.   | 25742.886               | 5283.81  | 82.97                      | 17.03  | Vérifiée    |

**Tableau IV.3.** Interaction sous charge verticale

**Remarque** : L'interaction verticale au niveau du sous-sol n'est pas vérifiée à cause de la présence du voile périphérique.

# **IV.4.2. Sous charges horizontales**

Les voiles doivent rependre au plus de 75% des sollicitation, les portiques doivent reprendre au moins 25% des sollicitation **RPA99/2003 (Art 3.4.a).**

|                |                              |         | Interaction selon X-X              |        |           |                              | Interaction selon Y-Y |                                    |  |
|----------------|------------------------------|---------|------------------------------------|--------|-----------|------------------------------|-----------------------|------------------------------------|--|
| <b>Niveaux</b> | Charges horizontales<br>(KN) |         | $(\%)$ des charges<br>horizontales |        |           | Charges<br>horizontales (KN) |                       | $(\%)$ des charges<br>horizontales |  |
|                | Portiques                    | Voiles  | Portiques                          | Voiles | Portiques | Voiles                       | Portiques             | Voiles                             |  |
| S sol          | 215.86                       | 2118.31 | 9.25                               | 90.75  | 455.73    | 1895.7                       | 19.38                 | 80.62                              |  |
| <b>RDC</b>     | 1130.09                      | 1181.32 | 48.89                              | 51.11  | 1086.41   | 1217.8                       | 47.15                 | 52.85                              |  |
| 1              | 931.5161                     | 1277.8  | 42.16                              | 57.84  | 1011.84   | 1212.6                       | 45.49                 | 54.51                              |  |
| 2              | 1063.94                      | 1036.21 | 50.66                              | 49.34  | 1144.95   | 956.72                       | 54.48                 | 45.52                              |  |
| 3              | 941.325                      | 989.351 | 48.76                              | 51.24  | 1016.91   | 914.39                       | 52.65                 | 47.35                              |  |
| $\overline{4}$ | 974.77                       | 750.27  | 56.51                              | 43.49  | 1049.02   | 668.98                       | 61.06                 | 38.94                              |  |
| $\overline{5}$ | 711.07                       | 752.91  | 48.57                              | 51.43  | 805.1692  | 655.47                       | 55.12                 | 44.88                              |  |
| 6              | 696.48                       | 465.19  | 59.96                              | 40.04  | 779.81    | 382.77                       | 67.08                 | 32.92                              |  |
| $\overline{7}$ | 487.26                       | 324.22  | 60.05                              | 39.95  | 511.83    | 307.6                        | 62.46                 | 37.54                              |  |
| 8              | 313.06                       | 178.81  | 63.65                              | 36.35  | 293.3135  | 99.1                         | 74.75                 | 25.25                              |  |

**Tableau IV.4.** Interactions sous charge horizontales

**Remarque** : L'interaction horizontale à la base n'est pas vérifiée à cause de la présence du voile périphérique.

# **IV.5. Vérification vis-à-vis des déplacements des niveaux**

Selon le **RPA99/2003(Article 5.10)**, les déplacements relatifs latéraux d'un étage par rapport

aux étages qui lui sont adjacents, ne doivent pas dépasser 1% de la hauteur de l'étage.

Le déplacement relatif au niveau (k) par rapport au niveau (k-1) est égale à :

 $\Delta_K = \delta_K - \delta_{K-1}$  Avec :  $\delta_K = R \times \delta_{eK}$ 

δ<sup>K</sup> : déplacement horizontal à chaque niveau (k) de la structure donnée par le **RPA99/2003 (Art 4.43).**

 $\delta_{\rm eK}$ : Déplacement du aux forces sismiques Fi (y compris l'effet de torsion).

R : coefficient de comportement dynamique (R=5).

Les résultats sont résumés dans le tableau suivant :

|                |              |                          | Sens X-X               |                          |                                                                      | Sens Y-Y                 |                        |                               |                                                                    |
|----------------|--------------|--------------------------|------------------------|--------------------------|----------------------------------------------------------------------|--------------------------|------------------------|-------------------------------|--------------------------------------------------------------------|
| <b>Niveaux</b> | $h_k$<br>(m) | $\delta_{\rm K}$<br>(cm) | $\delta_{K-1}$<br>(cm) | $\Delta_{\rm K}$<br>(cm) | $\frac{\Delta_{\mathbf{K}}}{\Delta_{\mathbf{K}}}$<br>$h_k$<br>$(\%)$ | $\delta_{\rm K}$<br>(cm) | $\delta_{K-1}$<br>(cm) | $\Delta_{\textrm{K}}$<br>(cm) | $\frac{\Delta_{\mathbf{K}}}{\Delta_{\mathbf{K}}}$<br>$h_k$<br>(% ) |
| S SOL          | 3.06         | 0.008                    | 0.000                  | 0.01                     | 0.00                                                                 | 0.010                    | 0.000                  | 0.01                          | 0.00                                                               |
| <b>RDC</b>     | 3.06         | 0.548                    | 0.008                  | 0.54                     | 0.17                                                                 | 0.532                    | 0.010                  | 0.52                          | 0.17                                                               |
| 1              | 3.06         | 1.327                    | 0.548                  | 0.78                     | 0.25                                                                 | 1.267                    | 0.532                  | 0.74                          | 0.24                                                               |
| 2              | 3.06         | 2.243                    | 1.327                  | 0.92                     | 0.30                                                                 | 2.125                    | 1.267                  | 0.86                          | 0.28                                                               |
| 3              | 3.06         | 3.218                    | 2.243                  | 0.98                     | 0.31                                                                 | 3.044                    | 2.125                  | 0.92                          | 0.30                                                               |
| $\overline{4}$ | 3.06         | 4.176                    | 3.218                  | 0.96                     | 0.31                                                                 | 3.945                    | 3.044                  | 0.90                          | 0.29                                                               |
| 5              | 3.06         | 5.090                    | 4.176                  | 0.91                     | 0.29                                                                 | 4.815                    | 3.945                  | 0.87                          | 0.28                                                               |
| 6              | 3.06         | 5.922                    | 5.090                  | 0.83                     | 0.27                                                                 | 5.610                    | 4.815                  | 0.80                          | 0.26                                                               |
| 7              | 3.06         | 6.685                    | 5.922                  | 0.76                     | 0.24                                                                 | 6.331                    | 5.610                  | 0.72                          | 0.23                                                               |
| 8              | 3.06         | 7.398                    | 6.685                  | 0.71                     | 0.23                                                                 | 6.992                    | 6.331                  | 0.66                          | 0.21                                                               |

**Tableau IV.5.** Vérification des déplacements des niveaux.

**Remarque** : d'après les résultats obtenus dans le **Tableau (IV.5)** on peut dire que les déplacements relatifs des niveaux sont inferieur au centime de la hauteur des d'étage. Ce qui signifie que les conditions sont vérifiées

# **IV.6. Justification vis-à-vis de l'effet P-**∆

Les effets du  $2^{6me}$  ordre (ou effet P- $\triangle$ ) sont les effets dus aux charges verticales après déplacement. Ils peuvent être négligés dans le cas des bâtiments si la condition suivante est satisfaite à tous les niveaux :

$$
\theta = P_k \times \frac{\Delta_k}{V_k \times h_k} \le 0.10
$$
 RPA 99/2003 (Art 5.9)

 $-P_k$ : poids total de la structure et des charges d'exploitation associées au-dessus du niveau (k).

$$
P_k = \sum_{i=k}^n (W_{Gi} + \beta W_{Qi}).
$$

-  $V_k = \sum_{i=k}^{n} F_i$ : Effort tranchant d'étage au niveau « k ».

 $-\Delta_k$ : Déplacement relatif du niveau « k » par rapport au niveau « k-1 ».

 $h_k$ : Hauteur de l'étage « k ».

 $\triangleright$  Si 0.1  $\leq \theta_k \leq$  0.2, les effets P- $\triangle$  peuvent être pris en compte de manière approximative en amplifiant les effets de l'action sismique calculé au moyen d'une analyse élastique du 1<sup>er</sup> ordre par le facteur  $1/(1 - \theta_k)$ .

 $\triangleright$  Si  $\theta_k > 0.2$ , la structure est potentiellement instable et elle doit être redimensionnée.

Les résultats sont résumés dans le tableau suivant :

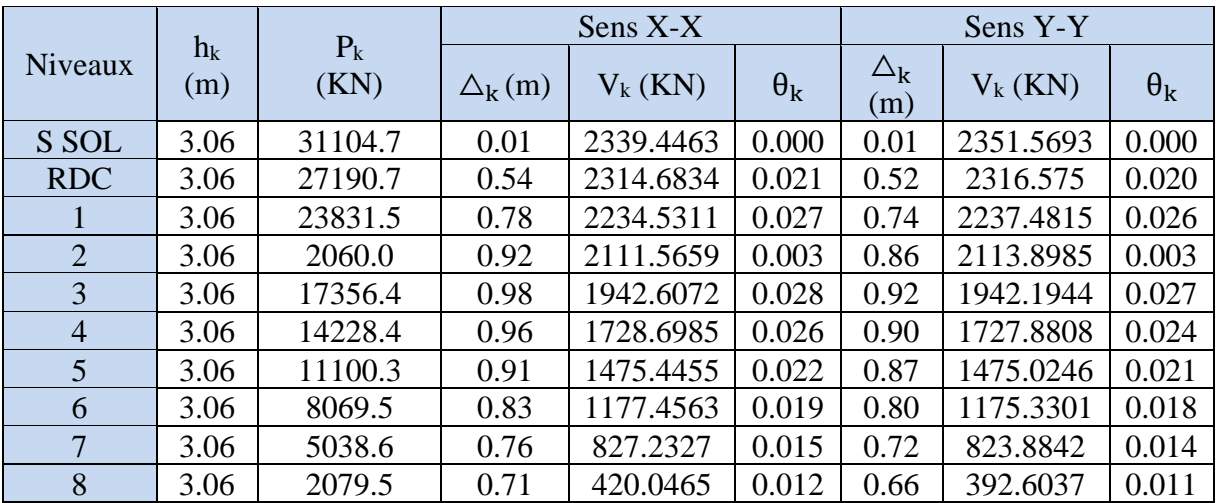

**Tableau IV.6.** Justification vis-à-vis de l'effet P-∆.

**Remarque :** D'après les résultats obtenus dans le Tableau IV.8.ci- dessous, les efforts P-Δ peuvent être négligés.

# **IV.7. Vérification de l'effort normal réduit**

L'effort normal réduit, est le rapport :  $v = N/(f_{c28} \times B)$ 

N : Désigne l'effort normal de calcul s'exerçant sur une section de béton

B : l'aire (section brute) de cette dernière

 $f_{ci}$ : la résistance caractéristique du béton

 Afin d'éviter ou de limiter le risque de rupture fragile sous sollicitation d'ensemble dues au séisme, le **RPA99/2003** (**Art 7.4.3.1**) nous exige de vérifier pour chaque niveau. La relation suivante :

$$
\nu = \frac{N}{f_{c28} \times B} \le 0.3
$$

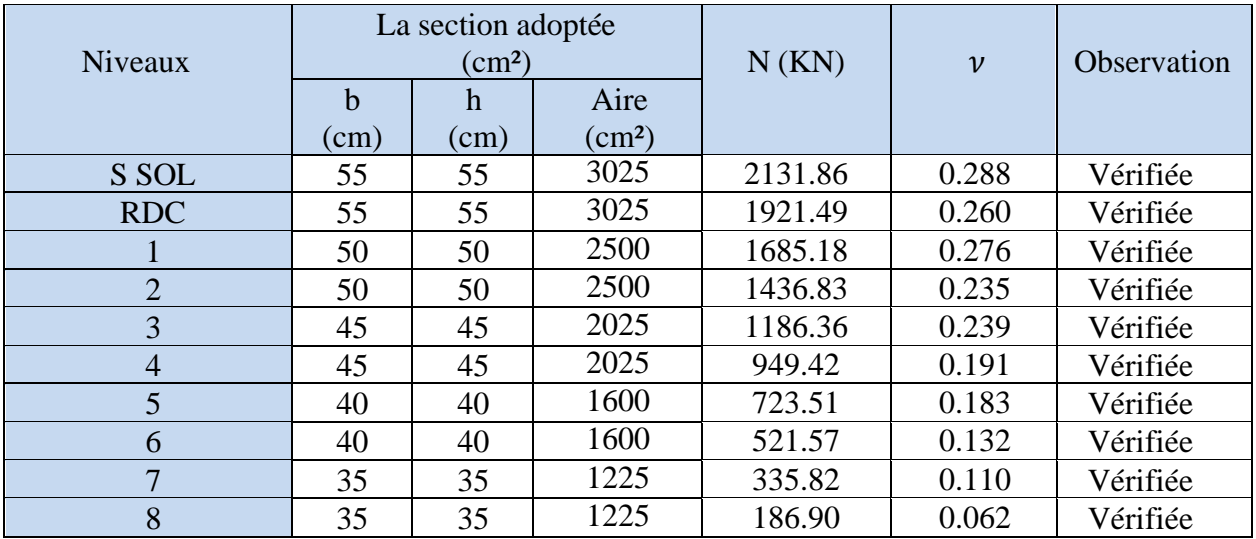

### **Tableau IV.7.** Vérification de l'effort normal réduit

# **IV.8. Vérification de la résultante de la force sismique et la période dynamique** ✓ **La force sismique**

 Après avoir calculé l'effort statique à la base et l'effort dynamique, le (RPA) prévoit de faire la vérification suivante :  $V_{\text{dynamicue}} \geq 0.8V_{\text{statique}}$  **RPA99/2003 (Art 4.3.6)** 

Vdynamique ∶ L'effort tranchant dynamique (calculé par la méthode spectrale modale)

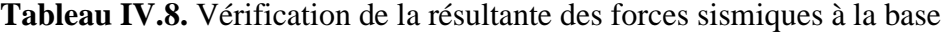

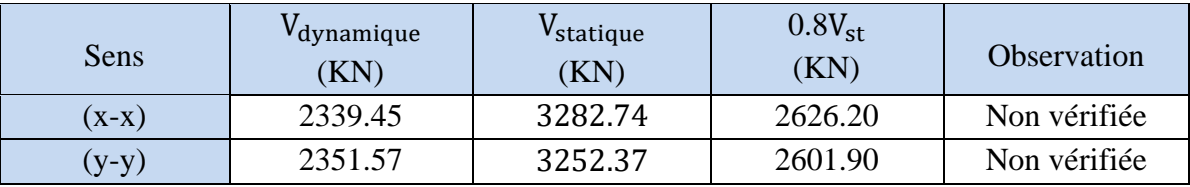

D'après les résultats obtenus dans le tableau, la force sismique n'est pas vérifier dans les deux sens, alors on doit majorer les réponses obtenues à partir de la méthode modale spectrale de  $0.8\frac{\text{V}_{\text{st}}}{\text{V}}$  $\frac{v_{st}}{v_{dyn}}$  comme suit :

Sens x-x :  $0.8\frac{\text{V}_{\text{st}}}{\text{V}}$  $\frac{v_{\rm st}}{v_{\rm dyn}} = 1.12$ Sens y-y :  $0.8 \frac{\text{V}_{\text{st}}}{\text{V}}$  $\frac{v_{\rm st}}{v_{\rm dyn}} = 1.1$ 

### ✓ **La période dynamique**

Selon (RPA99V2003) la résultante des périodes dynamique ( $T_{\text{dynamicque}}$ ) à la base doit être inferieur ou égale à  $1,3 \times T_{statique}$ 

La vérification de la période donnée par le tableau de taux de participation massique.

| Résultats des<br>périodes | m<br>dynamique<br>$\mathcal{S}_{\cdot}$ | <sup>1</sup> statique | 1.3T<br>1.5 I statique<br>S | Observation |
|---------------------------|-----------------------------------------|-----------------------|-----------------------------|-------------|
| $(X-X)$                   | 0.796                                   | 0.616                 | 0.80                        | Vérifiée    |
| $(Y-Y)$                   | 0.773                                   | 0.624                 | 0.811                       | Vérifiée    |

**Tableau IV.9.** Vérification de la période.

# **IV.9. Conclusion**

Plusieurs dispositions ont été modélisées afin d'arriver à satisfaire toutes les exigences du **RPA99/Version 2003,** car l'aspect architectural a été un véritable obstacle pour la disposition des voiles.

Les dimensions définitives des éléments structuraux sont montrées dans le tableau suivant :

Niveaux Poteaux  $\text{(cm}^2\text{)}$ Voiles (cm) Poutre Principale $\text{cm}^2$ ) Poutre Contreventements | Périphériques | Principale $(cm<sup>2</sup>)$  | Secondaire $(cm<sup>2</sup>)$ S SOL 55×55 20 15  $30 \times 35$  30  $\times 35$ RDC 55×55 Etage 1 Etages 3 50×50 Etages 5 45×45 Etages 7 40×40 35×35

**Tableau IV.10.** Dimensions finales des éléments structuraux.

# Chapitre V Etude des éléments structuraux

# **Introduction**

Les poteaux et les voiles sont soumis à des efforts normaux, des efforts tranchants et à des moments fléchissant et seront donc calculés en flexion composée.

Les poutres sont soumises aux moments fléchissant et des efforts tranchants, donc elles sont calculées à la flexion simple.

# **V.1. Etude des poteaux**

Les poteaux sont calculés en flexion composé sous l'action des sollicitations les plus défavorables (effort normal (N) et moment fléchissant (M)) résultants des combinaisons d'action données par le RPA99/2003 comme suit :

 $\overline{\mathcal{L}}$  $\overline{1}$  $\perp$  $\overline{1}$  $\overline{1}$  $\vert$ 1,35G + 1,5Q … … … … . . … ELU G + Q … … … … … … … . . … . ELS  $G + Q + E$  $G + Q - E$ G + 0,8E <sup>G</sup> <sup>−</sup> 0,8E } … . . … … . . Accidentelles

Le ferraillage adopté sera le maximum entre ceux donnés par les sollicitations suivantes :

 $\left\{ M_{\text{max}} \to N_{\text{correspondant}} \to A_2 \right\}$   $\Rightarrow$  A = max (A<sub>1</sub>, A<sub>2</sub>, A<sub>3</sub>)  $(N_{\text{max}} \rightarrow M_{\text{correspondant}} \rightarrow A_1)$  $\big( N_{\text{min}} \rightarrow M_{\text{correspondant}} \rightarrow A_3$ 

### **V.1.1 Recommandations du RPA99 /Version2003**

### **V.1.1.1. Armatures longitudinales**

D'après le **RPA99/version 2003 (Article 7.4.2)**, les armatures longitudinales doivent être à haute adhérence, droites et sans crochets. Leur pourcentage en zone sismique III est limité par :

 $-A_{\text{min}} = 0.9\%$  de la section de béton

 $-A_{\text{max}} = 4\%$  de la section de béton (en zone courante).

 $-A_{\text{max}} = 6\%$  de la section de béton (en zone de recouvrement).

 $-\Phi_{\text{min}} = 12$ mm (diamètre minimal utilisé pour les barres longitudinales).

- La longueur minimale de recouvrement  $(L_{min})$  est de 50 $\Phi$ .

- La distance ou l'espacement (St) entre deux barres verticales dans une face de poteau ne doit pas dépasser 20cm.

-Les jonctions par recouvrement doivent être faites

si possible en dehors des zones nodales (zones critiques).

La zone nodale est définie par l'et h'.

$$
\begin{cases}\nI' = 2h \\
h' = \max\left(\frac{h_e}{6}, b_1, h_1, 60 \text{cm}\right)\n\end{cases}
$$

 $b_1$  et  $h_1$  : La section du poteau considéré  $h_e$ : Hauteur d'étage

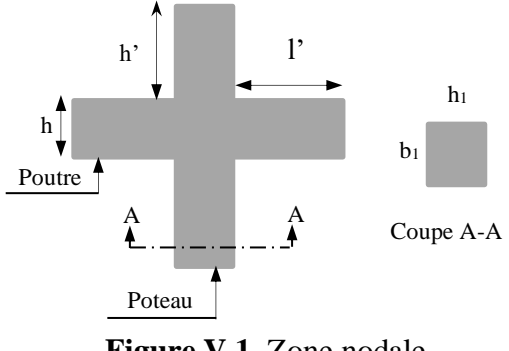

**Figure V.1.** Zone nodale

### **V.1.1.2. Armatures transversales**

La section des armatures transversales est donnée par la formule ci-après :

$$
\frac{A_t}{t} = \frac{\rho \times V^{max}}{h_1 \times f_e}
$$

V<sup>max</sup> : Effort tranchant maximal dans le poteau.

 $\rho$ : Coefficient qui tient compte du mode de rupture fragile par effort tranchant :

$$
\rho = \begin{cases} 2,50 \text{ si } \lambda_g \ge 5 \\ 3,75 \text{ si } \lambda_g < 5 \end{cases} \quad \text{avec } \lambda_g = \left(\frac{l_f}{a} \text{ ou } \frac{l_f}{b}\right)
$$

Sachant que **a** et **b** : sont les dimensions de la section droite du poteau dans la direction de déformation considérée.

Pour le calcul de At, il suffit de fixer l'espacement (t) tout en respectant les conditions suivantes :

**En zone nodale :**  ≤ 10cm …………………...zone III **En zone courante :**  $t' \leq (\frac{b_1}{2})$  $\frac{b_1}{2}, \frac{h_1}{2}$  $\frac{1}{2}$ , 10 $\emptyset_1$ ) ………zone III

Ou ∅<sup>1</sup> est le diamètre minimal des armatures longitudinales du poteau.

$$
A_t^{\min} = \begin{cases} 0.3\% \ (b1 \times t) \text{ ou } 0.3\% \ (h1 \times t) \text{ si } \lambda g \ge 5 \\ 0.8\% \ (b1 \times t) \text{ ou } 0.8\% \ (h1 \times t) \text{ si } \lambda g \le 3 \end{cases}
$$

Interpoler entre les valeurs limites précédentes. Si  $3 < \lambda_g < 5$ 

### **V.1.2. Sollicitation de calcul**

 Les sollicitations de calcul résultant des combinaisons les plus défavorables sont tirés directement du logiciel ETABS, les résultats sont récapitulés dans les tableaux suivants :

|                                            | $N^{max} \rightarrow M^{cor}$ |             | $N^{min} \rightarrow M^{cor}$ |            | $M^{max} \rightarrow N^{cor}$ |        |        |
|--------------------------------------------|-------------------------------|-------------|-------------------------------|------------|-------------------------------|--------|--------|
| Niveaux                                    | N(KN)                         | M<br>(KN.m) | N(KN)                         | M<br>KN.m) | M<br>(KN.m)                   | N(KN)  | V(KN)  |
| S SOL et RDC                               | 2224.89                       | 3.33        | $-583.18$                     | 45.55      | 137.49                        | 795.21 | 135.09 |
|                                            | <b>ELU</b>                    |             | <b>ELA</b>                    |            | <b>ELA</b>                    |        |        |
|                                            | 1752.39                       | 9.54        | $-341.76$                     | 18.31      | 140.85                        | 614.19 |        |
| $1er$ étage et $2eme$ étage                | <b>ELU</b>                    |             | <b>ELA</b>                    |            | <b>ELA</b>                    |        | 181.33 |
| 3 <sup>eme</sup> étage et 4 <sup>eme</sup> | 1297.87                       | 10.18       | $-133.05$                     | 61.89      | 124.56                        | 678.41 |        |
| étage                                      | <b>ELU</b>                    |             | <b>ELA</b>                    |            | <b>ELA</b>                    |        | 164.44 |
| 5 <sup>eme</sup> étage et 6 <sup>eme</sup> | 863.83                        | 10.35       | $-31.73$                      | 2.84       | 98.97                         | 184.77 | 123.61 |
| étage                                      | <b>ELU</b>                    |             | <b>ELA</b>                    |            | <b>ELA</b>                    |        |        |
| 7 <sup>eme</sup> étage et TI               | 445.33                        | 9.99        | $-115.28$                     | 0.80       | 75.84                         | 81.90  |        |
|                                            | <b>ELU</b>                    |             | <b>ELA</b>                    |            | <b>ELA</b>                    |        | 85.98  |

**Tableau V.1.** Sollicitations dans les différents poteaux

# **V.1.3. Calcul du ferraillage**

# **V.1.3.1. Armatures longitudinales**

Le calcul des armatures longitudinales est présenté pour le poteau de Sous-sol. Les résultats obtenus pour les autres sections des poteaux seront présentés dans le (**Tableau V.2)**

# ➢ **Hypothèses de calcul :**

- Fissuration peu préjudiciable ( $e = 3$  cm).
- Calcul en flexion composée.
- Calcul suivant BAEL 91 mod. 99.

## • **Exemple de calcul**

Nous exposerons un exemple de calcul pour les poteaux du Sous-sol, et le reste des résultats de ferraillage des autres niveaux seront donnés dans un tableau récapitulatif. Données :

Soit :  $N_{max} = 2224.89$  KN ;  $M_{corrs} = 3.33$  KN.m ........ (ELU)

 $b = 55$  cm ;  $h = 55$  cm ;  $d = 52$  cm ;

 $e_G = \frac{M}{N}$  $\frac{M}{N}$  = 0.0014 m <  $\frac{h}{2}$  $\frac{\pi}{2}$  = 0,275  $\Rightarrow$  le centre de pression est à l'intérieur de la section.

N est un effort de compression et le centre de pression est à l'intérieur de la section du béton, donc la section est partiellement comprimée, avec la condition suivante :

N<sub>u</sub> (d - d') - M<sub>UA</sub> 
$$
\leq
$$
 (0.337h - 0.81d') b.h.f<sub>bu</sub>  
\nM<sub>UA</sub>= M<sub>UG</sub> + Nu (d -  $\frac{h}{2}$ ) = 3.33 ×10<sup>-3</sup> + 2224.89×10<sup>-3</sup>(0.52 -  $\frac{0.55}{2}$ )  $\Rightarrow$  M<sub>UA</sub>= 0.548 MN.m  
\nNu (d - d) - M<sub>UA</sub> = 2224.89 ×10<sup>-3</sup> (0.52 - 0.03) - 0.548 = 0.542 MN.m  
\n(0.337h - 0.81d) b.h.f<sub>bu</sub> = (0.337×0.55 - 0.81× 0.03) ×0.55×0.55×14.2 = 0.692 MN.m  
\nAlors la section est particlelement comprimée. La méthode de calcul se fait par assimilation à la  
\nflexion simple :

$$
\mu_{\text{bu}} = \frac{M_{\text{ua}}}{f_{\text{bu}} \times b \times d^2} = \frac{0.548}{14.2 \times 0.55 \times 0.52^2} = 0.259 > 0.186 \implies \text{Pivot B}.
$$

$$
\mu_1 = 0.8 \alpha_1 (1 - 0.4\alpha_1)
$$
  
\n
$$
\text{Avec}: \alpha_1 = \frac{3.5}{3.5 + 1000 \epsilon_1} \qquad \epsilon_1 = \frac{f_e}{\gamma s E_s} \Rightarrow \mu_1 = 0.392 > u_{bu} \qquad A' = 0
$$
  
\n
$$
f_{st} = \frac{f_e}{\gamma s} = 348 \text{MPA} \qquad \begin{cases} \alpha = 1.25[1 - \sqrt{1 - 2\mu_{bu}}] = 0.382\\ z = d(1 - 0.4\alpha) = 0.440 \text{m} \end{cases} \Rightarrow A_1 = \frac{M_{ua}}{z \times f_{st}} = 35.78 \text{ cm}^2
$$

On revient à la flexion composée : A = A<sub>1</sub> –  $\frac{Nu}{f}$  $\frac{Nu}{f_{st}}$  = -28.15 cm<sup>2</sup>.
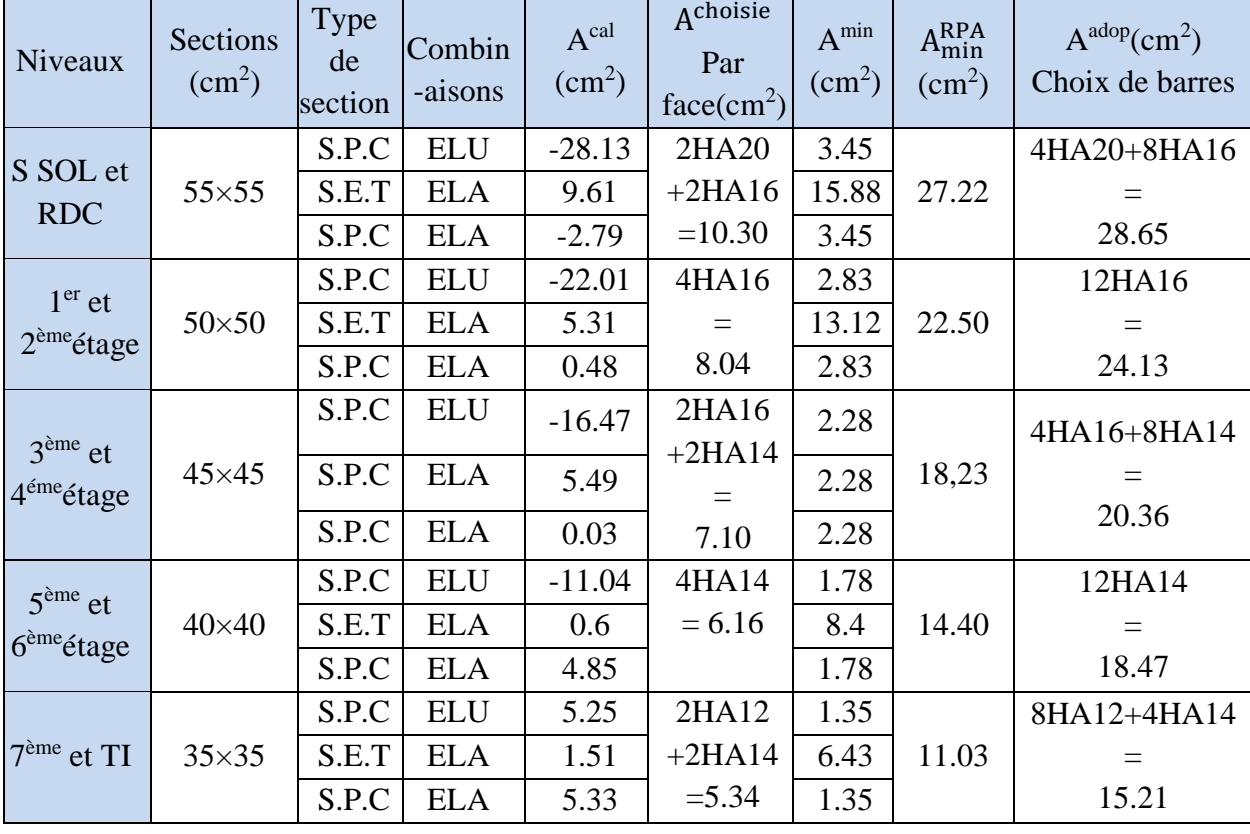

Le tableau ci-après résume les résultats de ferraillage des poteaux des différents niveaux.

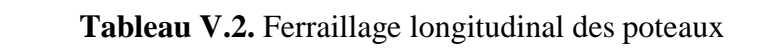

# **V.1.3.2. Armatures transversales**

# **Exemple de calcul :**

Soit à calculer les armatures transversales du poteau du Sous-sol ( $55 \times 55$ ) cm<sup>2</sup>

 $A_{\text{adoptée}} = 4HA20 + 8HA16 = 28.65$  cm<sup>2</sup>

➢ **Espacement des armatures transversales :**

Zone nodale : t ≤ 10 cm ⇒ t = 10 cm.

\nZone courante : t ≤ min 
$$
\left(\frac{b_1}{2}, \frac{h_1}{2}, 10\emptyset_1\right)
$$
 ⇒ t = 10 cm.

\nV<sub>u</sub> = 135.09 KN ; f<sub>e</sub> = 400Mpa ; l<sub>f</sub> = 1.897m.

\n $\lambda$ g =  $\left(\frac{l_f}{a} \text{ou} \frac{l_f}{b}\right)$  =  $\frac{1.897}{0.55}$  = 3.45  $<$  5 ⇒ ρ = 3.75 (RPA Article 7.4.2.2)

\nA<sub>t</sub> =  $\frac{\rho \times V_u \times t}{b \times f_e}$  =  $\frac{3.75 \times 135.09 \times 0.10 \times 10^{-3}}{0.55 \times 400}$  = 2.30 cm<sup>2</sup>.

# ➢ **Quantités d'armatures minimales** :

On a :  $3 < \lambda_g = 3.45 < 5$ {  $3 < \lambda g = 3.45 < 5$  $0.8\%$  (b1 × t)  $\leq A_{\min}^{t} \leq 0.3\%$  (t × b)  $\Rightarrow$  {  $(5 - 3) \rightarrow 0.3\% - 0.8\%$  $(5 - 3.45) \rightarrow 0.3\% - x$  $\Rightarrow$  A<sup>min</sup> = 0.68%(t × b).

En zone nodale :  $A_t^{\text{min}} = 0.68\%(10 \times 55) = 3.74 \text{ cm}^2$ En zone courante : :  $A_t^{min} = 0.68\%(10 \times 55) = 3.74 \text{ cm}^2$ On adopte  $8H A 10 = 6.28$  cm<sup>2</sup>.

Le tableau ci-après résume les résultats de calcul des armatures transversales pour les différents poteaux des différents niveaux.

| <b>Niveaux</b>                     |              | S SOL et RDC 1 <sup>er</sup> et 2 <sup>ème</sup> étage | 3 <sup>ème</sup> et 4éme<br>étage | $5ème$ et $6ème$<br>étage | $7ème$ et TI |
|------------------------------------|--------------|--------------------------------------------------------|-----------------------------------|---------------------------|--------------|
| <b>Sections</b><br>$\rm (cm^2)$    | $55\times55$ | $50\times50$                                           | $45\times 45$                     | $40\times40$              | $35\times35$ |
| $\phi_{\min}^{\text{l}}$ (cm)      | 1.6          | 1.6                                                    | 1.4                               | 1.4                       | 1.2          |
| $l_f$ (cm)                         | 189.7        | 189.7                                                  | 189.7                             | 189.7                     | 189.7        |
| $\lambda_{\rm g}$                  | 3.45         | 3.79                                                   | 4.22                              | 4.74                      | 5.42         |
| V(KN)                              | 135.09       | 181.33                                                 | 164.44                            | 123.61                    | 85.98        |
| $t_{zone\;nodal}(cm)$              | 10           | 10                                                     | 10                                | 10                        | 10           |
| $t_{\text{zone}}$ courante<br>(cm) | 10           | 10                                                     | 10                                | 10                        | 10           |
| $\rho$                             | 3.75         | 3.75                                                   | 3.75                              | 3.75                      | 2.5          |
| $A_t$ (cm <sup>2</sup> )           | 2.30         | 3.40                                                   | 3.42                              | 2.89                      | 1.53         |
| $A_t^{min}(cm^2)$                  | 3.74         | 3.00                                                   | 2.20                              | 1.44                      | 1.05         |
| $Atadop(cm2)$                      | 6HA10=4.71   | $6H A 10 = 4.71$                                       | 6HA10=4.71                        | 6HA8=3.02                 | 6HA8=3.02    |

**Tableaux V.3.** Armatures transversales dans les poteaux

# **V.1.4. Vérifications nécessaires**

# ➢ **Vérification au flambement**

Les éléments soumis à la flexion composée doivent être justifiées vis-à-vis de l'état limite ultime de stabilité de forme.

L'effort normal ultime est définit comme étant l'effort axial maximal que peut supporter un poteau sans subir des instabilités par flambement.

La relation à vérifier est la suivante :

$$
N^{\max} \leq N_u = \alpha \times \Big[\frac{B_r \times f c_{28}}{0.9 \times \gamma_b} + \frac{A_s \times f_e}{\gamma_s}\Big]
$$

Avec :

- Br =  $(b - 2) \times (h - 2)$ : section réduite du poteau.

-  $\alpha$  : Coefficient reducteur qui est en fonction de l'élancement( $\lambda$ )

$$
\alpha = \begin{cases} \frac{0.85}{1 + 0.2(\frac{\lambda}{35})^2} \text{ si } \lambda \le 50\\ 0.6(\frac{50}{\lambda})^2 \text{ si } 50 \le \lambda \le 70 \end{cases}
$$

Tel que :  $\lambda = \frac{l_f}{l}$  $\frac{q_f}{i}$ ; l<sub>f</sub> = 0.7  $\times$  l<sub>0</sub>

-  $l_0$ : hauteur libre du poteau =  $h_{\text{stage}} - h_{\text{poutre}}$ 

-  $i = \sqrt{\frac{I}{R}}$  $\frac{1}{B}$ : rayon de gyration

# • **Exemple de calcul :**

On prend pour exemple le poteau du sous-sol  $(55 \times 55)$ cm<sup>2</sup>:

$$
l_0 = 3.06m \; ; N_{max} = 2224.89 \text{ KN.}
$$
\n
$$
B_r = (55 - 2)(55 - 55) = 2809 \text{ cm}^2.
$$
\n
$$
l_f = 0.7 \times (3.06 - 0.35) = 1.897 \text{ m.}
$$
\n
$$
i = \sqrt{\frac{I}{B}} = 0.1588 \text{ cm.}
$$
\n
$$
\lambda = \frac{1.897}{0.1588} = 11.94 \implies \lambda \le 50 \implies \alpha = \frac{0.85}{1 + 0.2(\frac{11.94}{35})^2} = 0.83
$$
\n
$$
N_u = 0.83 \times \left[ \frac{0.2809 \times 25}{0.9 \times 1.5} + \frac{0.002865 \times 400}{1.15} \right] = 5.15 \text{ MN.}
$$

Les résultats sont récapitulés dans le tableau suivant :

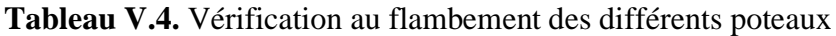

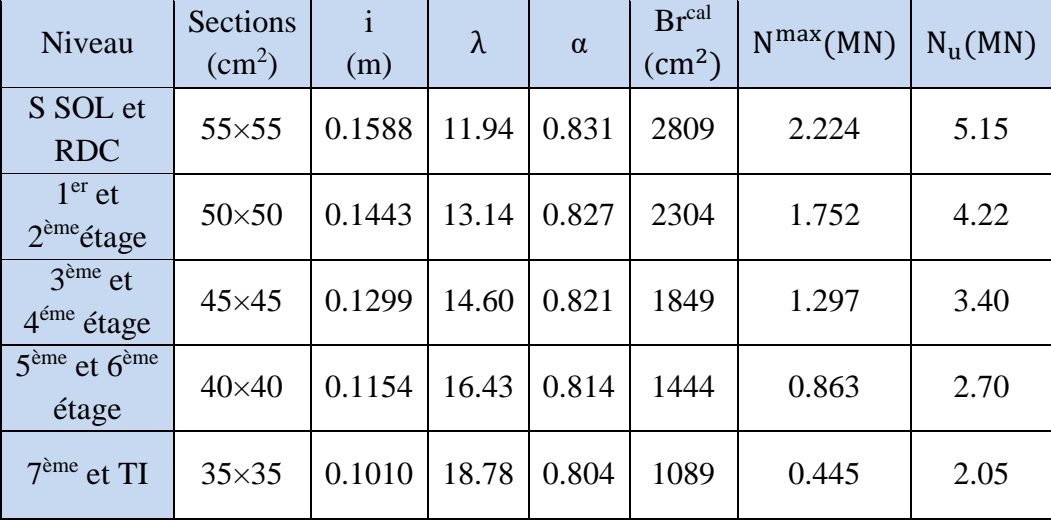

La condition est vérifiée pour tous les niveaux, donc Il n'y a pas de risque de flambement.

# ➢ **Vérification des contraintes**

Puisque la fissuration est peu nuisible, donc cette vérification consiste à contrôler uniquement la contrainte de compression dans le béton du poteau le plus sollicité dans chaque niveau.  $\sigma_{bc} \leq \overline{\sigma_{bc}} = 0.6f_{c28}$ 

$$
\begin{cases}\n\sigma_{bc 1} = \frac{N_{ser}}{S} + \frac{M_{ser}^G}{I_{yy}} V \le \bar{\sigma}_{bc} \\
\sigma_{bc 2} = \frac{N_{ser}}{S} - \frac{M_{ser}^G}{I_{yy}} V' \le \bar{\sigma}_{bc} \\
Avec: S = b \times h + 15(A + A'): section homogénésée.\n
$$
M_{serG} = M_{ser} - N_{ser} \left(\frac{h}{2} - V\right)
$$
\n
$$
Iyy' = b/3 \left(V^3 + V'^3\right) + 15A'(V - d')^2 + 15A(d - V)^2 \\
V = \frac{\frac{bh^2}{2} + 15(A'd' + Ad)}{B + 15(A' + A)} \quad \text{et} \quad V' = h - V\n\end{cases}
$$
$$

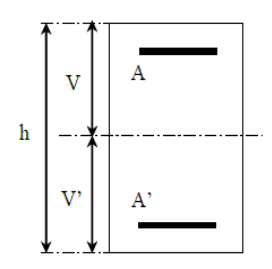

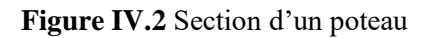

Les résultats de calcul sont résumés dans le tableau ci-après :

| <b>Niveaux</b>                    | S SOL et     | $1er$ et               |               | $3^{\text{ème}}$ et $4^{\text{éme}}$ $5^{\text{ème}}$ et $6^{\text{ème}}$ | 7 <sup>ème</sup> et TI |
|-----------------------------------|--------------|------------------------|---------------|---------------------------------------------------------------------------|------------------------|
|                                   | <b>RDC</b>   | 2 <sup>ème</sup> étage | étage         | étage                                                                     |                        |
| <b>Sections</b>                   | $55\times55$ | $50\times50$           | $45\times 45$ | $40\times40$                                                              | $35\times35$           |
| $d$ (cm)                          | 52           | 47                     | 42            | 37                                                                        | 32                     |
| $A_s = A'$ (cm <sup>2</sup> )     | 10.3         | 8.04                   | 7.1           | 6.16                                                                      | 5.34                   |
| V(cm)                             | 27.5         | 25                     | 22.5          | 20                                                                        | 17.5                   |
| V'(cm)                            | 27.5         | 25                     | 22.5          | 20                                                                        | 17.5                   |
| $I_{VV}$ (m <sup>4</sup> )        | 0.0095       | 0.0064                 | 0.0042        | 0.0027                                                                    | 0.0016                 |
| $N_{ser}$ (MN)                    | 1613.48      | 1271.08                | 941.74        | 627.31                                                                    | 324.25                 |
| $M_{ser}$ (MN.m)                  | 24.33        | 25.23                  | 30.34         | 32.09                                                                     | 30.55                  |
| $M_{\text{ser}}^{\text{G}}(MN.m)$ | 24.33        | 25.23                  | 30.34         | 32.09                                                                     | 30.55                  |
| $\sigma_{bc1}$ (Mpa)              | 5.55         | 5.63                   | 5.82          | 5.92                                                                      | 5.71                   |
| $\sigma_{bc2}$ (Mpa)              | 4.13         | 3.65                   | 2.59          | 1.11                                                                      | $-1.03$                |
| $\sigma_{bc}$ (Mpa)               |              |                        | 15            |                                                                           |                        |
| Observation                       | Vérifiée     | Vérifiée               | Vérifiée      | Vérifiée                                                                  | Vérifiée               |

**Tableau V.5.** Vérification des contraintes dans le béton

# ➢ **Vérification aux sollicitations tangentes :**

D'après le **RPA99/2003 (Art 7.4.3.2)**, la contrainte de cisaillement dans le béton doit être

inférieure ou égale à la contrainte de cisaillement ultime :

 $\tau_{bu} = \frac{V_{u}}{V_{u}}$  $\frac{\mathbf{v}_{\mathbf{u}}}{\mathbf{b}.\mathbf{d}} \leq \overline{\mathbf{t}}_{bu} = \rho_{\mathbf{d}} \times f_{c28}$ Avec :  $\rho_d = \begin{cases} 0.075 & \text{si } \lambda g \ge 5 \\ 0.040 & \text{si } \lambda g < 5 \end{cases}$ 0.040 si  $\lambda$ g < 5

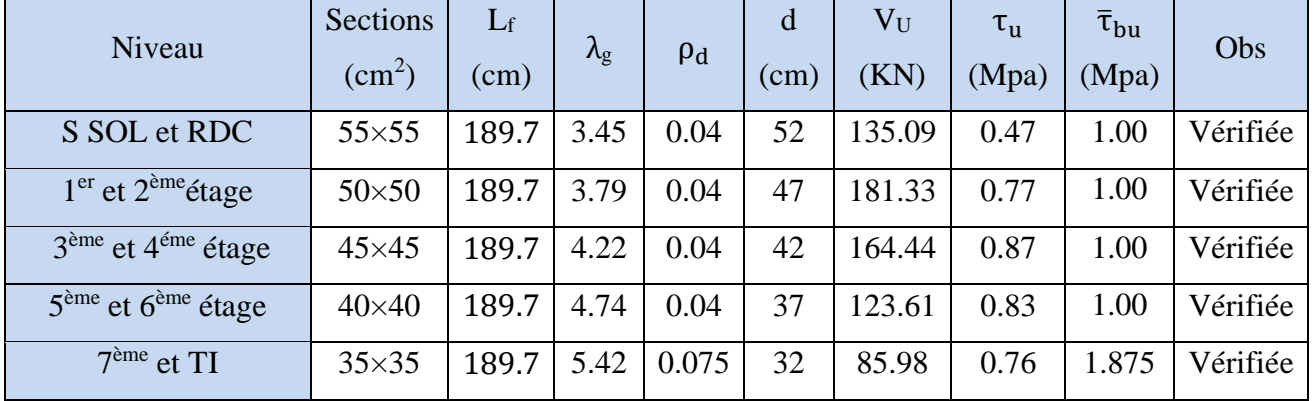

Les résultats sont illustrés dans le tableau suivant :

**Tableau V.6.**Vérification aux sollicitations tangentes pour les poteaux

# ✓ **Détermination de la zone nodale**

Pour des raisons de sécurité, il vaut mieux éviter les jonctions par recouvrement dans les zone nodales (zones critiques).

| <b>Niveaux</b> |     | S SOL et<br><b>RDC</b> | $1er$ et<br>2 <sup>ème</sup> étage | $3ème$ et<br>$4^{\text{éme}}$<br>étage | $5ème$ et<br>6 <sup>ème</sup><br>étage | 7 <sup>ème</sup> et TI |
|----------------|-----|------------------------|------------------------------------|----------------------------------------|----------------------------------------|------------------------|
| Sections       |     | $55\times55$           | $50\times50$                       | $45\times 45$                          | $40\times40$                           | $35\times35$           |
| P.P<br>L'(cm)  |     | 70                     | 70                                 | 70                                     | 70                                     | 70                     |
|                | P.S | 70                     | 70                                 | 70                                     | 70                                     | 70                     |
| h'(cm)         |     | 60                     | 60                                 | 60                                     | 60                                     | 60                     |

**Tableau V.7.** Dimensions de la zone nodale

# ✓ **Dispositions constructives**

- La distance entre les barres verticales dans une face du poteau ne doit dépasser 25cm.

- Longueur des crochets :  $L = 10 \times \phi_l = 10 \times 0.8 = 8$  cm.

- Longueur de recouvrement : Lr  $\geq 50 \times \emptyset$  :

Pour  $\phi$  = 20 mm  $\rightarrow$  Lr = 50×2.0 = 100 cm

$$
Pour \ \emptyset = 16 mm \rightarrow Lr = 50 \times 1.6 = 80 cm
$$

Pour  $\phi$  = 14 mm  $\rightarrow$  Lr = 50×1.4 = 70 cm

Pour  $\varnothing$  = 12 mm  $\rightarrow$  Lr = 50 ×1.2 =60 cm

# **Schéma de ferraillage :**

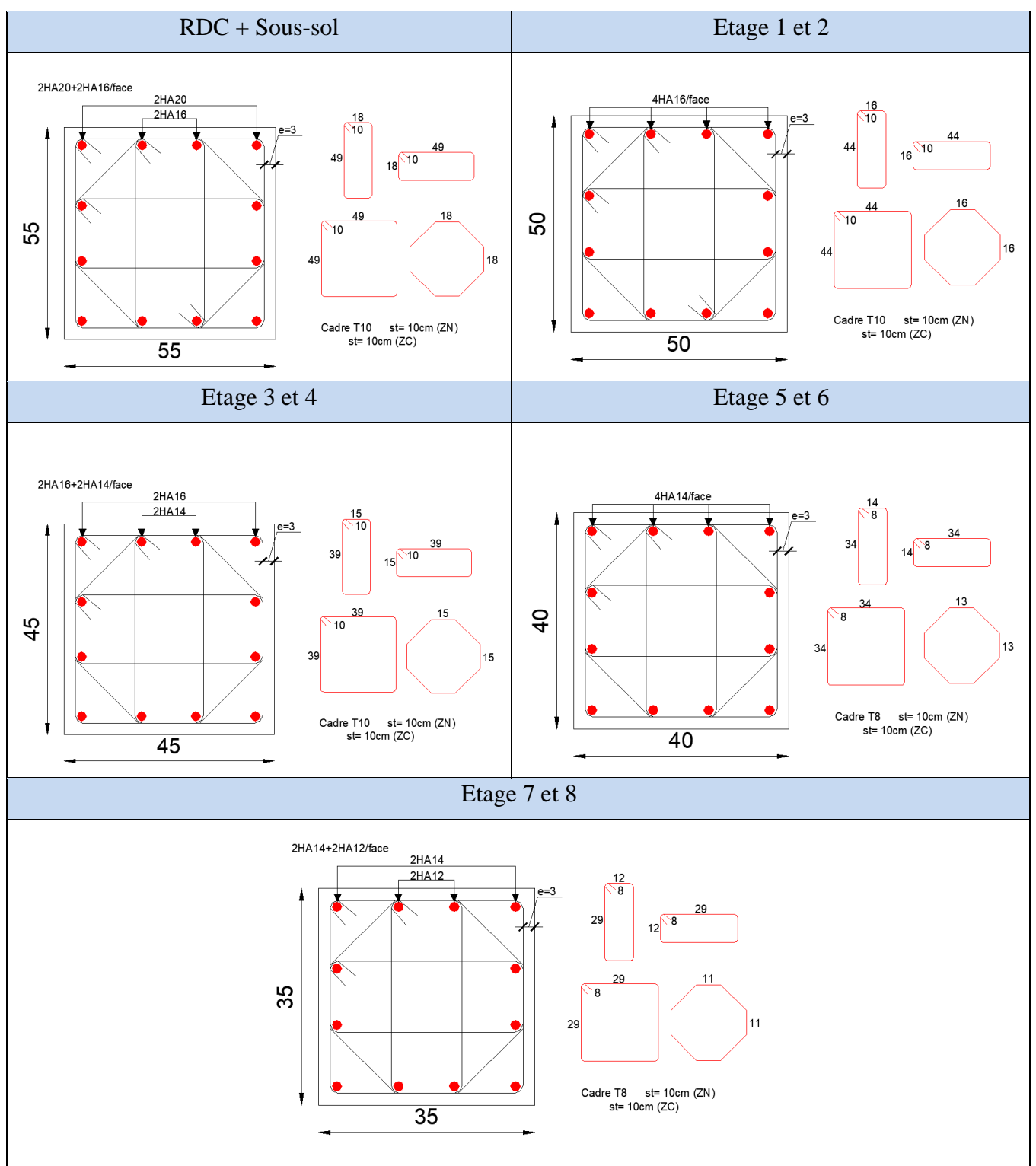

**Tableau V.8.** Schéma de ferraillage des poteaux

# **V .2. Etude des poutres**

Les poutres sont calculées en flexion simple sous l'action des sollicitations les plus défavorables (Moment fléchissant et effort tranchant) résultant des combinaisons suivantes :

 $\overline{\mathcal{L}}$  $\overline{1}$  $\mathbf{I}$  $\overline{1}$  $\overline{1}$  $\vert$  $1,35G + 1,5Q$  ... ... ... ... .... ELU G + Q … … … … … … … . . . ELS  $G + Q + E$ G + Q − E G + 0,8E <sup>G</sup> <sup>−</sup> 0,8E } … . . … … … … . . Accidentelles

# **V.2.1. Recommandations du RPA99 /Version2003**

# **V.2.1.1. Armatures longitudinales : RPA99/2003 (Art 7.5.2.1)**

- Le pourcentage total minimum des aciers longitudinaux sur toute la longueur de la poutre est de 0,5% de la section du béton en toute section.  $(A_{\text{min}} = 0.5\% \times b \times h)$ .
- -Le pourcentage total maximum des aciers longitudinaux est de :
- 4% de la section du béton en zone courante.
- 6% de la section du béton en zone de recouvrement.
- La longueur minimale des recouvrements est de 50Φ en zone III.
	- ✓ **Armatures transversales (Art 7.5.2.2) :**

La quantité d'armatures transversales minimales est donnée par :  $0.3\%$  St  $\times$  h

Avec St : espacement maximum entre les armatures transversales déterminé comme suit :

- St ≤ min ( $\frac{h}{4}$ ; 12 $\emptyset$ *i*) en zone nodale
- St  $\leq \frac{h}{2}$  en dehors de la zone nodale

# **V.2.2. Sollicitation et ferraillage des poutres**

Les sollicitations de calcul sont tirées directement du logiciel **ETABS 2016**

**Tableau V.9.** Ferraillage des poutres principales et secondaires (30×35) non

associées aux voiles.

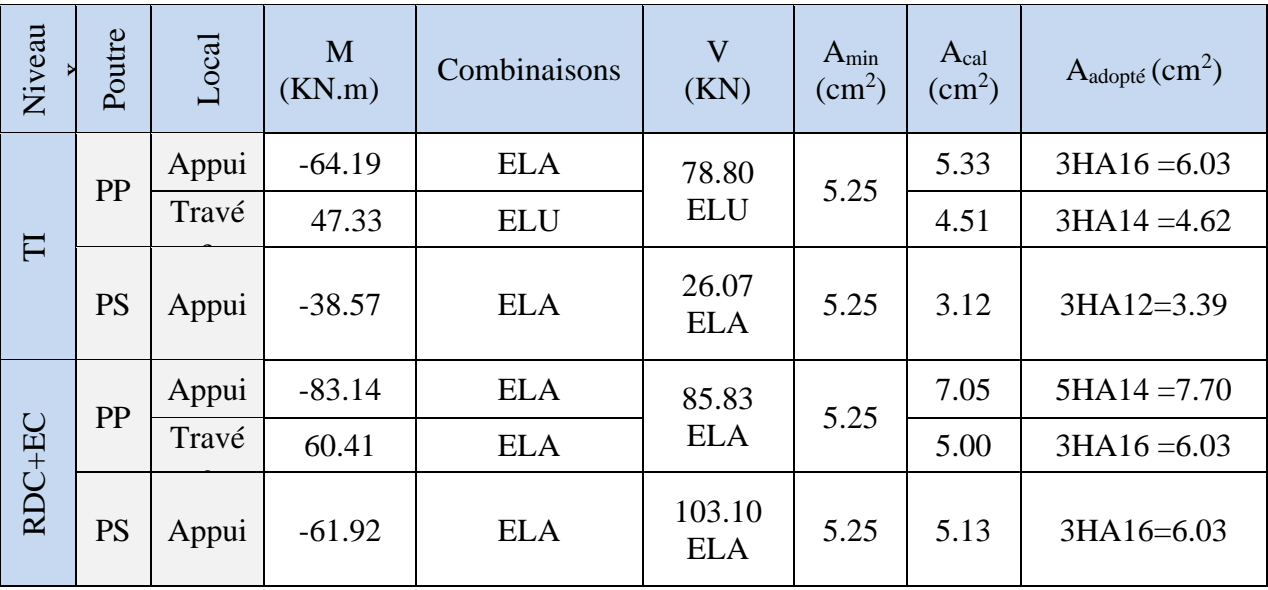

| Niveau           | Poutre    | Local | M<br>(KN.m) | Combinaisons | V<br>(KN)            | Amin<br>$\text{cm}^2$ ) | Acal<br>$\rm(cm^2)$ | $A_{\text{adopté}}(cm^2)$ |
|------------------|-----------|-------|-------------|--------------|----------------------|-------------------------|---------------------|---------------------------|
|                  |           | Appui | $-79.53$    | <b>ELA</b>   | 72.09                |                         |                     | $5H A14 = 7.70$           |
|                  | PP        | Travé | 42.12       | <b>ELA</b>   | <b>ELA</b>           | 5.25                    | 3.42                | $3HA14 = 4.62$            |
| $\overline{\Pi}$ | <b>PS</b> | Appui | $-53.46$    | <b>ELA</b>   | 52.07<br><b>ELA</b>  | 5.25                    | 4.39                | 3HA14=4.62                |
|                  |           | Appui | $-132.62$   | <b>ELA</b>   | 154.46               |                         | 11.98               | $6H A16 = 12.06$          |
|                  | PP        | Travé | 105.50      | <b>ELA</b>   | <b>ELA</b>           | 5.25                    | 9.19                | $6HA14 = 9.24$            |
| RDC+EC           | PS        | Appui | $-112.21$   | <b>ELA</b>   | 146.88<br><b>ELA</b> | 5.25                    | 9.86                | 3HA16+3HA14=10.6          |

**Tableau V.10.** Ferraillage des poutres principales et secondaires (30×35) associées aux voiles.

# ➢ **Pourcentage minimale des armatures longitudinales :**

Amin =  $0.5\%$  b×h =  $0.005 \times 30 \times 35 = 5.25$  cm<sup>2</sup> (PP-PS)

# ➢ **Armatures transversales**

# **Calcul de** ∅

Le diamètre des armatures transversales est donné par la relation suivante :

 $\emptyset t \leq \min (\emptyset l_{min} \frac{h}{2^{t}})$  $\frac{h}{35}$ ;  $\frac{h}{10}$  $\frac{h}{10}$   $\Rightarrow$  {Poutres principales:  $\varnothing_t \leq$  min (12 ; 10 ; 35) mm<br> $\frac{h}{10}$   $\Rightarrow$  {Poutres secondaires:  $\varnothing_t \leq$  min (12 ; 10 ; 35) mm Poutres secondaires:  $\varphi_t \leq \min(12; 10; 35)$ mm

Avec :  $\int_{R}$ Poutres principales: (30 × 35) cm<sup>2</sup> Poutres secondaires:  $(30 \times 35)$  cm<sup>2</sup>

Soit  $\phi_t = 8$  mm et At =  $4\phi_8 = 2.01$  cm<sup>2</sup> (1 cadre + 1 étrier)

# **Calcul des espacements St**

D'après le **RPA99/2003 (Art7.5.2.2) :**

**En zone nodale** : St  $\leq$  min  $\left(\frac{h}{4}; 12\phi_l^{min}\right) \Rightarrow \begin{cases}$  Poutres principales St = 8 cm Poutres secondaires  $St = 8$  cm

**En zone courantes :**  $St \leq \frac{h}{2} \implies \begin{cases} \text{Pouters principles St} = 15 \text{ cm} \\ \text{Pouters secondaires St} = 15 \text{ cm} \end{cases}$ Poutres secondaires  $St = 15$  cm

# **Vérification des sections d'armatures transversales minimales**

On a Amin = 0,3% × St × b = 1.35 cm<sup>2</sup> < At = 2.01 cm<sup>2</sup> ………………… Vérifiée

# **Calcul des longueurs de recouvrement**

Selon le RPA99 [Article 7.4.2.1] ; la longueur minimale des recouvrements est de :

 $Lr \ge 50 \times \emptyset$  en zone III

 $\varnothing$  = 16mm Lr  $\geq$  50  $\times$  16 = 80 cm

- $\phi = 14$  mm Lr  $> 50 \times 14 = 70$  cm
- $\phi = 12$ mm Lr > 50 × 12 = 60 cm
	- ➢ **Vérifications nécessaires**

# **Vérification des pourcentages maximale d'armatures longitudinales**

Pour les poutres principales + poutres secondaires :

**En zone courante** :  $A_{max} = 4\%b \times h = 0.04 \times 30 \times 35 = 42 \text{ cm}^2 > A \text{ adopté}$ **En zone de recouvrement** :  $A_{max} = 6\%b \times h = 0.06 \times 30 \times 35 = 63$  cm<sup>2</sup> > A adopté Donc, c'est vérifié pour toutes les poutres.

# **Vérifications à l'ELU**

# o **Condition de non fragilité**

Amin =  $0.23 \times b \times d \times \frac{f_{t28}}{f}$  $\frac{f_{128}}{f_e} \leq A_{cal} \Longrightarrow \begin{cases}$  Poutres principales  $A^{min} = 1.16$  cm<sup>2</sup><br>Poutres secondaires  $A^{min} = 1.16$  cm<sup>2</sup> Poutres secondaires  $A^{min} = 1.16$  cm<sup>2</sup> … … vérifiée

# o **Vérification des contraintes tangentielles**

La condition qu'on doit vérifier est la suivante :

$$
\tau_{\text{bu}} = \frac{V_{\text{u}}}{(\text{b} \times \text{d})} \le \overline{\tau}_{\text{bu}} = \min\left(\frac{0.2 \text{fc}_{28}}{\gamma_{\text{b}}}, 5 \text{Mpa}\right) (\text{F.P.N})
$$

La vérification concerne uniquement les poutres les plus défavorables, car si ces dernières sont vérifiées, les autres le seront surement.

Les résultats sont récapitulés dans le tableau suivant :

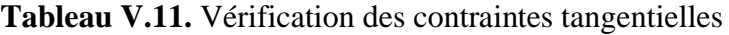

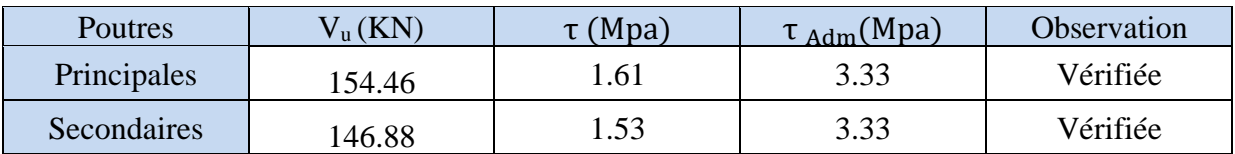

o **Vérification des armatures longitudinales vis-à-vis le cisaillement**

Pour les appuis de rives :  $Al \ge A_1^{\text{rive}} = V^{\text{max}} \times \frac{Y_s}{f_s}$ fe Pour les appuis intermédiaires :  $Al \ge A_1^{\text{inter}} = (V^{max} - \frac{|M_a|}{0.9d}) \frac{\gamma_s}{f_e}$  $_{\rm f_e}$ 

**Tableau V.12.** Vérification des armatures longitudinales vis-à-vis le cisaillement

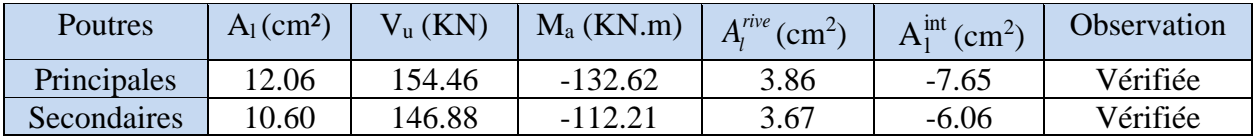

# **Vérification à l'ELS**

Les vérifications concernées sont les suivantes :

- ✓ Vérification de l'état limite de compression du béton.
- ✓ Vérification de l'état limite de déformation (Evaluation de la flèche).

# • **Etat limite de compression du béton**

 $\sigma_{bc} = \frac{M_{ser}}{I}$  $\frac{\text{ser}}{\text{I}}$  y  $\leq \overline{\sigma}_{bc} = 0.6 \times \text{f}_{c28} = 15 \text{ MPa}$ 

**Tableau V.13.** Vérification de l'état limite de compression du béton

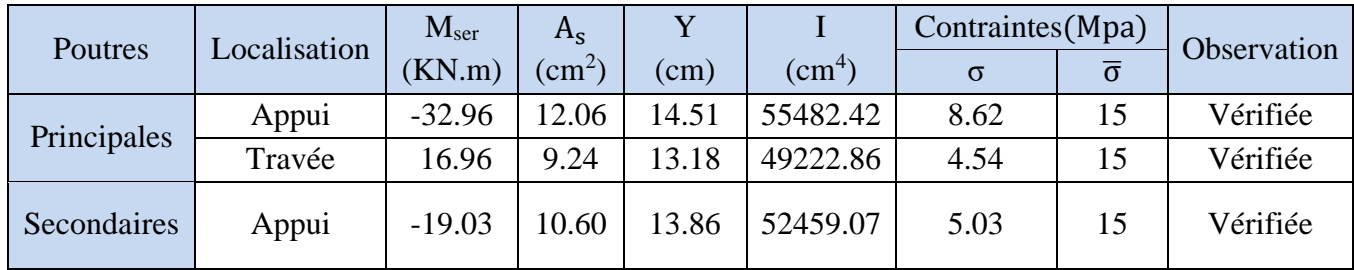

# **Vérification de l'état limite de déformation**

La vérification de la flèche est nécessaire si l'une des conditions suivantes n'est pas vérifiée :

D'après le **BAEL91** et le **CBA93** la vérification à la flèche est inutile si :

1) 
$$
\frac{h_t}{1} > \frac{1}{16}
$$
 2)  $\frac{h_t}{1} > \frac{M_t}{10 \times M_0}$  3)  $\frac{A_s}{b \times d} \le \frac{4.2}{f_e}$ ................. **BAEL (Art B.6.5)**

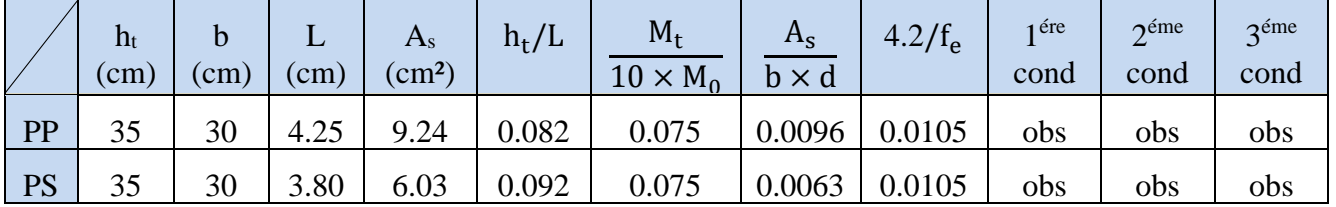

**Tableau V.14.** Vérification de la flèche pour les poutres

Les trois conditions sont observées, donc la vérification de la flèche n'est pas nécessaire.

# ✓ **Vérification de la zone nodale**

Le **RPA99/2003(Art 7.6.2)** exige de vérifier la relation suivante :

$$
|M_N| + |M_S| \ge 1.25 \times (|M_W| + |M_E|)
$$

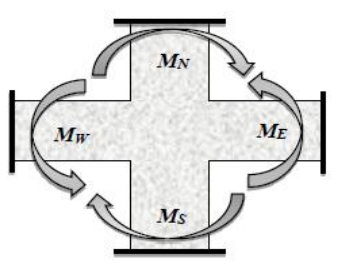

**Figure V.3.** Répartition des moments dans les zones nodales

Cette vérification fait en sorte que les rotules plastiques se forment dans les poutres plutôt que dans les poteaux.

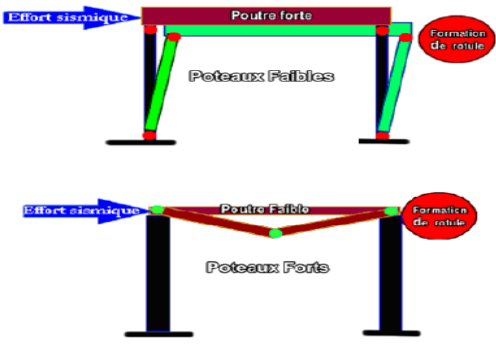

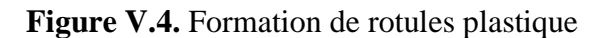

# ➢ **Détermination du moment résistant dans les poteaux et dans les poutres :**

Le moment résistant (Mr) d'une section de béton dépend des paramètres suivants :

- Dimensions de la section du béton.
- Quantité d'armatures dans la section.
- Contrainte limite élastique des aciers.

 $Mr = z \times A_s \times \sigma_s$  Avec:  $z = 0.9h$  *et*  $\sigma_s = \frac{f_e}{v_s}$ γs

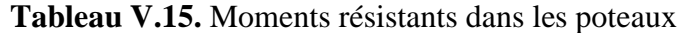

| <b>Niveaux</b> | h(m) | z(m)  | $A$ (cm <sup>2</sup> ) | $\sigma_s(Mpa)$ | Mr(KN.m) |
|----------------|------|-------|------------------------|-----------------|----------|
| S SOL et RDC   | 0.55 | 0.495 | 28.65                  | 400             | 567.27   |
| Etage 1 et 2   | 0.50 | 0.45  | 24.13                  | 400             | 434.34   |
| Etage 3 et 4   | 0.45 | 0.405 | 20.36                  | 400             | 329.83   |
| Etage 5 et 6   | 0.40 | 0.36  | 18.47                  | 400             | 265.97   |
| Etage 7 et TI  | 0.35 | 0.315 | 15.21                  | 400             | 191.65   |

**Tableau V.16.** Moments résistants dans les poutres principales

| <b>Niveaux</b>     | h<br>(m) | Z<br>(m) | $A_{s1}$ (cm <sup>2</sup> )<br>Appui | $\sigma_{\rm st}$<br>(Mpa) | $M_r^w$<br>(KN.m) | $M_r^e$<br>(KN.m) |
|--------------------|----------|----------|--------------------------------------|----------------------------|-------------------|-------------------|
| S SOL<br>$+RDC+EC$ | 0.35     | 0.315    | 12.06                                | 400                        | 151.96            | 151.96            |
| TI                 | 0.35     | 0.315    | 7.70                                 | 400                        | 97.02             | 97.02             |

**Tableau V.17.** Moments résistants dans les poutres secondaires

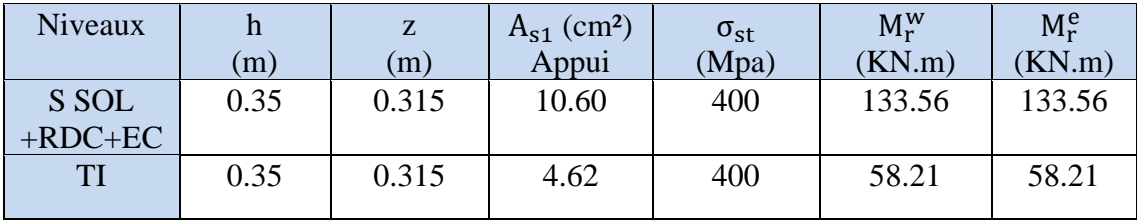

Les résultats de la vérification concernant les zones nodales sont récapitulés dans les tableaux suivants :

| Niveaux    | $M_n$          | $M_s$  | $M_n+M_s$ | $M_{w}$ | $M_{e}$ | 1.25<br>$(M_w+M_e)$ | <b>Observation</b> |
|------------|----------------|--------|-----------|---------|---------|---------------------|--------------------|
| S SOL      | 567.27         | 567.27 | 1134.54   | 151.96  | 151.96  | 379.9               | Vérifiée           |
| <b>RDC</b> | 434.34         | 567.27 | 1001.61   | 151.96  | 151.96  | 379.9               | Vérifiée           |
| Etage 1    | 434.34         | 434.34 | 868.68    | 151.96  | 151.96  | 379.9               | Vérifiée           |
| Etage 2    | 329.83         | 434.34 | 764.17    | 151.96  | 151.96  | 379.9               | Vérifiée           |
| Etage 3    | 329.83         | 329.83 | 659.66    | 151.96  | 151.96  | 379.9               | Vérifiée           |
| Etage 4    | 265.97         | 329.83 | 595.80    | 151.96  | 151.96  | 379.9               | Vérifiée           |
| Etage 5    | 265.97         | 265.97 | 531.94    | 151.96  | 151.96  | 379.9               | Vérifiée           |
| Etage 6    | 191.65         | 265.97 | 457.61    | 151.96  | 151.96  | 379.9               | Vérifiée           |
| Etage 7    | 191.65         | 191.65 | 383.29    | 151.96  | 151.96  | 379.9               | Vérifiée           |
| TI         | $\overline{0}$ | 191.65 | 191.65    | 97.02   | 97.02   | 242.55              | Non vérifiée       |

**Tableau V.18.** Vérification des zones nodales selon le sens principal

**Tableau V.19.** Vérification des zones nodales selon le sens secondaire

| <b>Niveaux</b> | $M_n$          | $M_s$  | $M_n+M_s$ | $M_{w}$ | $M_{e}$ | 1.25<br>$(M_w+M_e)$ | Observation |
|----------------|----------------|--------|-----------|---------|---------|---------------------|-------------|
| S SOL          | 567.27         | 567.27 | 1134.54   | 133.56  | 133.56  | 333.9               | Vérifiée    |
| <b>RDC</b>     | 434.34         | 567.27 | 1001.61   | 133.56  | 133.56  | 333.9               | Vérifiée    |
| Etage 1        | 434.34         | 434.34 | 868.68    | 133.56  | 133.56  | 333.9               | Vérifiée    |
| Etage 2        | 329.83         | 434.34 | 764.17    | 133.56  | 133.56  | 333.9               | Vérifiée    |
| Etage 3        | 329.83         | 329.83 | 659.66    | 133.56  | 133.56  | 333.9               | Vérifiée    |
| Etage 4        | 265.97         | 329.83 | 595.80    | 133.56  | 133.56  | 333.9               | Vérifiée    |
| Etage 5        | 265.97         | 265.97 | 531.94    | 133.56  | 133.56  | 333.9               | Vérifiée    |
| Etage 6        | 191.65         | 265.97 | 457.61    | 133.56  | 133.56  | 333.9               | Vérifiée    |
| Etage 7        | 191.65         | 191.65 | 383.29    | 133.56  | 133.56  | 333.9               | Vérifiée    |
| TI             | $\overline{0}$ | 191.65 | 191.65    | 58.21   | 58.21   | 145.525             | Vérifiée    |

# **Commentaire :**

Les vérifications des zones nodales sont vérifiées dans tous les niveaux, sauf pour le 8<sup>ème</sup> étage selon le sens principal.

Mais selon le RPA99 les deux derniers niveaux, la vérification est facultative. Donc la formation des rotules plastiques, se fera en premier lieu dans les poutres et non pas dans les poteaux.

# **Schéma de ferraillage :**

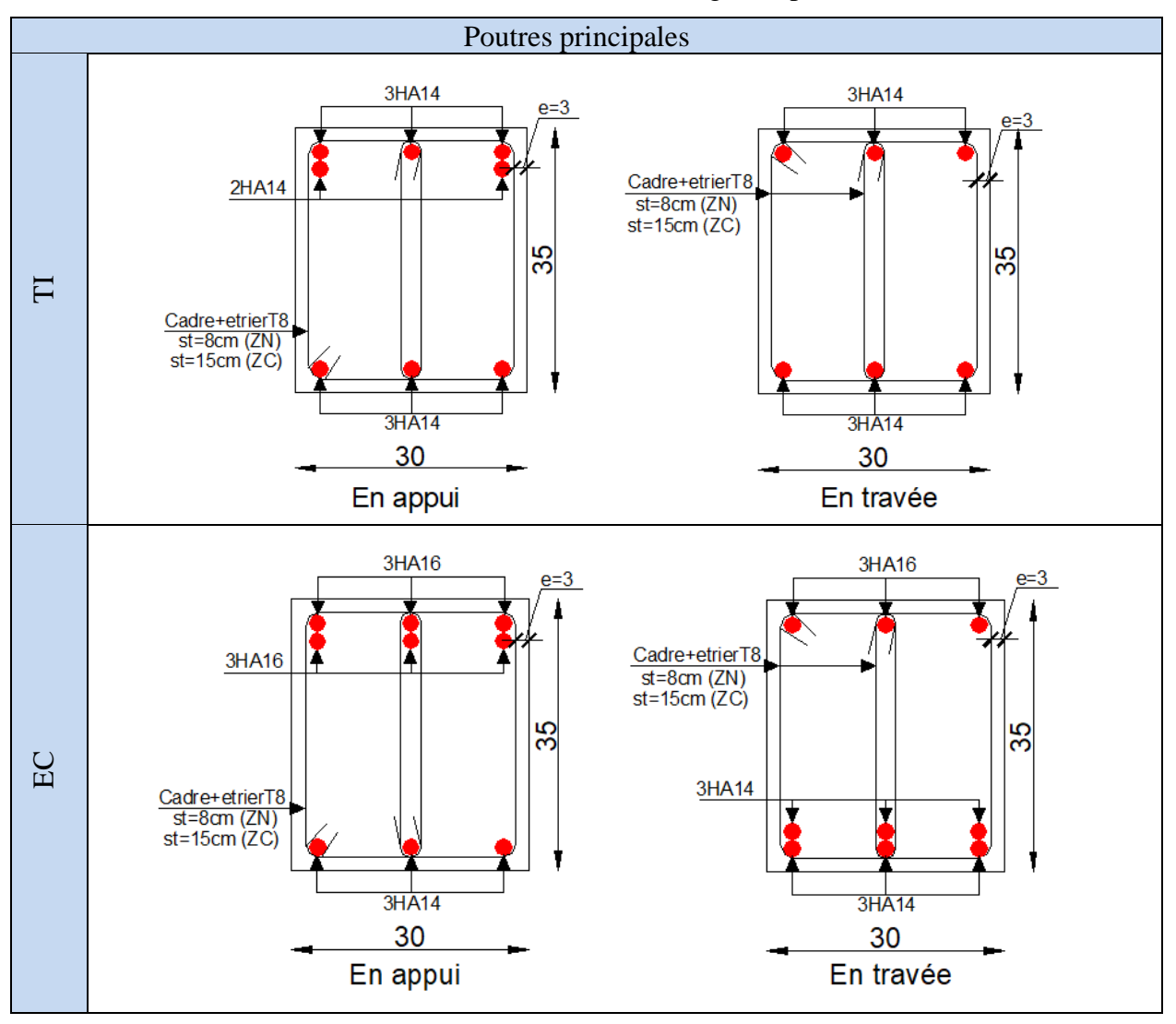

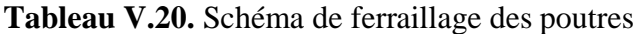

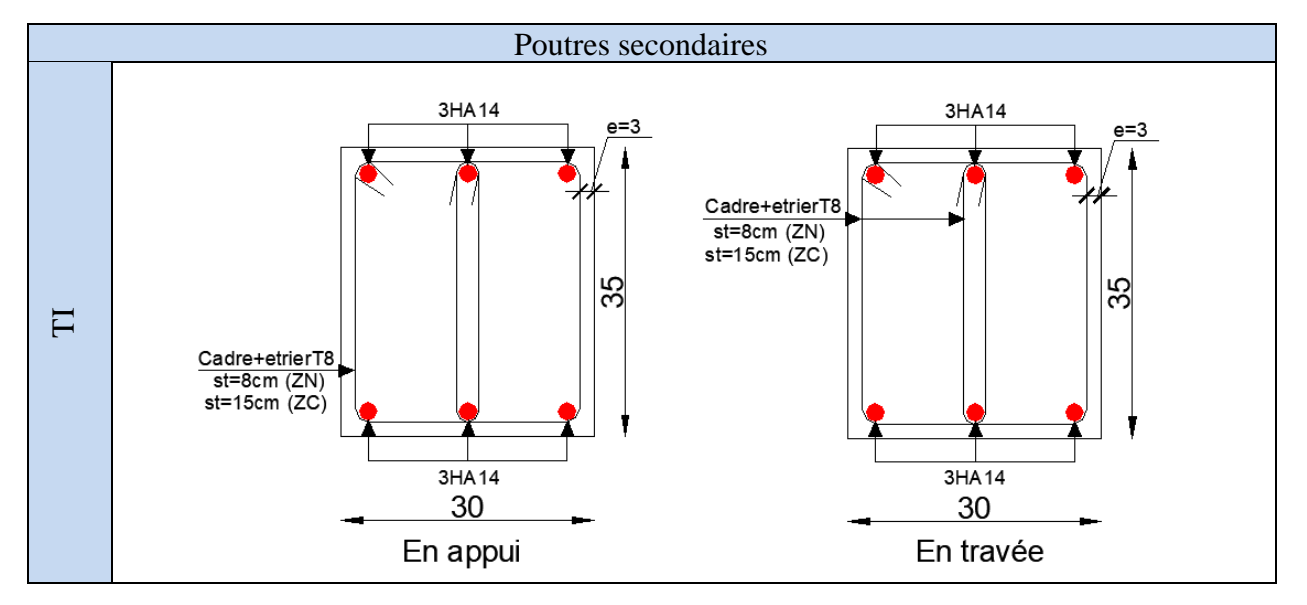

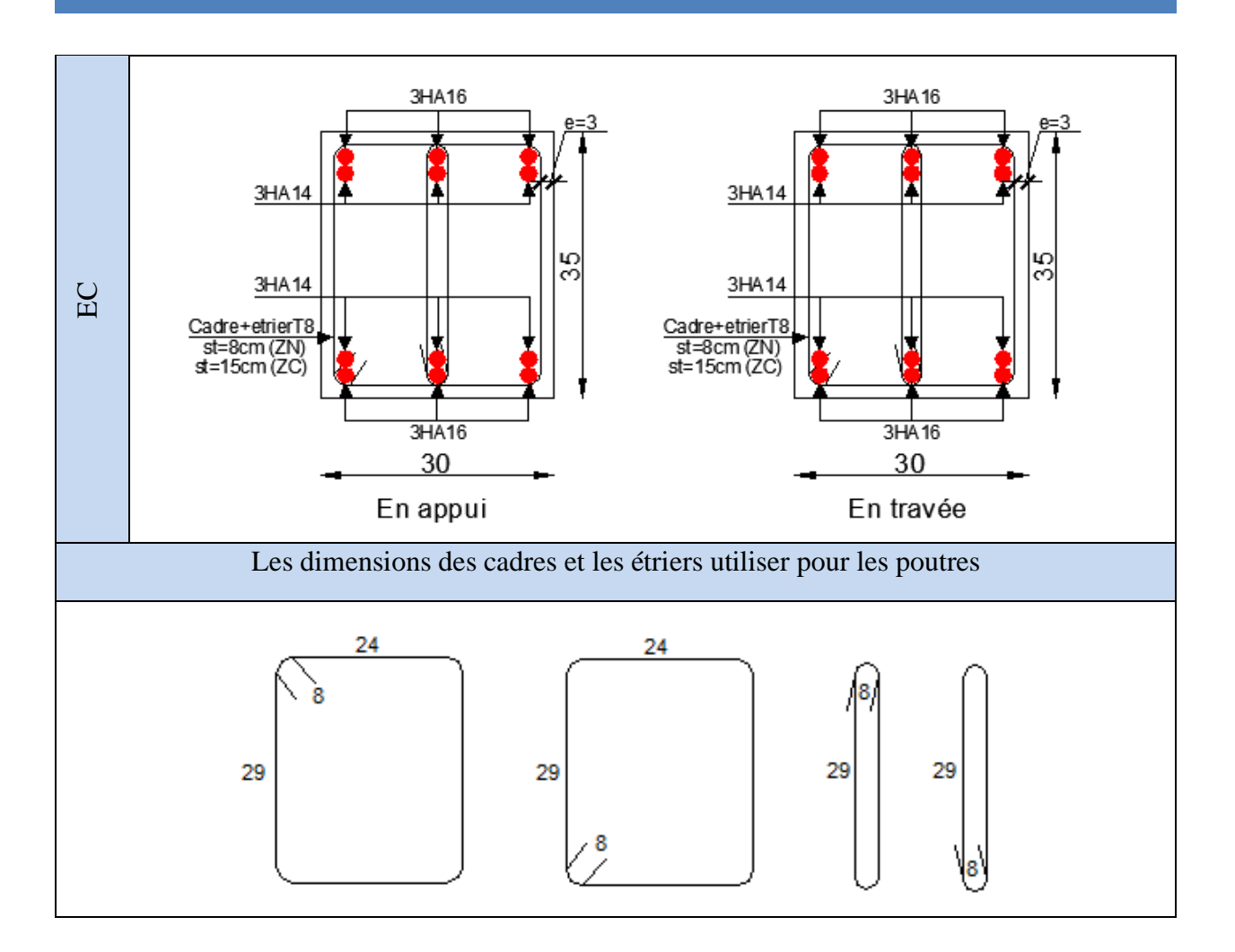

# **V .3. Etude des voiles**

# **V.3.1. Définition**

Le **RPA99 version 2003 (Art.3.4. A.1.a)** exige de mettre des voiles de contreventement pour chaque structure en béton armé dépassant trois niveaux ou 11 m de hauteur en zone III.

Les voiles sont considérés comme des consoles encastrées à leurs bases, leurs modes de rupture sont :

- Rupture par flexion.
- Rupture en flexion par effort tranchant.
- Rupture par écrasement ou traction du béton.

D'où, les voiles vont être calculés en flexion composée avec cisaillement en considérant le moment agissant dans la direction de la plus grande inertie.

Le calcul se fera en fonction des combinaisons suivantes :

1).1.35G +1.5Q

2).  $G + Q \pm E$ 

3).  $G \pm 0.8E$ 

Le ferraillage qu'on va adopter est donné par les sollicitations qui suivent :

{  $M_{\text{max}} \rightarrow N_{\text{corresp}}$  $N_{max} \rightarrow M_{corresp}$  $N_{\text{min}} \rightarrow M_{\text{corresp}}$ 

# **V.3.2. Recommandation du RPA99 version 2003**

# **Armatures verticales**

Les armatures verticales sont destinées à reprendre les efforts de flexion, elles sont disposéesen deux nappes parallèles aux faces de voiles. Elles doivent respecter les prescriptions suivantes :

- Les armatures verticales sont disposées en deux nappes parallèles aux faces des voiles.
- Les barres verticales des zones extrêmes devraient être ligaturées avec des cadres horizontaux dont l'espacement ne doit pas être supérieur à l'épaisseur du voile.
- Zone tendue : un espacement maximal de 15 cm et un pourcentage minimal de 0.20% de la section du béton, Amin =  $0.2\% \times L_t \times e$

Avec :  $L_t$  : longueur de la zone tendue,

e : épaisseur du voile.

- À chaque extrémité du voile l'espacement des barres doit être réduit de moitié sur L/10 de la longueur du voile
- Les barres du dernier niveau doivent être munies de crochets à la partie supérieure. Toutes les autres barres n'ont pas de crochets (jonction par recouvrement).

# **Armatures horizontales**

Les armatures horizontales sont destinées à reprendre les efforts tranchants, elles doivent être disposées en deux nappes vers les extrémités des armatures verticales pour empêcher leurs flambements et munies de crochets à 135° ayant une longueur de 10∅.

• Le pourcentage minimum d'armatures (verticales et horizontales) :

Globalement dans la section du voile 0.15%

{ En zone courante 0.10% {

- L'espacement des barres horizontales et verticales est :  $St \leq min(1, 5e; 30cm)$ .
- Les deux nappes d'armatures doivent être reliées avec au moins 4 épingles au mètre carré.
- Le diamètre des barres verticales et horizontales (à l'exception des zones d'about) ne devrait pas dépasser 1/10 de l'épaisseur du voile.
- Les longueurs de recouvrement doivent être égales à :
	- 1. 40∅ pour les barres situées dans les zones où le renversement du signe des efforts est possible
	- 2. 20∅ pour les barres situées dans les zones comprimées sous l'action de toutes les combinaisons possibles de charges
- Le long des joints de reprise de coulage, l'effort tranchant doit être repris par les aciers de couture dont la section doit être calculée avec la formule :

 $A_{ij} = 1,1$   $V/f_e$  Avec  $V = 1,4V_u$ 

Cette quantité doit s'ajouter à la section d'aciers tendus nécessaires pour équilibrer les efforts de tractiondus aux moments de renversement.

# **V.3.3. Disposition des voiles**

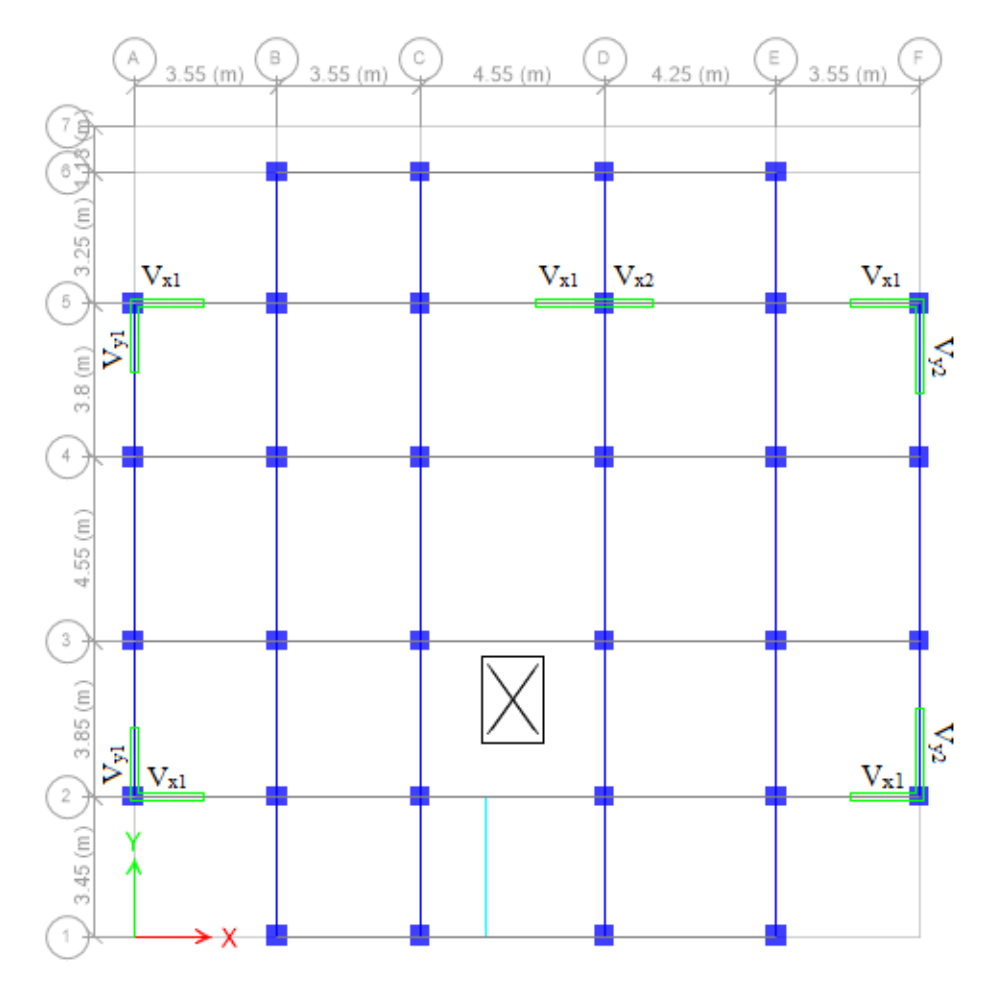

**Figure V.5.** Disposition des voiles.

# • **Sollicitation dans les voiles**

Les sollicitations de calcul sont extraites directement du logiciel ETABS 2016, les résultats sont résumés dans le tableau suivant :

| Etage                                              | $N_{max} \rightarrow M_{corr}$ |            | $M_{\text{max}} \rightarrow N_{\text{corr}}$ |         | $N_{\text{min}} \rightarrow M_{\text{corr}}$ |            | V(KN)  |
|----------------------------------------------------|--------------------------------|------------|----------------------------------------------|---------|----------------------------------------------|------------|--------|
|                                                    | N(KN)                          | M(KN.m)    | M(KN.m)                                      | N(KN)   | N(KN)                                        | M(KN.m)    |        |
| S SOL et<br><b>RDC</b>                             | 1540.84                        | 208.16     | 208.16                                       | 1540.84 | $-539.71$                                    | 193.67     | 194.46 |
| $1er$ et $2ème$ et<br>3 <sup>ème</sup>             | 1267.42                        | 189.69     | 189.69                                       | 1267.42 | $-330.17$                                    | 163.73     | 138.39 |
| 5 <sup>ème</sup> et 6 <sup>ème</sup> et<br>$7$ ème | 555.22                         | 86.34      | 86.34                                        | 555.22  | $-60.71$                                     | 29.37      | 95.80  |
| gème                                               | 336.79                         | 59.41      | 72.66                                        | 183.68  | $-130.67$                                    | 10.57      | 79.62  |
| Combinaison                                        |                                | <b>ELA</b> | <b>ELA</b>                                   |         |                                              | <b>ELA</b> |        |

**Tableau V.21.** Sollicitations maximales dans le voile  $V_{x2}/\hat{a}$  XX'

| Etage                                                       | $N_{\text{max}} \rightarrow M_{\text{corr}}$ |            | $M_{\text{max}} \rightarrow N_{\text{corr}}$ |           | $N_{\text{min}} \rightarrow M_{\text{corr}}$ |            | V(KN)     |
|-------------------------------------------------------------|----------------------------------------------|------------|----------------------------------------------|-----------|----------------------------------------------|------------|-----------|
|                                                             | N(KN)                                        | M(KN.m)    | M(KN.m)                                      | N(KN)     | N(KN)                                        | M(KN.m)    |           |
| S SOL et<br><b>RDC</b>                                      | 1995.36                                      | 444.06     | 755.12                                       | $-558.45$ | $-715.21$                                    | 704.36     | $-305.83$ |
| $1er$ et $2eme$ et<br>3 <sup>eme</sup>                      | 1657.44                                      | 377.06     | 480.34                                       | $-172.54$ | $-435.97$                                    | 38.45      | 282.80    |
| 4 <sup>ème</sup> et 5 <sup>ème</sup><br>et 6 <sup>ème</sup> | 751.28                                       | 91.03      | 170.02                                       | 73.07     | $-176.70$                                    | 68.47      | 165.24    |
| 7 <sup>ème</sup> et 8 <sup>ème</sup>                        | 483.06                                       | 42.52      | 168.41                                       | 280.95    | $-143.63$                                    | 52.57      | 146.91    |
| Combinaison                                                 |                                              | <b>ELA</b> | <b>ELA</b>                                   |           |                                              | <b>ELA</b> |           |

**Tableau V.22.** Sollicitations maximales dans le voile  $V_{x1}$  // à  $XX'$ 

**Tableau V.23.** Sollicitations maximales dans le voile Vy1 // à YY'

| Etage                                                       | $N_{max} \rightarrow M_{corr}$ |            | $M_{\text{max}} \rightarrow N_{\text{corr}}$ |          | $N_{\text{min}} \rightarrow M_{\text{corr}}$ |            | V(KN)     |
|-------------------------------------------------------------|--------------------------------|------------|----------------------------------------------|----------|----------------------------------------------|------------|-----------|
|                                                             | N(KN)                          | M(KN.m)    | M(KN.m)                                      | N(KN)    | N(KN)                                        | M(KN.m)    |           |
| S SOL et<br><b>RDC</b>                                      | 1495.01                        | 758.20     | 758.20                                       | 1495.01  | $-781.58$                                    | 725.86     | $-303.40$ |
| $1er$ et $2eme$<br>et 3 <sup>ème</sup>                      | 1063.92                        | 72.20      | 443.78                                       | 960.01   | $-451.90$                                    | 45.37      | $-255.39$ |
| 4 <sup>ème</sup> et 5 <sup>ème</sup><br>et 6 <sup>ème</sup> | 448.73                         | 129.60     | 129.60                                       | 448.73   | $-163.56$                                    | 84.30      | $-119.07$ |
| 7 <sup>ème</sup>                                            | 245.89                         | 93.65      | 94.69                                        | $-98.39$ | $-122.67$                                    | 67.22      | $-63.72$  |
| Combinaison                                                 |                                | <b>ELA</b> | <b>ELA</b>                                   |          |                                              | <b>ELA</b> |           |

**Tableau V.24.** Sollicitations maximales dans le voile  $V_{y2}/\hat{a}$  YY'

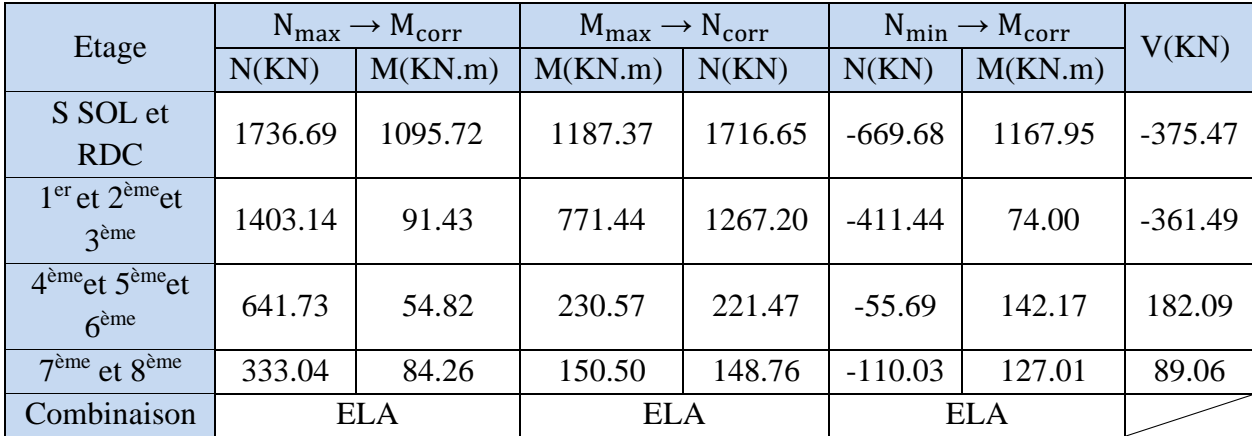

# **V.3.4. Calcul de Ferraillages**

Nous présentons ici un exemple de calcul de ferraillage pour le voile  $V_{x2}$ . Les autres voiles sont calculés de la même manière.

# **Exemple de calcul**

Données : L= 1.2 m ; e = 0.2 m ; d = 1.15 m ; d' = 0.05 m.

# **a**) **Calcul sous** Nmax et Mcor:

 $N_{max}$  = 1540.84 KN (compression),  $M_{corr}$  = 208.16 KN.m

 $e_G = \left| \frac{M}{N} \right|$  $\frac{M}{N}$  = 0.135m <  $\frac{1}{2}$  $\frac{1}{2}$  = 0.60 m  $\Rightarrow$  le centre de pressions est à l'intérieur de la section donc la section est entièrement comprimée. La méthode de calcul se fait par assimilation à la flexion simple.

 $N_u$  (d - d) -  $M_{UA} \le (0.337h - 0.81d)$  b.h.f<sub>bu</sub>

On a :

 $M_{\text{UA}} = M_{\text{UG}} + N u \ (d - \frac{h}{2})$  $\frac{\text{m}}{\text{2}}$ ) = 1.05 MN.m

Nu (d - d) -  $M_{UA} = 1540.84 \times 10^{-3} (1.15 - 0.05)$  -1.05 = 0.639 MN.m

 $(0.337h - 0.81d) b.h.f_{bu} = (0.337 \times 1.2 - 0.81 \times 0.05) \times 0.2 \times 1.2 \times 18.48 = 1.613$  MN.m

Donc:

 $0.639 < 1.613 \Rightarrow$  La section est partiellement comprimée.

La méthode de calcul se fait par assimilation à la flexion simple :

$$
\mu_{\text{bu}} = \frac{M_{\text{ua}}}{f_{\text{bu}} \times \text{b} \times \text{d}^2} = 0.215 < \mu_1 = 0.391 \implies Pivot \text{ A} \implies \text{A'} = 0
$$
\n
$$
\begin{cases}\n\alpha = 1.25[1 - \sqrt{1 - 2\mu_{\text{bu}}}] = 0.306 \\
z = d(1 - 0.4\alpha) = 1.01\text{m}\n\end{cases}\n\implies A_1 = \frac{M_{\text{ua}}}{z \times f_{\text{st}}} = 26.16 \text{ cm}^2
$$

On revient à la flexion composée : A = A<sub>1</sub> –  $\frac{Nu}{f_{11}}$  $\frac{N_{\rm H}}{f_{\rm st}}$  = -12.35 cm<sup>2</sup>

**Détermination des longueurs (tendue et comprimée) :**

$$
\sigma^{\max} = \frac{N}{B} + \frac{M}{I}V = 10.76 \text{ Mpa}; \ \sigma^{\min} = \frac{N}{B} - \frac{M}{I}V = 2.08 \text{ Mpa}
$$

$$
\begin{cases} L_t = \frac{\sigma_{\min} \times L}{\sigma_{\max} + \sigma_{\min}} = 0.194 \text{ m} \\ L_c = L - 2L_t = 0.811 \text{ m} \end{cases}
$$

# **b) Calcul sous Nmin et Mcorr :**

 $N_{min} = -539.71 \text{ KN (traction)}$ ,  $M_{corr} = 193.67 \text{ KN.m}$ 

 $e_G = \left| \frac{M}{N} \right|$  $\frac{M}{N}$  =0.358m <  $\frac{1}{2}$  = 0.60 m  $\Rightarrow$  le centre de pressions est à l'intérieur de la section donc la section est entièrement tendue (SET).

$$
A_1 = \frac{N_u \times e_2}{f_{s10} \times (d - d')}
$$
;  $A_2 = \frac{N_u \times e_1}{f_{s10} \times (d - d')}$   

$$
\begin{cases} e_1 = \left(\frac{h}{2} - d'\right) + e_{G} = \left(\frac{1.2}{2} - 0.05\right) + 0.358 = 0.908m\\ e_2 = (d - d') + e_{1} = (1.15 - 0.05) - 0.908 = 0.191m \end{cases}
$$

$$
\rightarrow A_1 = \frac{539.71 \times 10^{-3} \times 0.191}{400 \times (1.15 - 0.05)} = 2.34 \text{ cm}^2; A_2 = \frac{539.71 \times 10^{-3} \times 0.908}{400 \times (1.15 - 0.05)} = 11.14 \text{ cm}^2
$$
  

$$
A_{\text{min}} = \frac{B \times f_{t28}}{f_e} = \frac{0.24 \times 2.1}{400} = 12.60 \text{ cm}^2
$$

# **Détermination des longueurs (tendue et comprimée) :**

$$
\sigma^{\text{max}} = \frac{N}{B} + \frac{M}{I}V = -6.28 \text{ Mpa}; \ \sigma^{\text{min}} = \frac{N}{B} - \frac{M}{I}V = 1.786 \text{ Mpa}
$$

$$
\begin{cases}\nL_t = \frac{\sigma_{\min} \times L}{\sigma_{\max} + \sigma_{\min}} = 0.265 \text{ m} \\
L_c = L - 2L_t = 0.668 \text{ m}\n\end{cases}
$$

# **Armatures minimales en zone tendue et zone comprimée (courante) :**

$$
\begin{cases} A_{\text{min}}^{\text{Z.T}} = 0.2\% (e \times L_t) = 1.06 \text{ cm}^2\\ A_{\text{min}}^{\text{Z.C}} = 0.1\% (e \times L_c) = 1.34 \text{ cm}^2 \end{cases}
$$

# **Armatures minimales dans tout le voiles**

Selon le RPA99/V2003, On a A<sub>min</sub>=  $0.15\%$  (e×L) = 3.6 cm<sup>2</sup>

# **Espacement des barres verticales**

 $S_t \le \min(1.5 \times e ; 30 \text{ cm}) \Rightarrow S_t = 15 \text{ cm}$ 

# **Armatures horizontales**

La section des armatures horizontales est calculée selon la formule suivante :

$$
A_h = \frac{\tau_u \times e \times S_t}{0.8 \times f_e}
$$
  
avec :  $\tau_u = \frac{1.4 \times V_u}{e \times d} = 1.18 \text{ MPa} < \bar{\tau} = 5 \text{MPa}$ 

Donc il y'a pas le risque de rupture par cisaillement.

$$
\implies A_h = 1.11 \text{ cm}^2
$$

On adopte alors :  $A_h = 2H A 10 = 1.57$  cm<sup>2</sup>.

| Niveau                            | Sous-sol<br>et RDC | $1ér$ et $2ème$ et<br>3 <sup>ème</sup> | $4^{\text{éme}}$ et $5^{\text{ème}}$ et<br>6 <sup>ème</sup> | $7ème$ et<br>8 <sup>ème</sup> |
|-----------------------------------|--------------------|----------------------------------------|-------------------------------------------------------------|-------------------------------|
| L(m)                              | 1.2                | 1.2                                    | 1.2                                                         | 1.2                           |
| e(m)                              | 0.2                | 0.2                                    | 0.2                                                         | 0.2                           |
| N(KN)                             | $-539.71$          | $-330.17$                              | $-60.71$                                                    | $-130.67$                     |
| M(KN.m)                           | 193.67             | 163.73                                 | 29.37                                                       | 10.57                         |
| d(m)                              | 1.15               | 1.15                                   | 1.15                                                        | 1.15                          |
| V(KN)                             | 194.46             | 138.39                                 | 95.80                                                       | 79.62                         |
| $\tau$ (MPa)                      | 1.18               | 0.84                                   | 0.58                                                        | 0.48                          |
| $\overline{\tau}$ (MPa)           | 5                  | 5                                      | 5                                                           | 5                             |
| $A_{cal}$ (cm <sup>2</sup> )      | 11.14              | 7.84                                   | 1.43                                                        | 1.87                          |
| $A_{min}$ (cm <sup>2</sup> )      | 3.6                | 3.6                                    | 3.6                                                         | 3.6                           |
| I(m <sup>4</sup> )                | 0.0288             | 0.0288                                 | 0.0288                                                      | 0.0288                        |
| V(m)                              | 0.6                | 0.6                                    | 0.6                                                         | 0.6                           |
| $\sigma^{\text{max}}(\text{Mpa})$ | $-6.28$            | $-4.78$                                | $-0.86$                                                     | $-0.76$                       |
| $\sigma^{\min}$ Mpa)              | 1.786              | 2.04                                   | 0.36                                                        | $-0.32$                       |
| $L_t(m)$                          | 0.27               | 0.35                                   | 0.35                                                        | 1.2                           |
| $L_c(m)$                          | 0.67               | 0.48                                   | 0.49                                                        | $\mathbf{0}$                  |
| $A^{Z.T}_{min}(cm^2)$             | 1.06               | 1.43                                   | 1.41                                                        | 4.80                          |
| $A^{Z.C}_{min}(cm^2)$             | 1.34               | 0.98                                   | 0.99                                                        | $\overline{0}$                |
|                                   | 6HA16              | 10HA12                                 | 10HA12                                                      | 16HA12                        |
| $A_v^{adopté}(cm^2)$              | 12.06              | 11.31                                  | 11.31                                                       | 18.10                         |
| $S_t(m)$                          | 0.15               | 0.15                                   | 0.15                                                        | 0.15                          |
| $Ahcal$ (cm)                      | 1.11               | 0.79                                   | 0.55                                                        | 0.45                          |
| $A_h^{\min}$ (cm)                 | 0.45               | 0.45                                   | 0.45                                                        | 0.45                          |
| A <sub>h</sub> dopté<br>(cm)      | 2HA10              | 2HA10                                  | 2HA10                                                       | 2HA10                         |
|                                   | 1.57               | 1.57                                   | 1.57                                                        | 1.57                          |

**Tableau V.25**. Ferraillage du voile  $V_{x2}$ 

| Niveau                            | Sous-sol<br>$+ RDC$ | $1ér$ et $2ème$ et<br>3 <sup>ème</sup> | 4 <sup>éme</sup> et 5 <sup>ème</sup> et<br>6 <sup>ème</sup> | $7ème$ et<br>8 <sup>ème</sup> |
|-----------------------------------|---------------------|----------------------------------------|-------------------------------------------------------------|-------------------------------|
| L(m)                              | 1.7                 | 1.7                                    | 1.7                                                         | 1.7                           |
| e(m)                              | 0.2                 | 0.2                                    | 0.2                                                         | 0.2                           |
| N(KN)                             | $-715.21$           | $-172.54$                              | $-176.70$                                                   | $-143.63$                     |
| M(KN.m)                           | 704.36              | 480.34                                 | 68.47                                                       | 52.57                         |
| d(m)                              | 1.65                | 1.65                                   | 1.65                                                        | 1.65                          |
| V(KN)                             | 305.83              | 282.80                                 | 165.24                                                      | 146.91                        |
| $\tau$ (MPa)                      | 1.30                | 1.20                                   | 0.70                                                        | 0.62                          |
| $\overline{\tau}$ (MPa)           | 5                   | 5                                      | 5                                                           | 5                             |
| $A_{cal}$ (cm <sup>2</sup> )      | 19.89               | 9.59                                   | 3.27                                                        | 2.62                          |
| $A_{min}$ (cm <sup>2</sup> )      | 5.1                 | 5.1                                    | 5.1                                                         | 5.1                           |
| $I(m^4)$                          | 0.08188             | 0.08188                                | 0.08188                                                     | 0.08188                       |
| V(m)                              | 0.85                | 0.85                                   | 0.85                                                        | 0.85                          |
| $\sigma^{\text{max}}(\text{Mpa})$ | $-9.41$             | $-5.49$                                | $-1.23$                                                     | $-0.97$                       |
| $\sigma^{\min}(\text{Mpa})$       | 5.21                | 4.48                                   | 0.19                                                        | 0.12                          |
| $L_t(m)$                          | 0.61                | 0.76                                   | 0.23                                                        | 0.19                          |
| $L_c(m)$                          | 0.49                | 0.17                                   | 1.24                                                        | 1.32                          |
| $A^{Z.T}_{min}(cm^2)$             | 2.42                | 3.05                                   | 0.91                                                        | 0.77                          |
| $A^{Z.C}_{min}(cm^2)$             | 0.98                | 0.35                                   | 2.49                                                        | 2.63                          |
|                                   | 14HA14              | 16HA12                                 | 6HA12                                                       | 6HA12                         |
| $A_{VZT}^{adopté}(cm^2)$          | 21.55               | 18.10                                  | 6.79                                                        | 6.79                          |
| $S_t(m)$                          | 0.15                | 0.15                                   | 0.15                                                        | 0.15                          |
| $Ahcal$ (cm)                      | 1.22                | 1.12                                   | 0.66                                                        | 0.58                          |
| $A_h^{\min}$ (cm)                 | 0.6                 | 0.6                                    | 0.6                                                         | 0.6                           |
| A <sub>n</sub> adopté<br>(cm)     | 2HA12               | 2HA10                                  | 2HA10                                                       | 2HA10                         |
|                                   | 2.26                | 1.57                                   | 1.57                                                        | 1.57                          |

**Tableau V.26**. Ferraillage du voile  $V_{x1}$ 

| Niveau                            | Sous-sol<br>$+ RDC$ | $1ér$ et $2ème$ et<br>3 <sup>ème</sup> | 4 <sup>éme</sup> et 5 <sup>ème</sup> et<br>6 <sup>ème</sup> | 7 <sup>ème</sup> |
|-----------------------------------|---------------------|----------------------------------------|-------------------------------------------------------------|------------------|
| L(m)                              | 1.7                 | 1.7                                    | 1.7                                                         | 1.7              |
| e(m)                              | 0.2                 | 0.2                                    | 0.2                                                         | 0.2              |
| N(KN)                             | $-781.58$           | $-451.90$                              | $-163.56$                                                   | $-98.39$         |
| M(KN.m)                           | 725.86              | 45.37                                  | 84.30                                                       | 94.69            |
| d(m)                              | 1.65                | 1.65                                   | 1.65                                                        | 1.65             |
| V(KN)                             | 303.40              | 255.39                                 | 119.07                                                      | 63.72            |
| $\tau$ (MPa)                      | 1.29                | 1.08                                   | 0.51                                                        | 0.27             |
| $\overline{\tau}$ (MPa)           | 5                   | 5                                      | 5                                                           | 5                |
| $A_{cal}$ (cm <sup>2</sup> )      | 21.07               | 6.35                                   | 3.36                                                        | 2.70             |
| $A_{min}$ (cm <sup>2</sup> )      | 5.1                 | 5.1                                    | 5.1                                                         | 5.1              |
| $I(m^4)$                          | 0.08188             | 0.08188<br>0.08188                     |                                                             | 0.08188          |
| V(m)                              | 0.85                | 0.85                                   | 0.85                                                        | 0.85             |
| $\sigma^{\text{max}}(\text{Mpa})$ | $-8.83$             | $-1.80$                                | $-1.35$                                                     | $-1.37$          |
| $\sigma^{\min}(\text{Mpa})$       | 5.24                | $-0.86$                                | 0.39                                                        | 0.69             |
| $L_t(m)$                          | 0.59                | 1.7                                    | 0.38                                                        | 0.60             |
| $L_c(m)$                          | 0.52                | $\theta$                               | 0.93                                                        | 0.50             |
| $A^{Z.T}_{min}(cm^2)$             | 2.36                | 6.8                                    | 1.53                                                        | 2.40             |
| $A^{Z.C}_{min}(cm^2)$             | 1.04                | $\theta$                               | 1.87                                                        | 1.00             |
| $A_{VZT}^{adopté}(cm^2)$          | 14HA14              | 20HA12                                 | 10HA12                                                      | 14HA12           |
|                                   | 21.55               | 22.62                                  | 11.31                                                       | 15.83            |
| $S_t(m)$                          | 0.15                | 0.15                                   | 0.15                                                        | 0.15             |
| $Ahcal$ (cm)                      | 1.21                | 1.02                                   | 0.47                                                        | 0.25             |
| $A_h^{\min}$ (cm)                 | 0.6                 | 0.6                                    | 0.6                                                         | 0.6              |
| $A_h^{\text{adopté}}$<br>(cm)     | 2HA10               | 2HA10                                  | 2HA10                                                       | 2HA10            |
|                                   | 1.57                | 1.57                                   | 1.57                                                        | 1.57             |

Tableau V.27. Ferraillage du voile V<sub>y1</sub>

| Niveau                                | Sous-sol<br>$+ RDC$ | $1ér$ et $2ème$ et<br>$3^{\text{éme}}$ | 4 <sup>éme</sup> et 5 <sup>ème</sup> et<br>6 <sup>ème</sup> | 7 <sup>éme</sup> et 8 <sup>ème</sup> |
|---------------------------------------|---------------------|----------------------------------------|-------------------------------------------------------------|--------------------------------------|
| L(m)                                  | 2.2                 | 2.2                                    | 2.2                                                         | 2.2                                  |
| e(m)                                  | 0.2                 | 0.2                                    | 0.2                                                         | 0.2                                  |
| N(KN)                                 | $-669.68$           | $-411.44$                              | $-55.69$                                                    | $-110.03$                            |
| M(KN.m)                               | 1167.95             | 74.00                                  | 142.17                                                      | 127.01                               |
| d(m)                                  | 2.15                | 2.15                                   | 2.15                                                        | 2.15                                 |
| V(KN)                                 | 375.47              | 361.49                                 | 182.09                                                      | 89.06                                |
| $\tau$ (MPa)                          | 1.22                | 1.18                                   | 0.59                                                        | 0.29                                 |
| $\overline{\tau}$ (MPa)               | 5                   | 5                                      | 5                                                           | 5                                    |
| $A_{cal}$ (cm <sup>2</sup> )          | 22.22               | 6.02                                   | 2.39                                                        | 2.88                                 |
| $A_{min}$ (cm <sup>2</sup> )          | 6.6                 | 6.6                                    | 6.6                                                         | 6.6                                  |
| I(m <sup>4</sup> )                    | 0.17746             | 0.17746                                | 0.17746                                                     | 0.17746                              |
| V(m)                                  | 1.1                 | 1.1                                    | 1.1                                                         | 1.1                                  |
| $\sigma^{\text{max}}(\text{Mpa})$     | $-8.76$             | $-1.39$                                | $-1.01$                                                     | $-1.04$                              |
| $\sigma^{\min}(\text{Mpa})$           | 5.71                | $-0.47$                                | 0.75                                                        | 0.54                                 |
| $L_t(m)$                              | 0.87                | 2.2                                    | 0.94                                                        | 0.75                                 |
| $L_c(m)$                              | 0.46                | $\boldsymbol{0}$                       | 0.32                                                        | 0.70                                 |
| $A^{Z.T}_{min}(cm^2)$                 | 3.47                | 8.80                                   | 3.77                                                        | 3.00                                 |
| $A^{Z.C}_{min}(cm^2)$                 | 0.93                | $\overline{0}$                         | 0.63                                                        | 1.40                                 |
| $A_v^{adopté}(cm^2)$                  | 16HA14              | 28HA12                                 | 16HA12                                                      | 14HA12                               |
|                                       | 24.63               | 31.67                                  | 18.10                                                       | 15.83                                |
| $S_t(m)$                              | 0.15                | 0.15                                   | 0.15                                                        | 0.15                                 |
| $A_h^{\text{cal}}$ (cm <sup>2</sup> ) | 1.15                | 1.10                                   | 0.56                                                        | 0.27                                 |
| $A_h^{\text{min}}$ (cm <sup>2</sup> ) | 0.6                 | 0.6                                    | 0.6                                                         | 0.6                                  |
| $Ahadopté$ (cm <sup>2</sup> )         | 2HA10               | 2HA10                                  | 2HA10                                                       | 2HA10                                |
|                                       | 1.57                | 1.57                                   | 1.57                                                        | 1.57                                 |

**Tableau V.28.** Ferraillage du voile  $V_{y2}$ 

### **Schéma du ferraillage** ₩.,

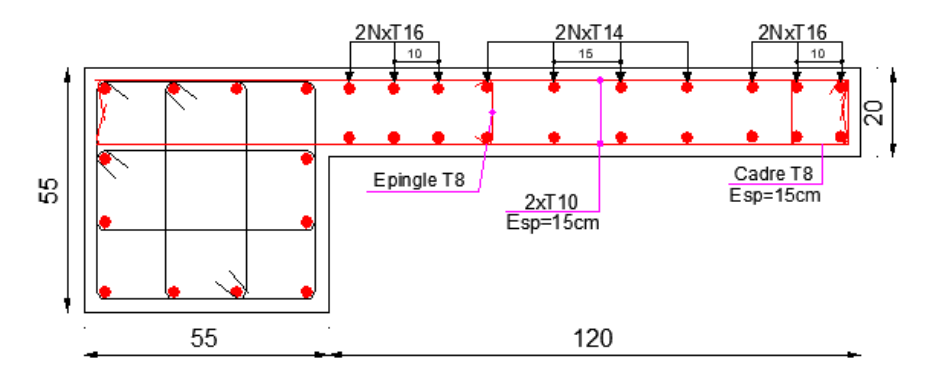

Figure V.6. Schéma de ferraillage du voile V<sub>x2</sub>

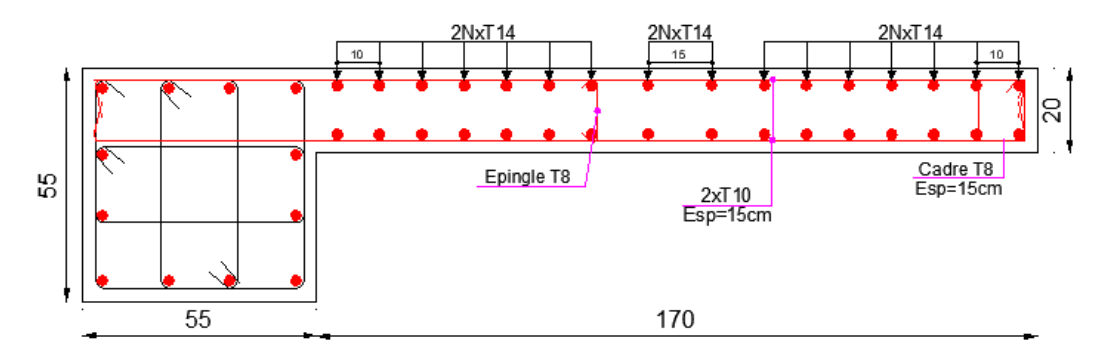

Figure V.7. Schéma de ferraillage du voile V<sub>x1</sub>

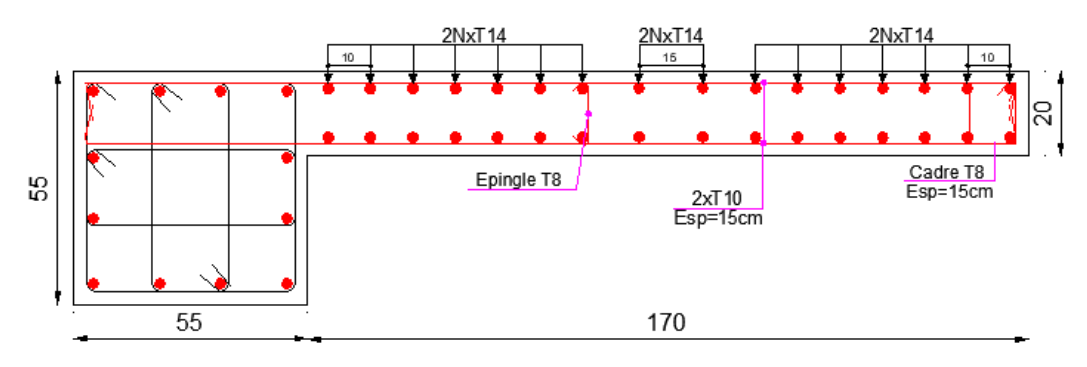

Figure V.8. Schéma de ferraillage du voile V<sub>y1</sub>

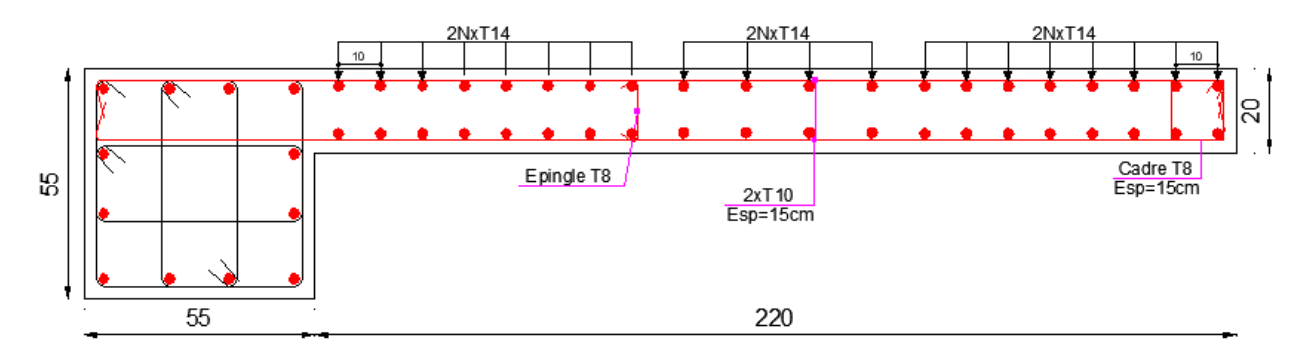

**Figure V.9.** Schéma de ferraillage du voile Vy2

# Chapitre VI

# Etude de l'infrastructure

# **Introduction**

L'infrastructure est l'ensemble des éléments, qui ont pour objectif le support des charges de la superstructure et les transmettes au sol, de façon à assurer la stabilité de l'ouvrage, limiter les tassements et les déplacements sous l'action des forces horizontales appliquées à la structure.

# **VI.1. Choix du type de fondations**

Le choix du type de fondation dépend essentiellement des facteurs suivants :

- Capacité portante du sol d'assise.
- Les charges transmises au sol.
- La distance entre axes des poteaux.
- La profondeur de bon sol.

En se basant sur les charges obtenues dans le calcul, et les données géotechniques du sol, on détermine le type de fondation adéquat pour la structure étudiée.

Pour les combinaisons d'actions utilisées, d'après le **RPA99/2003 (Article 10.1.4.1)** les fondations superficielles sont dimensionnées selon les combinaisons d'actions suivantes :

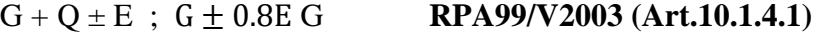

# 1.35G+1.5Q et G+Q **DTR-BC 2.331**

Selon le rapport du sol, le taux de travail admissible du sol d'assise est égale à 1.8bars.

Apres avoir effectué le calcul pour les fondations superficielles semelle isolé et filante qui ce trouve dans **(l'annexe F)**, il s'est avérer que ce type de fondation ne passe pas, donc on est passé au calcul d'un radier général nervuré.

# **VI.1.1. Radier général**

Le radier est une fondation superficielle travaillant comme un plancher renversé, La dalle prend appuis sur les nervures. Il assure une bonne répartition des charges sous le sol donc il représente une bonne solution pour éviter le tassement. On choisit un radier général dans les cas suivant :

- Un mauvais sol.
- Charges transmises au sol sont importantes.
- Les poteaux rapprochés (petites trames)

# **VI.2. Caractéristiques géométriques du radier**

Le radier est considéré comme infiniment rigide, donc on doit satisfaire les conditions suivantes :

# ✓ **Condition de coffrage**

 $h_t$ : hauteur des nervures ;

h<sup>r</sup> : hauteur de la dalle du radier.

 $L_{\text{max}}$ : la plus grande portée entre deux éléments porteurs successifs.  $L_{\text{max}} = 455$  cm

$$
h_t \ge \frac{L_{\text{max}}}{10} = \frac{455}{10} \Rightarrow h_t \ge 45.5 \text{ cm} \Rightarrow h_t = 50 \text{ cm} \dots \dots \dots (1)
$$
  

$$
h_r \ge \frac{L_{\text{max}}}{20} = \frac{455}{20} = 22.75 \text{ cm}
$$

# ✓ **Condition de rigidité :**

Pour qu'un radier soit rigide il faut que :  $L_{\text{max}} \leq \frac{\pi \times L e}{2}$  $\frac{2}{2}$ 

$$
Avec: L_e \geq \sqrt[4]{\frac{4 \times ExI}{K \times b}} = \sqrt[4]{\frac{4 \times 3.2 \times 10^7 \times 0.8^3}{12 \times 4 \times 10^4 \times 1}} = 3.42 m
$$

L<sub>max</sub> = 4.55m  $\leq$  5.37m donc la condition est vérifiée.

L<sup>e</sup> : est la longueur élastique, qui permet de déterminer la nature du radier (rigide ou flexible).

E : module d'élasticité du béton,  $E = 3.2 \times 10^7$  KN/m<sup>2</sup>

I : Inertie de la section du radier.

K : Coefficient de raideur du sol, pour un sol moyen  $K = 4 \times 10^4$  KN/m<sup>3</sup>.

b : La largeur de l'élément considéré (radier) de 1ml.

$$
\text{On a : I} = \frac{b \times h_t^3}{12} \Longrightarrow h_t \ge \sqrt[3]{\frac{48 \times L_{\text{max}}^4 \times K}{\pi^4 \times E}} = \sqrt[3]{\frac{48 \times 4.55^4 \times 4 \times 10^4}{3.14^4 \times 3.2 \times 10^7}} = 0.70 \text{ m} \dots \dots \dots \text{ (2)}
$$

A partir des deux condition (1) et (2) on adopte pour les conditions suivantes :

La hauteur nervure  $h_f$  = 80 cm

La hauteur de la dalle de radier :  $h_r = 30$  cm

# ✓ **Calcul de la surface du radier**

N<sub>s</sub>: L'effort de service de la superstructure.  $S_{\text{rad}} \geq \frac{N}{\pi}$  $\frac{N}{\sigma_s}$ ; Avec N = N<sub>s</sub> + P<sub>radier</sub>. La surface du bâtiment  $S_{\text{bat}} = (Lx \times Ly) - S_{\text{decrochement}}$ . Donc  $S_{\text{bat}} = (20 \times 19.45) - 47.57 = 341.47 \text{ m}^2$ .  $P_{\text{radier}} = S_{\text{bat}} \times h_r \times 25 = 341.47 \times 0.3 \times 25 = 2561.03 \text{ KN.}$  $\Rightarrow$  N = 35658.24 + 2561.03 = 38219.27 KN.  $S_{\text{rad}} \geq \frac{N}{\pi}$  $rac{N}{\sigma_{\rm s}} = \frac{38219.27}{180}$  $\frac{219.27}{180} = 212.32 \text{ m}^2.$ 

# **VI.3. Vérifications nécessaires**

# ✓ **Vérification au poinçonnement**

Selon le **BAEL99 (Article A.5.2.4.2)**, il faut vérifier la résistance de la dalle au poinçonnement par effort tranchant, cette vérification s'effectue comme suit :

$$
N_u \leq 0.045 \times U_c \times h_t \times \frac{f_{c28}}{\gamma_b}
$$

N<sup>u</sup> : L'effort normal de calcul.

h<sub>t</sub> : hauteur totale de la dalle du radier.

U<sup>c</sup> : Le périmètre du contour au niveau du feuillet moyen.

Le poteau le plus sollicité est le poteau  $(55 \times 55)$ cm<sup>2</sup>, le périmètre d'impact U<sub>c</sub> est donné par la formule suivante :  $U_c = 2 \times (B+B)$ .

avec :  $B = b + h_t = 0.55 + 0.8 = 1.35$  m  $\Rightarrow U_c = 5.4$  m.

 $\Rightarrow$  N<sub>u</sub> = 2.179 MN  $\leq$  0.045  $\times$  5.4  $\times$  0.8  $\times \frac{25}{15}$  $\frac{25}{1.5}$  = 3.24 MN  $\Rightarrow$  la condition est vérifiée, pas de risque de poinçonnement.

# ✓ **Vérification de la contrainte dans le sol**

Sous l'effet du moment renversant dû au séisme, la contrainte sous le radier n'est pas uniforme. On est dans le cas d'un diagramme rectangulaire ou trapézoïdal, la contrainte moyenne ne doit pas dépasser la contrainte admissible du sol.

$$
\begin{cases}\n\sigma_{\text{moy}} = \frac{3\sigma_{\text{max}} + \sigma_{\text{min}}}{4} < \overline{\sigma}_{\text{sol}} = 0.180 \text{ MPa} \\
\sigma_{\text{max,min}} = \frac{N}{S_{rad}} + \frac{M_x \times Y_G}{I_x}\n\end{cases}
$$

En utilisant, le programme SOCOTEC, on obtient les caractéristiques suivantes :

$$
\begin{cases}\nX_G = 10.00 \text{ m} \\
Y_G = 9.75 \text{ m} \end{cases}; \begin{cases}\nI_x = 9136.8 \text{ m}^4 \\
I_y = 9698.6 \text{ m}^4\n\end{cases}
$$
\n
$$
\begin{cases}\nMx = 12523.17 \text{ KN.m} \\
My = 9524.316 \text{ KN.m} \end{cases}
$$
: Moments isimiques à la base.

## **Sens x-x**

**Donnée :** N= 35658.24 KN ;  $M_x = 12523.17$  KN.m ; I<sub>x</sub>=9136.8 m<sup>4</sup>; Y<sub>G</sub> = 9.75 m...

$$
\sigma_{\text{max}} = \frac{N}{S_{\text{rad}}} + \frac{M_x}{I_x} Y_G = \frac{35658.24 \times 10^{-3}}{341.47} + \frac{12523.17 \times 10^{-3}}{9136.8} \times 9.75 = 0.117 \text{ MPa}
$$

$$
\sigma_{\text{min}} = \frac{N}{S_{\text{rad}}} - \frac{M_x}{I_x} Y_G = \frac{35658.24 \times 10^{-3}}{341.47} - \frac{12523.17 \times 10^{-3}}{9136.8} \times 9.75 = 0.091 \text{ MPa}
$$

Ce qui donne :  $\sigma_{\text{mov}} = 0.11 \, MPa < \overline{\sigma}_{\text{sol}} = 0.180 \, MPa$ 

Donc la contrainte est vérifiée dans le sens x-x

# **Sens y-y**

**Donnée :** N= 35658.24 KN ; M<sub>y</sub>=9524.316 KN.m ;I<sub>y</sub> = 9698.6 m<sup>4</sup>;  $X_{G=1}$ 0.00 m .

$$
\sigma_{\text{max}} = \frac{N}{S_{\text{rad}}} + \frac{M_y}{I_y} X_G = \frac{35658.24 \times 10^{-3}}{341.47} + \frac{9524.316 \times 10^{-3}}{9698.6} \times 10.00 = 0.114 \text{ MPa}
$$

$$
\sigma_{\text{min}} = \frac{N}{S_{\text{rad}}} - \frac{M_y}{I_y} X_G = \frac{35658.24 \times 10^{-3}}{341.47} - \frac{9524.316 \times 10^{-3}}{9698.6} \times 10.00 = 0.095 \text{ MPa}
$$

Ce qui donne :  $\sigma_{\text{mov}} = 0.11 \, MPa < \overline{\sigma}_{\text{sol}} = 0.180 \, MPa$ 

Donc la contrainte est vérifiée dans le sens y-y

# ✓ **Vérification de la stabilité au renversement**

Selon **(Article 10.1.5)** du **RPA99/2003**, on doit vérifier que l'excentrement de la résultante des forces verticales gravitaires et des forces sismiques reste à l'intérieur de la moitié centrale de la base des éléments de fondation résistent au renversement.

Vérifier que :  $e = \frac{M}{N}$  $\frac{M}{N} \leq \frac{B}{4}$ 4 Sens x-x :  $e = \frac{M_x}{N}$  $\frac{M_x}{N} = \frac{12523.17}{35658.24}$  $\frac{12523.17}{35658.24}$  = 0.35 m  $< \frac{20}{4}$  $\frac{20}{4}$  = 5.00 m (Condition vérifiée). Sens y-y :  $e = \frac{M_y}{N}$  $\frac{M_y}{N} = \frac{9524.316}{35658.24}$  $\frac{9524.316}{35658.24}$  = 0.27 m <  $\frac{19.45}{4}$  $\frac{4.45}{4}$  = 4.86 m (Condition vérifiée).

Donc il n'y a pas risque de renversement.

# ✓ **Vérification de la poussée hydrostatique**

Cette vérification se fait pour éviter le renversement de la structure sous l'effet de la poussée hydrostatique de la nappe d'eau, pour cela il faut s'assurer que :

 $N \ge f_s \times H \times S_{rad} \times \gamma_w$ 

Avec :

 $f_s$ : Coefficient de sécurité ( $f_s$  = 1.5)

H : Hauteur de la partie ancrée du bâtiment (H =1.53m)

 $S_{rad}$ : Surface du radier ( $S_{rad} = 341.47$  m<sup>2</sup>).

 $\gamma_w$ : Poids volumique de l'eau ( $\gamma_w = 10$   $KN/m^3$ ).

 $N = 35658.24$  KN  $\geq 1.5 \times 1.53 \times 341.47 \times 10 = 7836.7365$  KN

# ✓ **Condition de cisaillement :**

 $\tau_{\rm u} = \frac{V_{\rm d}}{d \times r}$  $\frac{v_d}{dx} \leq \bar{\tau}_u = \min(0.1 \, \text{f}_{c28}; 3 \, \text{MPa}) = 2.5 \, \text{MPa}$ 

On considère pour une bande de largeur b =1m et d=0.9× h<sub>r</sub>=0.9× 0.3 = 0.27m.

$$
V_d\!=\!\frac{N_d\!\times\!L_{max}}{2\!\times\!S_{rad}}\!=\!\frac{35658.24\times\!4.55\times\!1}{2\times\!341.47}\!=237.57~KN
$$

 $τ<sub>u</sub> = 0.88$  MPa  $\leq \bar{τ}<sub>u</sub> = 2.5$  MPa.

# **VI.4. Ferraillage du radier général**

Le radier se calcule comme un plancher renversé, sollicité à la flexion simple causée par la réaction du sol. On calculera le panneau le plus défavorable et on optera le même ferraillage pour tout le radier.

**Calcul des sollicitations :** 

$$
q_u = \frac{N_u}{S_{rad}}; \quad q_s = \frac{N_s}{S_{rad}}
$$

**Calcul du poids de radier :**

 $P_{rad} = h_r \times \gamma_b \times S_{rad}$ 

 $\Rightarrow$ P<sub>rad</sub> = 0.3 × 25 × 341.47 = 2561.03 KN.

# **Calcul du poids de la nervure :**

 $P_{\text{ner}} = b_{\text{ner}} \times \gamma_{\text{b}} \times h_{\text{t}} \times L_{\text{ner}}$ 

Lner : La somme de toutes les travées dans les deux sens.  $\Rightarrow$  P<sub>ner</sub> = 0.55  $\times$  25  $\times$  0.80  $\times$  209.1 = 2300.1 KN

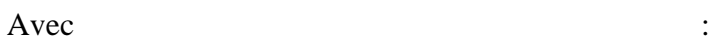

 $\text{N}_\text{u}^\text{\, tot}$ : l'effort normal ultime donné par la structure.

 $N_{\rm rad} = 2561.03 \,\rm KN$  $N_{\rm u}$  = 48956.04 KN ; N<sub>s</sub> = 35658.24 KN  $N_{\text{ner}} = 2300.1 \text{ KN}$  $N_{u}^{tot} = N_{u} + 1.35 \times (N_{rad} + N_{ner}) = 48956.04 + 1.35 \times (2561.03 + 2300.1) = 55518.56$  KN  $N_s^{tot} = N_s + 1.35 \times (N_{rad} + N_{ner}) = 35658.24 + 1.35 \times (2561.03 + 2300.1) = 40519.37$  KN

Donc: 
$$
\begin{cases} q_{\rm u} = \frac{55518.56}{341.47} = 162.58 \text{ KN/m}^2\\ q_{\rm s} = \frac{40519.37}{341.47} = 118.66 \text{ KN/m}^2 \end{cases}
$$

On a :

$$
\begin{cases}\n\text{l}_x = 4.55 - 0.55 = 4m \\
\text{l}_y = 4.55 - 0.55 = 4m \Rightarrow \rho = \frac{\text{l}_x}{\text{l}_y} = \frac{4}{4} = 1 > 0.4\n\end{cases}
$$

La dalle travaille dans les deux sens.

# ❖ **Vérification à l'ELU** :

$$
\begin{cases}\n\mu_x = 0.0368 \\
\mu_y = 1\n\end{cases}\n\Rightarrow\n\begin{cases}\nM_{0x} = \mu_x \times q_u \times l_x^2 = 95.73 \, KN.m \\
M_{0y} = \mu_y \times M_{0x} = 95.73 \, KN.m\n\end{cases}
$$

# **Calcul des moments corrigés**

 $M_{tx}$ = $M_{tv}$ =0.75×  $M_{0x}$  =71.79 KN.m

 $M_{ax} = M_{ay} = -0.5 \times M_{0x} = -49.86$  KN.m

Le ferraillage se fait pour une section  $(b \times h_r) = (1 \times 0.3) m^2$ 

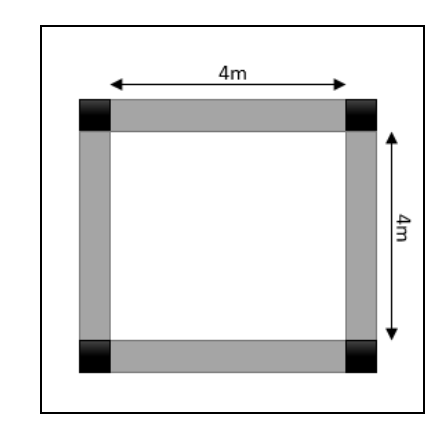

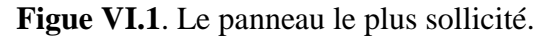

# **Condition de non fragilité**

$$
\begin{aligned}\n\{\rho = 1 > 0.4 \\
h_r = 30 \text{ cm} > 12 \text{ cm} \implies \begin{cases}\nA_{\text{minx}} &= \rho_0 \times \left(\frac{3-\rho}{2}\right) \times b \times h_r \\
A_{\text{miny}} &= \rho_0 \times b \times h_r\n\end{cases} \\
A_{\text{minx}} &= 0,0008 \left(\frac{3-1}{2}\right) \times 1 \times 0.30 = 2.4 \text{ cm}^2\n\end{aligned}
$$

$$
A_{\text{miny}} = \rho_0 \times b \times h_r = 0.0008 \times 1 \times 0.30 = 2.4 \text{ cm}^2
$$

Les résultats de ferraillages sont récapitulés dans le tableau suivant :

| Localisation |                       | M<br>(KN.m) | $\mu_{\text{bu}}$ | $\alpha$ | z<br>(m) | $A$ (cm <sup>2</sup> ) | $A_{\min}$<br>(cm <sup>2</sup> ) | $A_{adop}(cm2)$ | St<br>$\mathbf{cm})$ |
|--------------|-----------------------|-------------|-------------------|----------|----------|------------------------|----------------------------------|-----------------|----------------------|
| Travée       | $X-X$<br>$=$<br>$V-V$ | 71.79       | 0.081             | 0.105    | 0.239    | 8.62                   | 2.4                              | 8HA12=9.05      | 15                   |
| Appui        |                       | 49.86       | 0.054             | 0.069    | 0.243    | 5.66                   | 2.4                              | $4HA14=6.16$    | 25                   |

**Tableau VI.1.** Ferraillage du radier

# **Vérification de l'effort tranchant**

$$
\tau_{u} = \frac{V_{u}}{b \times d} \le \overline{\tau}_{u} = \frac{0.07 f_{c28}}{\gamma_{b}} = 1.17 MPa.
$$
  
\n
$$
V_{u}^{x} = V_{u}^{y} = \frac{q_{u} \times l_{x}}{2} \times \frac{l_{y}^{4}}{l_{y}^{4} + l_{x}^{4}} = \frac{162.58 \times 4}{2} \times \frac{4^{4}}{4^{4} + 4^{4}} = 162.58 KN.
$$
  
\n
$$
\tau_{u} = \frac{162.58 \times 10^{-3}}{1 \times 0.25} = 0.65 MPa \le \overline{\tau}_{u} = 1.17 MPa \Rightarrow \text{Pas risque de cisaillement suivant les deux sens.}
$$

❖ **Vérification à l'ELS** :

$$
\begin{cases} \mu_{x} = 0.0441 \\ \mu_{y} = 1 \end{cases} \implies \begin{cases} M_{0x} = \mu_{x} \times q_{ser} \times l_{x}^{2} = 83.72 \text{ KN.m} \\ M_{0y} = \mu_{y} \times M_{0x} = 83.72 \text{ KN.m} \end{cases}
$$

# **Calcul des moments corrigés**

 $M_{tx}$ = $M_{tv}$ =0.75×  $M_{0x}$  =62.79 KN.m

 $M_{ax} = M_{ay} = -0.5 \times M_{0x} = -41.86$  KN.m

Le ferraillage se fait pour une section  $(b \times h_r) = (1 \times 0.3) m^2$ 

# ✓ **Vérification des contraintes**

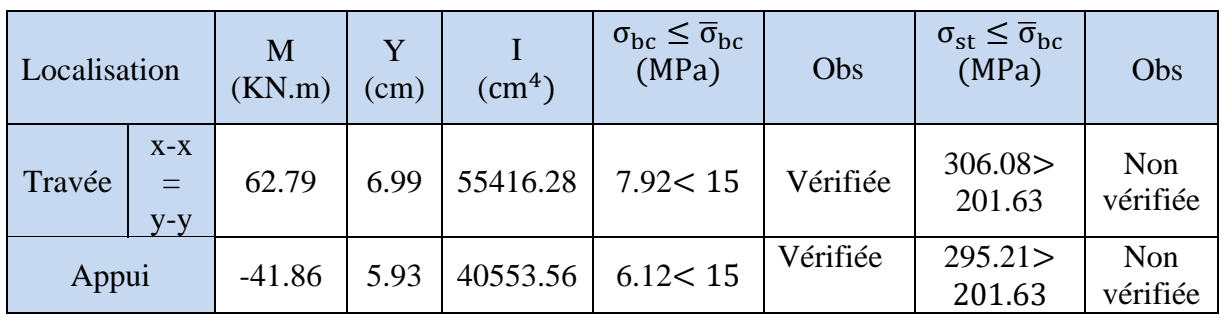

**Tableau VI.2.** Vérification des contrainte à l'ELS**.**

On remarque que les contraintes de traction dans l'acier ne sont pas vérifiées, donc on doit recalcule la section des armatures a l'ELS. Les résultats obtenus sont résumés dans le tableau.

# **En travée :**

Sens (x-x) et (y-y)  $\Rightarrow$  7HA16=14.07 cm<sup>2</sup>/ml

**En appuis** :  $6HA14=9.24 \text{ cm}^2/\text{ml}$ 

| Localisation |                       | M<br>(KN.m) | Y<br>(cm) | $\rm (cm^4)$ | $\sigma_{bc} \leq \overline{\sigma}_{bc}$<br>(MPa) | Obs      | $\sigma_{st} \leq \overline{\sigma}_{bc}$<br>(MPa) | Obs      |
|--------------|-----------------------|-------------|-----------|--------------|----------------------------------------------------|----------|----------------------------------------------------|----------|
| Travée       | $X-X$<br>$=$<br>$V-V$ | 62.79       | 8.37      | 77913.20     | 6.75 < 15                                          | Vérifiée | 200.96<br>< 201.63                                 | Vérifiée |
| Appui        |                       | $-41.86$    | 7.05      | 56337.30     | 5.24 < 15                                          | Vérifiée | 200.03<br>< 201.63                                 | Vérifiée |

**Tableau VI.3**. Re vérification des contraintes a l'ELS.

# ✓ **Vérification des espacements**

 $(x-x): S_t = \frac{100}{7}$  $\frac{60}{7}$  = 14.28cm  $\leq$  min(3h<sub>r</sub>; 33cm) = 33cm .........Vérifiée.  $(y-y)$ :  $S_t = \frac{100}{7}$  $\frac{60}{7}$  = 14.28cm  $\leq$  min(4h<sub>r</sub>; 45cm) = 45cm .........Vérifiée.  $(x-y): S_t = \frac{100}{6}$  $\frac{60}{6}$  = 16.66cm  $\leq$  min(4h<sub>r</sub>; 45cm) = 45cm .........Vérifiée.

# ❖ **Schéma de ferraillage du radier**

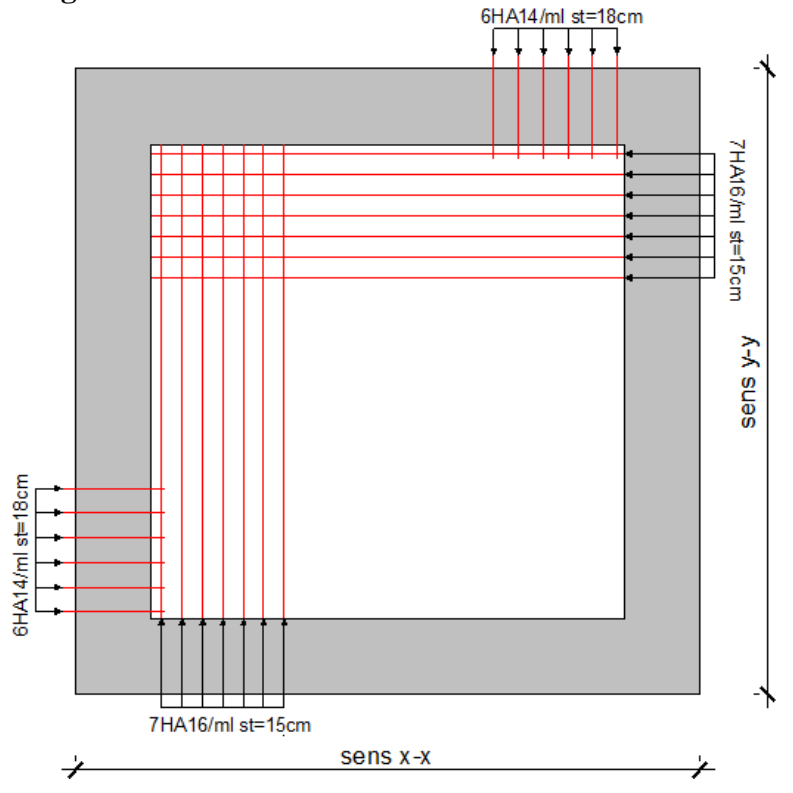

**Figue VI.2**. Ferraillage du radier.

# **VI.5. Etude des nervures**

Les nervures servent d'appuis pour la dalle du radier la transmission des charges s'effectue en fonction des lignes de ruptures comme indiqué sur la figure suivante :

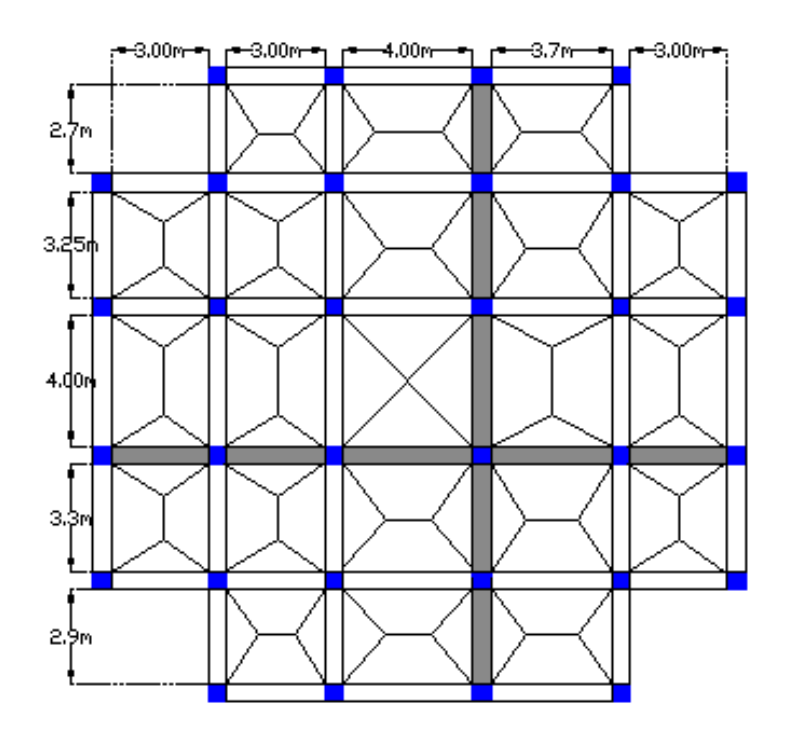

**Figure VI.3.** Schéma des lignes de rupture du radier

Pour la détermination des moments, on va utiliser la méthode de Caquot, Afin de simplifier les calculs, les charges triangulaires et trapézoïdales peuvent être remplacées par des charges équivalentes uniformément réparties.

# **VI.5.1. Calcul des charges équivalentes uniformes**

# ✓ **Charges triangulaires**

Cas de plusieurs charges triangulaires sur la même travée :

 $q_m = q_v = \frac{P}{r^2}$  $\frac{P}{2} \times \frac{\sum l_{xi}^2}{\sum l_{xi}}$  $\frac{\sum x_i}{\sum x_i}$ : dans le cas de plusieurs charges triangulaires sur la même travée. {  $q_{\rm m} = \frac{2}{3}$  $\frac{2}{3} \times P_u \times I_x$  $q_{v} = \frac{1}{2}$  $\frac{1}{2} \times P_s \times I_x$ : Dans le cas d'une seule charge triangulaire par travée.

# **Remarque :**

 Ces expressions sont élaborées pour des poutres supportant des charges triangulaires des deux côtés, donc pour les poutres recevant une charge triangulaire d'un seul côté, ces expressions sont à diviser par deux.

# ✓ **Charges trapézoïdales**

$$
\begin{cases} q_m = \frac{P}{2} \Big[ \Big( 1 - \frac{\rho_{g}^2}{3} \Big) l_{xg} + \Big( 1 - \frac{\rho_{d}^2}{3} \Big) l_{xd} \Big] \\ q_v = \frac{P}{2} \Big[ \Big( 1 - \frac{\rho_{g}}{2} \Big) l_{xg} + \Big( 1 - \frac{\rho_{d}}{2} \Big) l_{xd} \Big] \end{cases} \quad \text{et}: \rho = \frac{l_x}{l_y}
$$

Avec :

<sub>J qm</sub> … charge équivalente qui donne le même moment maximar que la charge réelle.<br>{q<sub>v</sub> : Charge équivalente qui donne le même effort tranchant maximal que la charge réelle. qm: Charge équivalente qui donne le même moment maximal que la charge réelle.

P : Charge répartie sur la surface du radier (poids des nervures non compris).

# ➢ **Calcul des sollicitations :**

Le calcul se fera pour la nervure la plus défavorable dans chaque sens, puis on généralise l'étude sur toutes les nervures.

✓ **Sens x-x :**

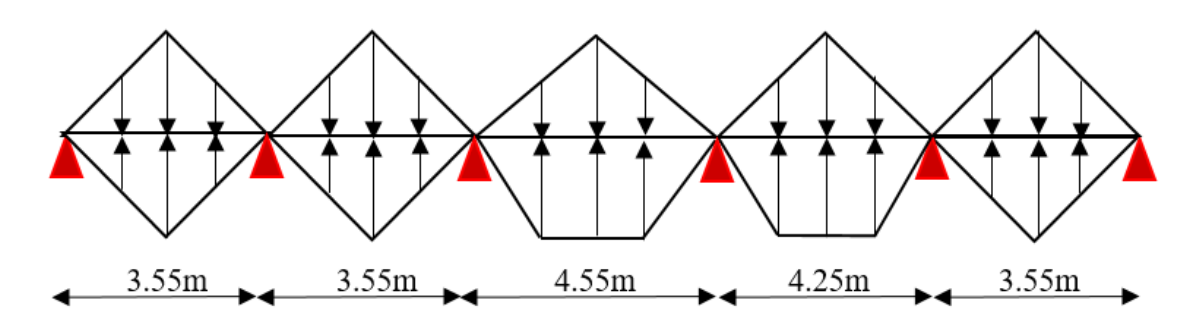

**Figure VI.4**. Les répartitions des charges sur la nervure la plus sollicité selon le sens x-x.

✓ **Sens y-y :**

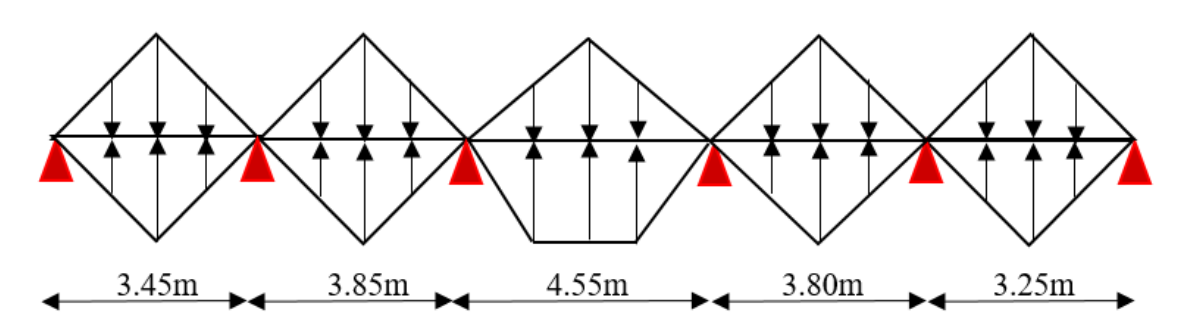

**Figure VI.5**. Les répartitions des charges sur la nervure la plus sollicité selon le sens y-y.

# ➢ **Calcul des charges revenant à la nervure la plus sollicitée :**

# $\checkmark$  Détermination de P<sub>u</sub> et P<sub>s</sub>:

 $N_s' = N_s - N_{\text{ner}} = 40519.37 - 2300.1 = 38219.27 \text{KN}.$  $N'_u = N_u - 1.35 \times N_{ner} = 55518.56 - 1.35 \times 2300.1 = 52413.425$ KN.

$$
\begin{cases}\nP_u = \frac{N'_u}{S_{rad}} = \frac{52413.425}{341.47} = 153.49 \, KN/m^2 \\
P_s = \frac{N'_s}{S_{rad}} = \frac{38219.27}{341.47} = 111.92 \, KN/m^2\n\end{cases}
$$

- ✓ **Sens x-x :**
- **Exemple de calcul :**
- **- Travée A-B :**

On a un chargement triangulaire, donc le calcul se fait comme suit :

$$
\begin{cases} q_m^{\ u} = \frac{2}{3} \times P_u \times l_x = 306.98 \text{KN/m} \\ q_m^{\ s} = \frac{2}{3} \times P_s \times l_x = 223.84 \text{ KN/m} \\ q_v = \frac{1}{2} \times P_u \times l_x = 230.235 \text{KN/m} \end{cases}
$$

Le reste des résultats sont résumés dans le tableau suivant :

| Chargement                | Travée A-B | Travée B-C | Travée C-D | Travée D-E | Travée E-F |
|---------------------------|------------|------------|------------|------------|------------|
|                           |            |            |            |            |            |
| $q_m$ <sup>u</sup> [KN/m] | 306.98     | 306.98     | 400.45     | 375.69     | 306.98     |
|                           |            |            |            |            |            |
| $q_m^s$ [KN/m]            | 223.84     | 223.84     | 291.99     | 273.94     | 223.84     |
|                           |            |            |            |            |            |
| $q_v$ [KN/m]              | 230.235    | 230.235    | 337.10     | 320.10     | 230.235    |
|                           |            |            |            |            |            |

**Tableau VI.4**. Les chargements sur les travées sens x-x.

| Chargement                | Travée A-B | Travée B-C | Travée C-D | Travée D-E | Travée E-F |
|---------------------------|------------|------------|------------|------------|------------|
| $q_m$ <sup>u</sup> [KN/m] | 296.74     | 337.67     | 407.62     | 332.56     | 276.282    |
| $q_m$ <sup>s</sup> [KN/m] | 216.37     | 246.22     | 297.22     | 242.49     | 201.45     |
| $q_v$ [KN/m]              | 222.56     | 253.25     | 349.89     | 249.42     | 207.21     |

✓ **Sens y-y :**

**Tableau VI.5**. Les chargements sur les travées sens y-y

# ➢ **Calcul des sollicitations**

Les résultats sont résumés dans les tableaux suivants :

# ✓ **Sens x-x :**

**Tableau VI.6.** Sollicitation sur la nervure la plus défavorable dans le sens x-x**.**

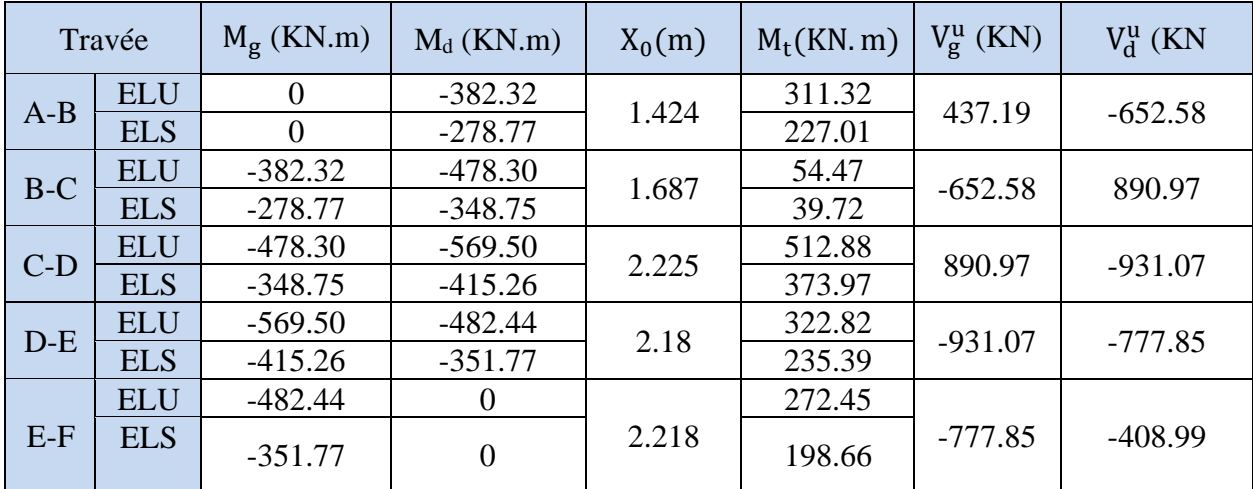

# ✓ **Sens y-y :**

**Tableau VI.7.** Sollicitation sur la nervure la plus défavorable dans le sens y-y**.**

|       | Travée                 | $M_g$ (KN.m) | $M_d$ (KN.m)   | $X_0(m)$ | $M_t(KN, m)$ | $V_{g}^{u}$ (KN) | $V_d^u$ (KN |
|-------|------------------------|--------------|----------------|----------|--------------|------------------|-------------|
| $A-B$ | <b>ELU</b><br>$\Omega$ |              | $-397.29$      | 1.337    | 265.19       | 396.72           |             |
|       | <b>ELS</b>             | $\Omega$     | $-289.69$      |          | 193.36       |                  | $-627.03$   |
| $B-C$ | <b>ELU</b>             | $-397.29$    | $-516.89$      | 1.833    | 169.98       | $-627.03$        | 928.68      |
|       | <b>ELS</b>             | $-289.69$    | $-376.90$      |          | 123.95       |                  |             |
|       | <b>ELU</b>             | $-516.89$    | $-510.78$      | 2.278    | 541.01       | 928.68           | $-925.99$   |
| $C-D$ | <b>ELS</b>             | $-376.90$    | $-372.44$      |          | 394.48       |                  |             |
| $D-E$ | <b>ELU</b>             | $-510.78$    | $-352.14$      | 2.026    | 171.43       | $-925.99$        | $-590.12$   |
|       | <b>ELS</b>             | $-372.44$    | $-256.77$      |          | 125          |                  |             |
|       | <b>ELU</b>             | $-352.14$    | $\theta$       |          | 209.95       |                  |             |
| $E-F$ | <b>ELS</b>             | $-256.77$    | $\overline{0}$ | 2.017    | 153.08       | $-590.12$        | $-340.60$   |
| Sens  | Localisation | $M_{\text{max}}($ | (KN, m)    | $V_{\text{max}}^{\text{u}}(\text{KN})$ |
|-------|--------------|-------------------|------------|----------------------------------------|
|       |              | <b>ELU</b>        | <b>ELS</b> |                                        |
| $X-X$ | Travée       | 512.887           | 373.97     | $-931.07$                              |
|       | Appui        | $-569.50$         | $-415.26$  |                                        |
| $y-y$ | Travée       | 541.01            | 394.48     | 928.68                                 |
|       | Appui        | $-516.89$         | $-376.90$  |                                        |

**Tableau VI.8.** Sollicitation maximale sur les nervures.

# **VI.5.2. Ferraillage des nervures**

Le ferraillage des nervures se fera à la flexion simple comme des sections en T renversée.

### - **Détermination de la largeur efficace b selon les deux sens (CBA.Art4.1.3) :**

 $h = 0.8$  m;  $h_0 = 0.30$  m;  $b_0 = 0.55$  m;  $d = 0.75$  m

**Sens x-x :**

$$
\frac{b - b_0}{2} \le \min\left(\frac{l_x}{10}; \frac{l_y^{\min}}{2}\right)
$$
  

$$
\frac{b - 0.55}{2} \le \min\left(\frac{4.55}{10}; \frac{3.25}{2}\right)
$$
  

$$
b = 1.45 \text{ m}
$$

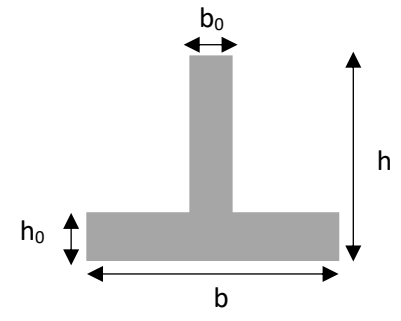

**Figure VI.6.** Section à ferrailler

**Sens y-y :**

$$
\frac{b - b_0}{2} \le \min\left(\frac{l_y}{10}; \frac{l_x^{\min}}{2}\right) \Longrightarrow \frac{b - 0.55}{2} \le \min\left(\frac{4.55}{10}; \frac{3.55}{2}\right)
$$

Soit :  $b = 1.45$  m

Les résultats du ferraillage sont récapitulés dans le tableau suivant :

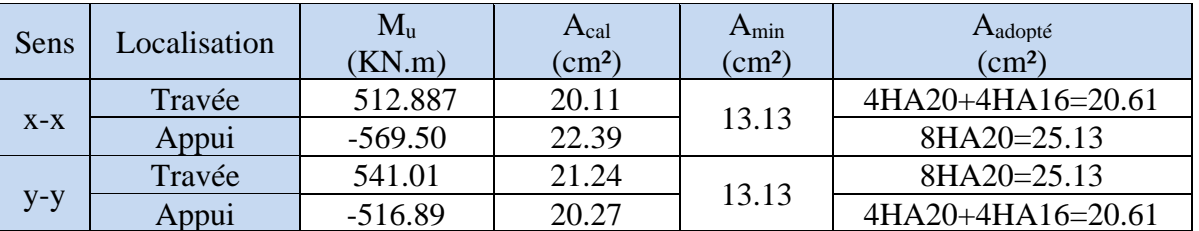

# **Tableau VI.9.** Résumé des résultats de ferraillage des nervures.

# **VI.5.3. Vérification a l'ELU**

# • **Vérification de l'effort tranchant**

On doit vérifier que :  $\tau_u = \frac{V_u}{h \times c}$  $\frac{V_{\rm u}}{b \times d} \le \overline{\tau_{\rm u}} = \min\left[0.15\frac{f_{\rm c28}}{\gamma_{\rm b}} , 4 \text{ MPa}\right] = 2.5 \text{ MPa}$ 

$$
Avec : \begin{cases} Sens X - X: \ \tau_u = \frac{0.93107}{1.45 \times 0.75} = 0.86 \text{ MPa} \\ Sens Y - Y: \ \tau_u = \frac{0.92868}{1.45 \times 0.75} = 0.85 \text{ MPa} \end{cases}
$$

Donc il y'a pas le risque de rupture par cisaillement dans la nervure.

# **VI.5.4. Vérification des contraintes à l'ELS**

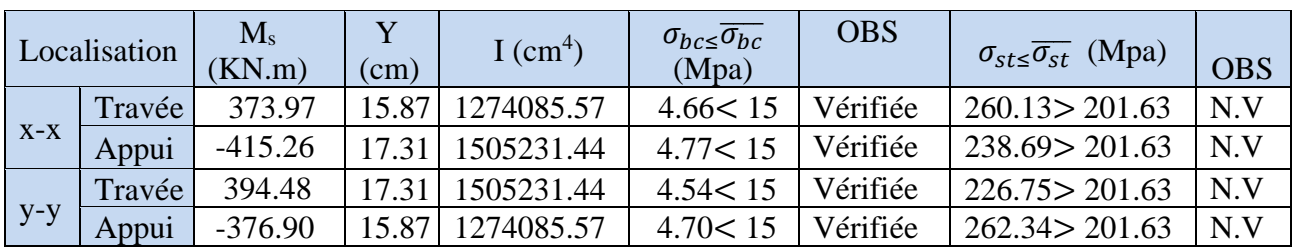

**Tableau VI.10.** Vérifications des contraintes dans le béton et dans l'acier

On remarque que la contrainte de traction n'est pas vérifiée, on doit recalculer les armatures à L'ELS, Les résultats sont présentés dans le tableau suivant :

|       | Localisation | $M_{s}$<br>KN.m) | A <sub>cal</sub><br>$\text{cm}^2/\text{m}$ ) | Aadopt<br>(cm <sup>2</sup> /ml) | N <sup>bre</sup> de barres | $\sigma_{st} \leq \overline{\sigma_{st}}$<br>(Mpa) |
|-------|--------------|------------------|----------------------------------------------|---------------------------------|----------------------------|----------------------------------------------------|
|       | Travée       | 373.97           | 26.86                                        | 27.68                           | $4HA25+4HA16$              | $195.86 \leq 201.63$                               |
| $X-X$ | Appui        | $-415.26$        | 29.95                                        | 32.21                           | $4HA25+4HA20$              | 188 < 201.63                                       |
|       | Travée       | 394.48           | 28.40                                        | 32.21                           | $4HA25+4HA20$              | 178.59 < 201.63                                    |
| $y-y$ | Appui        | $-376.90$        | 27.08                                        | 27.68                           | $4HA25+4HA16$              | 197.39 < 201.63                                    |

**Tableau VI.11.** Ferraillage à l'ELS

# • **Armature de peau**

Vu l'importance de la hauteur des nervures, il est nécessaire de mettre des armatures de peau afin d'éviter la fissuration du béton. D'après le **CBA93 (Art A.7.3**), leurs sections est d'au moins 3cm² par mètre de longueur de paroi mesurée perpendiculairement à leur direction.

**Donc**:  $A_p = 3 \times 0.80 = 2.4 \, \text{cm}^2$ .

Soit :  $3HA12=3.39cm<sup>2</sup>$ par face.

• **Armatures transversales** 

$$
\varphi_t \leq \min\Big(\tfrac{h_t}{35}; \tfrac{b_0}{10}; \varphi_{min}\Big) = \min\left(22.85\,;\,55\,;\,16\,\text{mm}\right) \Longrightarrow \varphi_t \leq 16\,\text{mm Soit} : \varphi_t = 10\,\text{mm}
$$

$$
A_t = 2 \text{ cadre} = 4HA10 = 3.14 \text{cm}^2.
$$
  
\n
$$
\begin{cases}\nS_t \le \min(0.9 \times d; 40) \implies S_t \le 40 \text{cm} \\
S_t \le \frac{A_t \times f_e}{0.4 \times b_0} = \frac{3.14 \times 10^{-3} \times 400}{0.4 \times 0.55} \le 57.09 \text{cm} \\
S_t \le \frac{0.8 \times 3.14 \times 10^{-3} \times 400}{0.55 \times (0.85 - 0.3 \times 2.1)} \le 83.04 \text{cm}\n\end{cases}
$$
\n
$$
S_0 \text{at}: S_t = 10 \text{cm}.
$$

# **Schéma de ferraillage**

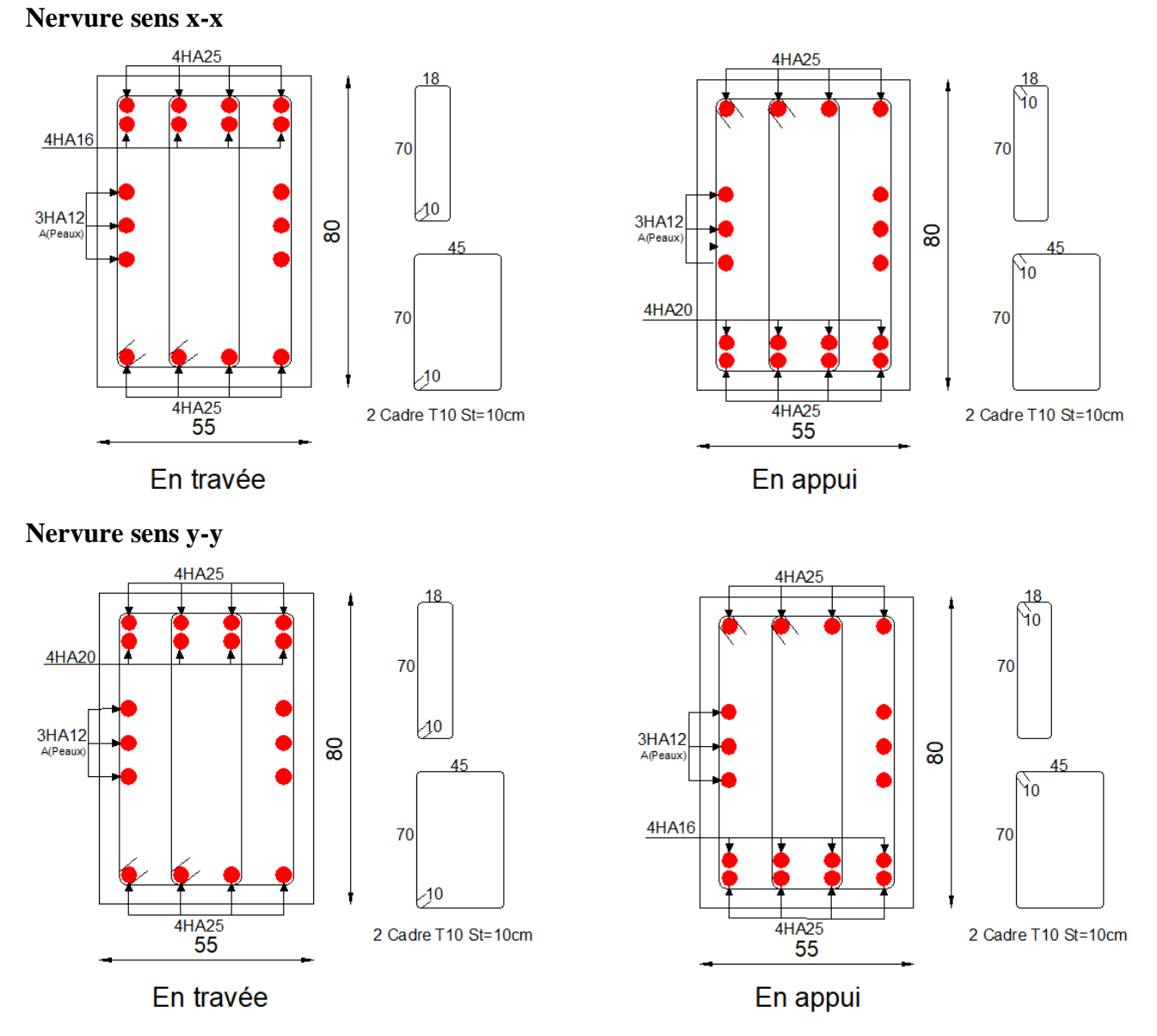

**Figure VI.7.** Ferraillage des nervures

# **VI.6. Etude du voile périphérique**

Selon le **RPA99v2003 (Art.10.1.2)** les ossatures au-dessus du niveau de base du bâtiment, doivent comporter un voile périphérique contenu entre le niveau des fondations et le niveau de base, il doit satisfaire les exigences minimales suivantes :

- L'épaisseur minimale est de 15 cm.
- Il doit contenir deux nappes d'armatures.
- Le pourcentage minimal des armatures est de 0.1% dans les deux sens.
- Les ouvertures dans le voile ne doivent pas réduire sa rigidité d'une manière importante.

# **VI.6.1. Dimensionnements des voiles**

- La hauteur :  $h = 3.06$  m, la pousser est appliquer sur la partie encrée qui est de 1.53m
- La longueur :  $L = 4.55$  m
- L'épaisseur :  $e = 15$  cm

# **VI.6.2. Caractéristique prise comme tout venant**

- Le poids spécifique :  $\gamma_h$ =19 KN/m<sup>3</sup>
- L'ongle de frottement :  $\varphi = 32^{\circ}$
- La cohésion :  $c = 0$  bars
- (Le cas le plus défavorable)

# **VI.6.3. Evaluation des charges et surcharges**

Le mur périphérique et soumis à :

# • **La poussée des terres :**

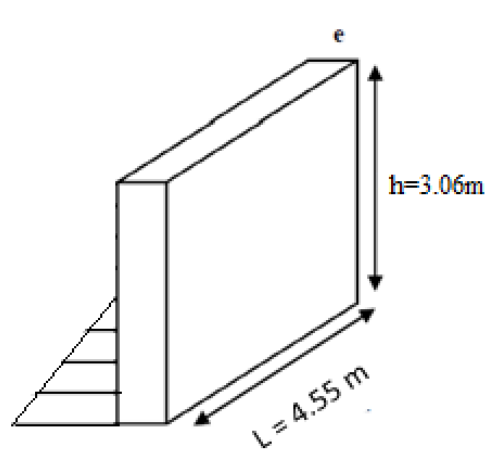

Figure VI.8. Poussée des terres sur le mur périphérique

La poussé des terres est appliquée à une hauteur de 1.53m mais pour la défavoriser, on calcule avec la hauteur totale du mur.

$$
G = \left(h \times \gamma \times tg^2\left(\frac{\pi}{4} - \frac{\varphi}{2}\right)\right) - 2 \times c \times tg\left(\frac{\pi}{4} - \frac{\varphi}{2}\right)
$$
  

$$
G = \left(1.53 \times 19 \times tg^2\left(\frac{\pi}{4} - \frac{32}{2}\right)\right) \Longrightarrow G = 8.93 \text{ KN } / \text{ m}^2.
$$

• **Surcharge d'exploitation**

On  $a : q = 10$  KN / m<sup>2</sup>

$$
Q = q \times tg^2\left(\frac{\pi}{4} - \frac{\varphi}{2}\right) \Longrightarrow Q = 10 \times tg^2\left(\frac{\pi}{4} - \frac{32}{2}\right) \Longrightarrow Q = 3.07 \text{ KN/m}^2.
$$

# **VI.6.4. Calcul des sollicitations**

Le voile périphérique sera calculé comme une dalle pleine sur quatre appuis uniformément chargée, l'encastrement est assuré par le plancher, les poteaux et les fondations.

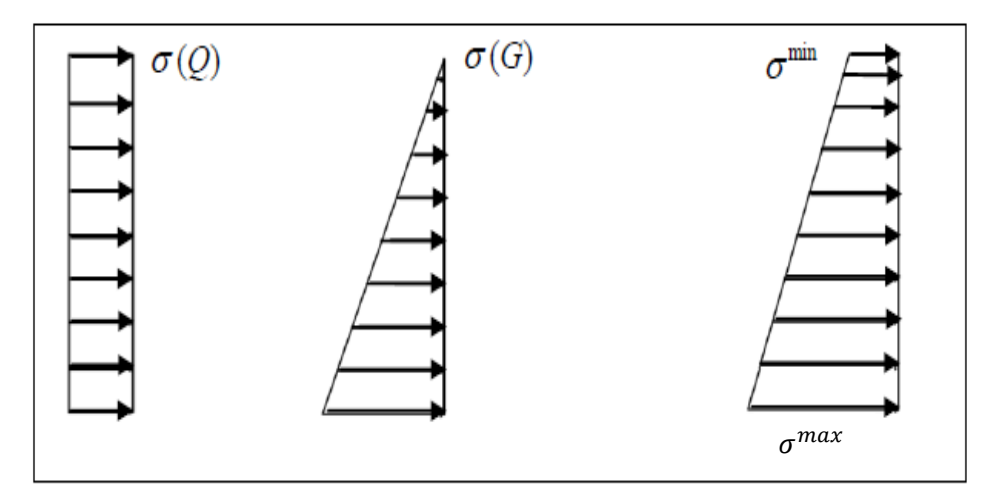

**Figure VI.9.** Répartitions des contraintes sur le mur.

### ➢ **Calcul à l'ELU**

 $\sigma_{\text{min}} = 1.5 \times Q = 1.5 \times 3.07 = 4.61 \text{ KN/m}^2$  $\sigma_{\text{max}} = 1.35G + 1.5Q = 1.35 \times 8.93 + 1.5 \times 3.07 = 16.66 \text{ KN/m}^2$ Le diagramme des contraintes est trapézoïdal donc :

 $\sigma_{\text{moy}} = \frac{3\sigma_{\text{max}} + \sigma_{\text{min}}}{4}$  $\frac{x^{+6} \text{min}}{4} = \frac{3 \times 16.66 + 4.61}{4}$  $\frac{36+4.61}{4}$  = 13.65 KN/m<sup>2</sup>  $q_u = \sigma_{\text{moy}} \times 1 \text{ml} = 13.65 \times 1 = 13.65 \text{ KN/m}$ 

Pour le ferraillage du mur on prend le panneau le plus défavorable, ses caractéristiques sont :

 $\begin{array}{c} \n\text{e} = 0.15 \text{ m} \\
\text{h} = 1 \text{ m}\n\end{array}$  $b = 1 m$ et  $\int_{1}^{1} x = 3.06 \text{ m}$  $l_{\text{y}} = 3.06 \text{ m}$   $\Rightarrow \rho = \frac{3.06 \text{ m}}{4.55 \text{ m}}$  $\frac{3.06}{4.55}$  = 0.67 > 0.4  $\Rightarrow$  Le panneau travaille selon les deux

sens.

### ➢ **Calcul des moments isostatique**

On a :  $\rho = 0.67$   $\Rightarrow$  {  $\mu_x = 0.0723$ <br>  $\mu_y = 0.3895$  $\mu_y = 0.3895$ 

 $\int_{\text{M}_0^{\text{V}}} M_0^{\text{x}} = \mu_{\text{x}} \times q_{\text{u}} \times l_{\text{x}}^2 = 0.0723 \times 13.65 \times 3.06^2 = 9.24 \text{ KN. m}$  $M_0^y = \mu_y \times M_0^x = 0.3895 \times 9.24 = 3.59$  KN. m

### ➢ **Calcul des moments corrigés**

 $\overline{\mathcal{L}}$  $\overline{1}$  $\mathbf{I}$  $\mathbf{I}$  $M_t^x = 0.85M_0^x = 0.85 \times 15.37 = 7.85$  KN. m  $M_t^y = 0.85 M_0^y = 0.85 \times 5.99 = 3.06$  KN. m  $M_a^x = -0.5M_0^x = -0.5 \times 15.37 = -4.62$ KN. m  $M_a^y = -0.5 M_0^y = -0.5 \times 5.99 = -1.8$  KN. m

# **VI.6.5. Ferraillage du mur périphérique**

Le ferraillage du mur périphérique se fait pour une bande de 1 ml.

Les résultats du ferraillage sont résumés dans le tableau ci-dessous :

#### Amin = 0.1% × b × h **(Condition exigée par le RPA99/2003)**

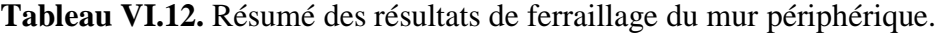

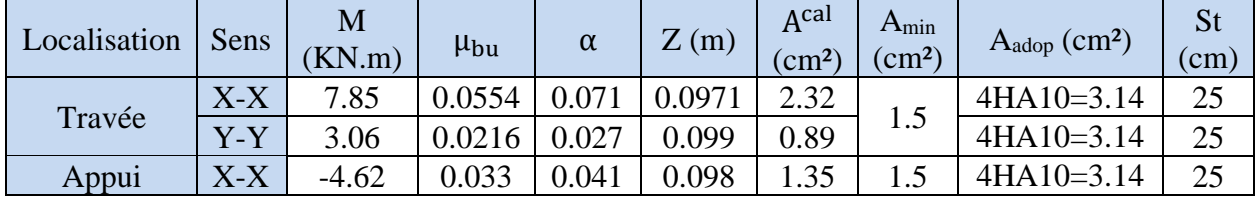

# **VI.6.6. Vérification à l'ELU**

# ➢ **Condition de non fragilité**

$$
\text{On a } \left\{ \begin{matrix} \rho=0.67 > 0.4 \\ e=15 \text{ cm} > 12 \text{ cm} \end{matrix} \right. \quad \Longrightarrow \left\{ \begin{matrix} A_x^{\min}=\frac{\rho_0}{2}(3-\rho) \times b \times e \\ A_y^{\min}=\rho_0 \times b \times e \end{matrix} \right. \quad \Longrightarrow \left\{ \begin{matrix} A_x^{\min}=1.4 \text{ cm}^2 \\ A_y^{\min}=1.2 \text{ cm}^2 \end{matrix} \right.
$$

### ➢ **Vérification de l'effort tranchant**

$$
\begin{cases}\nV_u^x = \frac{q_u \times l_x}{2} \times \frac{l_y^4}{l_y^4 + l_x^4} \Rightarrow V_u^x = \frac{13.65 \times 3.06}{2} \times \frac{4.55^4}{4.55^4 + 3.06^4} = 17.34 \text{ KN} \\
V_u^y = \frac{q_u \times l_y}{2} \times \frac{l_x^4}{l_y^4 + l_x^4} \Rightarrow V_u^y = \frac{13.65 \times 4.55}{2} \times \frac{3.06^4}{4.55^4 + 3.06^4} = 5.27 \text{ KN}\n\end{cases}
$$

On doit vérifier que :  $\tau_u = \frac{V_u}{h \times c}$  $\frac{V_{u}}{b \times d}$  ≤ τ = 0.07 $\frac{f_{c28}}{\gamma_b}$  = 1.17 Mpa

$$
\begin{cases}\n\tau_u^x = \frac{17.34 \times 10^{-3}}{1 \times 0.10} = 0.173 < \bar{\tau} = 1.17 \text{ Mpa} \\
\tau_u^y = \frac{5.27 \times 10^{-3}}{1 \times 0.10} = 0.053 < \bar{\tau} = 1.17 \text{ Mpa}\n\end{cases}
$$

Donc il n'y a pas de risque de rupture par cisaillement.

### **VI.6.7. Vérifications à l'ELS**

$$
\sigma_{\text{max}} = G + Q = 8.93 + 3.07 = 12 \text{ KN/m}^2
$$

$$
\sigma_{\text{min}} = Q = 3.07 \text{ KN/m}^2
$$
Donc :

 $\sigma_{\text{moy}} = \frac{3\sigma_{\text{max}} + \sigma_{\text{min}}}{4}$  $\frac{x^{+6} \text{min}}{4} = \frac{3 \times 12 + 3.07}{4}$  $\frac{1}{4}$  = 9.77 KN/m<sup>2</sup>  $q_s = \sigma_{\text{moy}} \times 1 \text{ml} = 9.77 \times 1 = 9.77 \text{KN/m}$ 

# ➢ **Calcul des moments isostatique**

On a :  $\rho = 0.67 \implies \begin{cases} \mu_x = 0.0780 \\ \mu_y = 0.5469 \end{cases}$  $\mu_y = 0.5469$ 

 $\int M_0^x = \mu_x \times q_s \times l_x^2 = 0.0780 \times 9.77 \times 3.06^2 = 7.14$  KN. m  $M_0^y = \mu_y \times M_0^x = 0.5469 \times 7.14 = 3.90$  KN. m

# ➢ **Calcul des moments corrigés**

 $\overline{\mathcal{L}}$  $\mathsf{I}$  $\mathbf{I}$  $\mathbf{I}$  $\left(\begin{array}{l} M_x^x = 0.85M_0^x = 0.85 \times 7.14 = 6.07 \text{ KN. m} \\ u^x = 0.85M_0^x = 0.85 \times 7.14 = 6.07 \text{ KN. m} \end{array}\right)$  $M_t^y = 0.85 M_0^y = 0.85 \times 3.90 = 3.32$  KN. m  $M_a^x = -0.5M_0^x = -0.5 \times 7.14 = -3.57$  KN. m  $M_a^y = -0.5 M_0^y = -0.5 \times 3.90 = -1.95$  KN. m

# ➢ **Vérifications des contraintes**

On doit vérifier que :

$$
\begin{cases}\n\sigma_{bc} = \frac{M_{ser}}{I} \times y < \overline{\sigma_{bc}} = 0.6 f_{c28} = 15 \text{ Mpa} \\
\sigma_s = 15 \times \frac{M_{ser}}{I} (d - y) < \overline{\sigma_s} = \min\left(2 \times \frac{f_e}{3}; 110\sqrt{\eta \times f_{t28}}\right) = 201.63 \text{ Mpa}\n\end{cases}
$$

**Tableau VI.13.** Vérification des contraintes à l'ELS.

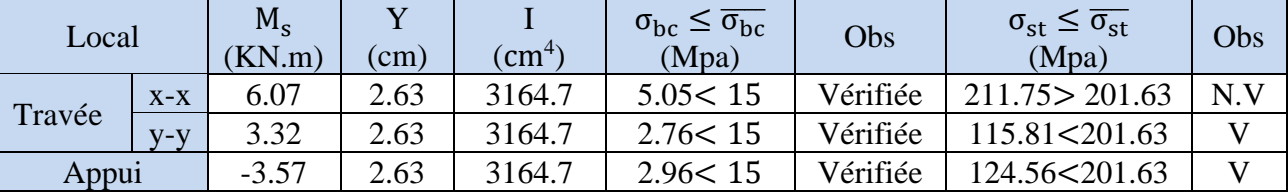

La contrainte de traction dans les aciers n'est pas vérifiée en travée donc on doit recalculer les armatures à l'ELS.

Les tableaux ci-dessous résument les résultats de calcul des armatures à l'ELS ainsi que leur vérification :

**Tableau VI.14.** Calcul des armatures du mur périphérique à l'ELS.

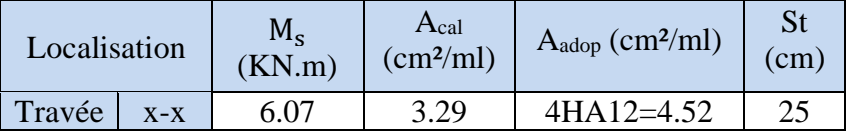

**Tableau VI.15.** Vérification des contraintes dans le mur après augmentation du ferraillage.

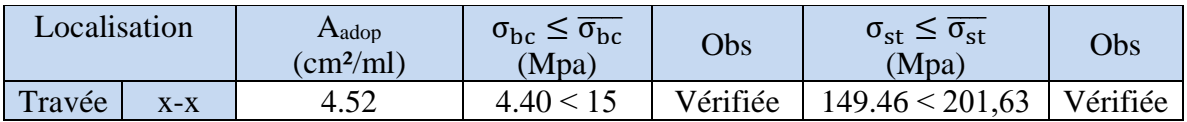

# **Schéma de ferraillage**

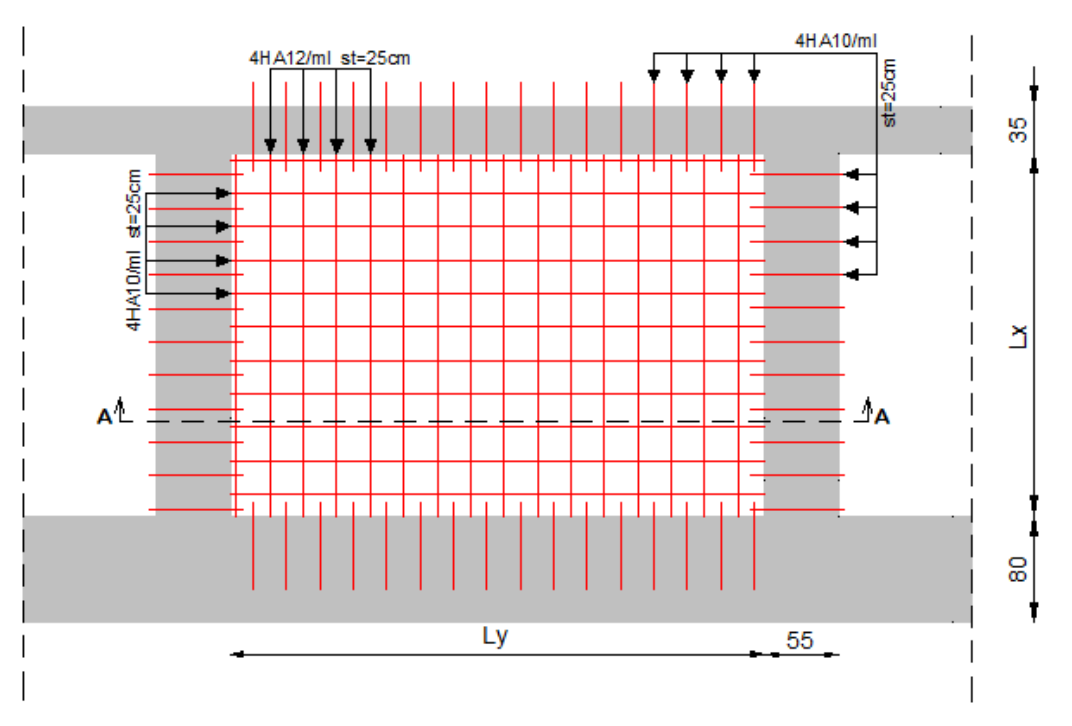

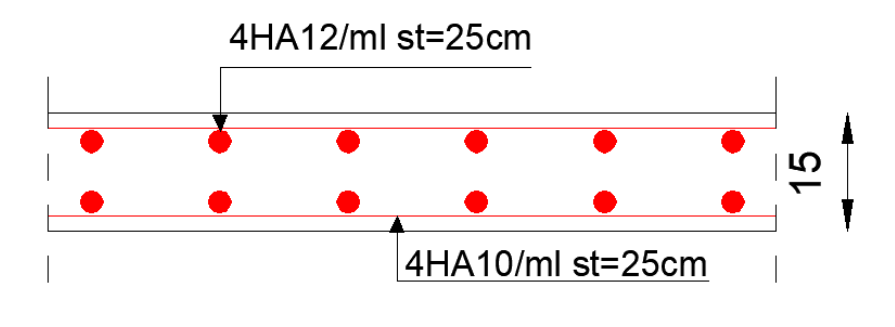

Coupe A-A

**Figue VI.10.** Ferraillage du mur périphérique

# **VI.7. Etude du joint sismique**

Deux blocs voisins doivent être séparés par des joints sismiques dont la largeur minimale  $d_{min}$ Satisfait la condition suivante :

 $d_{\text{min}}=15_{\text{mm}}+(\delta_1+\delta_2)_{\text{mm}}\geq 40_{\text{mm}}$  (Article 5.8 RPA99/Version2003)

 $\delta_1, \delta_2$ : Déplacements maximaux des deux blocs à l'étage supérieure.

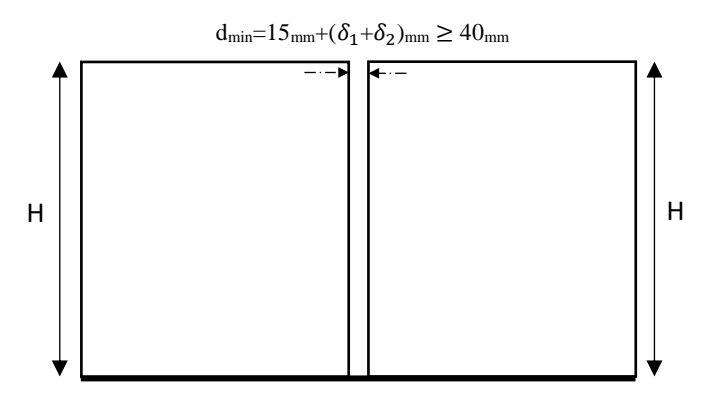

**Figue VI.11.** Largeur minimum du joint sismique

Donc :

 $δ<sub>1</sub>=7.398$  mm

 $\delta_2$  = 7.398 mm puisque les deux blocs sont symétriques

dmin=1.5+(7.398 +7.398) =16.296 cm > 4cm…………………… condition vérifiée

On opte pour d=20 cm

# **VI.8. Conclusion**

Dans un premier temps nous avons essayé d'utiliser des semelles isolées. Cette solution a été écartée à cause du chevauchement qu'elle induisait. La même raison dans le cas de semelle filante. Nous avons adopté un radier nervuré ayant les dimensions suivantes :

- Epaisseur du radier : 30cm.
- Sections des nervures :  $(b \times h) = (55 \times 80)$ .

# Conclusion générale

# **Conclusion générale**

L'étude de ce projet nous a permis, non seulement d'appliquer nos acquis pédagogiques durant le cursus universitaire mais aussi de les enrichir et aussi d'approfondir d'avantage nos connaissance dans le domaine de bâtiment. Il ressort, clairement, que le l'application et le suivi des règlements de l'art de la construction, sont des éléments fondamentaux pour avoir une construction résistante et stable et assurer une grande durée de vie.

Ce travail nous a permis de se familiariser avec les outils numériques de travail notamment : le logiciel ETABS 2016 pour le dimensionnement des éléments structuraux et le logiciel AUTOCAD pour représenter les différents détails de la structure.

Les éléments auxquels a abouti le présent travail sont résumés dans les points suivants :

- ❖ Le pré dimensionnements des éléments secondaires c'est avérer presque le même résultat au final après le calcul sauf pour les escaliers.
- ❖ La modélisation numérique doit autant que possible englober tous les éléments de la structure secondaire soient ils ou principaux, ceci permet d'avoir un comportement proche du réel.
- ❖ La disposition des voiles en respectant l'aspect architectural du bâtiment, est souvent un obstacle majeur pour l'ingénieur du Génie Civil, ces contraintes architecturales influencent directement sur le comportement de la structure vis-à-vis des sollicitations extérieures, telles que les séismes.
- ❖ Il est apparu que la vérification de l'interaction entre les voiles et les portiques dans les constructions mixtes vis-à-vis des charges verticales et horizontales est indispensable, et dans la plupart des cas est déterminant pour le dimensionnement des éléments structuraux, et aussi pour le critère de l'économie.
- ❖ Le radier nervuré est le type de fondation choisi, vu les charges importantes et les petites trames qui induisent des chevauchements pour le choix des semelles isolées ou filantes.

Nous espérons que les résultats obtenus dans ce travail seront exploités, d'une manière rationnelle, au cours de la réalisation de cet ouvrage.

# Bibliographie

# **Bibliographie.**

- Règles parasismiques algériennes (**RPA 99/ version 2003**).
- Règles de conception et de calcul des structures en béton armé (**CBA93**).
- Règles techniques de conception et de calcul des ouvrages et constructions en béton armé suivant la méthode des états limites (**B. A. E. L 91/99**).
- Document technique réglementaire (**D.T.R**), charges et surcharges d'exploitations. (**DTR-B.C.2.2**)
- **DTR B.C.2.33.1** (Règle de calcul des fondations superficielles. édition 1992)
- Cahier de cours de cursus.
- Mémoires de fin d'études

# **Logiciels.**

- ETABS version 2016.
- AUTOCAD 2013.
- Microsoft office WORD 2016.
- Microsoft office EXEL 2016.
- SOCOTEC

# Annexes

# **Annexe A**

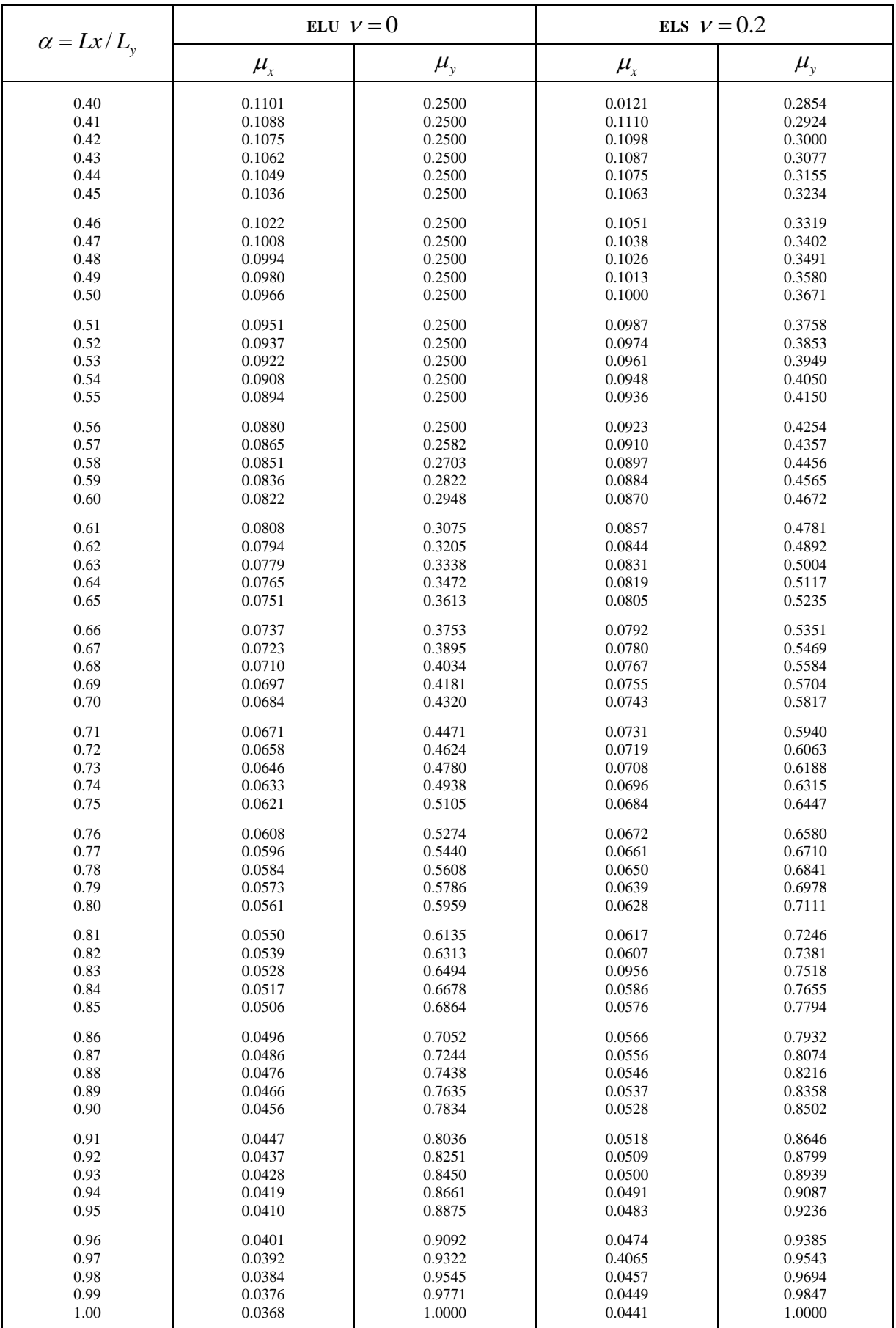

# Dalles rectangulaires uniformément chargées articulées sur leur contour

# **Annexe B**

# **Table de PIGEAUD**

M1 et M2 pour une charge concentrique  $P = 1$  s'exerçant sur une surface réduite u  $\times$  v au centre d'une plaque ou dalle rectangulaire appuyée sur son pourtour et de dimension

**Lx× Ly** 

 **Avec Lx < Ly.**

 $\rho = 0.707$ 

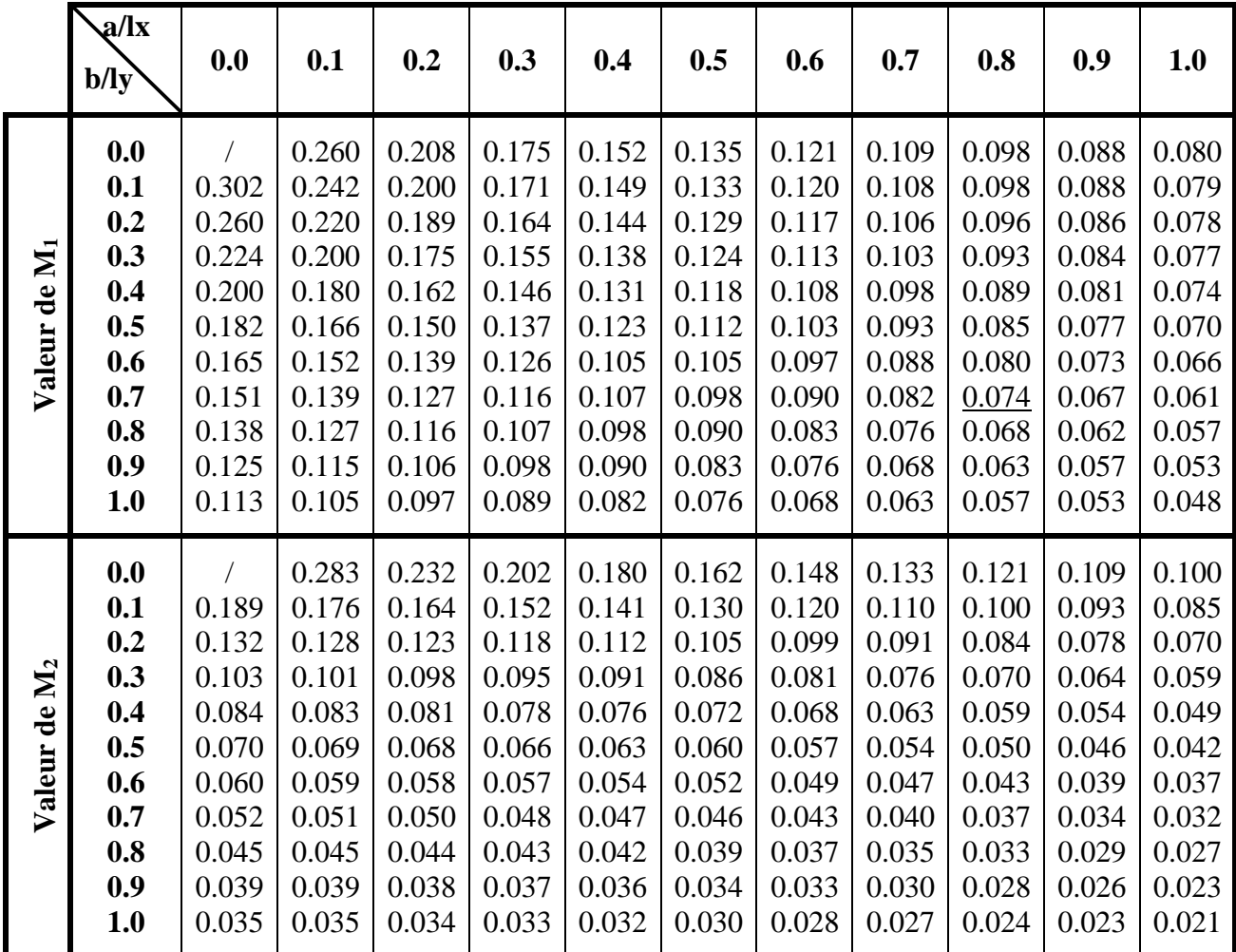

# **Annexe C**

# Tableau des Armatures<br>
(en cm<sup>2</sup>)

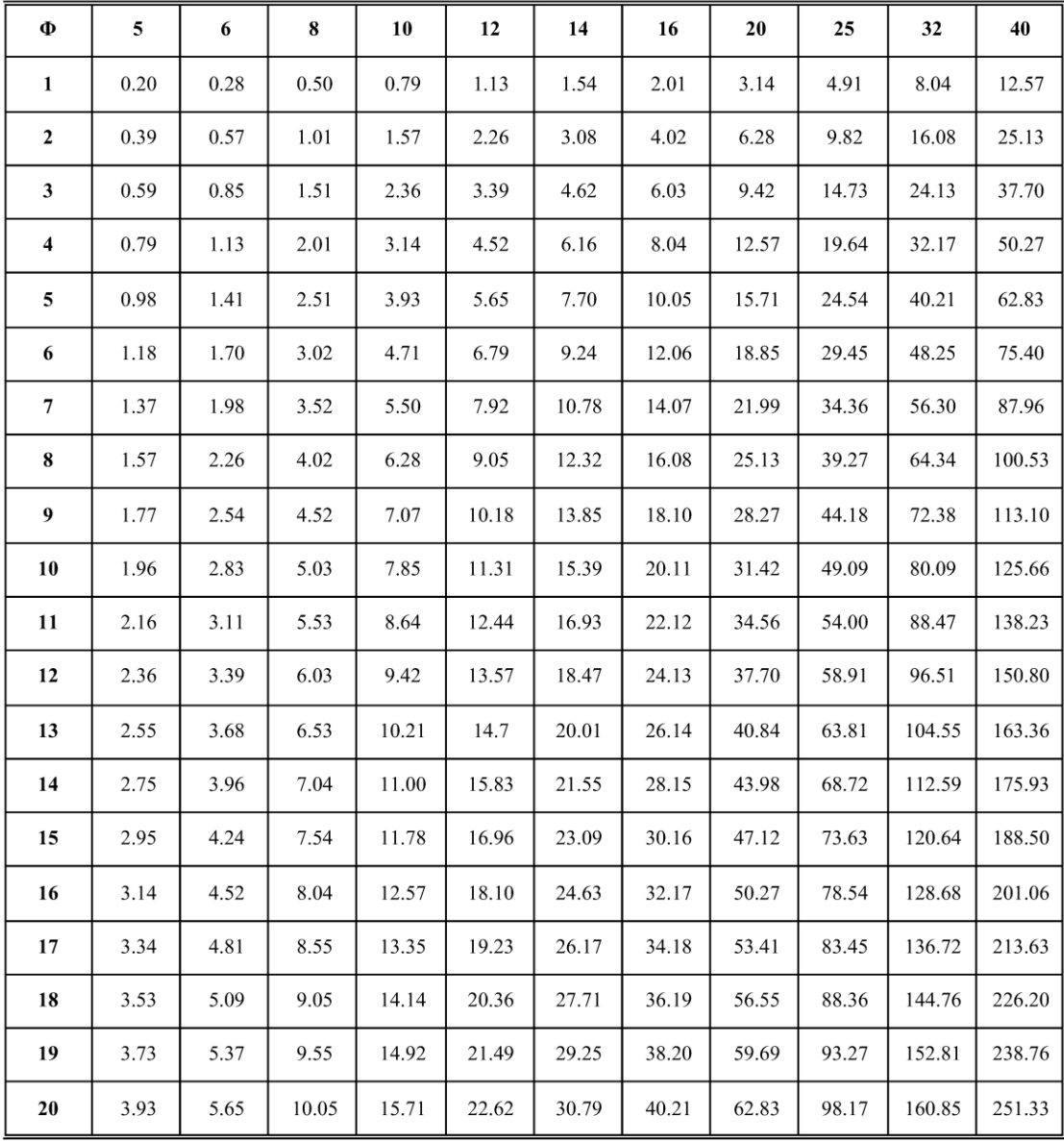

**Annexe (D) Caractéristiques et dimension de l'ascenseur**

| 1000 kg ou 13 personnes<br>prendre en compte et l'inférieur à l'intervalle maximal probable, la solution est satisfaisante.<br>900 x 2000<br>œ<br>4. La lecture du tableau du DTU 75.1 donne pour un ascenseur 1 000 kg à 1,00 m/s, tous<br>P est supérieur à la population<br>2000<br>4200<br>2400<br>2200<br>3800<br>1500<br>2100<br>2100<br>1600<br>2 600<br>1100<br>12<br>1,00<br>°,<br>45<br>050 x 050<br>138<br>290<br>3. Vitesse nominale : on se fixe une limite supérieure de 25 secondes pour le rapport<br>60<br>55<br>course/vitesse, ce qui correspond à une vitesse nominale de 1,00 m/s au moins.<br>4200<br>3700<br>2400<br>1400<br>0,53<br>6,8<br>55<br>273<br>132<br>niveaux desservis à prendre en compte : 8 (hall de départ + 7 niveaux)<br>950 x<br>1450<br>niveaux desservis, les couples de valeurs « P-I » applicables suivants :<br>3500<br>4050<br>1700<br>2200<br>2900<br>4000<br>S<br>630 kg ou 8 personnes<br>1,60<br>16<br>2. Équipement minimal : un ascenseur de charge nominale 1 000 kg.<br>distance séparant les deux niveaux extrêmes desservis : 19,60 m.<br>$\mathbf{S}$<br>125<br>256<br>900 x 2000<br>2000<br>1500<br>2200<br>3800<br>1500<br>3700<br>2100<br>1400<br>2200<br>1600<br>1100<br>°<br>1,00<br>6,8<br>$\frac{6}{2}$<br>950 x 950<br>1. Choix de l'intervalle maximal probable : l = 80 secondes.<br>$et = 78,$<br>43<br>117<br>239<br>3700<br>- population à prendre en compte : 140 personnes ;<br>1400<br>2200<br>3700<br>0,63<br>95<br>S<br>Du fait que, dans le couple de valeurs P = 154<br>109<br>220<br><b>EL CARACTÉRISTIQUES ET DIMENSIONS</b><br>Sur dalle<br>$S \, m^2 \, min$<br>S dalle Q<br>Trappe<br>Porte<br>Larg. C<br>Prof.D<br><b>R</b> mini<br>T mini<br>Cuv <sub>P</sub><br>$U$ mini<br>Larg. A<br>Prof. B<br>Haut<br>H<br>Puissance moteur en kW<br>200<br>100<br>Course maxi en m<br>Vitesses en m/s<br>Charge utile<br>178<br>S<br>Machinerie en mm<br>Efforts globaux<br>Cabine en mm<br>Gaine en mm<br>en kN<br>Paller<br>78<br>154<br>P<br>S.<br><b>ASCENSEURS A</b><br>ENTRAINEMENT<br>SORETEX <sup>»</sup><br><b>DU PROGRAMME</b><br><b>ÉTABLISSEMENT</b><br>PAR TREUIL<br>ET CÁBLES<br>D'ASCENSEURS<br>(SUITE)<br>AND STATE TO STATE IN PHOTOGRAPHIC CONTRACTOR<br>50930668986588888<br><b>855</b><br>118<br>58556<br>3355<br>52352<br>888328833<br>323\$5<br>14<br>219<br><b>PAARE SARS</b><br>268<br>214<br>174<br>248<br>E888<br>585768<br>205<br>227<br>16858<br>219<br>338<br><b>SER</b><br>23<br>288<br>38<br>215<br>$\overline{a}$<br>8888<br>$\mathfrak{a}$<br>25<br>271<br>269<br>148<br>5.5<br>$\frac{1}{2}$<br>160<br>$\approx$<br>픈<br>$\mathbb{S}$<br>5.8<br>142<br>150<br>234<br>178<br>186<br>$\overline{5}$<br>$\frac{24}{2}$<br>$\ddot{5}$<br>E<br>쭘<br>S<br>$\mathbb{S}$<br>$\frac{20}{20}$<br>-<br>$\overline{5}$<br>Ξ<br>79<br>95<br>$\frac{2}{3}$<br>29<br>88<br>$\overline{a}$<br>$\frac{1}{2}$<br>$\overline{2}$<br>ී<br>53<br>8<br>$\overline{5}$<br>$68\,$<br>53<br>ខ្ព<br>: Nombre total de niveaux desservis y compris hall de départ et parkings<br>$\overline{5}$<br>$\overline{7}$<br>13<br>288<br>185<br>212<br>119<br>216<br>233<br>248<br>179<br>225<br>导<br>显<br>199<br>152<br>192<br>225<br>278<br>152<br>319<br>232<br>2838<br>$\mathfrak{a}$<br>E<br>237<br>$\overline{6}$<br>85<br>267<br>234<br>243<br>283<br>23<br>5.5.5<br>21<br>264<br>252<br>$\frac{5}{20}$<br>ā<br>$-52$<br>8g<br>44<br>품<br>183<br>147<br>$\frac{3}{2}$<br>8<br>$\frac{3}{2}$<br><b>88</b><br>ŝ<br>145<br>£<br>$\tilde{z}$<br>$\overline{5}$<br>$\mathbb{Z}$<br>E<br>E.<br>$\overline{5}$<br>Ξ<br>$\overline{20}$<br>$\mathbb{S}$<br>8<br>유<br>$\overline{27}$<br>132<br>288<br>2<br>$\mathop{\mathrm{g}}\nolimits$<br>Ξ<br>$\widetilde{\Xi}$<br>$\frac{5}{2}$<br>187<br>$66\,$<br>8<br>٠<br>SS <sub>1</sub><br>$\mathbf{3}$<br>S<br>3788<br>11<br>g<br>57<br>12<br>194<br>245<br>278<br>315<br>188<br>216<br>244<br>548<br>2334<br>216<br>58<br>233<br>276<br>295<br>333<br><b>ega</b><br>245<br>290<br>303<br>317<br>178<br>124<br>147<br>169<br><b>\$2</b><br>g<br>58<br>80<br>248<br>263<br>276<br>288<br>211<br>š<br>262<br>276<br>267<br>289<br>a,<br>$\overline{122}$<br>261<br>225<br>138<br>149<br>116<br>32<br>140<br>126<br>288<br>156<br>163<br>g<br>$\frac{5}{2}$<br>졒<br>$\tilde{c}$<br>147<br>73<br>$\mathbbm{S}$<br>S<br>$\Xi$<br>121<br>3588<br>흠<br>8775<br>S<br>82<br>147<br>₽<br>20<br>쯤<br>107<br>$\overleftarrow{\mathrm{o}}$<br>S <sub>2</sub><br><b>74</b> 88<br>$\overline{5}$<br>S<br>÷<br>Ë<br>$\tilde{\mathfrak{g}}$<br>H<br>218<br>245<br><b>188</b><br>245<br>23<br>295<br>206<br>258<br>286<br>164<br>193<br>220<br>288<br>310<br>349<br>1823<br>330<br>$\frac{32}{326}$<br>388<br>276<br>$\mathbb{Z}_2^2$<br>258<br>231<br>257<br><b>BSS</b><br>SS <sub>2</sub><br>278<br>162<br>186<br>224<br>241<br>273<br>$\frac{8}{20}$<br>$\overline{\mathbb{S}}$<br>23<br>ā<br>267<br>a.<br>48<br>36<br>e<br>340<br>2572<br>은<br>23<br>52858<br>12<br>82<br>$\frac{1}{2}$<br>$\frac{15}{25}$<br>$\frac{8}{20}$<br>ios<br>127<br>29<br>S<br>g<br>$\Xi$<br>2232<br>S<br>S<br>$\mathbbm{S}$<br>76<br>$\boldsymbol{\mathbb{S}}$<br>$\overline{3}$<br>$\frac{8}{2}$<br>$\tilde{\mathcal{Z}}$<br>162<br>8<br>ន<br>$\overline{5}$<br>23<br>S<br>57<br>$\overline{a}$<br>99<br>Ξ<br>-<br>$\ddot{ }$<br>38<br>215<br>294<br>$215$<br>$235$<br>283<br>293<br><b>SESSA3S</b><br>194<br>219<br>$\frac{8}{3}$<br>200<br>$\mathbb{S}$<br>88<br>552<br>212<br>33<br>272<br>169<br>195<br>252<br>203<br>241<br>宗<br>22<br>147<br>197<br>229<br><b>BBB</b><br>33<br>254<br>E<br>261<br>$\mathbf{a}$<br>$\frac{18}{24}$<br>8388<br>8<br>137<br>146<br>125<br>$\mathbb{S}$<br>$\mathcal{F}$<br>(5)<br>$\mathfrak{S}$<br>$\frac{8}{2}$<br>$\approx$<br>5855<br>8288<br>S<br>7999<br><b>SES</b><br>$_{63}$<br>5.8<br>$\tilde{=}$<br>$\ensuremath{\mathbb{S}}$<br><b>P.B</b><br>$\mathbf{E}$<br>3,<br>5.8<br>73<br>127<br>53<br>3<br>g<br>28<br>3.9<br>$5\%$<br>풂<br>-<br>ē<br>$\overline{5}$<br>¢<br><b>222</b><br>242<br>38858<br><b>23288368</b><br>25<br>85385<br>$\frac{3}{2}$<br>175<br>24<br>272<br>28.58<br>176<br>225<br>$\frac{32}{2}$<br>$\frac{3}{2}$<br>$\hbox{a}$<br>Ħ<br>138<br>145<br>288<br>146<br>200<br>S.<br>g<br>245<br>g<br>157<br>$\frac{23}{22}$<br>3Q7<br>257<br>i74<br>$\tilde{z}$<br>$\overline{5}$<br>18<br>H.2.8<br>经装置<br>108<br>E1<br>128<br>$\frac{8}{1}$<br>2283<br>553<br>$\overline{5}$<br><b>SECTION</b><br>3<br>Ξ<br>Ŧ.<br>8<br>$R^{\circ}$<br>31<br>$\overline{ }$<br><b>MERS</b><br>296<br>$\frac{6}{5}$ 3.3<br>126<br>148<br>168<br>188<br>205<br>328888<br>273<br>277<br>医麻黄<br><b>290</b><br>306<br>$\alpha.$<br>NS 43<br>60885522<br>109<br><b>118</b><br>125<br><b>NESSERRES</b><br>PS.<br>g<br>B.<br>$\frac{1}{2} \frac{1}{2} \frac{d^2}{dx^2} \frac{d^2}{dx^2}$<br>÷<br><b>SE SU</b><br>滋养<br>X<br>224<br>88<br><b>BECK</b><br>2000<br><b>iers</b><br>256<br>295<br>838<br>$\frac{22}{22}$<br>203<br>276<br>295<br>513<br>273<br>$\frac{3}{2}$<br>257<br>$\overline{3}$<br>$\alpha$<br>有效的<br>ges.<br>55887<br>$\label{eq:2} \frac{\partial}{\partial x^2} \frac{\partial}{\partial x^2} \frac{\partial}{\partial x^2} = \frac{1}{2} \frac{\partial}{\partial x^2} \frac{\partial}{\partial x^2} \frac{\partial}{\partial x^2} \frac{\partial}{\partial x^2}$<br>825355278<br>852883838<br>$\overline{a}$<br>総<br>224<br><b>空電器局</b><br><b>REAL</b><br>148<br><b>88858585</b><br>rende<br><b>aaaassaas</b><br>176<br>$\alpha.$<br>80<br>1955-00<br>1355<br>$\overline{\phantom{0}}$<br>2858899<br>Z,<br>$\mathbb{Z}^2$<br>$\frac{5}{2}$<br>$62\,$<br>$\mathbb{G}^2$<br>2833<br>82<br>89<br>$\mathfrak{S}$<br>$63\,$<br>758<br>$\widetilde{r}$<br>888888989<br>135059<br><b>WEBST</b><br>28888888<br>小型类<br>$\alpha$<br>83723<br>4525万万万的好<br>南京<br>$\frac{1}{2}$<br>35025<br>532228558<br>×<br>ERKRANITH<br><b>XXXXXXXX</b><br><b>saaaa</b><br>\$ 19-1<br>$\mathcal{C} \subset \mathcal{C}$<br>$\alpha.$<br>Charges<br>mínimales (kg)<br>630<br>630<br>3<br>$630\,$<br>53<br>g<br>\$<br>50<br>\$<br>63<br>S,<br>les niveaux<br>Tous<br>les niveaux<br>les riveaux<br>desservis<br>desservis<br>$\begin{array}{c} \text{1 new} \\ \text{dissen} \\ \text{sur 2} \end{array}$<br>$\begin{array}{c} \text{1 mucu} \\ \text{dessen} \\ \text{sur 2} \end{array}$<br>$\begin{array}{c}\n 1 \text{ m} \text{ can} \\  \text{dissent} \\  \text{sur 2}\n \end{array}$ | A DÉFINITION DE LA CHARGE, DE LA VITESSE ET DU NOMBRE D'ASCENSEURS<br>$[0.35,0.35] \begin{tabular}{ c c } \hline \hline \multicolumn{3}{ c }{\textbf{FMSLUSLIST}} \\ \hline \multicolumn{3}{ c }{\textbf{FMSLUSLIST}} \\ \hline \multicolumn{3}{ c }{\textbf{DUSLOSLUSTLIST}} \\ \hline \multicolumn{3}{ c }{\textbf{DUSLOSLIST}} \\ \hline \multicolumn{3}{ c }{\textbf{DUSLOSLIST}} \\ \hline \multicolumn{3}{ c }{\textbf{DUSLOSLIST}} \\ \hline \multicolumn{3}{ c }{\textbf{DUSLOSLIST}} \\ \hline \multicolumn{3}{$ |           |             |                        |                       |              | EXEMPLE : Immeuble de 7 niveaux au-dessus du hall de départ.<br>Caracteristiques de l'immeuble : |            |    |  |               |
|----------------------------------------------------------------------------------------------------|----------------------------------------------------------------------------------------------------|-----------|-------------|------------------------|-----------------------|--------------|--------------------------------------------------------------------------------------------------|------------|----|--|---------------|
|                                                                                                    |                                                                                                    |           |             |                        |                       |              |                                                                                                  |            |    |  |               |
|                                                                                                    | Desserte                                                                                                    |           |             |                        |                       |              |                                                                                                  |            |    |  |               |
|                                                                                                    |                                                                                                    |           |             |                        |                       |              |                                                                                                  |            |    |  |               |
|                                                                                                    | Tous<br>les nueaux<br>desservis                                                                                                    |           |             |                        |                       |              |                                                                                                  |            |    |  |               |
|                                                                                                    |                                                                                                    |           |             |                        |                       |              |                                                                                                  |            |    |  |               |
|                                                                                                    |                                                                                                    |           |             |                        |                       |              |                                                                                                  |            |    |  | 306           |
|                                                                                                    | desservis                                                                                                    |           |             |                        |                       |              |                                                                                                  |            |    |  | 144           |
|                                                                                                    |                                                                                                    |           |             |                        |                       |              |                                                                                                  |            |    |  |               |
|                                                                                                    |                                                                                                    |           |             |                        |                       |              |                                                                                                  |            |    |  |               |
|                                                                                                    |                                                                                                    |           |             |                        |                       |              |                                                                                                  |            |    |  |               |
|                                                                                                    |                                                                                                    |           |             |                        |                       |              |                                                                                                  |            |    |  | 8             |
|                                                                                                    |                                                                                                    |           |             |                        |                       |              |                                                                                                  |            |    |  | 1,60          |
|                                                                                                    | J.                                                                                                    |           |             |                        |                       |              |                                                                                                  |            |    |  | 28,5          |
|                                                                                                    | Tous                                                                                                    |           |             |                        |                       |              |                                                                                                  |            |    |  |               |
|                                                                                                    |                                                                                                    |           |             |                        |                       |              |                                                                                                  |            |    |  |               |
|                                                                                                    |                                                                                                    |           |             |                        |                       |              |                                                                                                  |            |    |  |               |
|                                                                                                    |                                                                                                    |           |             |                        |                       |              |                                                                                                  |            |    |  |               |
|                                                                                                    |                                                                                                    |           |             |                        |                       |              |                                                                                                  |            |    |  |               |
|                                                                                                    |                                                                                                    |           |             |                        |                       |              |                                                                                                  |            |    |  | 4000          |
|                                                                                                    |                                                                                                    |           |             |                        |                       |              |                                                                                                  |            |    |  | 1700          |
|                                                                                                    |                                                                                                    |           |             |                        |                       |              |                                                                                                  |            |    |  |               |
|                                                                                                    |                                                                                                    |           |             |                        |                       |              |                                                                                                  |            |    |  | 2900<br>2400  |
|                                                                                                    |                                                                                                    |           |             |                        |                       |              |                                                                                                  |            |    |  | 3900<br>4300  |
|                                                                                                    |                                                                                                    |           |             |                        |                       |              |                                                                                                  |            |    |  |               |
|                                                                                                    |                                                                                                    |           |             |                        |                       |              |                                                                                                  |            |    |  |               |
|                                                                                                    |                                                                                                    |           |             |                        |                       |              |                                                                                                  |            |    |  | 950 x<br>1450 |
|                                                                                                    |                                                                                                    |           |             |                        |                       |              |                                                                                                  |            |    |  |               |
|                                                                                                    |                                                                                                    |           |             |                        |                       |              |                                                                                                  |            |    |  | 65            |
| 522<br>13.24<br>■ 寒地                                                                                                    |                                                                                                    | man.<br>经 | 83<br>Prove | 3.57<br>2.8.2.3<br>335 | 84.7<br>858<br>$\geq$ | 8883<br>53.5 |                                                                                                  | En cuvette | 55 |  | 76            |

# **Annexe E**

# **Recommandations et conclusion du rapport de sol**

ETUDE GEOTECHNIQUE DU SITE DU FUTUR « ENSEMBLE IMMOBILIER » DE SIDI MOUSSA, WILAYA D'ALGER

# 6. RECOMMANDATIONS

#### 6.1. RAPPELS

Le site étudié est essentiellement constitué de faciès alluvionnaires et structurés en Le site étudié est essentiellement consulté de l'acies andviornances de sa cour-<br>lentilles de diverses dimensions (latérales et épaisseurs). Cette puissante formation lentilles de diverses dimensions (laterales et épaisseurs). Sette passente les MOUSSA.

Par ailleurs et au-delà de 6 m de profondeur :

- e ailleurs et au-dela de 6 m de profondeur.<br>• Les essais de pénétration offrent des Rp très légèrement meilleures que celles de la tranche entre 0 et 6 m;
- la tranche entre 0 et 6 m ;<br>Les données des profils sismiques permettent de classer les terrains (au-delà de 6 Les données des profils sismiques permettent de classer les tenans (et était du moins de m de profondeur) dans les sols « Fermes » caractérisés par des Vs moyennes de m de profondeur) dans les sois « Ferries » caracterisés par des voints.<br>515 m/s. Mais au vu de l'hétérogénéité, tant sur le plan de la nature, de 515 m/s. Mais au vu de l'heterogèneme, tant sur le plan de la nécessaire, l'ensemble du site un terrain de type meuble (S3).

A titre indicatif :

- itre indicatif :<br>• Pour les alluvions grossières, on peut considérer les paramètres suivants : Cu = 0,5 bar et  $\varphi u = 30^\circ$ ;
- bar et  $\varphi u = 30^{\circ}$ ;<br>• Pour les sols fins argileux, on peut considérer les paramètres suivants : Cu = 0,3 bar et  $\omega u = 15^\circ$ ;
- bar et  $\varphi u = 15^\circ$ ;<br>• Pour les sols fins argileux à cailloux et graviers, on peut considérer les paramètres suivants : Cu =  $0,4$  bar et  $\varphi u = 20^\circ$ .

# 6.2. FONDATION DES BLOCS R+6+1 sous-sol

Compte tenu des paramètres précédents (géologiques, hydrogéologiques et Compte tenu des parametres précédents (géologiques) informégéence d'opter pour des blocs du type  $R+6+1$  sous-sol.

Après décapage des sous-sols, le LGE recommande - - de fonder les futurs « BLOCS Après décapage des sous-sois, le LGE recommande - le fonder les causes<br> $R+6+1$  sous-sol » de l'ENSEMBLE IMMOBILIER selon les considérations suivantes :

- $\frac{1}{2}$  Sous-sol » de l'ENSEMBLE IMMODILIEN SONS R+6+1 sous-sol ;<br>• Opter pour un « *radier* » pour chacun des blocs R+6+1 sous-sol ;
- Opter pour un « *radier* » pour chacult des blocs first is sous examples to the l'ordre de 1,8  $kgf/cm<sup>2</sup>$ .

Le choix du radier permettra de :

- enoix du radier permettra de :<br>• Pallier à l'hétérogénéité structurale des alluvions de la Mitidja ;
- · Faciliter la réalisation de l'infrastructure.

Pour ces considérations, toute la sécurité vis à vis des tassements et de la rupture sera assurée aux futurs bâtiments.

Il appartiendra au Bureau d'Etudes de dimensionner le radier en fonction des descentes de charges réelles du futur bâtiment R+6+1 sous-sol.

RAPPORT GEOTECHNIQUE LGE 005/S/2015 , ALGER LE 31 JANVIER 2016

ETUDE GEOTECHNIQUE DU SITE DU FUTUR « ENSEMBLE IMMOBILIER » DE SIDI MOUSSA. WILAYA D'ALGER

#### 6.3. RISQUES ET REMEDES

Les principaux risques qui pourraient affecter le futur « ENSEMBLE IMMOBILIER » de SIDI MOUSSA sont:

- · La sismicité potentielle de la région de SIDI MOUSSA / BOUGARA ;
- · L'inondabilité du site.

#### 6.3.1. La sismicité naturelle :

Il est recommandé au Bureau d'Etudes de se référer au RPA 99 ainsi qu'au document intitulé << Modificatifs et compléments aux règles parasismiques algériennes (RPA 99) >> et publié en 2003.

- Le site appartient à la zone sismique III (sismicité élevée) ;
	- La région de SIDI MOUSSA est proche de la zone sismogènes de HAMMAM MELOUANE / BOUINAN et ressent les secousses des régions de BLIDA, BOUMERDES, TIPASA, ALGER et ECH CHLEF.
- · Les sols de fondation sont classés dans la catégorie S3 (sols meubles).
- Les futurs ouvrages (blocs du type R+6+1 sous-sol) sont classés dans le groupe 2 : Ouvrages courants ou d'importance moyenne.

#### 6.3.2. Inondabilité du site :

La zone de SIDI MOUSSA se trouve :

- · En plaine de la Mitidja ;
- · Proche des piémonts limitant la ville de l'Arbaâ ; piémonts où le débit des cours d'eau peut être torrentiel ;
- · A quelques 1,25 km de la rive droite de l'oued Djemaâ, affluent de l'oued El Harrach. La jonction entre ces deux oueds se trouve à quelques 3 km au Nord-Quest du centre de SIDI MOUSSA.

En cas de pluies exceptionnelles et de débordement de l'oued Djemaâ, le site de la SADEC, Spa et la ville de SIDI MOUSSA seraient inondés.

Au niveau du site, le Bureau d'Etudes devra prévoir :

- · Un bon réseau de drainage et d'évacuation des eaux météoriques ;
- La surélévation du plancher du rez-de-chaussée de chaque bâtiment R+6+1 soussol

Comp tenu de ce risque d'inondation, il est conseillé d'engager la réalisation en période sèche. De plus, l'entreprise de réalisation devra prévoir les moyens matériels et humains nécessaires et suffisants pour une réalisation rapide des infrastructures afin d'éviter toute déstabilisation des talus.

#### Remarques :

Le sol de fondation (alluvions argileuses et grossières quaternaires de la plaine de la Mitidja) ne présente aucune agressivité vis à vis du béton hydraulique ou des armatures métalliques du béton armé.

Concernant l'eau de gâchage du béton, il serait utile de réaliser des analyses physicochimiques de cette eau (eau du réseau ou eau des forages de la SADEC) afin d'en définir le faciès et le degré d'agressivité (ou l'absence d'agressivité) par rapport au béton et aux armatures métalliques du béton armé.

RAPPORT GEOTECHNIQUE LGE 005/S/2015 , ALGER LE 31 JANVIER 2016

ETUDE GEOTECHNIQUE DU SITE DU FUTUR « ENSEMBLE IMMOBILIER » DE SIDI MOUSSA, WILAYA D'ALGER

#### CONCLUSION  $\overline{z}$

Le site devant recevoir le futur « ENSEMBLE IMMOBILIER » de SIDI MOUSA (Wilaya d'ALGER), est constructible dans de bonnes conditions technico-économiques.

Sur le plan géologique, ce site est constitué par une très grande épaisseur d'alluvions quaternaires de la plaine de la Mitidja. Ces alluvions sont représentées par une multitude de faciés (argiles sableuses et caillouteuses, niveaux grossiers, niveaux sablo-graveleux et caillouteux) et constituées par un empilement de lentilles hétérométriques (tant latéralement qu'en profondeur).

La diversité des faciès de ces dépôts alluvionnaires récents ne permet pas d'y réaliser des essais de laboratoire représentatifs.

Les recommandations de fondation du futur « ENSEMBLE IMMOBILIER » sont détaillées dans le chapitre 6.2 (Fondation des futurs blocs R+6+1 sous-sol) et devront servir au Bureau d'Etudes pour dimensionner le radier en fonction des descentes de charges réelles de chaque bloc. Par le respect de ces recommandations, toute la sécurité vis à vis des tassements et de la rupture sera assurée aux futurs ouvrages de cet « ENSEMBLE IMMOBILIER » de SIDI MOUSSA (wilaya d'ALGER).

Ces sols alluvionnaires ne sont agressifs ni vis à vis du béton hydraulique ni des armatures métalliques du béton armé.

Les principaux risques qui pourraient affecter le futur ouvrage ainsi que leurs remèdes sont détaillés dans le chapitre 6.3 de ce rapport.

Selon le RPA 99 et le document intitulé << Modificatifs et compléments aux règles parasismiques algériennes (RPA 99) >> et édité en 2003 :

- · Le site appartient à la zone sismique III (sismicité élevée) ;
- · Les sols de fondation sont classés dans la catégorie S3 (sols meubles) ;
- · Les ouvrages prévus appartiennent au groupe 2 : Ouvrages courants ou d'importance moyenne.

Le LGE reste à la disposition du maître de l'ouvrage du futur « ENSEMBLE IMMOBILIER » de SIDI MOUSSA (wilaya d'ALGER) et de son Bureau d'Etudes pour :

- · Toute information complémentaire ;
- Assister au creusement des fouilles de fondations.

Par cette démarche, le LGE apportera toute aide (concernant la géotechnique du site) pour la réussite de ce projet.

BORDJ EL KIFFAN, le 31. 21. 2016 البصيبى تنقنيية ه LE DIRECTEUR Le Directeur Technique SARL LGE K. BENALLAL  $\mathbb{R}$ **v** Lotissement SAIDI Ahmed 50 B B.E.K. - Alger Te de Géotechnique et l'Em

RAPPORT GEOTECHNIQUE LGE 005/S/2015 , ALGER LE 31 JANVIER 2016

# **Annexe F**

# **Verification des semelle isolé et fillante**

# **Vérification des semelles isolées**

La vérification à faire est :  $\frac{N}{S}$  $\frac{N}{S} \leq \overline{\sigma_{\text{sol}}}$ 

Pour cette vérification on prend la semelle la plus sollicitée.

Avec :

N= L'effort normal agissant sur la semelle obtenue par le logiciel ETABS.

S= Surface d'appui de la semelle.

 $\overline{\sigma_{sol}}$ : Contrainte admissible du sol.

• 
$$
A \times B \ge \frac{N}{\sigma_{\text{sol}}}
$$
........(\*)

On a une semelle et un poteau homothétique :  $\frac{A}{A}$  $\frac{A}{a} = \frac{B}{b}$  $\frac{B}{b} \rightarrow A = \frac{a}{b}$  $\frac{a}{b}$  × *B* on remplace la valeur de A dans (\*) et on trouve la valeur de B : B $\geq \frac{N}{\pi}$  $\frac{N}{\sigma_{\text{sol}}} = \sqrt{\frac{1.613}{0.18}}$  $\frac{1.013}{0.18} = 3m$ 

D'après le résultat on remarque qu'il y aura chevauchement entres les semelles isolées, car la distance minimale entre axes des poteaux est de 3.25 m, donc le choix des semelles isolées dans ce cas est à exclure.

# **Vérification des semelles filantes**

$$
\overline{\sigma_{\rm sol}} \ge \frac{N}{S} = \frac{N}{B \times L} \to B \ge \frac{N}{\overline{\sigma_{\rm sol}} \times L}
$$

Avec :

B = Largeur de la semelle

L= Longueur de la semelle

Choisissant une semelle filante, de largeur B et longueur L situé sous un portique formé de 6 poteaux N1, N2, N3, N4, N5, N6.

# $N=\sum_{1}^{6} N$

N= 1161.3257+1502.0385+1613.8445+1350.1858+439.8728+395.2726=6552.5399KN

$$
B_1 \ge \frac{N}{\overline{\sigma_{sol}} \times L} = \frac{6552.5399}{180 \times 20} = 1.82m
$$

D'après le résultat on remarque qu'il y aura chevauchement entres les semelles filantes, car la distance minimale entre axes des poteaux est de 3.25 m, donc le choix des semelles filantes dans ce cas est à exclure.

# Plan de la structure

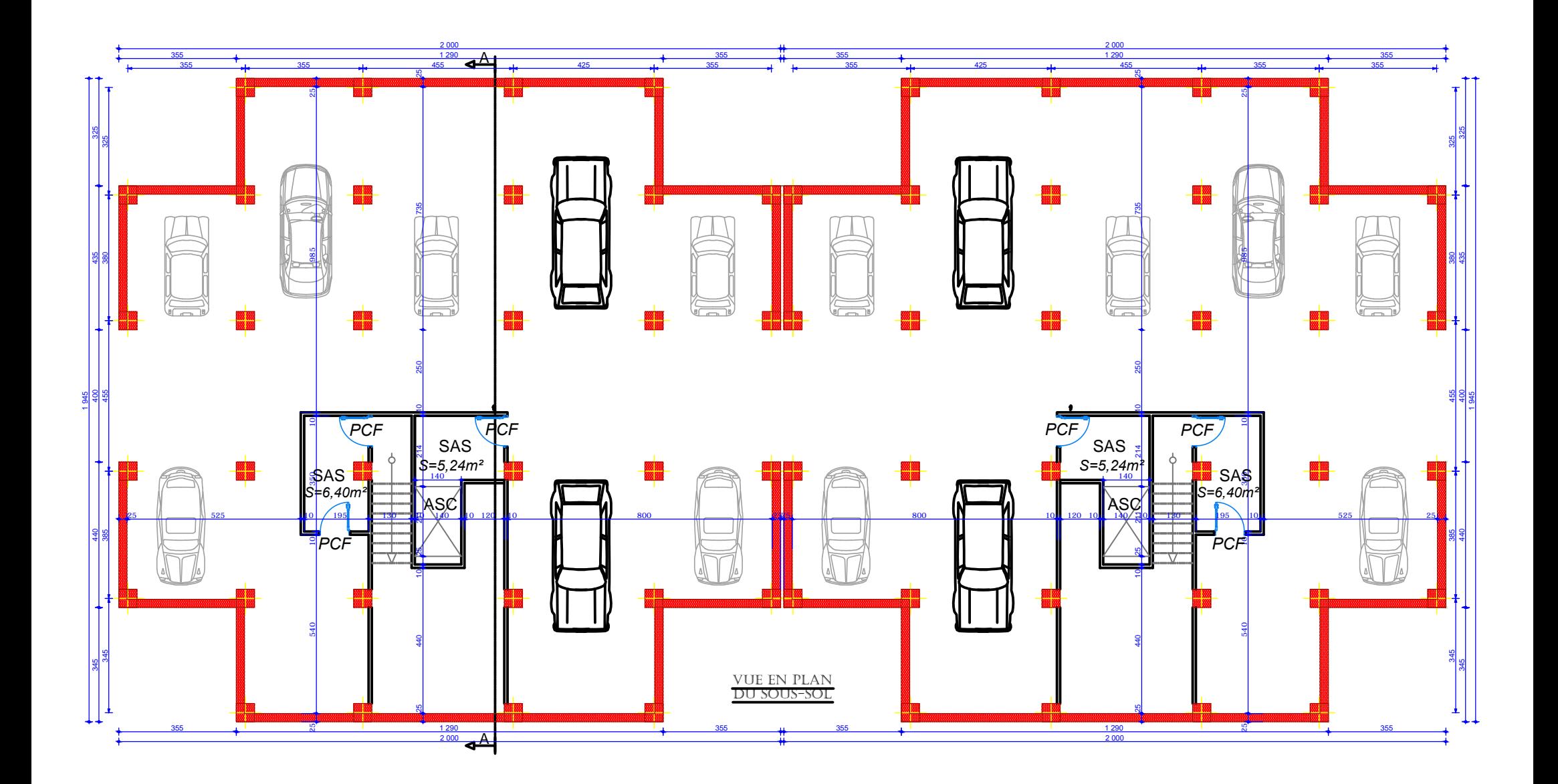

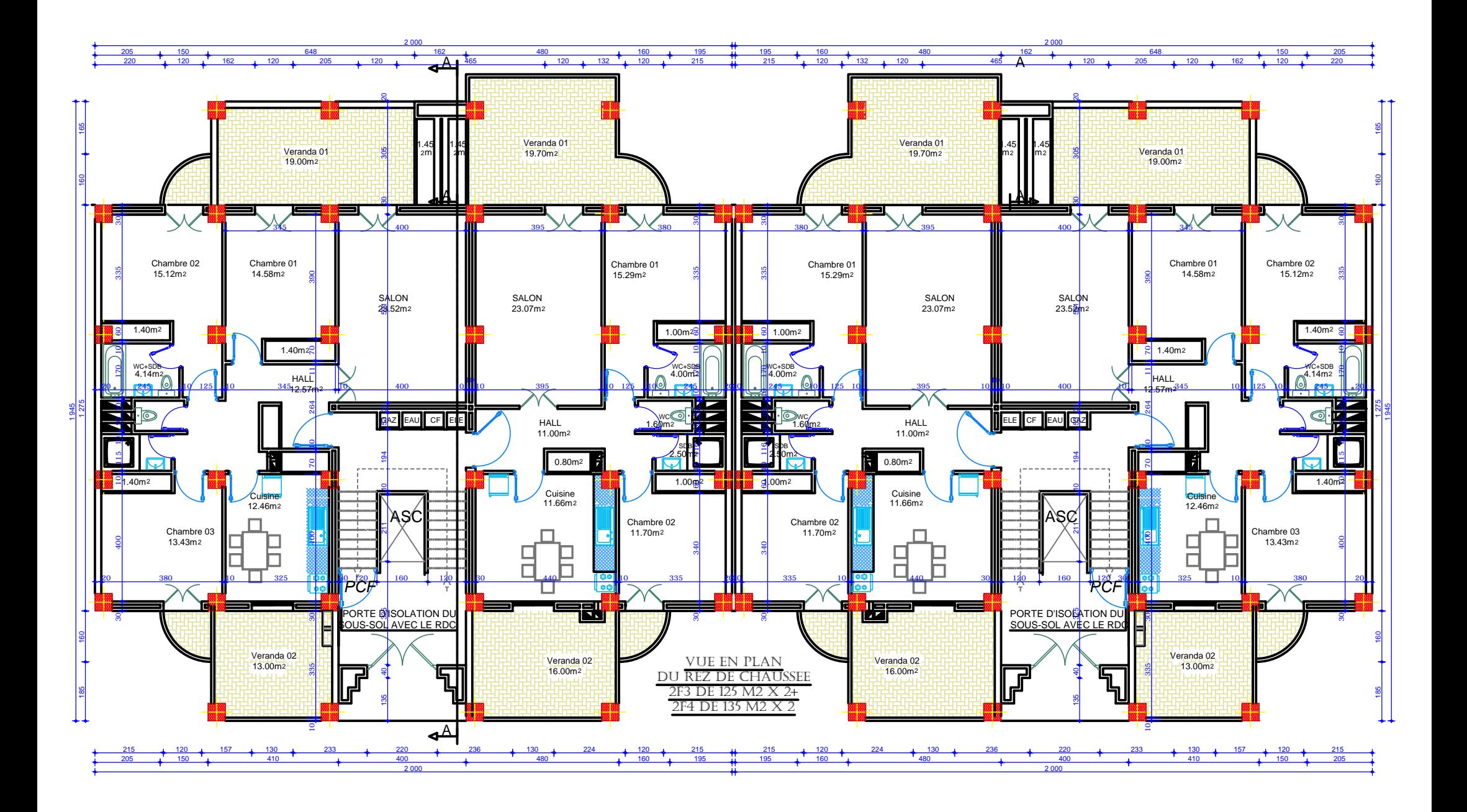

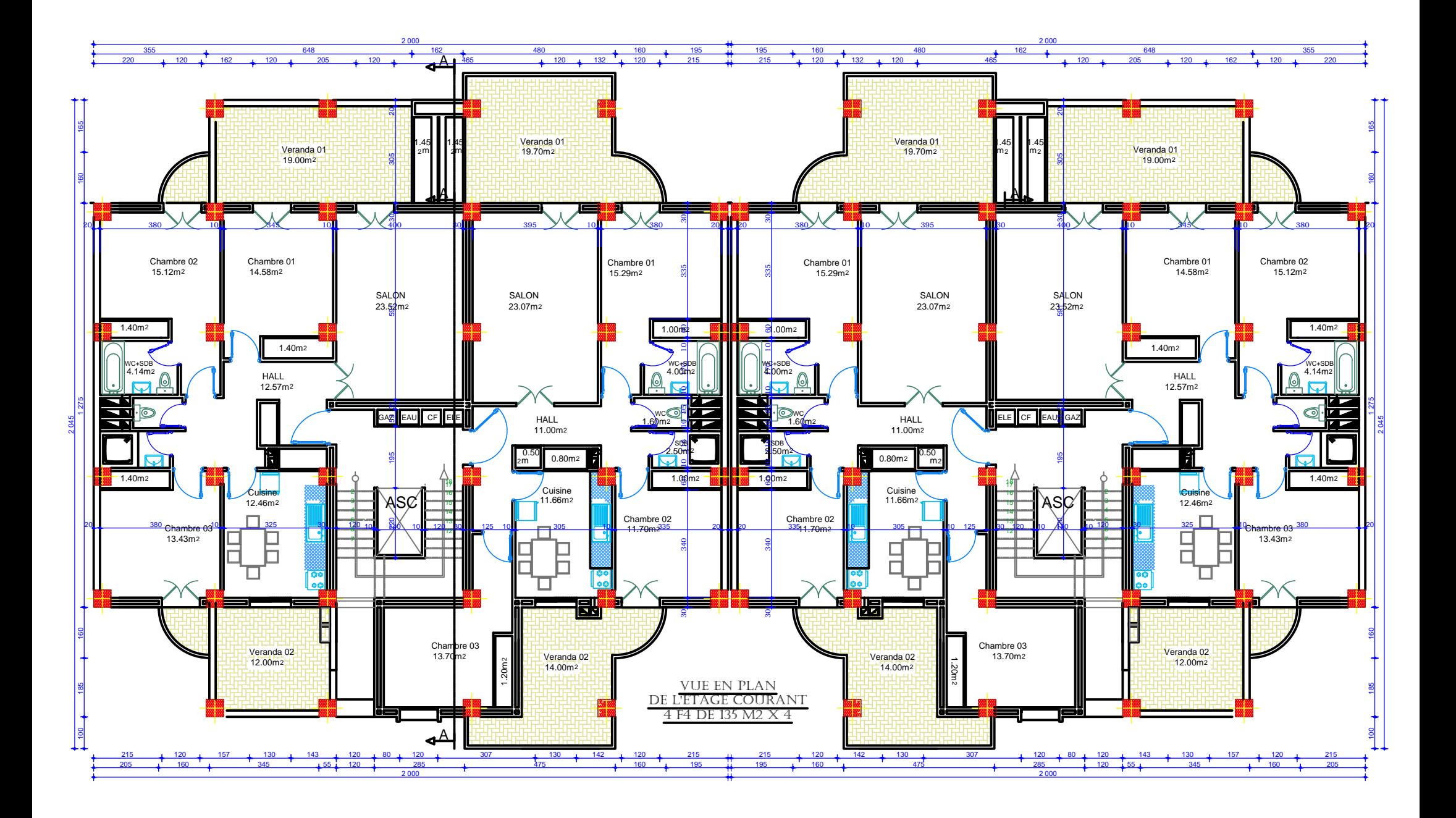

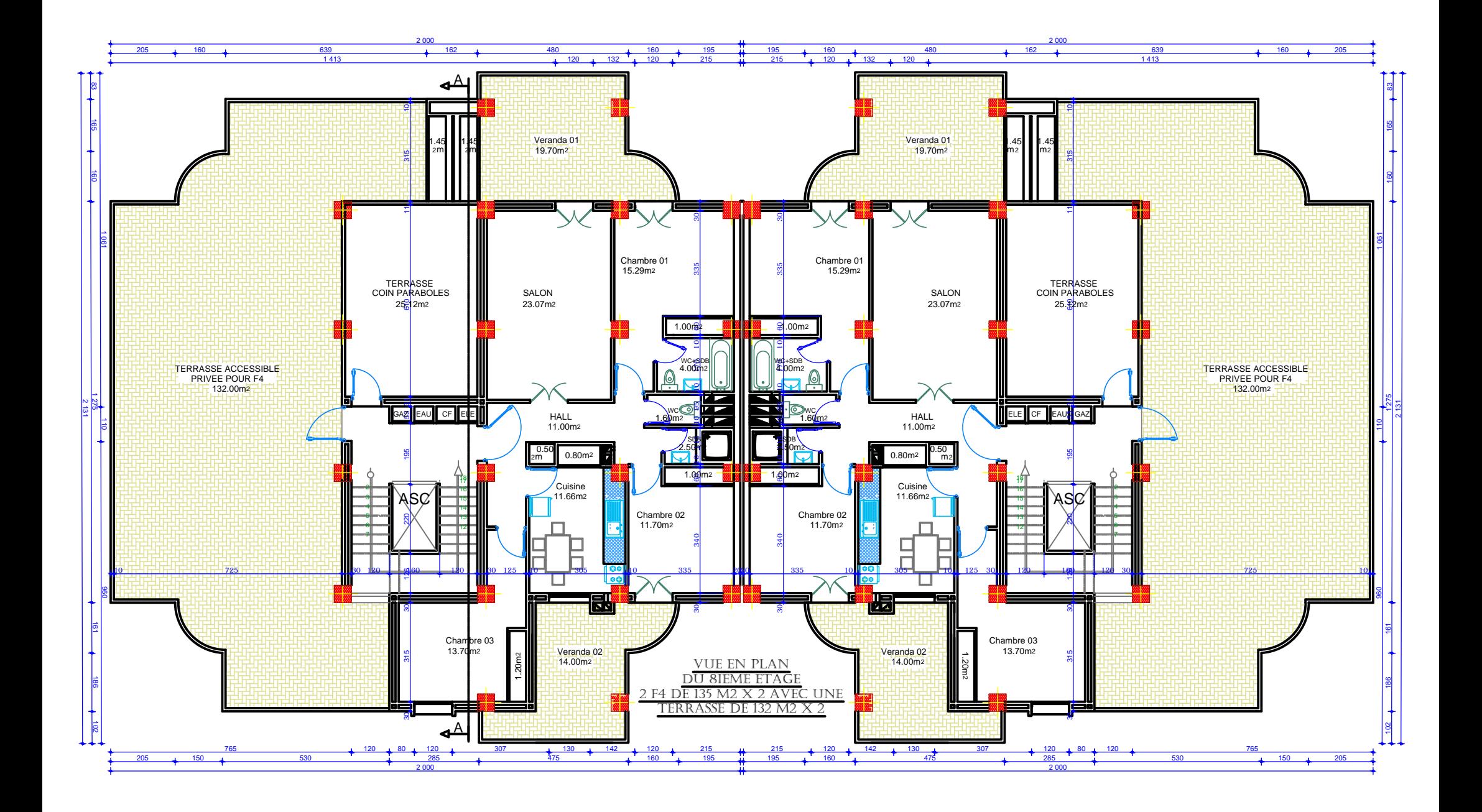

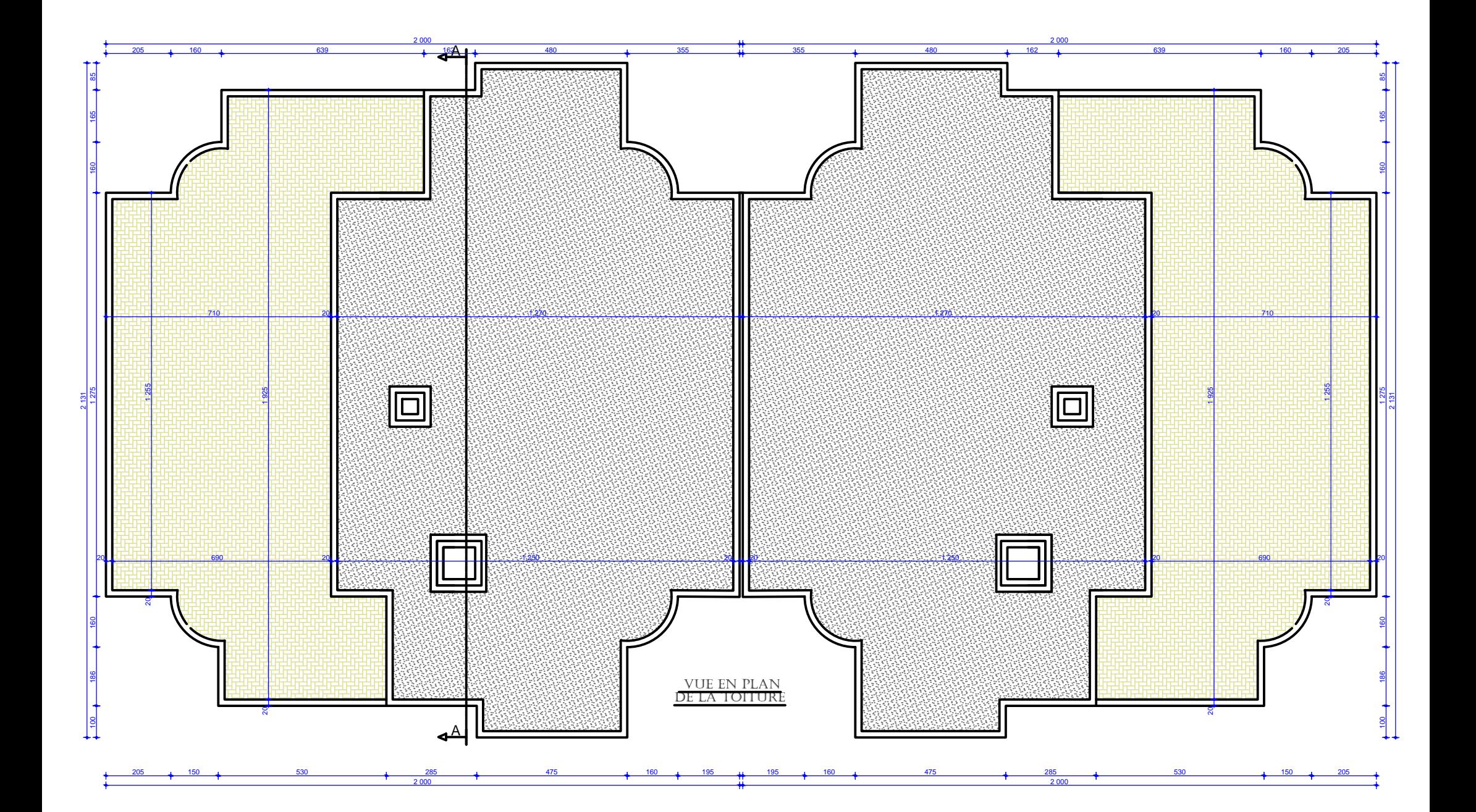

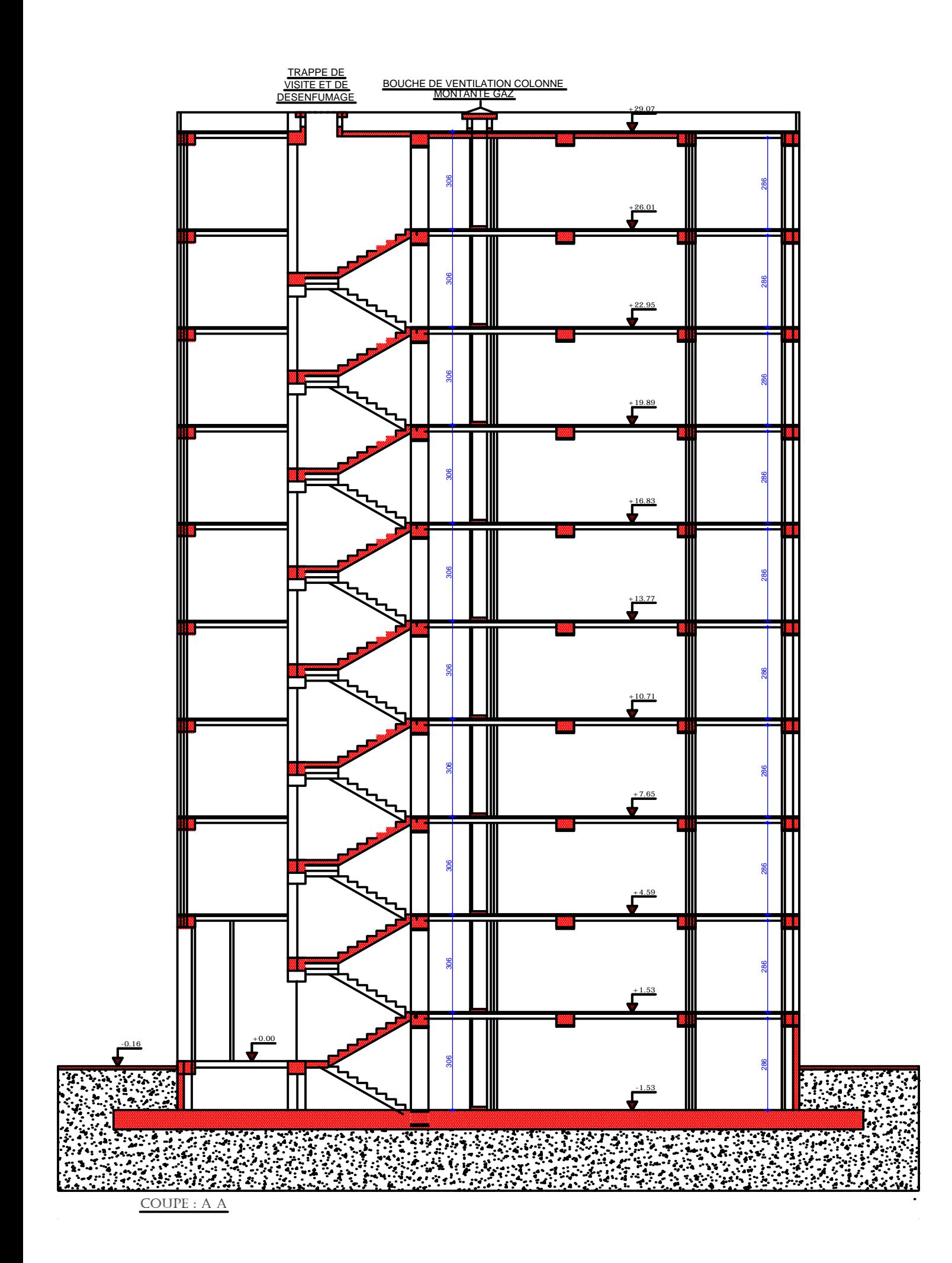

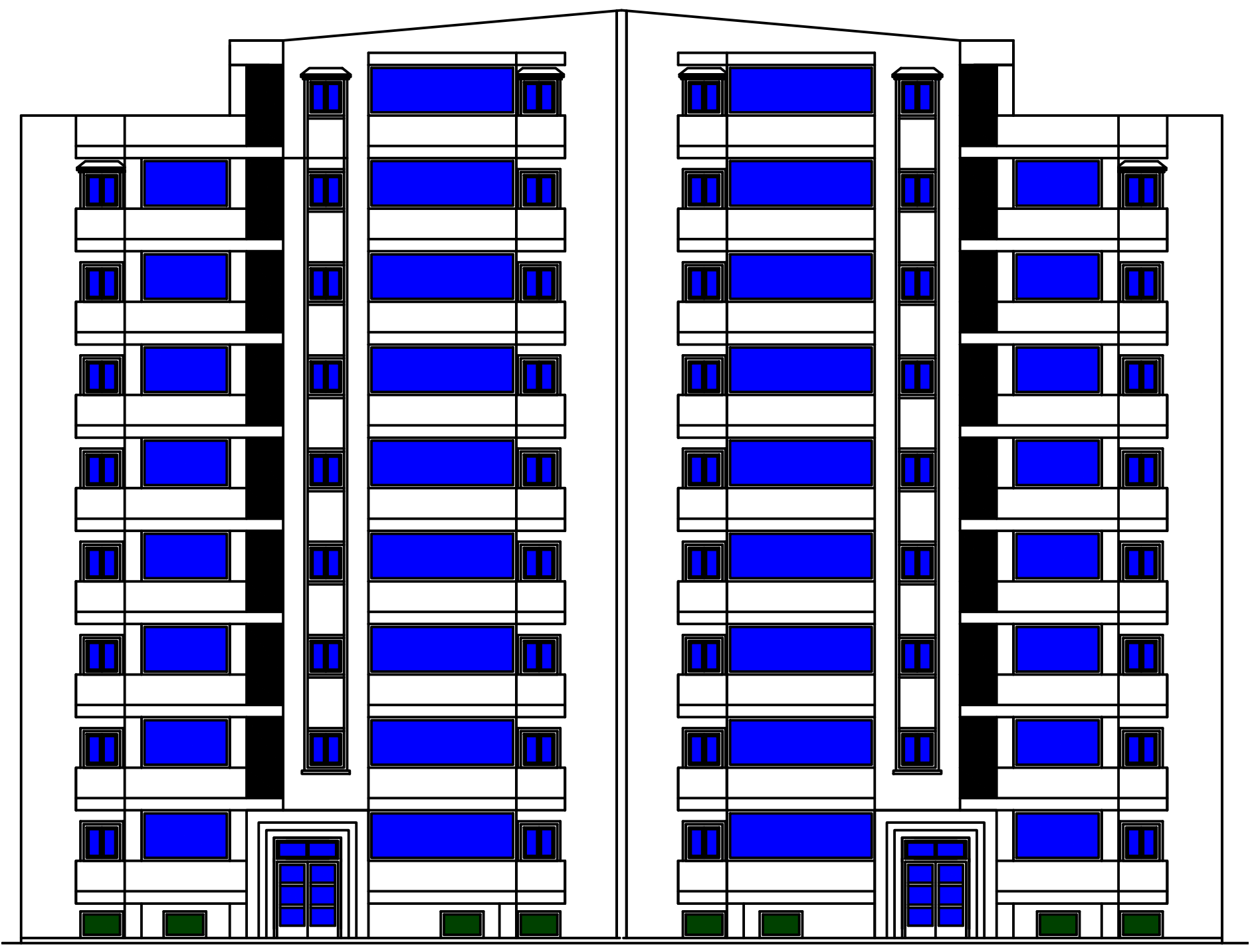

FACADE PRINCIPALE

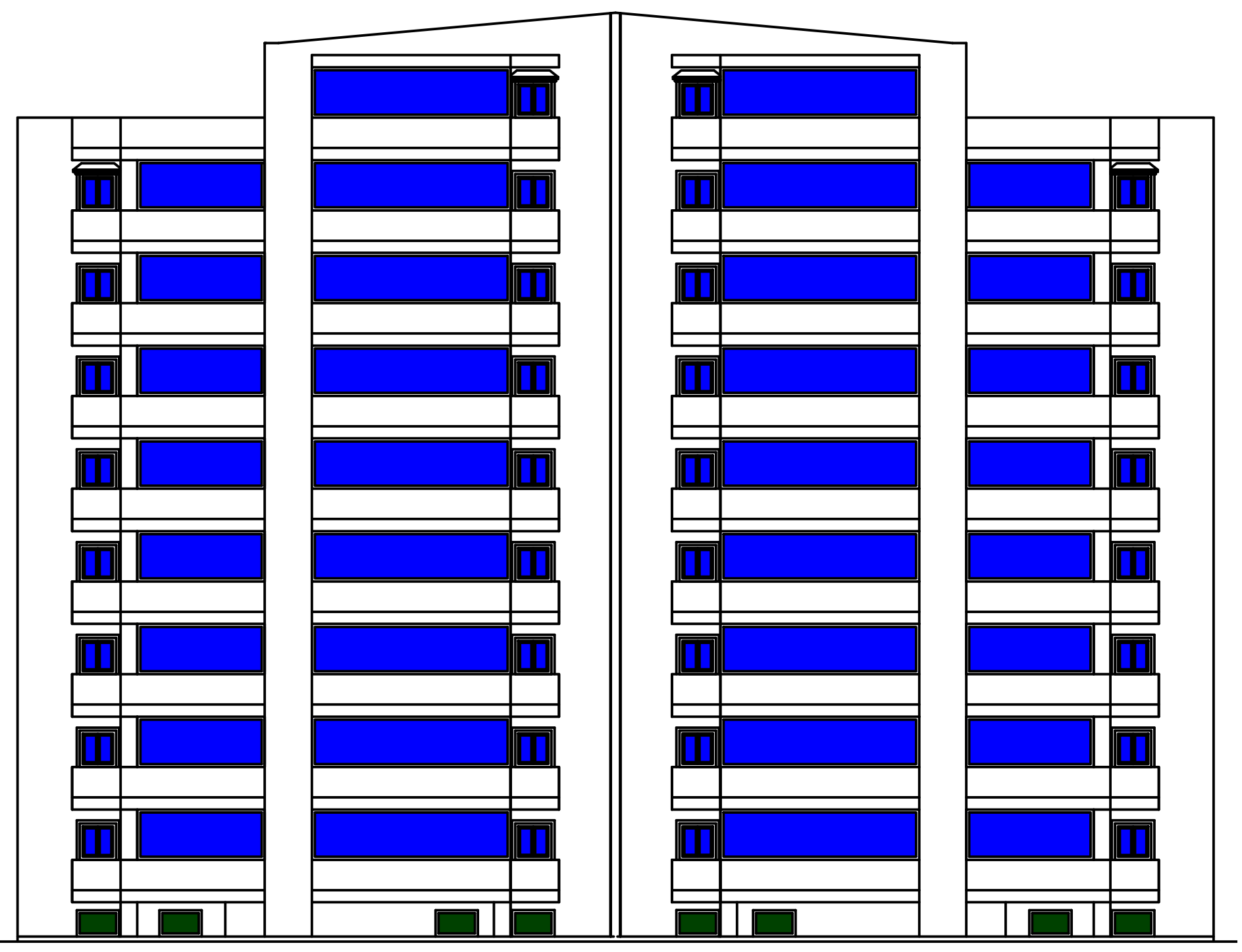

FACADE POSTERIEURE